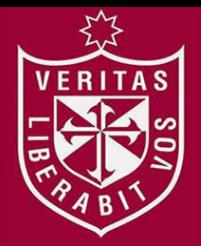

**FACULTAD DE INGENIERÍA Y ARQUITECTURA ESCUELA PROFESIONAL DE INGENIERÍA DE COMPUTACIÓN Y SISTEMAS** 

# **IMPLEMENTACIÓN DE UN APLICATIVO MÓVIL PARA EL PROGRAMA DE PRÉSTAMO DE BICICLETAS PÚBLICAS EN EL DISTRITO DE SAN BORJA**

### DIT **PRESENTADA POR**

# **JUAN CARLOS RAÚL CONTRERAS MENESES**

**GEFERSON FRANS PILLACA GONZALES**

**ASESORES** 

**LUZ SUSSY BAYONA ORE** 

**LUIS ESTEBAN PALACIOS QUICHIZ** 

**TESIS** 

**PARA OPTAR EL TÍTULO PROFESIONAL DE INGENIERO DE COMPUTACIÓN Y SISTEMAS** 

**LIMA – PERÚ**

**2017**

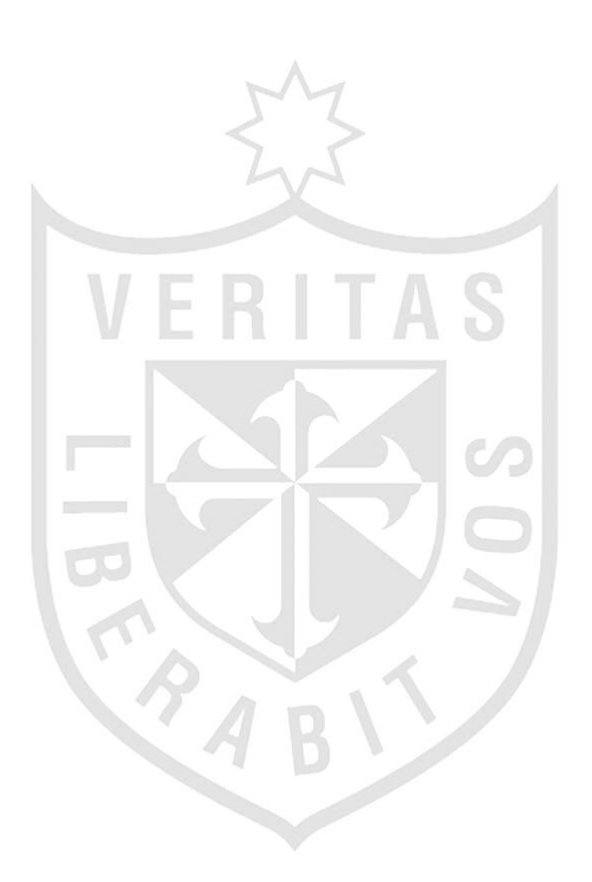

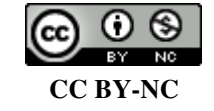

**Reconocimiento – No comercial** 

Los autores permiten transformar (traducir, adaptar o compilar) a partir de esta obra con fines no comerciales, y aunque en las nuevas creaciones deban reconocerse la autoría y no puedan ser utilizadas de manera comercial, no tienen que estar bajo una licencia con los mismos términos. <http://creativecommons.org/licenses/by-nc/4.0/>

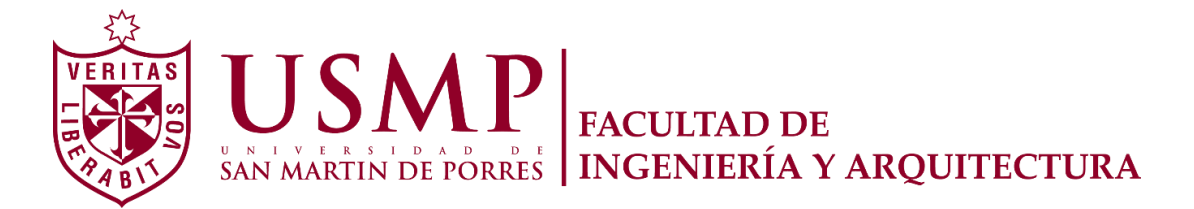

**ESCUELA PROFESIONAL DE INGENIERÍA DE COMPUTACIÓN Y SISTEMAS** 

# **IMPLEMENTACIÓN DE UN APLICATIVO MÓVIL PARA EL PROGRAMA DE PRÉSTAMO DE BICICLETAS PÚBLICAS EN EL DISTRITO DE SAN BORJA**

**TESIS** 

**PARA OPTAR EL TÍTULO PROFESIONAL DE INGENIERO EN COMPUTACIÓN Y SISTEMAS** 

**PRESENTADO POR** 

**CONTRERAS MENESES, JUAN CARLOS RAÚL** 

**PILLACA GONZALES, GEFERSON FRANS** 

**LIMA – PERÚ** 

**2017** 

Le doy gracias a mis padres, por haberme dado la vida y permitirme con mucho esfuerzo el haber llegado hasta este momento tan importante de mi formación profesional.

**Contreras Meneses, Juan Carlos Raúl** 

Dedico esta tesis a mis padres, abuelos y a todas aquellas personas que han confiado en mí y me han brindado su apoyo y motivación para poder llegar a ser un profesional**.** 

**Pillaca Gonzales, Geferson Frans** 

Expresamos un sincero agradecimiento a nuestros asesores, la Dra. Sussy Bayona Oré y el Mg. Luis Palacios Quichiz por compartir sus experiencias y actitudes, conocimientos y consejos.

A nuestros familiares ya que con su amor incondicional nos han apoyado a superarnos como profesional y a la vez ser mejores personas.

# **ÍNDICE**

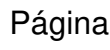

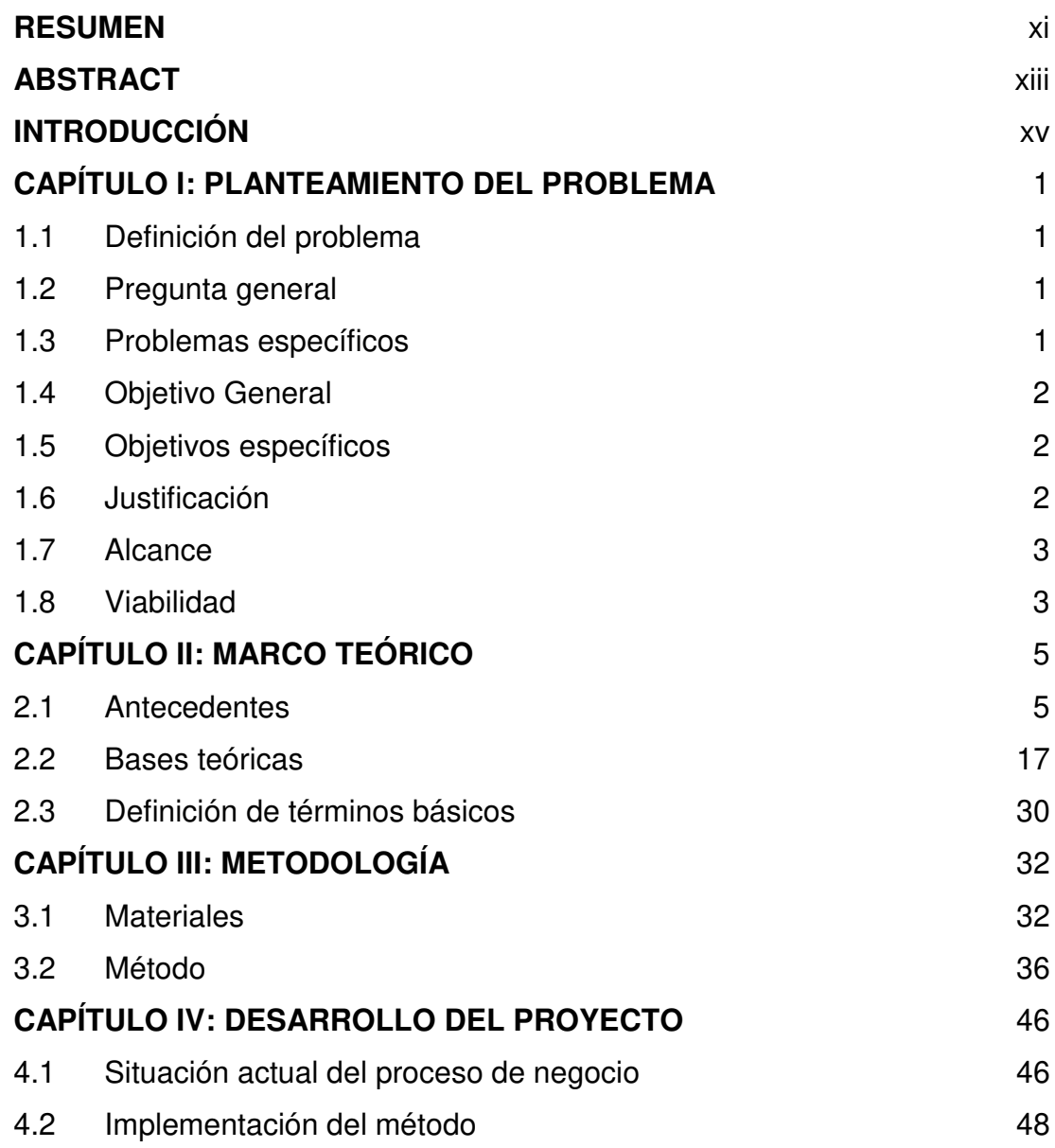

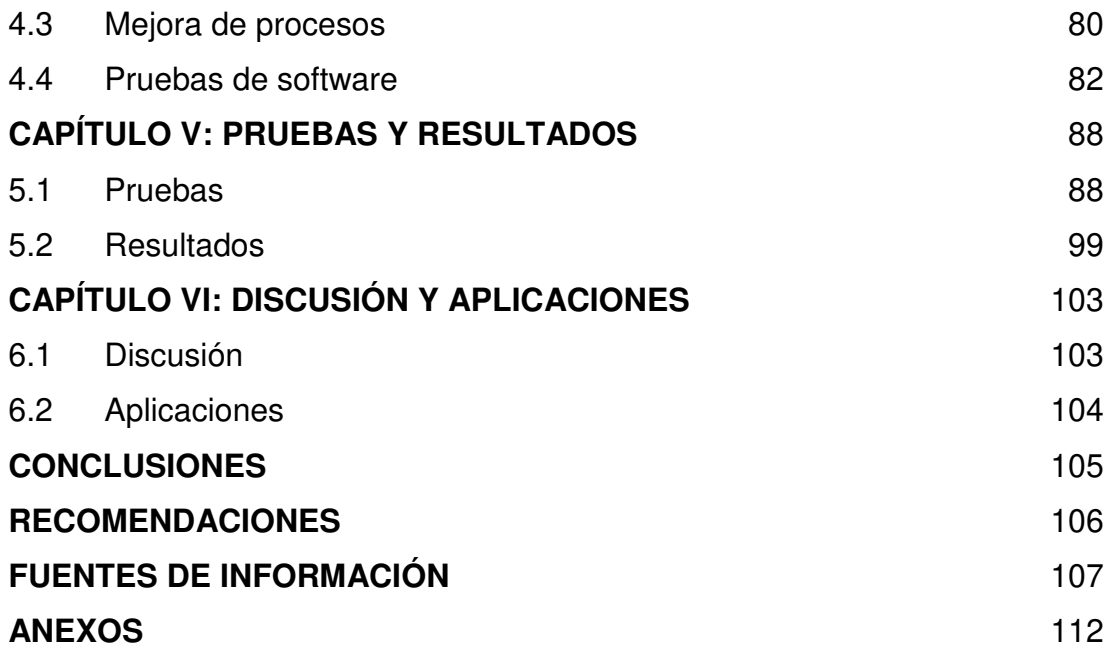

## **ÍNDICE DE TABLAS**

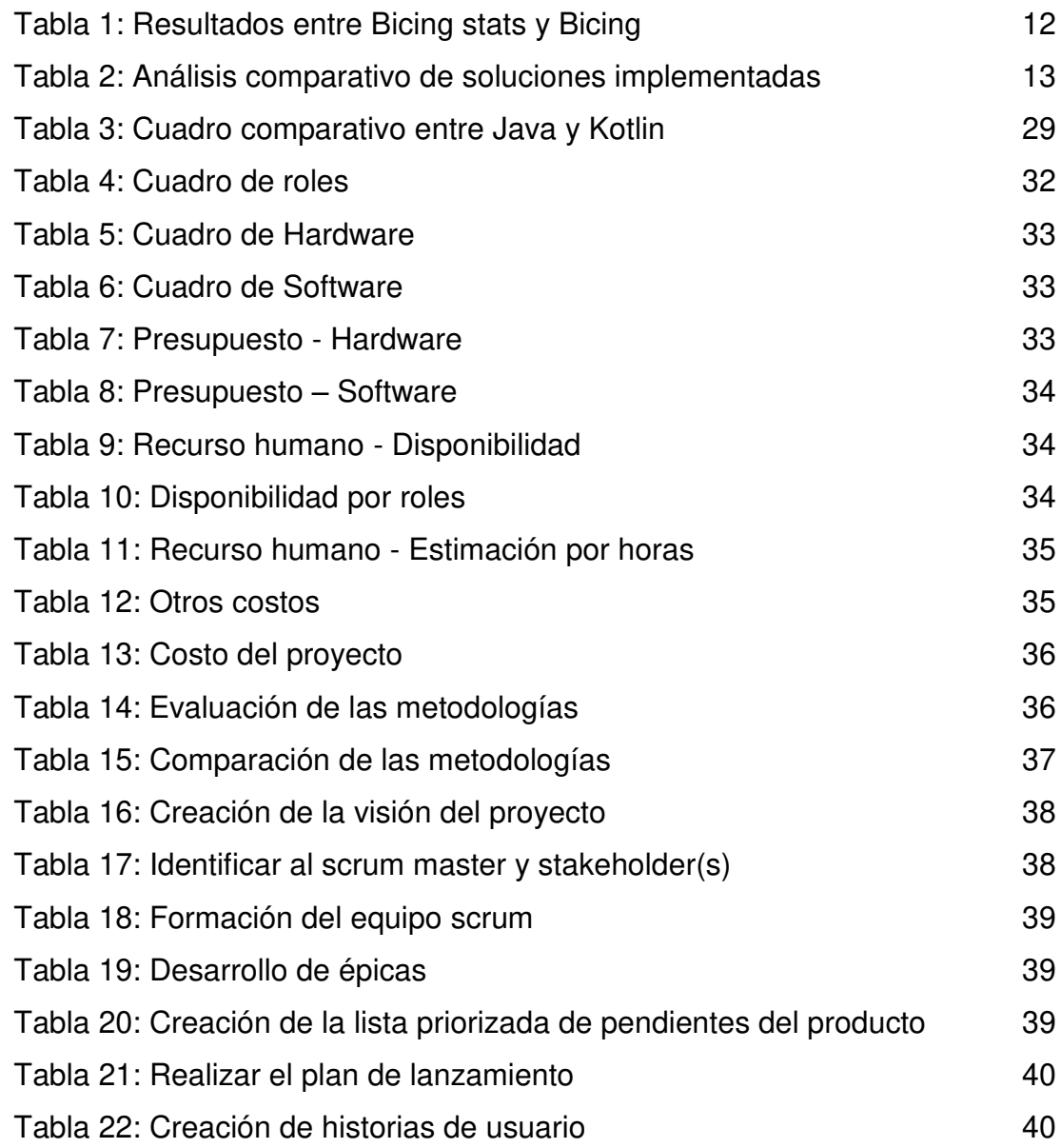

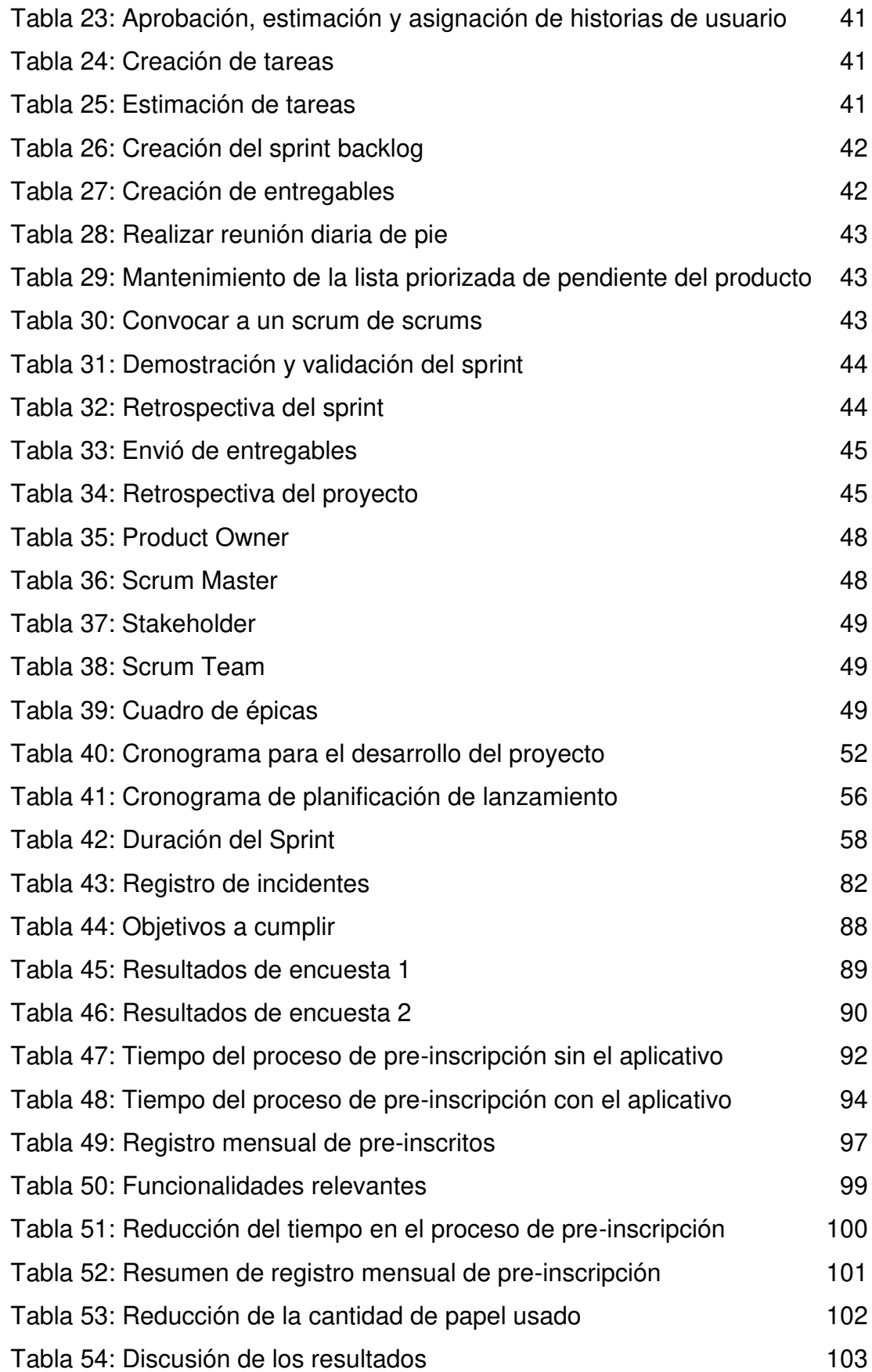

# **ÍNDICE DE FIGURAS**

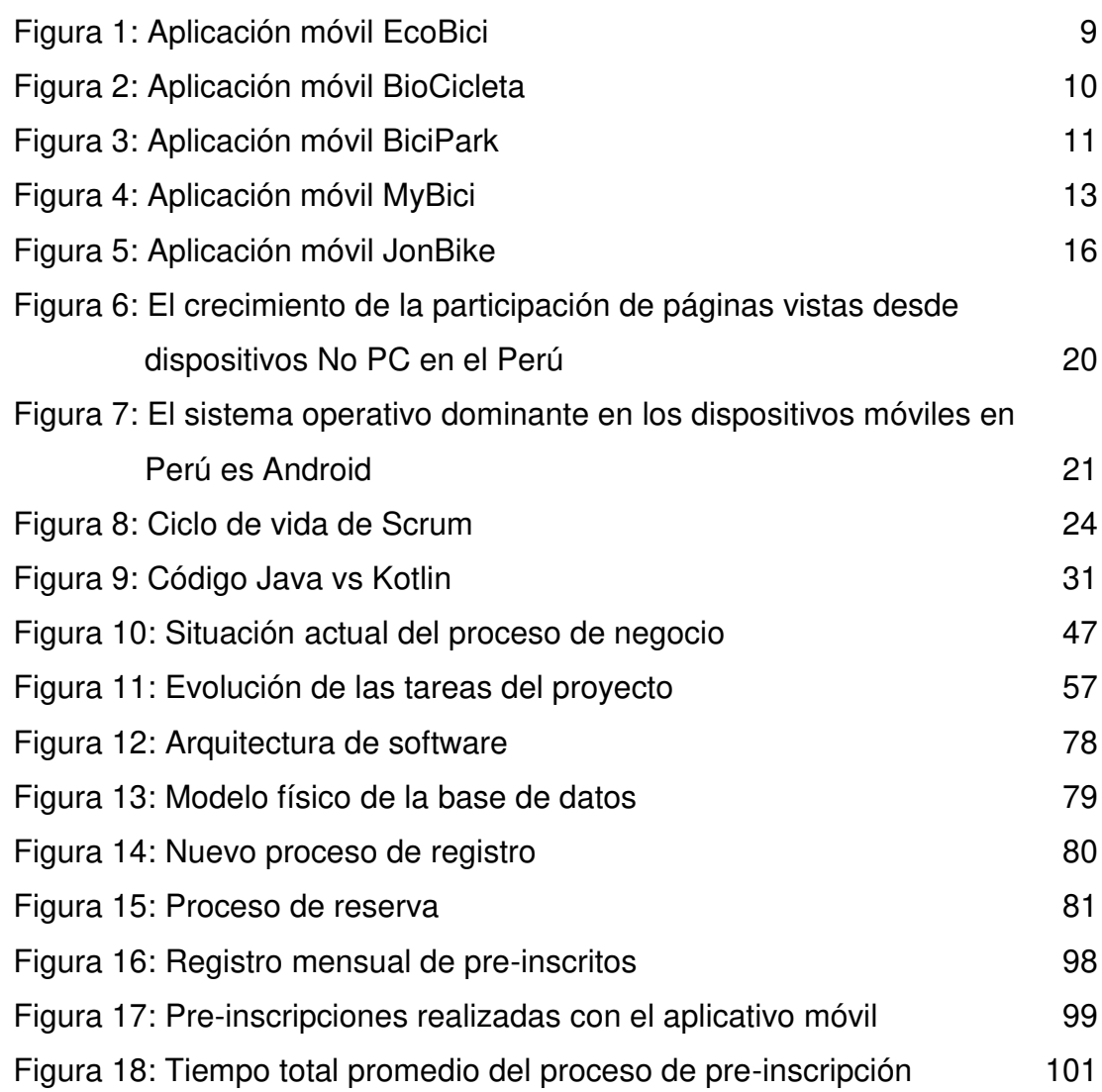

# **ÍNDICE DE ANEXOS**

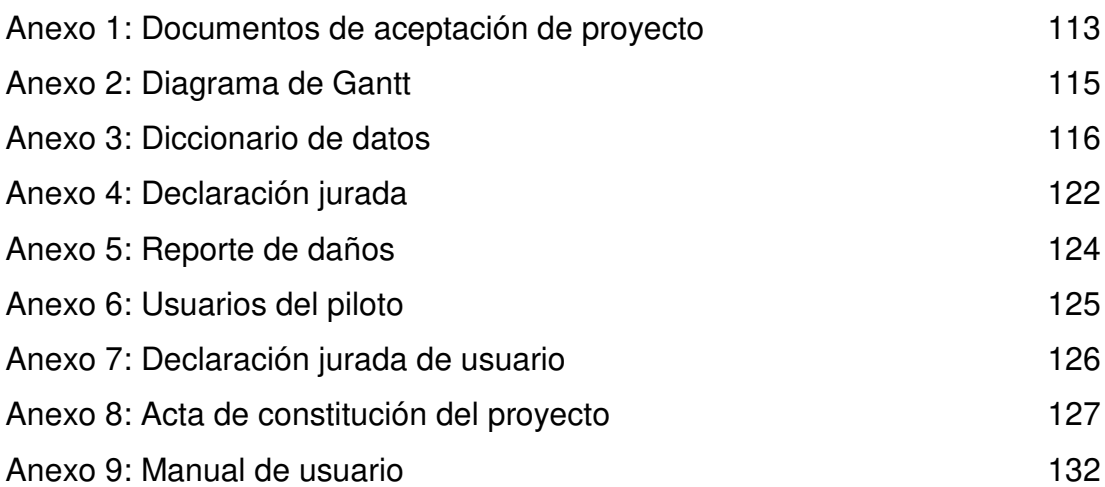

### **RESUMEN**

<span id="page-12-0"></span>El presente proyecto consiste en la elaboración de una aplicación móvil que permita mejorar el servicio de préstamo de bicicletas públicas en el distrito de San Borja y sirva como una herramienta de apoyo para poder cumplir con los objetivos a gran escala del programa "San Borja En Bici", como son: impulsar el uso de la bicicleta como servicio complementario al transporte público, reducir la congestión vial, mejorar la calidad del aire y mejorar la salud de los residentes del distrito.

Para la elaboración del sistema se tomaron en cuenta diversas metodologías de desarrollo las cuales fueron analizadas y comparadas; posterior a ello se decidió aplicar la metodología ágil SCRUM debido a que se integra de mejor manera al contexto del proyecto. Como resultado se implementó una aplicación móvil que es capaz de brindar información del servicio en tiempo real a los ciudadanos del distrito, además de incorporar las opciones tanto de reserva de bicicletas como la posibilidad de realizar una pre-inscripción del ciudadano; también se expone información adicional acerca de los diversos programas y servicios que existen dentro del distrito de San Borja.

La investigación permitió concluir que la implementación de la aplicación móvil ayuda a mejorar el servicio de préstamo de bicicletas que brinda el distrito de San Borja, ello se demostró por medio de la satisfacción de los

usuarios, además de poner en evidencia la reducción del tiempo y del uso de recursos impresos que es empleado en el proceso de registro de usuarios. Se logró culminar el desarrollo e implementación de la aplicación móvil en los tiempos establecidos, así como la realización de los entregables correspondientes a la metodología SCRUM.

**Palabras claves:** bicicletas públicas, dispositivos móviles, SCRUM.

### **ABSTRACT**

<span id="page-14-0"></span>This project consists of the development of a mobile application that allows improving the public bicycle loan service in San Borja district, so that it can be a support tool to be able to fulfill the large scale objectives of the "San Borja En Bici" program, such as, encourage the use of bicycles as a complementary service to public transport, reduce road congestion, improve air quality and improve the district residents' health.

For the system implementation. various development methodologies were considered and then analyzed and compared; after which the agile SCRUM methodology was applied, because it fits better into the project context. As a result,a mobile app was developed, capable to provide service information in real time to the district citizens, in addition to incorporating the options of both, reservation of bicycles and the possibility of making an preenrollment of the citizen; additional information about the various programs and services that exist within San Borja district.

The investigation allowed us to conclude that the implementation of this mobile service helped to improve the bicycle loan service provided by San Borja district, being demonstrated by the percentage of user satisfaction, as well as evidencing the reduction of both time and use of printed resources that is used in the user registration process. Finally, it is mentioned that the development and implementation was accomplished within the established times, as well as the completion of the deliverables corresponding to the SCRUM methodology.

**Keywords:** public bicycles, mobile devices, SCRUM.

### **INTRODUCCIÓN**

<span id="page-16-0"></span>La contaminación ambiental es un problema que afecta a todo el mundo y con el paso del tiempo se ha incrementado, causando daños cada vez mayores en el ambiente como a la salud de las personas. Esta contaminación puede originarse de manera natural como antropogénica siendo esta ultima el mayor contaminante. Este tipo de contaminación es causada por el hombre debido a las distintas actividades que realiza, en especial a las productivas (generación de energía, la explotación de recursos no renovables), industriales o la agricultura. También las actividades no productivas intervienen en la contaminación como las que se realizan dentro del hogar o las relacionadas con el transporte (Albert, 2012).

Como se mencionó el transporte es una de las principales causas que contribuyen de forma directa y elevada a la contaminación del medio ambiente, especialmente cuando se habla del consumo de energía fósil y en las emisiones de gases de efecto invernadero, los cuales son responsables del cambio climático tanto en el ámbito local como en el global (Miralles, 2012). Debido a este tipo de problemas es que han surgido diversas organizaciones las cuales pretenden cuidar el entorno en donde las personas habitan de tal forma que se reduzcan los riesgos y efectos que produce la contaminación en perjuicio de la salud humana (García, García, & Vaca, 2012).

En diversos países del mundo ya se emplean diversas estrategias a favor de la salud y cuidado del medio ambiente. Uno de estos temas importantes y que ha venido tomando auge en estos últimos años es el promover conocimiento y conciencia en temas de movilidad, a través de la documentación de casos de éxito tanto en Europa como en América Latina. En diferentes países se han implementado los denominados Sistemas de bicicletas Públicas (SPB) las cuales buscan incrementar la movilidad de las personas. Hoy en día, más de 600 ciudades alrededor del mundo tienen sus propios sistemas de bicicletas públicas y cada año se inauguran más. Los sistemas más grandes están adoptados en China, en ciudades como Hangzhou y Shanghái. Los exitosos sistemas de París, Londres y Washington D.C. han ayudado en gran medida a promover el ciclismo como un sistema de transporte valioso y viable. Cada una de las ciudades ha implementado este sistema acoplándolo al contexto en el que se desarrolla, tomando en cuenta diversas variables como podrían ser la densidad de la ciudad, la topografía, el clima, infraestructura y cultura. Aunque este sistema no cuenta con un modelo establecido, la implementación del sistema en otras ciudades puede servir como ejemplo para su adopción (ITDP, 2015). Actualmente en nuestro país ya se implementó este sistema en diversos distritos como San Borja, Surco y Surquillo.

El distrito de San Borja es uno de los distritos que promueve la concientización sobre el cuidado de la salud y del medio ambiente, es el distrito pionero en incorporar ciclovías, así como también el primer distrito en fomentar el uso de la bicicleta para promover la movilidad de los ciudadanos del distrito al incorporar su programa de préstamo de bicicletas públicas el cual fue denominado San Borja En Bici (Municipalidad de San Borja, 2015).

"San Borja en Bici" es el primer programa de bicicleta pública que se ofrece en el Perú, el cual brinda un servicio de movilidad práctico, rápido y pensado para el uso frecuente cotidiano. Inicialmente se incorporó 200 bicicletas interconectadas dentro de una red de seis estaciones, anexas a los módulos de serenazgo del distrito. Para hacer más ágil el servicio, cada estación cuenta con un módulo de atención, además, cada estación está

xvi

próxima a los puntos de mayor oferta de servicios comerciales y su ubicación estratégica permite la interconexión con el sistema de transporte público (Municipalidad de San Borja, 2015).

Aunque si bien es cierto se ha implementado una nueva alternativa para que los ciudadanos puedan desplazarse, en el Perú las personas suelen tener temor al uso de una bicicleta en las calles, puesto que la vía para el desplazamiento de vehículos ha sido pensada exclusivamente para vehículos motorizados. Para mitigar este problema es que se están poniendo en marcha planes para implantar circuitos para el uso de bicicleta dentro de las vías de circulación de vehículos. Lo que se busca finalmente es incentivar el uso de la bicicleta como un medio de transporte alternativo el cual genera grandes beneficios para la salud de las personas, así como mitigar algunos problemas de gran magnitud como es la congestión vehicular y la contaminación ambiental.

A continuación presentamos la problemática, la cual es la base para el desarrollo de la presente tesis en donde estableceremos los objetivos que nos permitirán medir el éxito del proyecto así como también su viabilidad para la puesta en marcha.

### <span id="page-19-0"></span>**CAPÍTULO I PLANTEAMIENTO DEL PROBLEMA**

En este capítulo se presentará el problema y objetivos del proyecto, su justificación y alcance que tendrá la presente tesis.

### <span id="page-19-1"></span>**1.1 Definición del problema**

Escasa información del servicio de préstamo de bicicletas en el distrito de San Borja.

### <span id="page-19-2"></span>**1.2 Pregunta general**

¿Cómo se podría mejorar el servicio del programa de préstamo de bicicletas del distrito de San Borja?

### <span id="page-19-3"></span>**1.3 Problemas específicos**

- ¿De qué manera se podría brindar información en tiempo real acerca del servicio de préstamo de bicicletas en el distrito de San Borja?
- ¿Cómo se podrían reducir los tiempos en el proceso de registro de usuarios?
- ¿De qué manera se podría reducir la cantidad de recursos impresos en el proceso de registro de usuarios?

### **1.4 Objetivo General**

<span id="page-20-0"></span>Mejorar el servicio del programa de préstamo de bicicletas del distrito de San Borja.

### <span id="page-20-1"></span>**1.5 Objetivos específicos**

- Implementar un aplicativo móvil para el programa de préstamo de bicicletas en el distrito de San Borja.
- Reducir el tiempo que se incurre en el proceso de registro de usuarios.
- Reducir la cantidad de recursos impresos que se incurre en el proceso de registro de usuarios.

### <span id="page-20-2"></span>**1.6 Justificación**

El presente proyecto se enfocará en el análisis, desarrollo e implementación de un aplicativo móvil para el servicio de préstamo de bicicletas del distrito de San Borja, ya que según las variables observadas de los diferentes modelos exitosos implementados en diversas partes del mundo, se piensa cubrir uno de los puntos importantes que no fueron considerados en un primer momento en el servicio que se brinda actualmente, como es facilitar toda la información necesaria referente al servicio mediante las diversas tecnologías existentes. Si bien es cierto que el modelo hace referencia a que el servicio debe de "Incorporar información en tiempo real a través de varias plataformas web, teléfonos móviles y/o terminales", en el proyecto solo se cubrirá la implementación de un aplicativo para dispositivos móviles mas no se realizará la plataforma web puesto que el servicio ya cuenta con ella, lo que se pretende es integrar la tecnología ya existente para ampliar los medios y facilitar la información que se le brinda al usuario en cuanto al servicio.

Al implementar esta solución tecnológica se pretende mejorar el servicio que se brinda actualmente de tal forma que esta herramienta ayude al programa San Borja En Bici a poder cumplir sus objetivos a gran escala, los cuales son impulsar el uso de la bicicleta como servicio complementario al

transporte público, reducir la congestión vial, mejorar la calidad del aire y mejorar la salud de los residentes del distrito.

### **1.7 Alcance**

<span id="page-21-0"></span>El presente proyecto tiene como alcance el análisis, desarrollo e implementación de un aplicativo móvil para el sistema operativo Android para el servicio de préstamo de bicicletas en el distrito de San Borja.

#### <span id="page-21-1"></span>**1.8 Viabilidad**

### **1.8.1 Técnica**

Para desarrollar el proyecto se cuenta con personas capacitadas con conocimientos sólidos para la construcción de software tanto en plataformas web y móvil, teniendo la facilidad de poder desenvolverse de la mejor manera brindando un producto de calidad y cumpliendo con los estándares respectivos para cumplir con los objetivos del proyecto.

Además, se cuentan con herramientas tanto de hardware y software las cuales facilitaran el desarrollo del proyecto.

#### **1.8.2 Operativa**

La municipalidad de San Borja cuenta con un área de TI capacitada, el cual brindará la información y el soporte necesario al aplicativo móvil una vez este en producción.

En cuanto al rechazo que pueda tener el aplicativo móvil ante los usuarios del servicio, según los resultados de las encuestas realizadas antes de la implementación del aplicativo móvil, se tiene un favorable número de personas que se encuentran dispuestas a utilizar el aplicativo.

Por otro lado, en las diversas estaciones de bicicletas con las que cuenta el distrito, el personal encargado podrá brindar información acerca del uso del aplicativo.

### **1.8.3 Económica**

El proyecto tendrá una inversión de S/ 26, 687.65 el cual será distribuido en la compra de recursos tecnológicos, el pago al personal capacitado y al pago de consumo de recursos para la elaboración del sistema con el fin de cumplir los objetivos del proyecto.

En el siguiente capítulo se desarrolla el marco teórico que sostiene el desarrollo de este proyecto.

### **CAPÍTULO II MARCO TEÓRICO**

<span id="page-23-0"></span>En este capítulo se presentará como antecedentes las diversas investigaciones de proyectos similares que han sido desarrollados en otros países y temas relacionados a la presente tesis.

### <span id="page-23-1"></span>**2.1 Antecedentes**

**2.1.1 Beneficios del uso de la bicicleta como transporte alternativo** 

### **a) Para la salud de los ciudadanos**

La (Organización Panamericana de la Salud, 2012) señala que usar bicicleta mejora las funciones cardiorrespiratorias, musculares, la salud ósea, reducir el riesgo de enfermedades no transmisibles (ENT) y depresión.

Para el (Banco Interamericano de Desarrollo, 2015) "El uso de la bicicleta como medio de transporte puede ayudar a mejorar la calidad de vida de las personas y convertirse en una solución a muchos de los problemas de movilidad y de salud contemporáneos".

(Villalobos, 2016) menciona que "usar la bicicleta como medio de transporte, mejora el estilo de vida de las personas que la utilicen, disminuyendo la emisión de gases efecto invernadero como el Dióxido de Carbono generados por el uso de combustibles fósiles y contribuyendo a la prevención y ocurrencia de accidentes de trabajo y enfermedades laborales asociadas con el riesgo psicosocial y los estilos de vida saludables".

Las bicicletas públicas constituyen el transporte más sostenible debido a que: (Municipalidad de San Boria, 2015);

- No consumen combustibles fósiles.
- No emiten contaminación atmosférica, de la que el transporte motorizado es el mayor emisor.
- Producen niveles de ruido muy inferiores a los de los vehículos motorizados.
- Generan poca cantidad de residuos y su ciclo de vida es el más sostenible de todos los vehículos (fabricación, reparaciones, final de uso, etc.).
- Son ampliamente recuperables y reutilizables.
- Consumen poca cantidad de suelo.
- Fomentan la disminución de la congestión del tráfico y del transporte público.

Los beneficios medioambientales van directamente ligados a los beneficios energéticos; por eso, la bicicleta, al no consumir recursos naturales para su funcionamiento, tampoco provoca impactos en el ambiente, y el distrito continuará siendo una Ciudad Sostenible.

### **b) Para el distrito de San Borja**

El distrito de San Borja es reconocido en el Perú como una comunidad modelo respecto a la promoción del desarrollo sostenible y el respeto por el medio ambiente. La Municipalidad de San Borja tiene activa participación en redes nacionales e internacionales de ciudades comprometidas con el desarrollo humano sostenible y equitativo. El municipio de San Borja busca promover el uso de la bicicleta en distancias cortas, brindar facilidades para la interconexión con el transporte público masivo e incentivar el uso racional del auto privado. Por ello, la iniciativa de contar con el primer programa de Bicicleta Pública en el país (Municipalidad de San Borja, 2015).

La implantación de un sistema de bicicletas públicas:

- Permite disponer de una nueva opción de transporte urbano rápido, flexible y práctico.
- Optimiza del uso del espacio público.
- Fortalece la identidad local, ya que los sistemas de bicicletas públicas pueden convertirse en una parte del paisaje urbano muy bien aceptado y ofrecen una imagen y un atractivo particular distintivo de la ciudad.
- Reduce directamente la congestión del tráfico mediante la reducción del número de vehículos en circulación.
- Mejora la calidad de vida urbana (reduce la contaminación del aire y la acústica).

### **c) Para la economía del ciudadano**

Además de los beneficios para la salud, el medio ambiente y el distrito que trae el empleo de la bicicleta como medio de transporte público urbano, San Borja en Bici también impacta de manera positiva en la economía de tu bolsillo (Municipalidad de San Borja, 2015).

- Su costo global es menor comparado con otros medios de transporte público motorizados.
- Significa un ahorro de dinero para el usuario por el menor gasto que se realiza en mantenimiento del vehículo y porque no emplea combustible.
- Disminuye los tiempos de viaje al ahorrarse tiempo fuera del tráfico vehicular.
- Reduce los costos de salud gracias a los efectos del ejercicio practicado regularmente.

### **2.1.2 Experiencias de aplicativos móviles de préstamo de bicicletas**

Hoy en día, las aplicaciones para dispositivos móviles se vuelven más abundantes en diversos países que han implementado el préstamo de bicicletas públicas. Como menciona (Guihua, 2014), los usuarios pueden usar diversos servicios como consulta de tickets, consultas meteorológicas y chateo en tiempo real. Así como (Guihua, 2014) realizo la implementación de un sistema de consulta de información para alquiler y devolución de bicicletas públicas, existen muchas aplicaciones que realizan consultas de información sobre los servicios en tiempo real.

### **a) Soluciones implementadas a.1) EcoBici CDMX**

por las calles y el 47% utiliza EcoBici para ir al trabajo.

# Según el análisis de (Pérez, 2013), en la búsqueda de alternativas sustentables para las ciudades de México, nace EcoBici como un medio de desplazamiento urbano. "Según la Encuesta de EcoBici 2012, 86 por ciento de los usuarios de la bicicleta pública constatan un incremento de su calidad de vida desde que empezaron a ser usuarios de dicho programa". EcoBici ha impactado en las personas cambiando la manera de pensar de los habitantes de México, la bicicleta se ha convertido en un medio de transporte urbano que se utiliza por elección y no por falta de opciones o de necesidad (Pérez, 2013). Según la encuesta realizada por (EcoBici, 2014), El 30% de usuarios utiliza EcoBici para evitar el tránsito, el 64% para poder movilizarse

ECOBICI cuenta con una aplicación móvil (Ver [Figura 1\)](#page-27-0) en la Ciudad de México CDMX, "que permite a los usuarios consultar la disponibilidad de estaciones y bicicletas en tiempo real, trazar las rutas de su viaje, consultar el mapa de las cicloestaciones, ver el mapa de ciclovías de la ciudad, hacer reportes de incidencias dentro del sistema y consultar el histórico de uso de su cuenta." (Gobierno abierto CDMX, 2017)

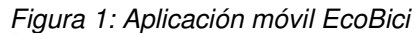

<span id="page-27-0"></span>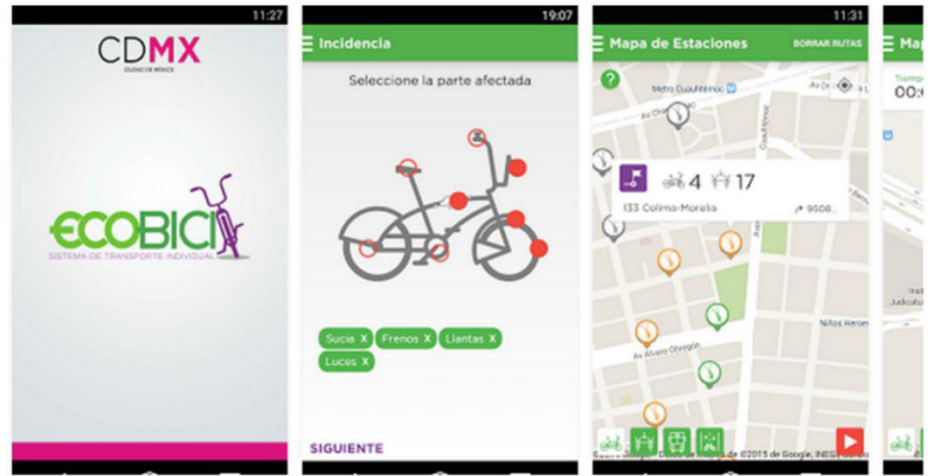

*Fuente: (Ecobi CDMX, 2017)* 

### **a.2) GreenCare**

El proyecto de (Zhao, Chen, Teng, Li, & Pan, 2013) es un sistema público de bicicletas compartidas que permite consultar los puntos de alquiler de bicicletas, introduce una medición cuantitativa del consumo de calorías del usuario y también realizaron una red de propagación de retorno mejorada que se introduce para pronosticar la información futura de los puntos de alquiler para comodidad del usuario.

### **a.3) BioCicleta**

Este proyecto de (Lozano, 2015) tiene como objetivo el desarrollo de una aplicación móvil (Ver

[Figura 2\)](#page-28-1) que permitirá la búsqueda de rutas para realizar en bicicleta por el medio rural. El proyecto pretende integrar una herramienta en donde se puede visualizar las rutas de las bicicletas en tiempo real y la ubicación de los talleres cercanos a su ubicación. La metodología empleada en el proyecto es la metodología en cascada ya que tienen claros los objetivos y los diferentes entregables. Por otro lado (Lozano, 2015) menciona que ciertas fases del ciclo en cascada se realizaron en forma paralela al desarrollo del proyecto y que la metodología fue la adecuada en relación con el alcance y tiempo disponible para el desarrollo del proyecto.

<span id="page-28-1"></span><span id="page-28-0"></span>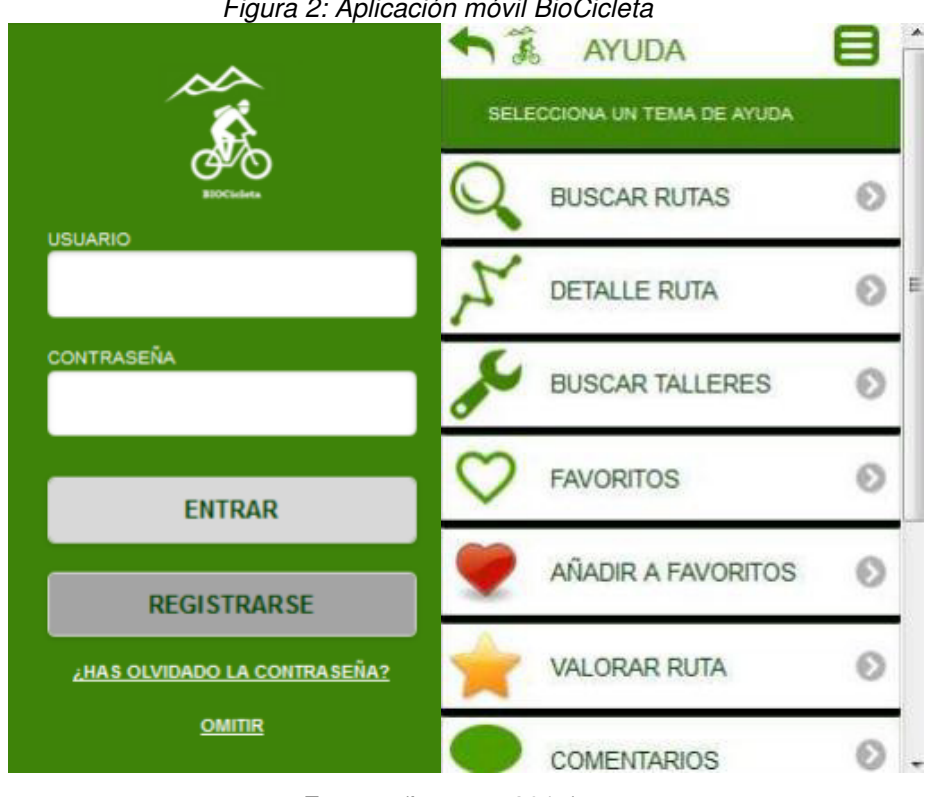

*Figura 2: Aplicación móvil BioCicleta* 

*Fuente: (Lozano, 2015)* 

### **a.4) BiciPark**

El trabajo de (Cano, 2015) tiene como objetivo presentar información en tiempo real sobre las estaciones más próximas al usuario de BICICARD. BiciPark es una aplicación móvil (Ver [Figura 3\)](#page-29-0) hibrida que reutiliza datos ya existentes y accesibles bajo la filosofía de Open Data. (Cano, 2015) concluye en que los objetivos planteados fueron alcanzados y que proyecto inicialmente solo fue para la localidad de Sant Vicente y termino siendo útil para varias ciudades más.

<span id="page-29-0"></span>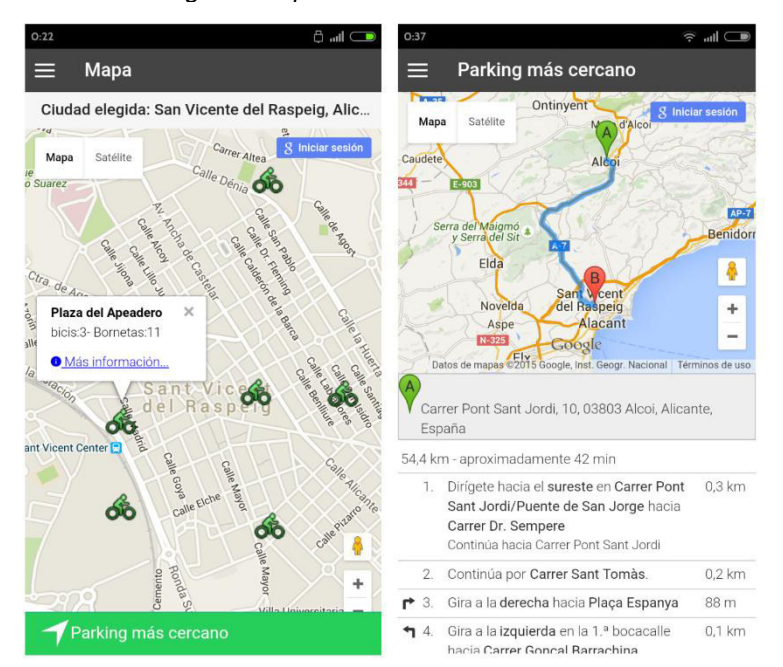

*Figura 3: Aplicación móvil BiciPark* 

*Fuente: (Cano, 2015)* 

### **a.5) Bicing Stats**

El proyecto de (Carol, 2016) tiene como objetivo construir una aplicación que de una estimación de probabilidad de encontrar una bicicleta libre en una zona o en el servicio Bicing. La aplicación fue hecha para dispositivos móviles para que los usuarios pueden disponer de la información del servicio en cualquier momento del día. Este proyecto nace de la necesidad del usuario de poder encontrar sitios para aparcar la bicicleta. Para solucionar este problema se decidió crear una herramienta que reduzca la incertidumbre, proporcionando predicciones de disponibilidad de las estaciones al usuario (Carol, 2016). La predicción de disponibilidad se basa en un conjunto de variables, y el peso de casa uno de los factores se calcula según un proceso de aprendizaje automático. Las variables sobre las que se construye la estimación son (Carol, 2016):

- El empleo actual de la estación.
- El historial de empleo de la estación.
- Variables meteorológicas.

La metodología utilizada en el proyecto fue la metodología ágil SCRUM que se basa en repetidas iteraciones o Sprints. (Carol, 2016) destaca a la metodología SCRUM que hace énfasis en la colaboración entre miembros del equipo, comunicación constante, que permite adaptar los Sprints a los requerimientos del negocio, a menudo cambiantes. (Carol, 2016) concluye que según los resultados que se muestra en la [Tabla 1](#page-30-0) su sistema es más preciso que el de Bicing.

<span id="page-30-0"></span>

| Estació | Dia | <b>Mes</b> | Any  | Hora | <b>Min</b> | <b>Bicicletes</b><br><b>Reals</b> | <b>Bicing</b><br><b>Stats</b> | <b>UPF</b>     |
|---------|-----|------------|------|------|------------|-----------------------------------|-------------------------------|----------------|
| 42      | 24  | 8          | 2016 | 12   | 24         | 7                                 | 9                             | 8              |
| 42      | 24  | 8          | 2016 | 12   | 8          | 6                                 | 10                            | 8              |
| 30      | 24  | 8          | 2016 | 12   | 4          | 14                                | 12                            | 3              |
| 30      | 24  | 8          | 2016 | 12   | 34         | 14                                | 15                            | 4              |
| 30      | 24  | 8          | 2016 | 12   | 35         | 14                                | 14                            | 5              |
| 30      | 24  | 8          | 2016 | 12   | 36         | 14                                | 15                            | 6              |
| 366     | 24  | 8          | 2016 | 12   | 36         | 22                                | 21                            | 6              |
| 366     | 24  | 8          | 2016 | 12   | 43         | 22                                | 21                            | 6              |
| 366     | 24  | 8          | 2016 | 12   | 45         | 22                                | 22                            | 6              |
| 74      | 24  | 8          | 2016 | 12   | 49         | 1                                 | $\mathbf{1}$                  | 6              |
| 74      | 24  | 8          | 2016 | 12   | 50         | 1                                 | 1                             | 4              |
| 74      | 24  | 8          | 2016 | 12   | 51         | 1                                 | $\overline{0}$                | $\overline{2}$ |
| 74      | 24  | 8          | 2016 | 12   | 52         | 1                                 | $\mathbf{0}$                  | $\mathbf{1}$   |
| 74      | 24  | 8          | 2016 | 12   | 53         | 1                                 | 0                             |                |

*Tabla 1: Resultados entre Bicing stats y Bicing* 

#### **a.6) MyBici**

El proyecto de (Figueroa & Sabando, 2016) tiene como objetivo brindar una mejor experiencia al estudiante con el servicio universitario de alquiler de bicicletas a través de una aplicación móvil. El proyecto surge de la necesidad de estudiantes que tienen problemas para poder movilizarse dentro del campus universitario, por la gran cantidad de estudiantes que se aglomeran para poder subirse a un autobús saturado para llegar a su lugar de destino, esperar que un compañero pueda llevarlos en su vehículo para poder movilizarse o simplemente caminar (Figueroa & Sabando, 2016). Para el desarrollo del proyecto se utiliza la metodología Scrum que impulsa el trabajo en equipo y obtiene resultados a corto tiempo. La conclusión de (Figueroa & Sabando, 2016) es que gracias a la metodología Scrum se pudo corregir incidencias que pudieron afectar en el tiempo de entrega del

*Fuente: (Carol, 2016)* 

proyecto, el pronóstico de éxito y calidad sobre el proyecto fue las constantes reuniones de SCRUM entre el equipo de trabajo y el cliente. En la [Figura 4](#page-31-1) se muestra la aplicación móvil MyBici desarrollada en el proyecto.

<span id="page-31-1"></span>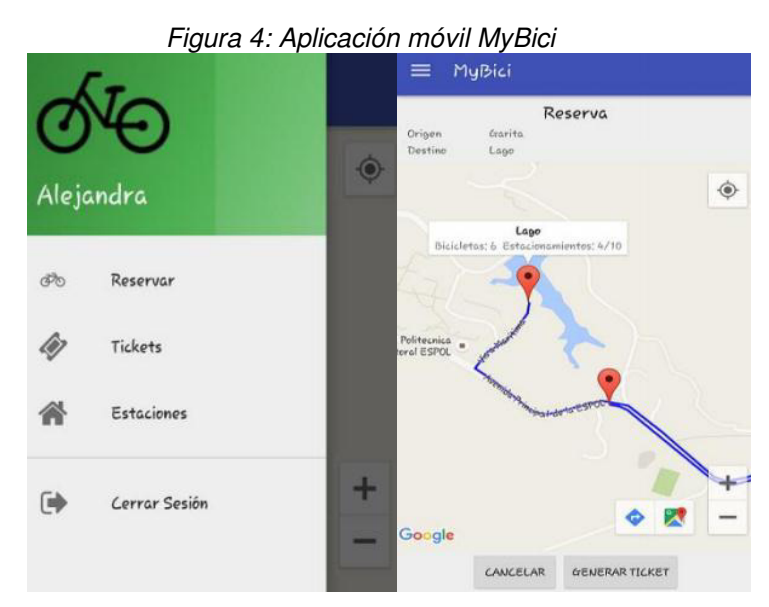

*Fuente: (Figueroa & Sabando, 2016)* 

### **b) Análisis comparativo de soluciones implementadas**

Hemos analizado las funcionalidades con las que cuentan algunas aplicaciones existentes de otros países las cuales se tabularon (Ver [Tabla 2\)](#page-31-0) y se obtuvieron los siguientes resultados:

<span id="page-31-0"></span>

| País                                                                                            | <b>México</b>          | España            | España          | España                        | España        |                |
|-------------------------------------------------------------------------------------------------|------------------------|-------------------|-----------------|-------------------------------|---------------|----------------|
| Aplicaciones /<br><b>Funcionalidades</b>                                                        | EcoBici<br><b>CDMX</b> | <b>BioCicleta</b> | <b>BiciPark</b> | <b>Bicing</b><br><b>Stats</b> | <b>MyBici</b> | Requerimientos |
| Trazar tus rutas de viaje                                                                       | X.                     |                   | X               |                               |               | X              |
| Mostrar un mapa con la<br>ubicación geográfica de<br>cada una de las<br>estaciones de bicicleta | X                      | X                 | X               | X                             | X             | X              |
| Ver el mapa de<br>ciclovías de la Ciudad o<br>del distrito                                      | X                      |                   |                 |                               |               | X              |
| Reportar incidencias                                                                            | X                      |                   |                 |                               |               |                |

*Tabla 2: Análisis comparativo de soluciones implementadas* 

| País                                                                             | México                 | España            | España          | España                        | España        |                    |
|----------------------------------------------------------------------------------|------------------------|-------------------|-----------------|-------------------------------|---------------|--------------------|
| Aplicaciones /<br>Funcionalidades                                                | EcoBici<br><b>CDMX</b> | <b>BioCicleta</b> | <b>BiciPark</b> | <b>Bicing</b><br><b>Stats</b> | <b>MyBici</b> | Requerimientos     |
| sobre bicicletas,<br>estaciones y/o el<br>servicio                               |                        |                   |                 |                               |               |                    |
| Consultar el histórico de<br>usos a través de una<br>cuenta de usuario.          | X                      |                   |                 |                               |               |                    |
| Crear cuenta de usuario                                                          |                        | X                 |                 |                               | X             |                    |
| Pre-registro                                                                     |                        |                   |                 |                               |               | $\mathsf{X}$       |
| Mostrar las estaciones<br>más cercanas                                           | X                      |                   |                 |                               | X             | X                  |
| Realizar reservas de<br>bicicletas                                               |                        |                   |                 |                               | X             | X                  |
| Información del número<br>de bicicletas<br>disponibles                           | X                      |                   | X               |                               |               | $\pmb{\mathsf{X}}$ |
| estimación de<br>probabilidad de<br>encontrar una bicicleta<br>libre en una zona |                        |                   |                 | X                             |               |                    |
| Login                                                                            | X                      | X                 |                 |                               | $\mathsf X$   | X                  |
| Comentarios de ruta                                                              |                        | X                 |                 |                               |               |                    |
| Solicitar asistencia a<br>usuarios cercanos                                      |                        | X                 |                 |                               |               |                    |
| Clima de la ubicación                                                            |                        |                   |                 |                               |               | $\mathsf{X}$       |
| Mostrar tráfico de la<br>ciudad                                                  |                        |                   |                 |                               |               | X                  |
| Números telefónicos de<br>emergencia                                             |                        |                   |                 |                               |               | X                  |
| Cronometro                                                                       | X                      |                   |                 |                               |               |                    |
| <b>Cantidad de</b><br>funcionalidades                                            | 9                      | 5                 | 3               | $\overline{2}$                | 5             | 11                 |

*Fuente: Elaboración de los autores* 

Observamos que las aplicaciones analizadas no se alinean a los requerimientos de los procesos del negocio. Además, que no existen antecedentes de aplicaciones móviles de préstamo de bicicletas en el Perú.

Se concluye que los aplicativos móviles analizados no se alinean a los requerimientos del aplicativo a desarrollar, debido al flujo de los nuevos procesos del programa de préstamo de bicicletas del distrito de San Borja.

### **2.1.3 Dispositivos móviles geolocalizados**

Los dispositivos móviles se han convertido en un elemento tecnológico de alto impacto en todas las sociedades y no solo por su poder comunicativo. Los dispositivos móviles se utilizan en cualquier momento y lugar, es usado en ámbito social, educativo y cultural (Fombona, 2013).

La tecnología de geolocalización y realidad aumentada asocian información de un lugar o un objeto en específico, por medio de esta tecnología podemos controlar la posición y movimientos del usuario. El usuario a través de su dispositivo móvil puede recibir información dentro de un radio de determinada proximidad a algún lugar fijado (Fombona, 2013). "Las técnicas de geo-posicionamiento son utilizadas comúnmente en dispositivos de navegación y orientación geográfica de los conductores de vehículos, en equipos de orientación en senderismo y escalada, o en los sistemas de brújula y posición geográfica incorporados a muchos los teléfonos celulares avanzados" (Fombona, 2013).

Hoy en día las bicicletas públicas de última generación cuentan con GPS para el seguimiento y mantenimiento de las mismas. Gracias a este sistema permite facilitar el alquiler de la bicicleta al usuario y con seguridad para el programa, convirtiendo a la bicicleta en un sistema público individual (González S. , 2015).

## **a) Experiencias de aplicativos móviles geolocalizados a.1) JonBike**

Este proyecto tiene como objetivo el desarrollar una aplicación móvil (Ver [Figura 5\)](#page-34-0) con el sistema operativo Android para realizar el seguimiento del entrenamiento del ciclista. Por medio del uso del GPS, smartphone y Google Maps. El usuario podrá visualizar su posición y datos relativos al entrenamiento desde su dispositivo móvil (González, 2015). El servicio de geolocalización es parte importante del proyecto ya que su funcionalidad es la de recopilar datos de posicionamiento e informar a la aplicación de forma periódica para realizar el seguimiento del entrenamiento. JonBike ha seguido la filosofía Lean Startup y ha basado el desarrollo en una serie de principios a modo de metaplanificación. (González, 2015) concluye en que el objetivo el proyecto fue alcanzando, desarrollando una aplicación desarrollada en Android basado en la geolocalización cuyas caracterices fueron definidas por los usuarios mediante una participación continua en el proyecto.

<span id="page-34-0"></span>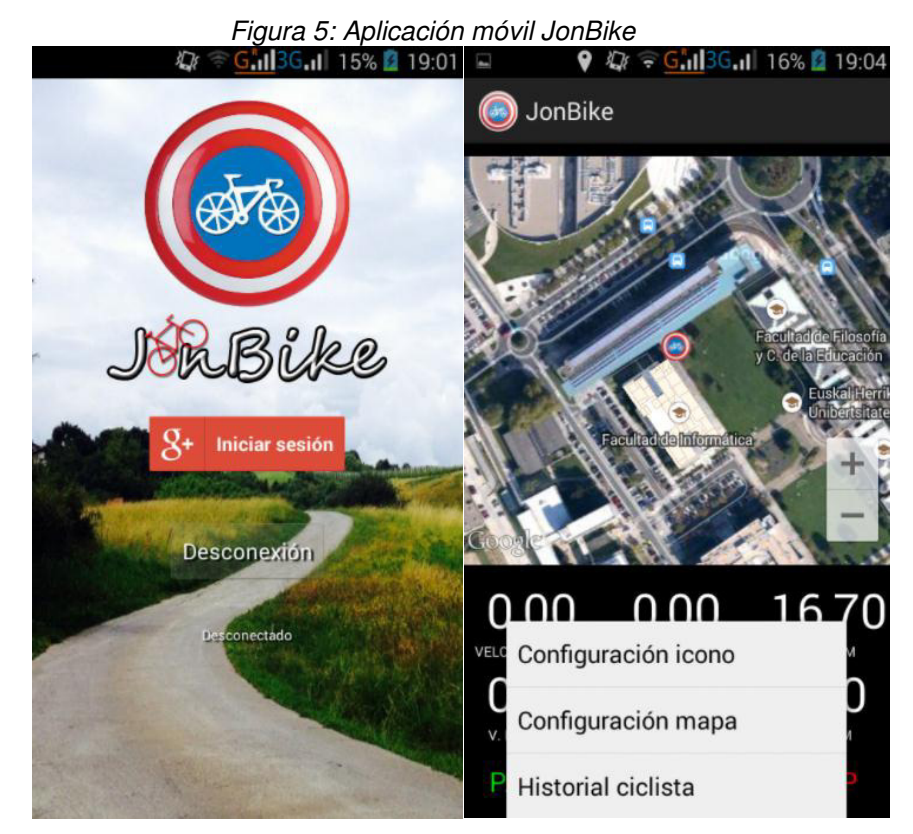

*Fuente: (JonBike, 2015)* 

### **2.2 Bases teóricas**

#### <span id="page-35-0"></span>**2.2.1 Las ciudades y su sistema de movilidad**

Si bien es cierto las ciudades van creciendo y mejorando con el paso de los años, su diseño se enfoca en favorecer la circulación de los vehículos particulares, para lo cual se toman diversas variables tales como: maximizar la capacidad vial, minimizar la longitud de colas vehiculares, incrementar el número de estaciones de vehículos y realizar una zonificación a favor de la circulación vehicular, pero en ninguno de los casos se considera la movilidad del peatón (Tarazona, 2016).

Debido a lo descrito es que se genera el problema de la congestión vehicular, la que a su vez ocasiona otros grandes problemas como la contaminación ambiental, perdida de horas hombre, altos índices de accidentalidad y un sistema de transporte publico de mala calidad, etc (Tarazona, 2016).

Para solucionar este problema las autoridades proponen mejorar la "infraestructura", en base a la construcción de más vías, puentes, intercambios viales, etc., pero que al poco tiempo no dan resultados debido a que el incremento de este tipo de vías genera a su vez mayor demanda de vehículos motorizados, de tal manera que se vuelve al punto inicial del problema (Tarazona, 2016).

### **2.2.2 Movilidad urbana sostenible**

La movilidad urbana sostenibles es un sistema el cual pretende dar solución a los diversos problemas ocasionados por el excesivo uso del automóvil particular (contaminación del aire, elevado consumo de energía, efectos dañinos sobre la salud de la población o la saturación de las vías de circulación), por medio de la promoción de la movilidad del peatón a pie, en bicicleta y el uso de un sistema de transporte público eficiente y sostenible. A su vez también se contempla el uso eficiente del suelo, con el objeto de tener una ciudad compacta, policéntrica y diversa (ITDP, 2012).
La movilidad urbana sostenible es un tema de suma importancia alrededor del mundo, sin embargo, en el Perú aún no se toman las medidas respectivas acerca de este tema, es así, que actualmente no se cuenta con un marco legal el cual permita a todos los peruanos ejercer el derecho a una movilidad digna, segura, ordenada, incluyente social y económicamente, eficiente, sostenible e informada, al menor costo social, ambiental y energético (Tarazona, 2016).

(Suárez, Verano, & García, 2016) menciona que en "la movilidad urbana es indiscutible la ineficiencia del vehículo privado como modo de transporte, pudiéndose señalar diferentes motivos que justifican esta afirmación, entre los que caben destacar el bajo índice de ocupación, un bajo grado de utilización y un elevado consumo energético, con las consecuencias medioambientales que esto conlleva. Un Plan de Movilidad Urbana Sostenible es un conjunto de actuaciones que tienen como objetivo la implantación de formas de desplazamiento más sostenibles (caminar, bicicleta y transporte público) dentro de una ciudad; es decir, de modos de transporte que hagan compatibles crecimiento económico, cohesión social y defensa del medio ambiente, garantizando, de esta forma, una mejor calidad de vida para los ciudadanos".

#### **2.2.3 Sistema de Bicicletas públicas**

Se considera sistema de bicicletas públicas a un conjunto de bicicletas en buen estado las cuales están repartidas en diferentes espacios territoriales dentro de la ciudad y que generalmente están situadas cerca a los paraderos de transporte públicos (EuroTest, 2012).

El principio básico de todo sistema de bicicletas públicas es el disponer de bicicletas para todos los ciudadanos y funcionar según el principio de autoservicio. Algunos sistemas disponen de ubicaciones fijas, mientras que otros permiten recoger y entregar la bicicleta en cualquiera de las estaciones del área de uso, menos extendida. Además, los operadores realizan un mantenimiento regular de las bicicletas para garantizar su seguridad y una redistribución para garantizar la disponibilidad (EuroTest, 2012).

La implementación de un sistema de este tipo tiene como metas principales la reducción de la congestión vehicular, el incremento del ciclismo, mejoría de la calidad del aire, y ofertar a los residentes una opción de movilidad activa (ITDP, 2015).

Los sistemas de bicicletas públicas han sido implementados recientemente por un creciente número de ciudades como un nuevo medio de transporte urbano, ofreciendo a los ciudadanos una alternativa flexible, rápida y verde para la movilidad de los usuario que pueden recoger y dejar la bicicleta en la estación más cercana a su destino o en alguna estación de su elección sin previo aviso o planificación de tiempo (Singla, y otros, 2015).

Los sistemas para compartir bicicletas públicas se están convirtiendo en parte importante del ecosistema general del transporte en las ciudades. Las soluciones digitales brindan nuevas posibilidades y desafíos a los diseñadores de bicicletas que integran artefactos inteligentes con propiedades de detección y comunicación en un entorno social (Ljungblad, 2012).

#### **2.2.4 Dispositivos móviles en la actualidad**

Hoy en día el uso de un dispositivo móvil se ha incrementado y a su vez se ha convertido en una necesidad importante para el hombre tal es así que se estima que existe una igual cantidad de dispositivos móviles que habitantes en el planeta (IAB Perú, 2014).

En los últimos dos años la curva de la demanda de estos ha tenido un crecimiento exponencial exorbitante y se calcula que en la actualidad existen 1.2 billones de Smartphones en el mundo y esto se debe a la aparición del iPhone, el sistema operativo Android de la compañía Google y la ampliación de las redes de banda ancha móvil, causando una revolución en la tecnología y en la forma de hacer las cosas (IAB Perú, 2014). Es por este motivo que datos estadísticos mencionan que el número de visitas a páginas web por medio de dispositivos móviles supera a los que se realizan mediante una computadora y este en el Perú tiene a tenido un crecimiento del 67% y que esta pasó de 4,8% a 9,2% entre abril del 2013 y abril del 2014 (Comscore, 2014).

En la [Figura 6](#page-38-0) se muestra el crecimiento de la utilización de los dispositivos móviles para consultar información.

<span id="page-38-0"></span>*Figura 6: El crecimiento de la participación de páginas vistas desde dispositivos No PC en el Perú* 

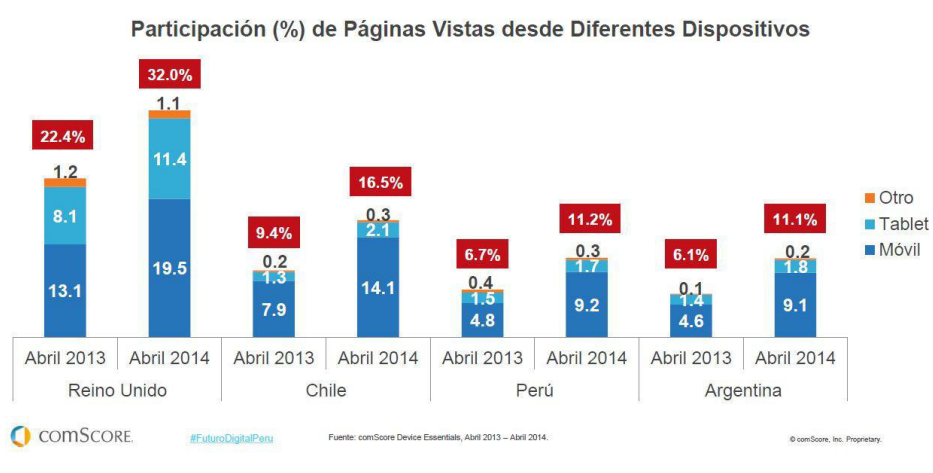

El Crecimiento de la Participación de Páginas Vistas desde Dispositivos No PC en Perú Creció 67%

Esta es una realidad, ya no del futuro sino del presente. Latinoamérica y el Perú no se escapan de este fenómeno, y, sino estamos preparados como empresas, marcas, proveedores de Internet, generadores de contenidos, agencias, medios y demás actores del ecosistema digital, estaremos un paso atrás y perdiendo una gran oportunidad para mantenernos a la vanguardia con el avance de la tecnología (IAB Perú, 2014).

En el Perú de acuerdo a estudios realizados por Comscore, la penetración de dispositivos móviles inteligentes según la población

*Fuente: (Comscore, 2014)* 

encuestada nos indica que el dispositivo móvil preferido por las personas es el sistema operativo Android con un 71.2% a diferencia de los demás, esto gracias a las diferentes bondades y fácil acceso que ofrecen para sus usuarios por medio de distintas variables tales como el precio, funcionalidades y a las múltiples opciones que se encuentran en el mercado de las diferentes marcas (Comscore, 2014).

En la [Figura 7](#page-39-0) se muestra como Android es el sistema operativo más usado en el Perú.

<span id="page-39-0"></span>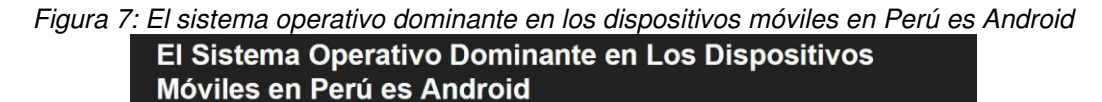

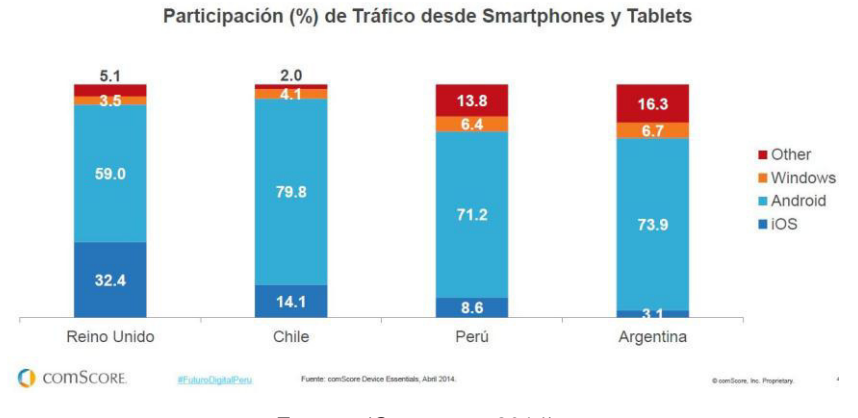

Fuente: (Comscore, 2014)

Analizando estos datos y las tendencias, el proyecto San Borja En Bici bajo la primera fase se definió que el proceso de desarrollo y despliegue del aplicativo sea bajo el sistema operativo de Android.

#### **2.2.5 Dispositivos móviles geolocalizados**

Los dispositivos móviles se han convertido en un elemento tecnológico de alto impacto en todas las sociedades y no solo por su poder comunicativo. Los dispositivos móviles se utilizan en cualquier momento y lugar, es usado en ámbito social, educativo y cultural (Fombona, 2013).

La tecnología de geolocalización y realidad aumentada asocian información de un lugar o un objeto en específico, por medio de esta

tecnología podemos controlar la posición y movimientos del usuario. El usuario a través de su dispositivo móvil puede recibir información dentro de un radio de determinada proximidad a algún lugar fijado (Fombona, 2013). "Las técnicas de geo-posicionamiento son utilizadas comúnmente en dispositivos de navegación y orientación geográfica de los conductores de vehículos, en equipos de orientación en senderismo y escalada, o en los sistemas de brújula y posición geográfica incorporados a muchos los teléfonos celulares avanzados" (Fombona, 2013).

#### **2.2.6 Metodologías agiles en el desarrollo de software**

Este enfoque surge como consecuencia de los diferentes problemas que puedan ocasionar las metodologías tradicionales, y esta se basan en dos puntos importantes, retraso en las decisiones y planificación adaptativa (Maida & Pacienzia, 2015).

Este tipo de modelo generalmente es un proceso incremental (entregas de valor frecuentes con ciclos rápidos), también cooperativo (clientes y desarrolladores trabajan en constante comunicación), sencillo (su aprendizaje es rápido) y finalmente adaptativo (capaz de permitir cambios de último momento). Estas metodologías proporcionan una serie de pautas y principios junto a técnicas pragmáticas que hacen que la entrega del proyecto sea menos complicada y más satisfactoria tanto para el cliente como para el equipo de trabajo (Maida & Pacienzia, 2015).

Este tipo de metodologías ponen en evidencia como la respuesta ante un cambio eficiente es más importante que el seguimiento estricto de un plan (Maida & Pacienzia, 2015).

Algunas metodologías tradicionales:

- **SCRUM**
- XP (Extreme Programming)
- Crystal Clear
- ASD (Adaptive Software Development)

#### **2.2.7 Scrum**

Scrum es una metodología para la gestión de proyectos y que debido a su concepto se encuentra dentro del tipo de metodología ágil, siendo una de las más famosas y más aplicadas (Rad & Frank, 2013).

Scrum es un proceso en el cual se aplican un conjunto de buenas prácticas para el trabajo colaborativo entre personas y así obtener el mejor resultado posible en un determinado proyecto. Estas prácticas se apoyan unas a otras y fueron seleccionadas en base a un estudio de la forma de trabajo de equipos altamente productivos (Maida & Pacienzia, 2015).

En Scrum se tiene una lista de elemento la cual comprende el producto final, estos elementos son priorizados en base a la necesidad del receptor y en la cual se realiza el desarrollo y posterior entrega de cada una de ellas de forma parcial y regular (Maida & Pacienzia, 2015).

Esta metodología es recomendada para proyectos con un entorno complejo en donde se requiera resultados de corto plazo, donde los requisitos no sean específicos y puedan variar con el tiempo, donde la innovación, competitividad, flexibilidad y productividad sean fundamentales (Maida & Pacienzia, 2015).

En scrum la ejecución de un proyecto se lleva a cabo por iteraciones los cuales son denominados sprint y que tiene como resultado final la entrega de valor hacia el receptor, estas iteraciones deben de tomar un tiempo entre 2 a 4 semanas como (Maida & Pacienzia, 2015).

En la [Figura 8](#page-42-0) se muestra el esquema del ciclo de vida de la metodología Scrum.

23

*Figura 8: Ciclo de vida de Scrum* 

<span id="page-42-0"></span>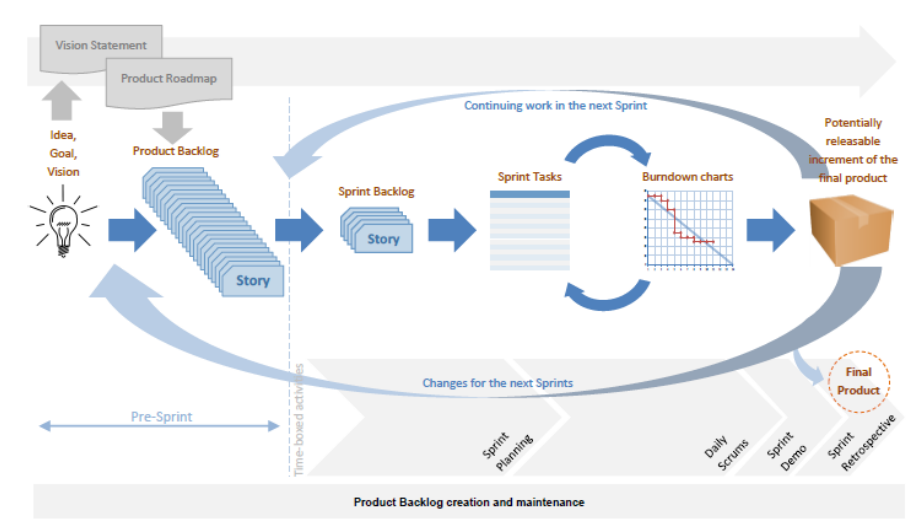

Fuente: (Rad & Frank, 2013)

Las fases en scrum son las siguientes:

- Fase de inicio
- Fase de planificación y estimación
- Fase de implementación
- Fase de revisión y retrospectiva
- Fase de lanzamiento

Los roles en scrum son los siguientes:

- **Product Owner:** es la persona orientada al negocio el cual tienen como objetivo maximizar el producto y el trabajo del equipo de desarrollo. Además, tiene como responsabilidad definir y actualizar el product backlog, así como también medir el desempeño del proyecto y pronosticar la fecha de finalización haciendo transparente esta información a todos los interesados (Rad & Frank, 2013).

- **Scrum Master:** es aquella persona que domina Scrum, y ayuda al equipo de desarrollo a realizar todos los procesos de la metodología correctamente, así como eliminar impedimentos para que esto se cumpla (Rad & Frank, 2013).

- **Development Team:** son las personas expertas en el área de desarrollo los cuales de manera conjunta desarrollan el proyecto. Tienen responsabilidades y una comunicación constante para logran los objetivos del proyecto.

El equipo humano está conformado entre 3 y 9 personas las cuales están capacitados para afrontar cualquier tipo de responsabilidad que involucre al desarrollo del proyecto (Rad & Frank, 2013).

Los artefactos en Scrum son:

- **Product backlog:** Es la lista priorizada en donde se encuentran descritos todos los requerimientos que involucran al proyecto. Esta es mantenida por el propietario del producto (Mahalakshmi & Sundararajan, 2013).

- **Sprint backlog:** es la lista de tareas relacionadas a las historias de usuario las cual se desarrollarán durante el sprint (Mahalakshmi & Sundararajan, 2013).

- **Burn-down chart:** representa el trabajo restante ya sea del proyecto o sprint la cual es representada por medio de un gráfico. Cuando se utiliza para visualizar el proyecto toma el nombre de "Project Burndown Chart" la cual debe ser actualizada por lo menos una vez por sprint por el propietario del producto (Rad, K. & Frank T. (2013). En cambio, cuando se utiliza para visualizar un sprint toma el nombre de "Sprint Burndown Chart" la cual es actualizada todos los días por el Scrum Master (Mahalakshmi & Sundararajan, 2013).

- **Definición de "Terminado":** debe de haber un acuerdo de lo que va a significar que un trabajo este "terminado", esta debe de ser acordada al comienzo del proyecto por todo el equipo para que los incrementos futuros puedan ser liberados (Rad & Frank, 2013).

- **Supervisión del progreso del sprint:** además del monitoreo del proyecto se deben de tomar otras medidas para poder revisar el avance del sprint. Para poder llevarlo a cabo se utiliza la pizarra de estados de tareas ("to do", "in progress" y "done") junto al sprint burn-down chart en donde se realiza una actualización diaria de estos elementos (Rad & Frank, 2013).

#### **2.2.8 Extreme Programming (XP)**

XP es una metodología ágil que se centra principalmente en las prácticas de ingeniería más que en la gestión. Su diseño lo hace apto para ser incorporado en proyectos simples y de pequeña dimensión, mas no en proyectos medianos y grandes. XP tiene las características de diseño evolutivo, planificación incremental, pequeños ciclos de desarrollo y respuesta continua. Además de tener la capacidad de responder antes los cambios que puedan ocurrir ante la marcha del proyecto (Zaigham & Rizwan, 2012; Canós, Letelier, & Penadés, 2012).

Las fases de esta metodología son las siguientes:

- Fase de exploración
- Fase de planificación
- Fase de iteraciones
- Fase de producción
- Fase de mantenimiento
- Fase de muerte del proyecto

Los roles están definidos por:

- **Programador:** es el encargado de desarrollar el software mediante sus conocimientos de programación, así como también se encarga de escribir las pruebas unitarias (Maida & Pacienzia, 2015).

- **Cliente:** es el que tiene el conocimiento acerca del negocio y los requerimientos del producto a desarrollar. Entre sus principales funciones se encuentra la de escribir y priorizar las historias de usuario (Maida & Pacienzia, 2015).

- **Encargado de pruebas (Tester):** es el rol que se encarga de validar el correcto funcionamiento del producto utilizando deferentes herramientas (Maida & Pacienzia, 2015).

- **Líder técnico:** es la persona que conoce la metodología y se encarga de que se cumpla la filosofía XP (Maida & Pacienzia, 2015).

- **Consultor:** no es parte del equipo, pero tiene el conocimiento de un área en concreto y ayuda de resolver incógnitas ya se a nivel tecnológico o de valor de (Maida & Pacienzia, 2015).

- **PM (Project Manager):** es el responsable del proyecto y tiene como deber coordinar y garantizar las condiciones óptimas para el desarrollo del proyecto (Maida & Pacienzia, 2015).

Los artefactos son:

- **Historia de usuario:** contiene la descripción de los requerimientos del sistema, los cuales son redactados de manera que el cliente pueda entenderlo, esta contiene una estimación de tiempo y forma parte del plan de lanzamiento del producto.

- **Task card:** contiene la descripción y estimación de la tarea a realizar en base a una historia especifica.

- **Tarjetas CRC:** este tipo de tarjetas se fraccionan en tres secciones las cueles contienen el nombre de la clase, sus responsabilidades y sus colaboradores.

#### **2.2.9 Lean Software Development (LSD)**

LSD es una metodología ágil que se centra principalmente en la gestión del proyecto, no aplica ninguna práctica, por lo que se recomienda aplicarlo junto con la metodología XP ya que esta cubre más el ámbito del desarrollo de software. LSD aplica una filosofía en el cual se pretende eliminar todo lo que carece de valor para el proyecto. Se fundamenta en crear equipos de personas altamente capaces y motivados para poder llevar a cabo cualquier tipo de tarea (Harleen F. & Swati C., 2014).

La metodología no especifica ningún rol para su desarrollo, excepto que LSD está dirigido a CEOs (Harleen F. & Swati C., 2014).

#### **2.2.10 Crystal**

Se dice que Crystal es un conjunto de metodologías debido a que se desprende en varias de acuerdo al número de personas que participan en el desarrollo del proyecto. Su principal característica es que está orientada a los desarrolladores haciendo mucho énfasis en ello ya que todo el peso y la responsabilidad ya sea del éxito o fracaso del proyecto cae en ellos. Otra de sus características importantes es que se busca la reducción de los artefactos que se produzcan. Esta metodología es recomendable para equipo de pequeña dimensión (Canós, Letelier, & Penadés, 2012).

Los roles están establecidos por (Zaigham & Rizwan, 2012):

- **Patrocinador:** se encarga de elaborar la declaración de la misión la cual es priorizada. También consigue los recursos y define el alcance del proyecto.

- **Usuario Experto:** es el encargado de realizar la lista de actores – objetivos, el archivo de casos de uso y requerimientos, junto con el experto en negocios.

- **Diseñador Principal:** es el profesional capaz de manejar con fluidez, mezclar y crear procedimientos en lo que es la metodología ágil. Es la persona con capacidades de coordinador, arquitecto, profesor, y programador.

28

- **Diseñador/Programador:** es aquel que se encarga de elaborar las pantallas o modelos que se van a realizar, diagramas de diseño, código fuente, pruebas y el sistema de empaquetado.

- **Experto en Negocios:** elabora junto al usuario experto la lista de actores – objetivos, el archivo de caso de uso y requerimientos. Por otra parte, debe de conocer tanto el flujo como las reglas de negocio.

- **Coordinador:** junto con el equipo elabora el mapa del proyecto, el plan de entrega, el estado del proyecto, la lista de riesgos, el plan y estado de iteración y la agenda de visualización.

- **Verificador:** realiza el reporte de errores. Puede ser parte del equipo de desarrollo de software parcialmente.

- **Escritor:** encargado de elaborar el manual de usuario.

**2.2.11 Lenguajes de Programación para el desarrollo de aplicaciones móviles del sistema operativo Android** 

Actualmente el desarrollo de aplicaciones móviles para el sistema operativo Android, tiene como principal lenguaje de programación a Java que es un lenguaje consolidad. En el evento anual de Google llamado Google I/O 2017 fue anunciado el lenguaje de programación Kotlin como un lenguaje oficial para desarrollo de aplicaciones en Android. (Android, 2017)

En la [Tabla 3](#page-47-0) se muestra el cuadro comparativo entre lenguajes de programación Java y Kotlin.

<span id="page-47-0"></span>

| Lenguajes de<br>programación | Ventajas                                        | Desventajas            |
|------------------------------|-------------------------------------------------|------------------------|
|                              | - Primer lenguaje para el desarrollo de apps en | -Usa Java 6            |
| Java                         | Android                                         | - Java falla en tiempo |
|                              | - Es un lenguaje consolidado                    | de ejecución cada      |

*Tabla 3: Cuadro comparativo entre Java y Kotlin* 

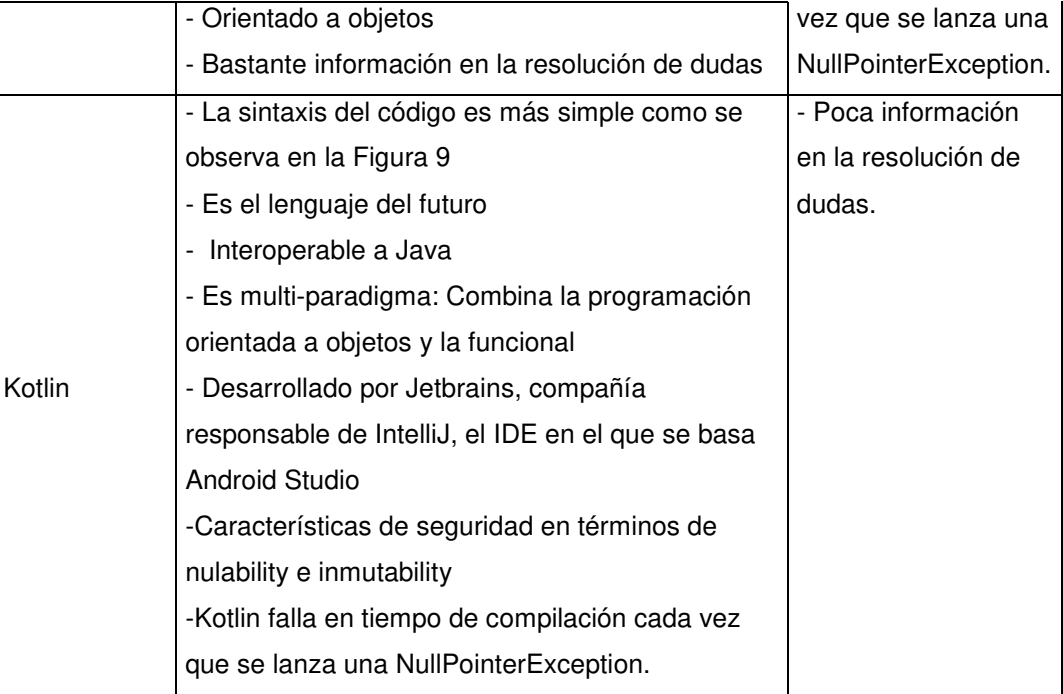

*Fuente: Elaboración de los autores* 

# **2.3 Definición de términos básicos**

#### - **Android**

Android es un sistema operativo Open Source basado en el núcleo de Linux creada para una variedad de dispositivos móviles (Yaghmour, 2013).

# - **Aparcamiento de bicicletas**

Es el lugar dentro de la estación de bicicletas en donde los usuarios pueden dejar los vehículos.

#### - **Bicicletas públicas**

Una bicicleta pública es aquella que puede ser utilizada por los ciudadanos ya sea de forma gratuita o pagada, para recorrer tramos cortos dentro de un espacio geográfico.

#### - **Ciclovías**

Es el nombre genérico dado a parte de la infraestructura pública u otras áreas destinadas de forma exclusiva o compartida para la circulación de bicicletas.

#### - **Estación de bicicletas**

Son los lugares en donde los usuarios pueden acudir para obtener información acerca del servicio y/o tomar o dejar una bicicleta.

#### - **Geolocalización**

Es la ubicación en la superficie de la tierra la cual es expresada mediante dos coordenadas y que puede ser leída por ciertos dispositivos (Durall, Gros, Maina, Johnson, & Adams, 2012).

#### - **GPS**

Es un sistema que determina las coordenadas espaciales de puntos respecto de un sistema de referencia mundial.

# - **Kotlin**

<span id="page-49-0"></span>Es un lenguaje basado en JVM desarrollado por JetBrains, una compañía conocida por la creación de IntelliJ IDEA, un poderoso IDE para el desarrollo de Java. Android Studio, el IDE oficial de Android se basa en IntelliJ. (Leiva, 2016)

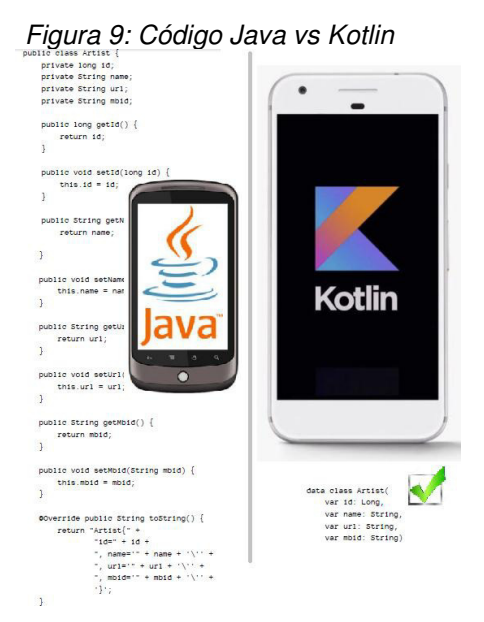

Fuente: Elaboración de los autores

En el siguiente capítulo se presentará la metodología utilizada en el proyecto de la presente tesis.

# **CAPÍTULO III METODOLOGÍA**

En base al enfoque del proyecto, se pone en evidencia el tipo de investigación aplicada a desarrollar, siendo esta de tipo aplicada ya que se pondrá en práctica todo el conocimiento adquirido y a su vez generar algún beneficio para la vida de la civilización humana.

#### **3.1 Materiales**

#### **3.1.1 Recursos Humanos**

Para la designación de las responsabilidades estas se harán de forma compartida por ambos miembros del grupo, la cual se muestra en la [Tabla 4:](#page-50-0)

<span id="page-50-0"></span>

| Tabla 4. Guadio de Toles |                                |  |  |  |
|--------------------------|--------------------------------|--|--|--|
| <b>CARGO</b>             | <b>NOMBRE</b>                  |  |  |  |
| <b>SCRUM MASTER</b>      | Contreras Meneses, Juan Carlos |  |  |  |
| <b>PRODUCT OWNER</b>     | Contreras Meneses, Juan Carlos |  |  |  |
| <b>DEVELOPMENT TEAM</b>  | Pillaca Gonzales, Geferson     |  |  |  |

*Tabla 4: Cuadro de roles* 

*Fuente: Elaboración de los autores* 

#### **3.1.2 Recursos tecnológicos**

Para el desarrollo del proyecto se hará uso de los recursos señalados en la [Tabla 5](#page-51-0) y [Tabla 6:](#page-51-1)

<span id="page-51-0"></span>

| <b>EQUIPO</b>       | <b>CARACTERISTICAS</b>                                   | <b>CANTIDAD</b> |
|---------------------|----------------------------------------------------------|-----------------|
| Laptop 1            | Intel Core I5 con 8GB de RAM                             |                 |
| Laptop <sub>2</sub> | Intel Core I7 con 8GB de RAM                             |                 |
| Mouse               | Inalámbrico                                              | 2               |
| Smartphone          | Android<br>Operativo<br>Sistema<br>(versión mayor a 4.0) | 2               |
| Impresora           | Multifuncional                                           |                 |

*Tabla 5: Cuadro de Hardware* 

*Fuente: Elaboración de los autores* 

*Tabla 6: Cuadro de Software* 

<span id="page-51-1"></span>

| <b>SOFTWARE</b>       | <b>VERSION</b> | <b>LICENCIA</b>      |
|-----------------------|----------------|----------------------|
| <b>MS WORD 2013</b>   | 15.0.4833.1001 | Microsoft            |
| MS EXCEL 2013         | 15.0.4833.1001 | Microsoft            |
| <b>ANDROID STUDIO</b> | 2.2            | Apache 2.0           |
| <b>MYSQL</b>          | 5.6.16         | <b>GPL License</b>   |
| <b>WINDOWS 8</b>      | 8.1            | Microsoft            |
| <b>POSTMAN</b>        | 5.2.0          | Postdot Technologies |

*Fuente: Elaboración de los autores* 

# <span id="page-51-3"></span>**3.1.3 Presupuesto**

# **a) Recursos tecnológicos**

En la [Tabla 7,](#page-51-2) se detalla los costos de equipos de hardware.

<span id="page-51-2"></span>

|                             |                             | rabia <i>r</i> . rosapacsio riarawarc |                   |
|-----------------------------|-----------------------------|---------------------------------------|-------------------|
| <b>HARDWARE</b>             | CANT. DE<br><b>RECURSOS</b> | <b>COSTO UNITARIO (S/.)</b>           | COSTO TOTAL (S/.) |
| Laptop 1                    |                             | S/1,800.00                            | S/1,800.00        |
| Laptop <sub>2</sub>         |                             | S/2,500.00                            | S/2,500.00        |
| Mouse                       | $\overline{2}$              | S/35.00                               | S/70.00           |
| Smartphone                  | 2                           | S/700.00                              | S/1,400.00        |
| Impresora<br>Multifuncional |                             | S/200.00                              | S/200.00          |
| <b>SUBTOTAL</b>             |                             | S/5,235.00                            | S/5,970.00        |

*Tabla 7: Presupuesto - Hardware* 

<span id="page-52-0"></span>

| Tabla 8: Presupuesto - Software    |                 |                       |            |  |  |  |
|------------------------------------|-----------------|-----------------------|------------|--|--|--|
| <b>SOFTWARE</b>                    | CANT. DE        | <b>COSTO UNITARIO</b> |            |  |  |  |
|                                    | <b>RECURSOS</b> | $(S/\lambda)$         | $(S/\.)$   |  |  |  |
| <b>Android Studio</b>              |                 | S/0.00                | S/0.00     |  |  |  |
| MySql Server 5.6.16                |                 |                       |            |  |  |  |
| - MySQL Community                  |                 | S/0.00                | S/0.00     |  |  |  |
| Server (GLP)                       |                 |                       |            |  |  |  |
| Google Docs                        | 3               | S/0.00                | S/0.00     |  |  |  |
| Postman                            | 1               | S/0.00                | S/0.00     |  |  |  |
| <b>Windows</b><br><b>Microsoft</b> |                 | S/0.00                | S/0.00     |  |  |  |
| 10                                 |                 |                       |            |  |  |  |
| Google Play                        | 1               | S/82.00               | S/82.00    |  |  |  |
| <b>SUBTOTAL</b>                    |                 | S/82.00               | S/82.00    |  |  |  |
| <b>TOTAL</b>                       |                 |                       | S/6,052.00 |  |  |  |

En la [Tabla 8,](#page-52-0) se detalla los costos de los softwares.

*Fuente: Elaboración de los autores* 

#### **b) Recursos humanos**

<span id="page-52-1"></span>En la [Tabla 9](#page-52-1) y [Tabla 10,](#page-52-2) se detalla la disponibilidad del recurso humano.

| Tabla 9: Recurso humano - Disponibilidad |                 |                      |  |  |  |  |
|------------------------------------------|-----------------|----------------------|--|--|--|--|
| <b>ROL</b>                               | CANT. DÍAS      | <b>CANT. HORAS X</b> |  |  |  |  |
|                                          | <b>X SEMANA</b> | <b>DIA</b>           |  |  |  |  |
| <b>PRODUCT OWNER</b>                     | 5               |                      |  |  |  |  |
| SCRUM MASTER                             | 5               |                      |  |  |  |  |
| <b>TEAM</b>                              | 5               |                      |  |  |  |  |

*Tabla 9: Recurso humano - Disponibilidad* 

*Fuente: Elaboración de los autores* 

<span id="page-52-2"></span>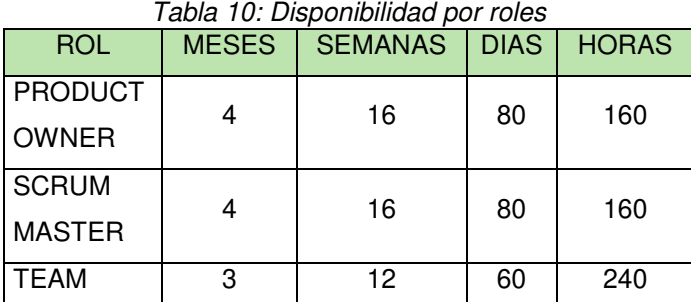

En la [Tabla 11,](#page-53-0) se detalla la estimación por horas del recurso humano.

<span id="page-53-0"></span>

|                      |                                          |                                    |                    | ======================== |            |                 |                  |  |
|----------------------|------------------------------------------|------------------------------------|--------------------|--------------------------|------------|-----------------|------------------|--|
|                      |                                          |                                    |                    |                          |            | <b>AÑO 2017</b> |                  |  |
| <b>ROLES</b>         | CANT.<br><b>HORAS-</b><br><b>HOMBRES</b> | <b>COSTO HORA-</b><br>HOMBRE (S/.) | <b>COSTO TOTAL</b> | Agosto                   | Setiembre  | Octubre         | <b>Noviembre</b> |  |
| <b>Product Owner</b> | 160                                      | S/30.00                            | S/4,800.00         | S/1.200.00               | S/1,200.00 | S/1,200.00      | S/1,200.00       |  |
| <b>Scrum Master</b>  | 160                                      | S/30.00                            | S/4,800.00         | S/1,200.00               | S/1,200.00 | S/1.200.00      | S/1,200.00       |  |
| Team                 | 240                                      | S/30.00                            | S/7,200.00         |                          | S/2,400.00 | S/2.400.00      | S/2,400.00       |  |
| <b>TOTAL</b>         |                                          |                                    | S/16,800.00        | S/2,400.00               | S/4,800.00 | S/4,800.00      | S/4,800.00       |  |
|                      |                                          |                                    |                    |                          |            |                 | S/16,800.00      |  |

*Tabla 11: Recurso humano - Estimación por horas* 

*Fuente: Elaboración de los autores* 

En la [Tabla 12,](#page-53-1) se detallan otros costos utilizados dentro del proyecto.

<span id="page-53-1"></span>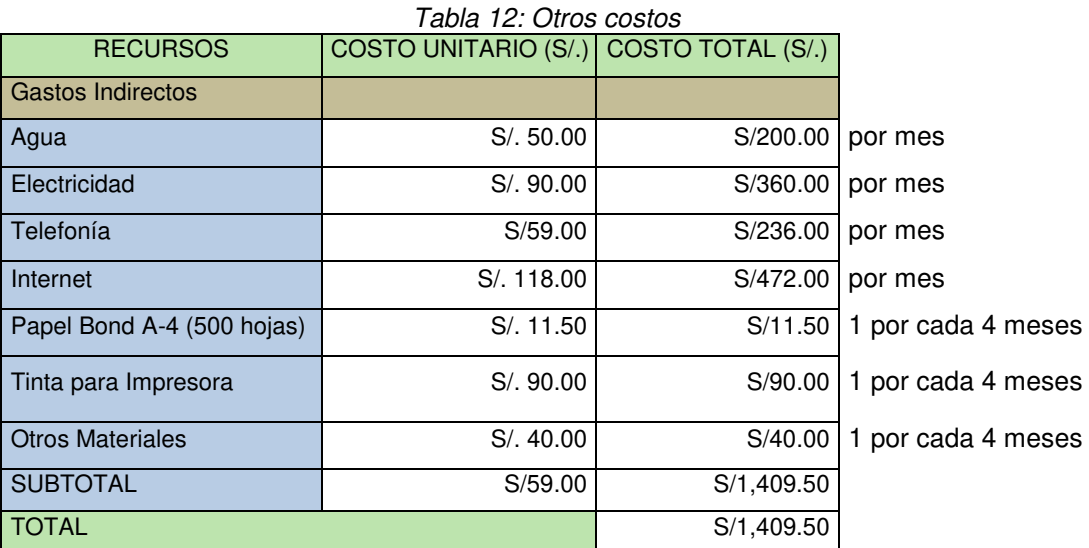

<span id="page-54-0"></span>En la [Tabla 13,](#page-54-0) se detalla el costo total del proyecto.

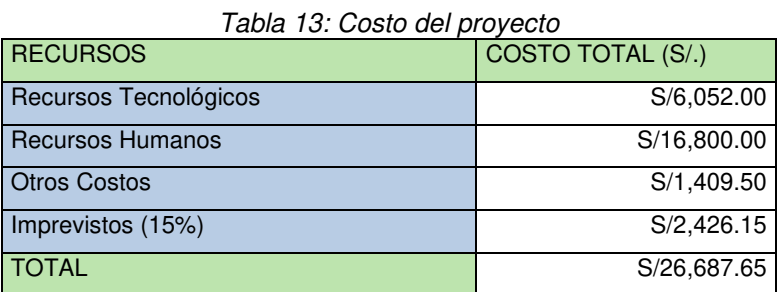

*Fuente: Elaboración de los autores* 

#### **3.2 Método**

#### **3.2.1 Elección de la metodología**

En la presente sección se pusieron a evaluación las diversas metodologías (Ver [Tabla 14\)](#page-54-1) expuestas durante el estudio del presente proyecto, que en base a diversos factores se tuvo como elección a la metodología SCRUM, tal y como se muestran en la [Tabla 15.](#page-55-0)

En el cuadro evaluativo (Ver [Tabla 14\)](#page-54-1) observamos que SCRUM es la metodología elegida por los diversos factores descritos. Por otra parte, un punto importante externo a los ya evaluados fue la experiencia que se tiene utilizando esta metodología la cual sería un valor adicional a favor de dicho marco de trabajo.

<span id="page-54-1"></span>

| Metodología | Tamaño<br>Del<br>Proyecto | <b>Tamaño</b><br>Del<br>Equipo | Estilo De<br><b>Desarrollo</b> | Complejidad<br>De Aplicación | Comuni-<br>cación | Retroali-<br>mentación | $N^{\circ}$ De<br><b>Roles</b> | Puntuación |
|-------------|---------------------------|--------------------------------|--------------------------------|------------------------------|-------------------|------------------------|--------------------------------|------------|
| Scrum       | 8                         | 10                             |                                |                              |                   | 8                      | 6                              | 75.25      |
| Xp          | 6                         | 8                              | 7                              | ⇁                            | 7                 | ⇁                      | 5                              | 66         |
| Lsd         | 6                         | 4                              |                                |                              |                   |                        | 3                              | 56         |
| Crystal     | 8                         | 6                              | 5                              | 5                            |                   |                        | 4                              | 58.5       |

*Tabla 14: Evaluación de las metodologías* 

<span id="page-55-0"></span>

| <b>METODOLOGÍA</b> | <b>TAMAÑO DEL PROYECTO</b>       | <b>TAMAÑO</b><br><b>DEL EQUIPO</b>            | <b>ESTILO DE</b><br><b>DESARROLLO</b> | <b>COMPLEJIDAD</b><br>DE.<br><b>APLICACIÓN</b> | <b>COMUNICACIÓN</b> | <b>RETROALIMENTACIÓN</b> | $N^{\circ}$ DE<br><b>ROLES</b> |
|--------------------|----------------------------------|-----------------------------------------------|---------------------------------------|------------------------------------------------|---------------------|--------------------------|--------------------------------|
| <b>SCRUM</b>       | Pequeños, medianos y<br>grandes. | Múltiples<br>equipos<br>menores de<br>10      | Iterativo y<br>rápido                 | Bajo                                           | Permanente          | Permanente               | 3                              |
| <b>XP</b>          | Pequeños y medianos.             | Menores de<br>10                              | Iterativo y<br>rápido                 | Bajo                                           | Permanente          | Después del error        | 6                              |
| LSD                | Pequeños y medianos.             | Pequeño<br>pero número<br>no<br>especificado. | Iterativo y<br>rápido                 | Bajo                                           | Permanente          | Después del error        | No<br>especificado             |
| <b>CRYSTAL</b>     | Pequeños, medianos y<br>grandes. | De acuerdo a<br>la necesidad<br>del proyecto  | Modular                               | Intermedio                                     | Permanente          | Después del error        | 8                              |
| <b>PESO</b>        | 1.5                              | 1.5                                           | 1.5                                   | 1.25                                           |                     | 1.25                     | 2                              |

*Tabla 15: Comparación de las metodologías* 

#### **3.2.2 Fases de la metodología seleccionada**

#### **a) Fase de Inicio**

En esta fase se hace referencia al inicio del proyecto, en donde se realizan: la creación de la visión del proyecto, se identifican roles, y se definen los elementos que contendrá el product backlog.

#### **a.1) Creación de la visión del proyecto**

En la [Tabla 16](#page-56-0) se detalla las entradas, herramientas y salidas de este proceso.

<span id="page-56-0"></span>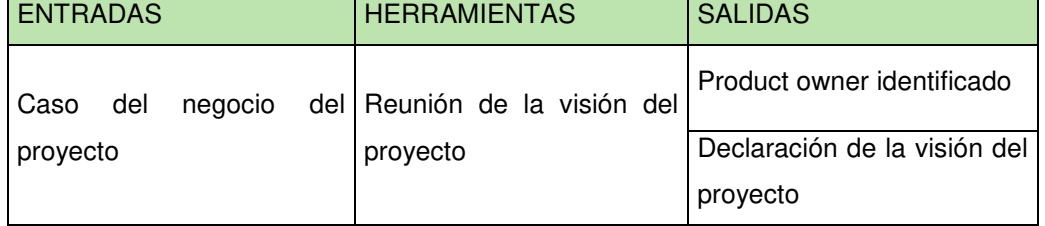

#### *Tabla 16: Creación de la visión del proyecto*

*Fuente: Elaboración de los autores* 

#### **a.2) Identificar al Scrum master y a stakeholder(s)**

En la [Tabla 17](#page-56-1) se detalla las entradas, herramientas y salidas de este proceso.

<span id="page-56-1"></span>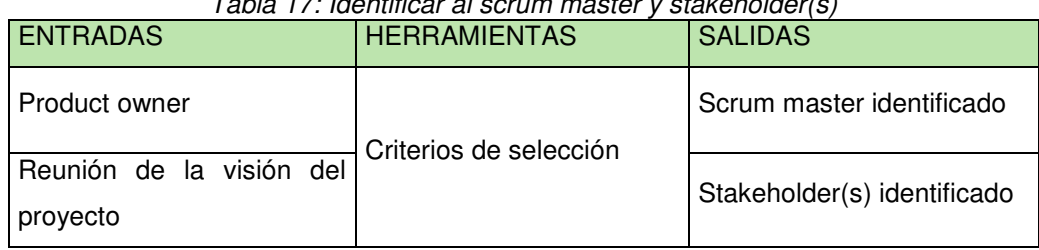

*Tabla 17: Identificar al scrum master y stakeholder(s)* 

*Fuente: Elaboración de los autores* 

# **a.3) Formación del equipo Scrum**

En la [Tabla 18](#page-57-0) se detalla las entradas, herramientas y salidas de este proceso.

<span id="page-57-0"></span>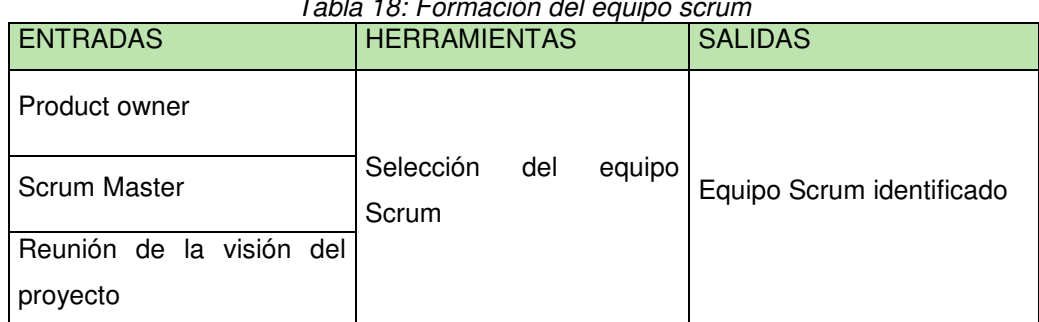

*Tabla 18: Formación del equipo scrum* 

*Fuente: Elaboración de los autores* 

#### **a.4) Desarrollo de épicas**

En la [Tabla 19](#page-57-1) se detalla las entradas, herramientas y salidas de este proceso.

<span id="page-57-1"></span>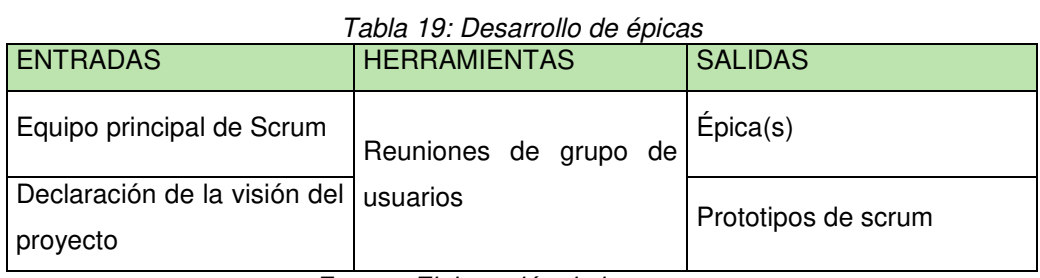

*Fuente: Elaboración de los autores* 

# **a.5) Creación de la lista priorizada de pendientes del producto**

En la [Tabla 20](#page-57-2) se detalla las entradas, herramientas y salidas de este proceso.

<span id="page-57-2"></span>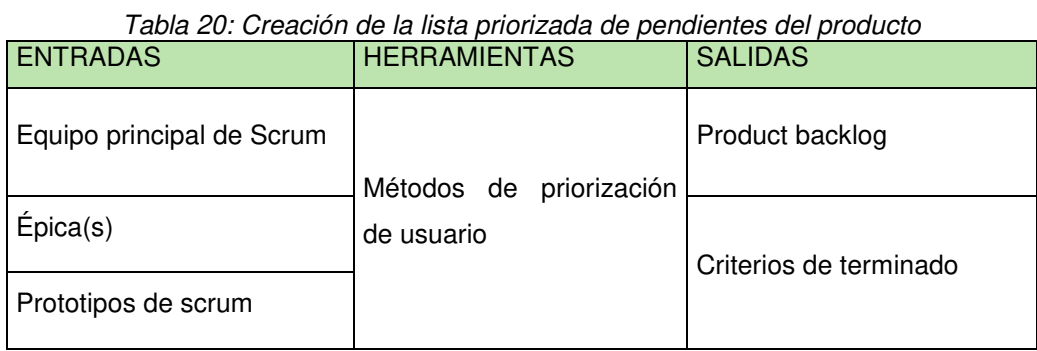

*Fuente: Elaboración de los autores* 

#### **a.6) Realizar el plan de lanzamiento**

En la [Tabla 21](#page-58-0) se detalla las entradas, herramientas y salidas de este proceso.

<span id="page-58-0"></span>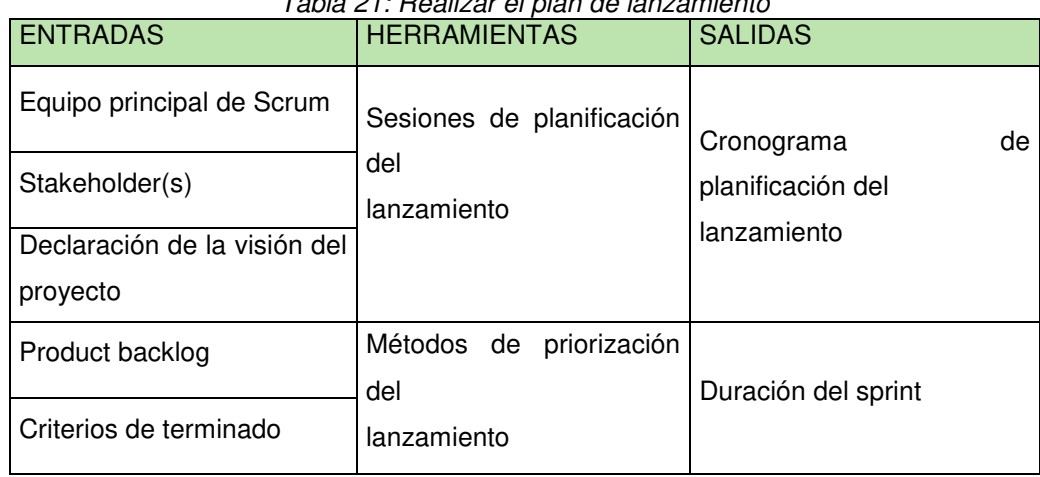

*Tabla 21: Realizar el plan de lanzamiento* 

*Fuente: Elaboración de los autores* 

#### **b) Fase de Planificación y Estimación**

En esta fase se realiza una planificación en donde se crean y estiman los tiempos de las tareas a desarrollar.

#### **b.1) Creación de historias de usuario**

En la [Tabla 22](#page-58-1) se detalla las entradas, herramientas y salidas de este proceso.

<span id="page-58-1"></span>

| <b>ENTRADAS</b>           | <b>HERRAMIENTAS</b>                            | <b>SALIDAS</b>                                 |
|---------------------------|------------------------------------------------|------------------------------------------------|
| Equipo principal de Scrum |                                                | Historias de usuarios                          |
| Product backlog           | Experiencia en la redacción<br>de historias de |                                                |
| Criterios de terminado    | usuario                                        | Criterio de aceptación de<br>las historias del |
| Prototipos de scrum       |                                                | usuario                                        |

*Tabla 22: Creación de historias de usuario* 

*Fuente: Elaboración de los autores* 

**b.2) Aprobación, estimación y asignación de historias de usuario** 

En la [Tabla 23](#page-59-0) se detalla las entradas, herramientas y salidas de este proceso.

<span id="page-59-0"></span>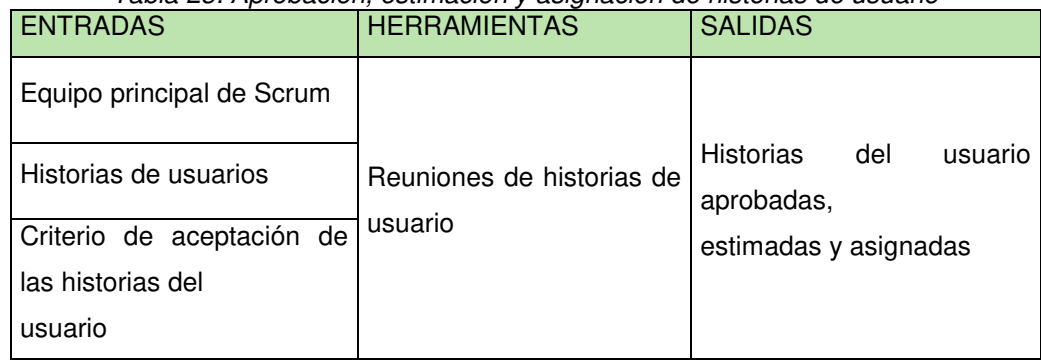

*Tabla 23: Aprobación, estimación y asignación de historias de usuario* 

*Fuente: Elaboración de los autores* 

#### **b.3) Creación de tareas**

En la [Tabla 24](#page-59-1) se detalla las entradas, herramientas y salidas de este proceso.

<span id="page-59-1"></span>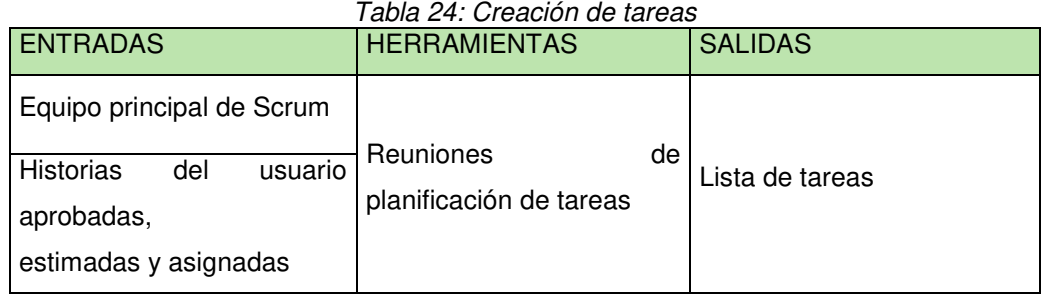

*Fuente: Elaboración de los autores* 

#### **b.4) Estimación de tareas**

En la [Tabla 25](#page-59-2) se detalla las entradas, herramientas y salidas de este proceso.

<span id="page-59-2"></span>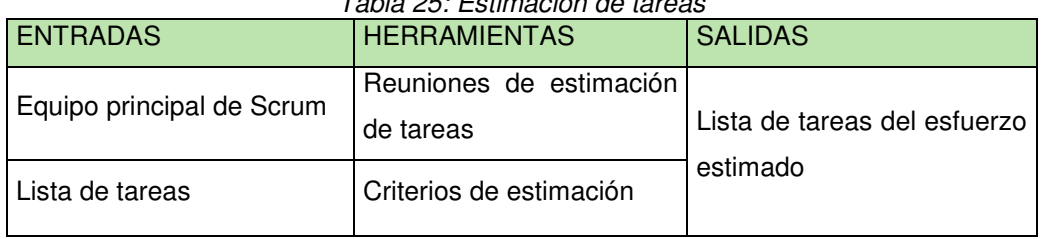

*Tabla 25: Estimación de tareas* 

*Fuente: Elaboración de los autores* 

#### **b.5) Creación del sprint backlog**

En la [Tabla 26](#page-60-0) se detalla las entradas, herramientas y salidas de este proceso.

<span id="page-60-0"></span>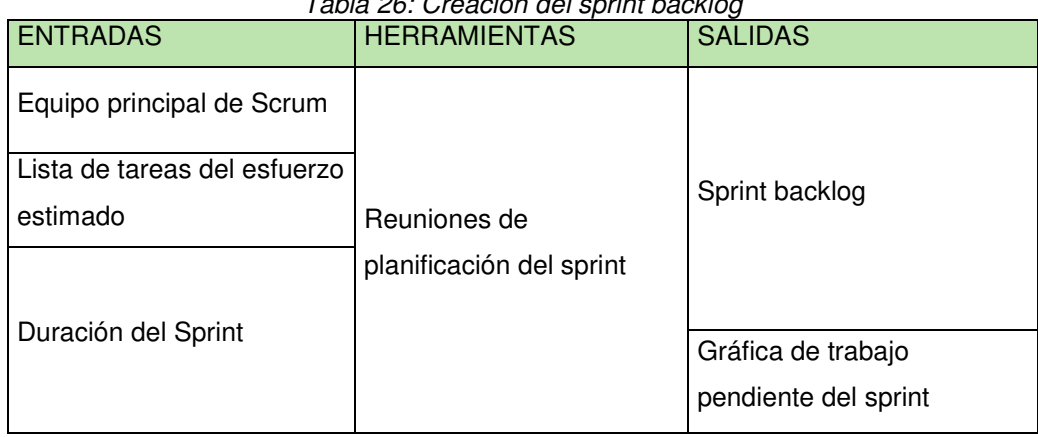

*Tabla 26: Creación del sprint backlog* 

*Fuente: Elaboración de los autores* 

#### **c) Fase de Implementación**

Esta fase está relacionada a la puesta en marcha del proyecto en donde se realizan las tares y/o actividades para la creación del producto.

#### **c.1) Creación de entregables**

En la [Tabla 27](#page-60-1) se detalla las entradas, herramientas y salidas de este proceso.

<span id="page-60-1"></span>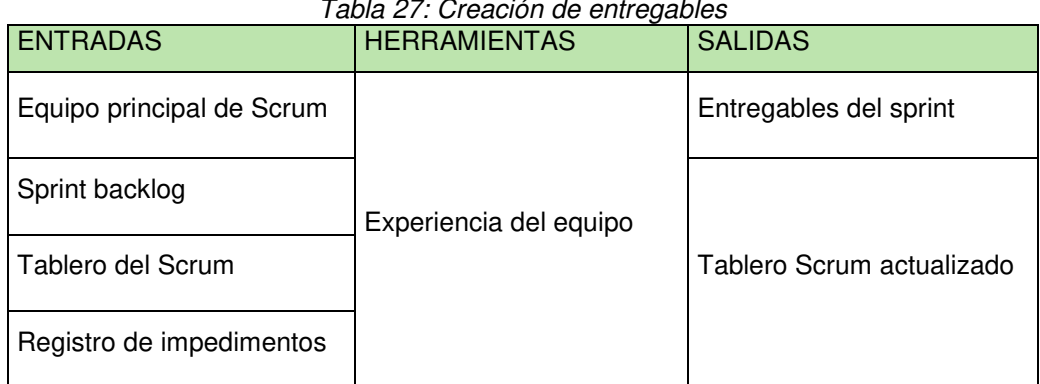

*Tabla 27: Creación de entregables* 

*Fuente: Elaboración de los autores* 

# **c.2) Realizar reunión diaria de pie**

En la [Tabla 28](#page-61-0) se detalla las entradas, herramientas y salidas de este proceso.

<span id="page-61-0"></span>

| i abia 28: Realizar reunion diaria de pie |                     |                    |  |  |  |  |
|-------------------------------------------|---------------------|--------------------|--|--|--|--|
| <b>ENTRADAS</b>                           | <b>HERRAMIENTAS</b> | <b>SALIDAS</b>     |  |  |  |  |
| Equipo Scrum                              | Reunión diaria de   | Gráfica de trabajo |  |  |  |  |
| <b>Scrum Master</b>                       | pie                 | pendiente del      |  |  |  |  |
| Gráfica de trabajo pendiente              | Tres preguntas      | sprint             |  |  |  |  |
| del sprint                                | diarias             |                    |  |  |  |  |

*Tabla 28: Realizar reunión diaria de pie* 

*Fuente: Elaboración de los autores* 

# **c.3) Mantenimiento de la lista priorizada de pendientes del producto**

En la [Tabla 29](#page-61-1) se detalla las entradas, herramientas y salidas de este proceso.

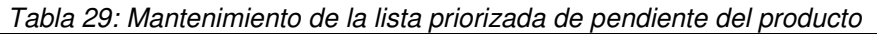

<span id="page-61-1"></span>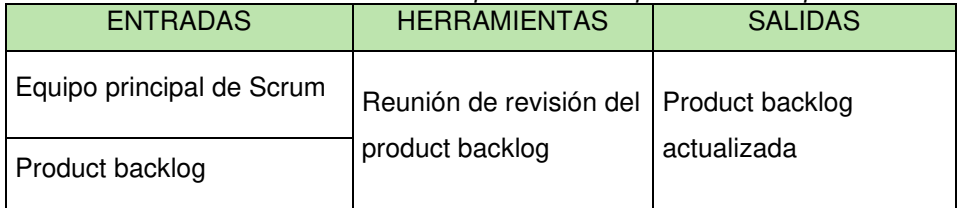

*Fuente: Elaboración de los autores* 

# **d) Fase de Revisión y Retrospectiva**

La fase de revisión y retrospectiva se basa en la revisión tanto de los entregables como del trabajo realizado para luego tomar decisiones que ayuden al desarrollo del proyecto.

# **d.1) Convocar a un Scrum de Scrums**

En la [Tabla 30](#page-61-2) se detalla las entradas, herramientas y salidas de este proceso.

<span id="page-61-2"></span>

| <b>ENTRADAS</b>                      | <b>HERRAMIENTAS</b>         | <b>SALIDAS</b>                |
|--------------------------------------|-----------------------------|-------------------------------|
| Scrum Master o<br>representantes del | Reunión de Scrum de Scrums  | Mejor coordinación del equipo |
| equipo Scrum                         | Cuatro preguntas por equipo |                               |

*Tabla 30: Convocar a un scrum de scrums* 

# **d.2) Demostración y validación del sprint**

En la [Tabla 31](#page-62-0) se detalla las entradas, herramientas y salidas de este proceso.

<span id="page-62-0"></span>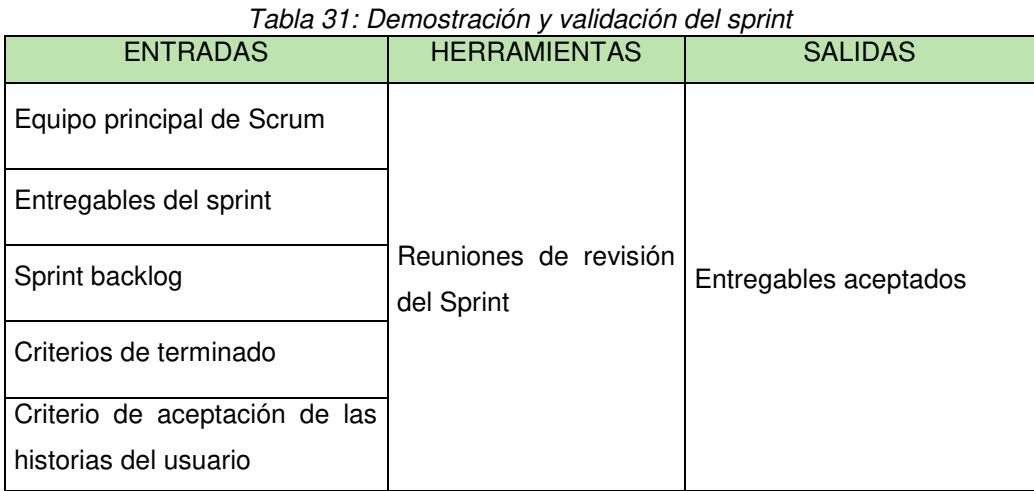

*Fuente: Elaboración de los autores* 

#### **d.3) Retrospectiva del sprint**

En la [Tabla 32](#page-62-1) se detalla las entradas, herramientas y salidas de este proceso.

<span id="page-62-1"></span>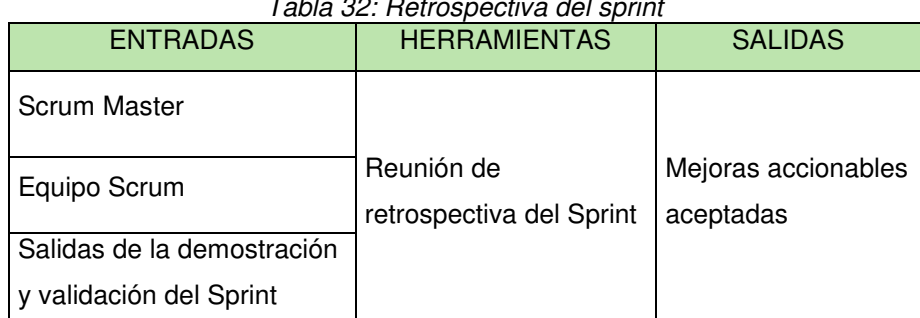

*Tabla 32: Retrospectiva del sprint* 

*Fuente: Elaboración de los autores* 

#### **e) Fase de Lanzamiento**

La fase de lanzamiento consiste en realizar la entrega al cliente de los entregables aceptados, así como también se identifican y documentan las lecciones aprendidas durante el proyecto.

# **e.1) Envió de entregables**

En la [Tabla 33](#page-63-0) se detalla las entradas, herramientas y salidas de este proceso.

<span id="page-63-0"></span>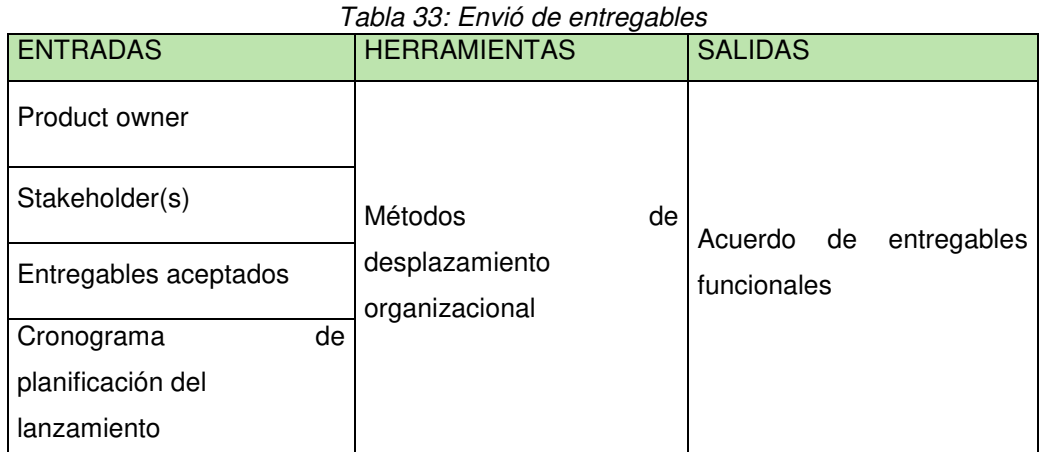

*Fuente: Elaboración de los autores* 

#### **e.2) Retrospectiva del proyecto**

En la [Tabla 34](#page-63-1) se detalla las entradas, herramientas y salidas de este proceso.

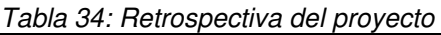

<span id="page-63-1"></span>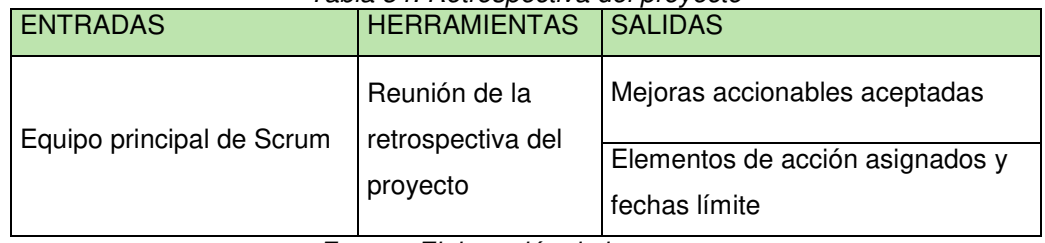

*Fuente: Elaboración de los autores* 

En el siguiente capítulo se hablará del desarrollo del proyecto y sobre la implementación de la metodología.

# **CAPÍTULO IV DESARROLLO DEL PROYECTO**

En la presente sección se llevará a cabo la implementación de la metodología para el desarrollo del proyecto en donde se describirá cada uno de los pasos a realizar dentro del proyecto.

# **4.1 Situación actual del proceso de negocio**

En la [Figura 10](#page-65-0) se muestra el proceso actual de registro de usuario.

<span id="page-65-0"></span>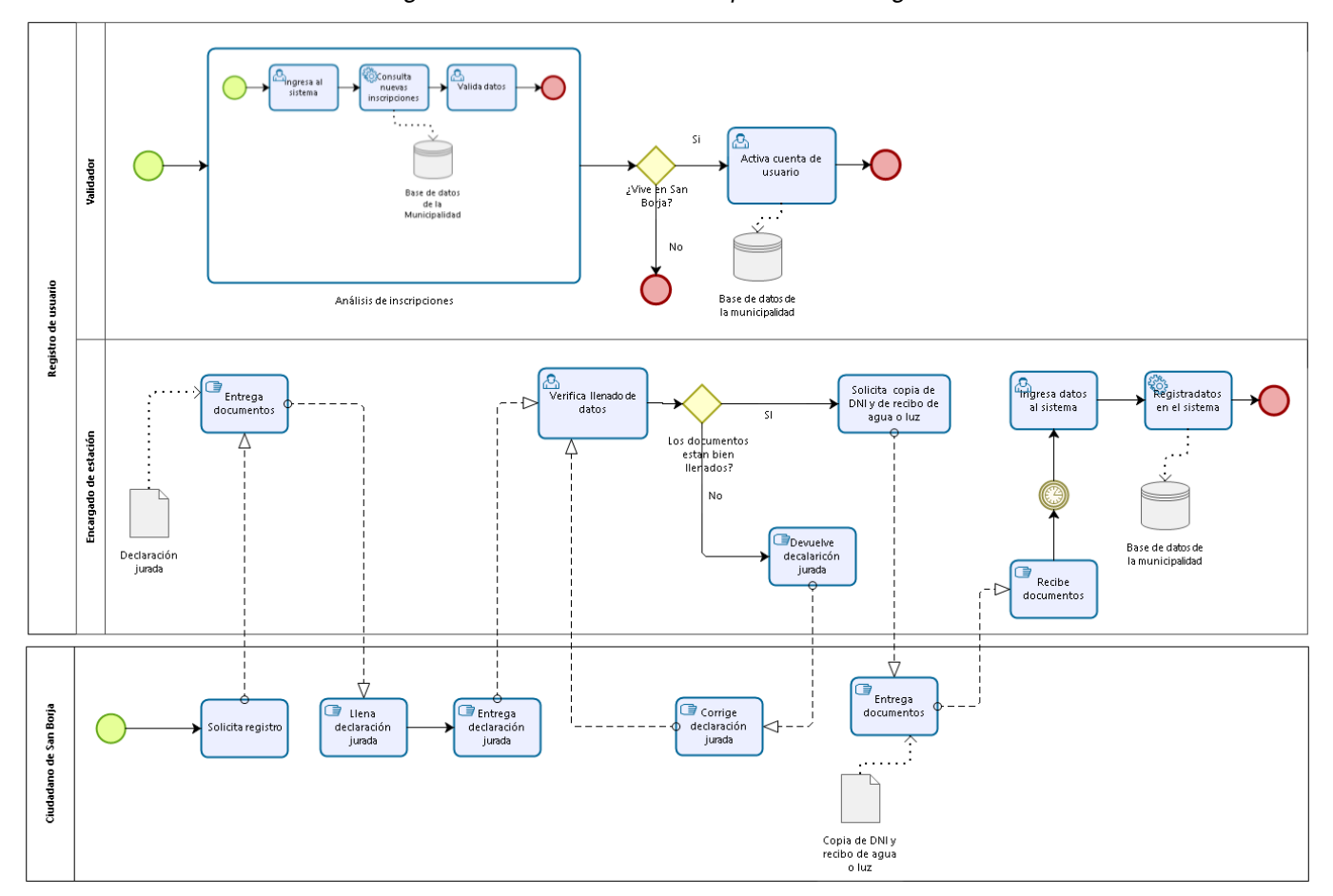

*Figura 10: Situación actual del proceso de negocio* 

Fuente: Elaboración de los autores

# **4.2 Implementación del método**

De acuerdo a lo establecido en el acta de constitución del proyecto descrito en el **Anexo 8**, se procederá a la descripción detallada de la implementación del proyecto.

#### **a) Fase de inicio**

#### **a.1) Creación de la visión del proyecto**

#### - **Identificación del product owner**

En la [Tabla 35](#page-66-0) se muestra la información del product owner.

<span id="page-66-0"></span>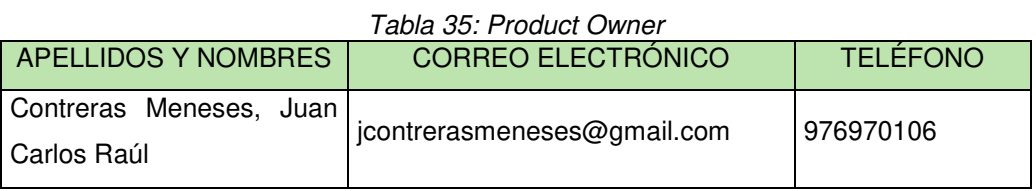

*Fuente: Elaboración de los autores* 

# - **Declaración de la visión del proyecto**

Desarrollar una herramienta móvil para la mejora del servicio de préstamo de bicicletas públicas del distrito de San Borja.

# - **Presupuesto del proyecto**

Descrito en la sección [3.1.3.](#page-51-3)

# **a.2) Identificar al Scrum master y stakeholder(s)**

# - **Identificación del Scrum Master**

En la [Tabla 36](#page-66-1) se muestra la información del Scrum Master.

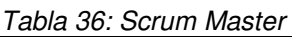

<span id="page-66-1"></span>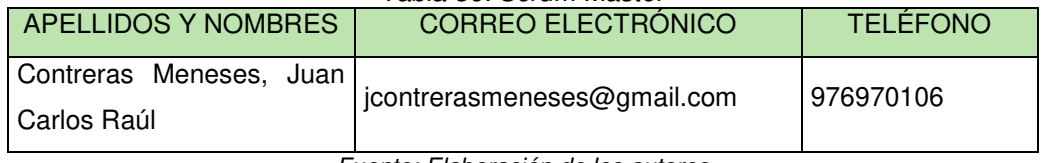

# - **Identificación de stakeholder(s)**

En la [Tabla 37](#page-67-0) se muestra la información de los stakeholders.

<span id="page-67-0"></span>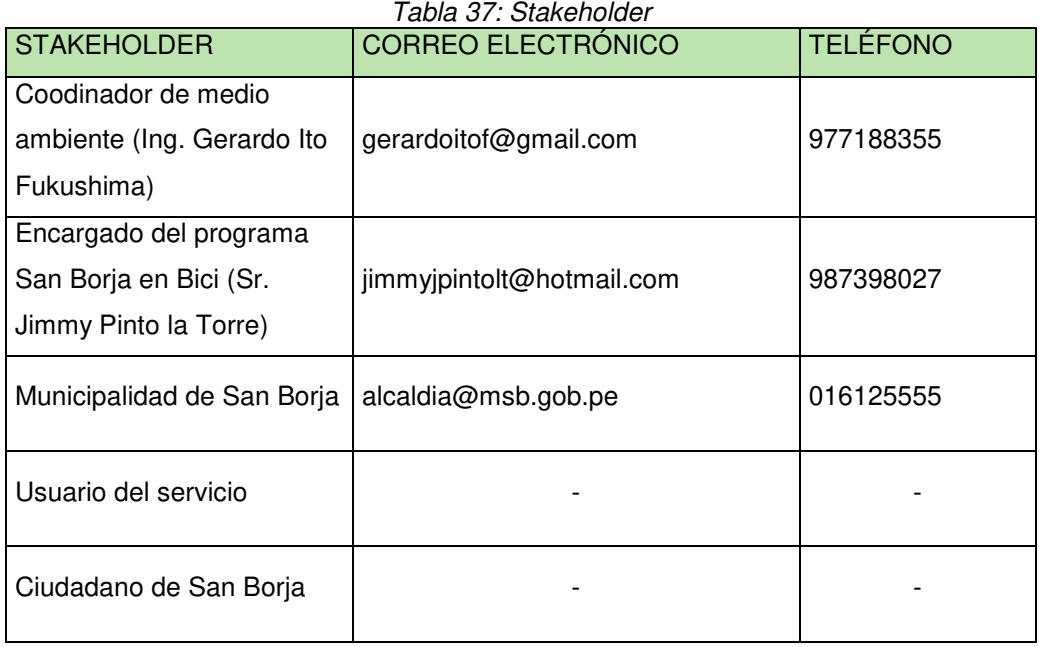

*Fuente: Elaboración de los autores* 

# **a.3) Formación del equipo Scrum**

# - **Identificación del equipo Scrum**

En la [Tabla 38](#page-67-1) se muestra la información del Scrum Team.

<span id="page-67-1"></span>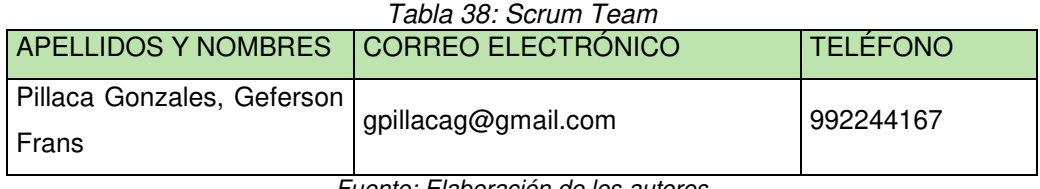

*Fuente: Elaboración de los autores* 

# **a.4) Desarrollo de épicas**

# - **Épicas**

En la [Tabla 39](#page-67-2) se muestra la descripción de las épicas.

<span id="page-67-2"></span>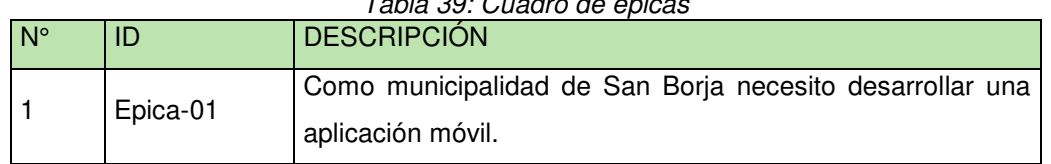

# *Tabla 39: Cuadro de épicas*

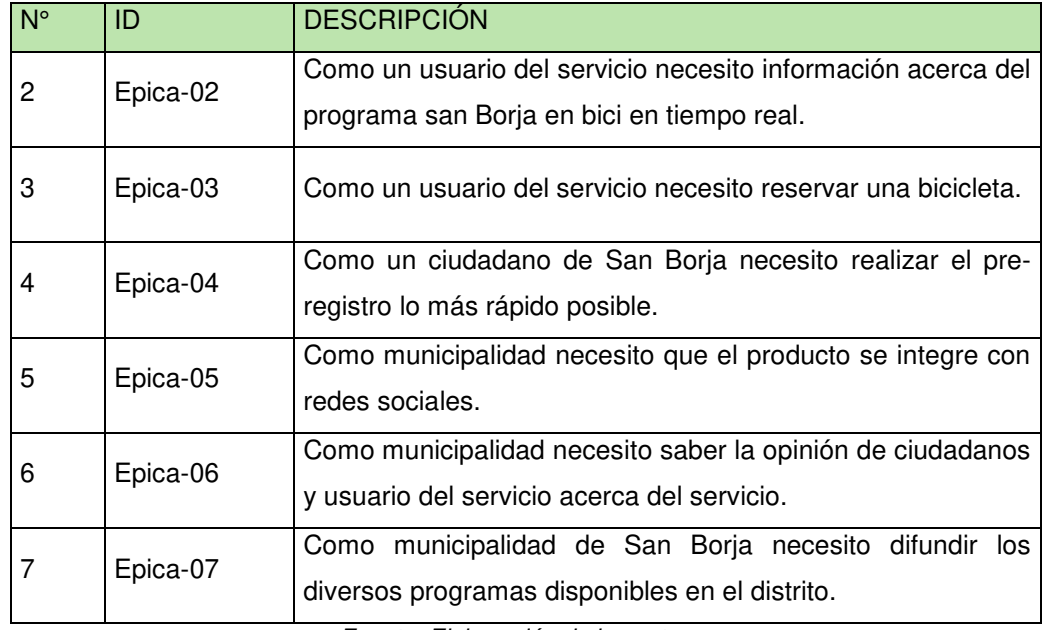

*Fuente: Elaboración de los autores* 

#### **a.5) Prototipos de scrum**

- Daniela tiene 26 años y vive en el distrito de San Borja. Ella es apasionada a las actividades físicas y a la tecnología. Actualmente estudia en una universidad prestigiosa a la cual se moviliza por medio del uso de la bicicleta (San Borja en Bici) y transporte público. Ella utiliza el servicio de bicicletas públicas del distrito donde reside. Algunas veces presenta inconvenientes al no encontrar bicicletas disponibles.

- José tiene 14 años y vive en el distrito de San Borja. Él es un chico que le gusta mucho salir a pasear con la bicicleta. Actualmente no cuenta con una bicicleta disponible. A él le gustaría usar el servicio de préstamo de bicicletas que brinda la municipalidad de San Borja. El experimenta problemas para poder ubicar las estaciones del distrito.

- Gabriela tiene 30 y vive en el distrito de San Borja. Ella le gusta salir a pasear por el distrito. Actualmente utiliza el servicio de bicicletas que brinda la municipalidad. A ella le gustaría encontrar más lugares dentro del distrito para conocer.

- Pedro tiene 36 años y vive en el distrito de San Borja. El sale a trabajar todos los días. Utiliza el servicio de préstamo de bicicletas de la municipalidad porque no soporta el tráfico vehicular. El presenta frustración al no saber si en horas de la mañana encontrara una bicicleta disponible.

#### **a.6) Creación de la lista priorizada de pendientes del producto**

#### - **Product backlog**

En la [Tabla 40](#page-70-0) se muestra el cronograma para el desarrollo del proyecto.

<span id="page-70-0"></span>

| N <sup>o</sup> | ID      | Categoría | Como                                           | necesito                                                                                                    | así podré                                                                                    | <b>Puntos</b> | Prioridad | <b>Status</b> |
|----------------|---------|-----------|------------------------------------------------|----------------------------------------------------------------------------------------------------|----------------------------------------------------------------------------------------------|---------------|-----------|---------------|
| 0              | $M-100$ | Móvil     | * Área de TI                                   | establecer la arquitectura                                                                                          | realizar la implementación del<br>producto.                                                  | 5             | Alta      | Terminado     |
| $\mathbf{1}$   | $M-101$ | Móvil     | * Usuario afiliado<br>* Usuario no<br>afiliado | información de la ubicación de<br>los diversos servicios y<br>programas dentro del distrito<br>de San Borja.        | acudir a dichos centros si es que lo<br>requiero.                                            | 8             | Alta      | Terminado     |
| $\overline{2}$ | $M-102$ | Móvil     | * Usuario afiliado<br>* Usuario no<br>afiliado | información detallada de los<br>diversos servicios y programas<br>dentro del distrito de San<br>Borja.              | informado en todo momento.                                                                   | 5             | Alta      | Terminado     |
| 3              | $M-103$ | Móvil     | * Usuario afiliado<br>* Usuario no<br>afiliado | saber la ruta más óptima para<br>llegar a los diversos servicios y<br>programas dentro del distrito<br>de San Borja | llegar a ellos de forma rápida.                                                              | 8             | Alta      | Terminado     |
| 4              | $M-104$ | Móvil     | * Usuario afiliado<br>* Usuario no<br>afiliado | saber la estación de bicicletas<br>más cercana a la dirección a la<br>que requiero ir                               | hacer uso del servicio.                                                                      | 8             | Alta      | Terminado     |
| 5              | $M-105$ | Móvil     | * Usuario afiliado<br>* Usuario no<br>afiliado | una lista de las estaciones<br>ordenadas en base a la<br>distancia a la que me                                      | tener alternativas para acudir a<br>diversas estaciones con disponibilidad<br>de bicicletas. | 5             | Alta      | Terminado     |

*Tabla 40: Cronograma para el desarrollo del proyecto* 

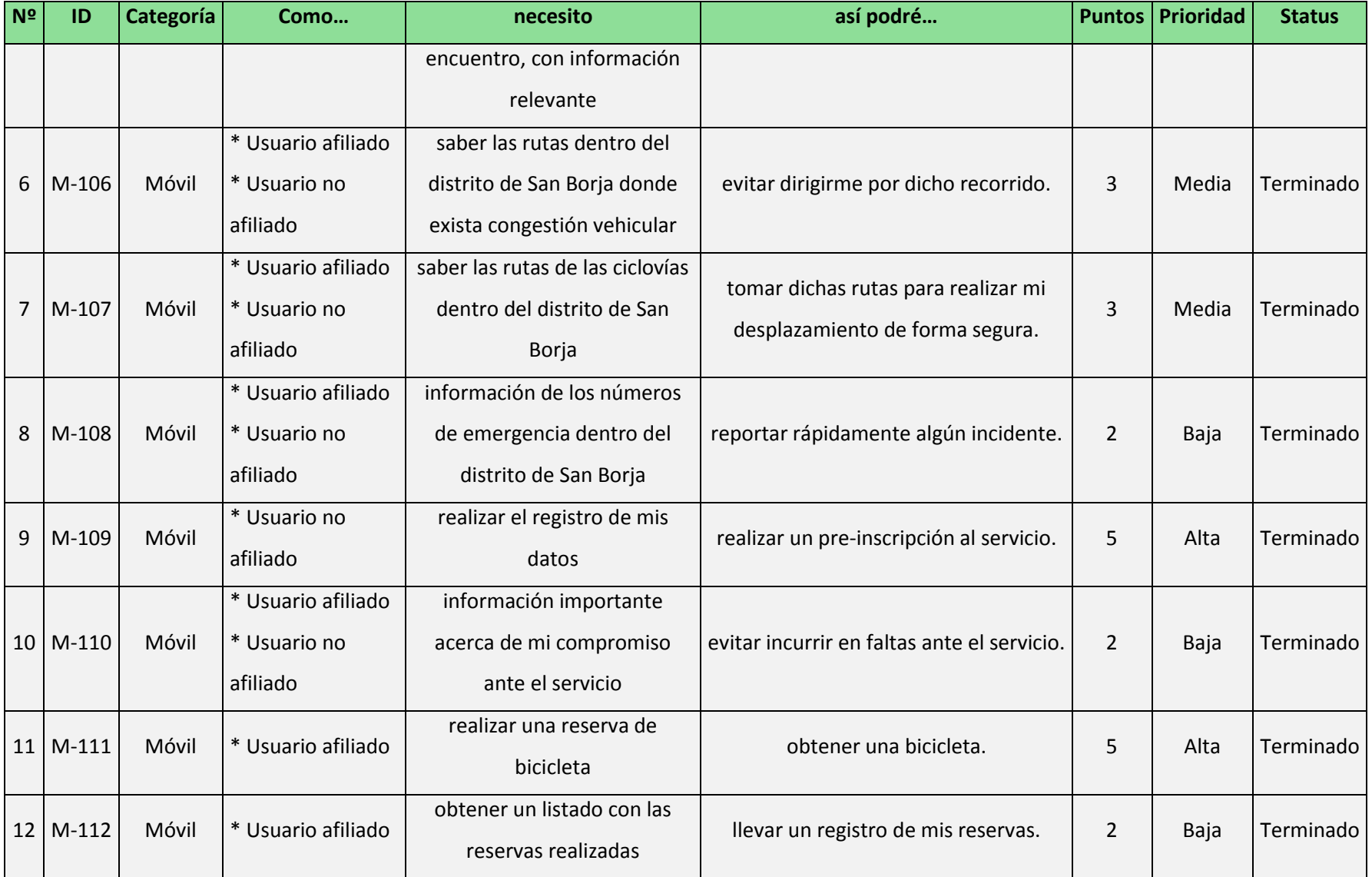
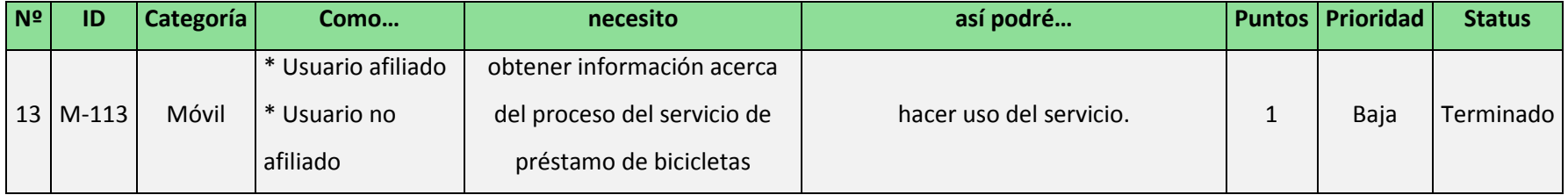

## **a.7) Criterios de terminado**

- **Proyecto:** Desarrollo de aplicación móvil para el servicio de préstamo de bicicletas de San Borja.

## - **Criterios de terminado:**

 $\checkmark$  Las historias de usuario y criterios de aceptación son aprobadas por el encargado del programa San Borja en bici.

 Los diseños propuestos son aprobados por el encargado del programa San Borja en bici.

 Las funcionalidades deberán de cumplir con lo especificado en los criterios de aceptación de las historias.

## **a.8) Realizar el plan de lanzamiento**

En la [Tabla 41](#page-74-0) se muestra el cronograma de planificación de lanzamiento.

El diagrama de gantt se puede apreciar en el **Anexo 2**.

#### *Tabla 41: Cronograma de planificación de lanzamiento*

<span id="page-74-0"></span>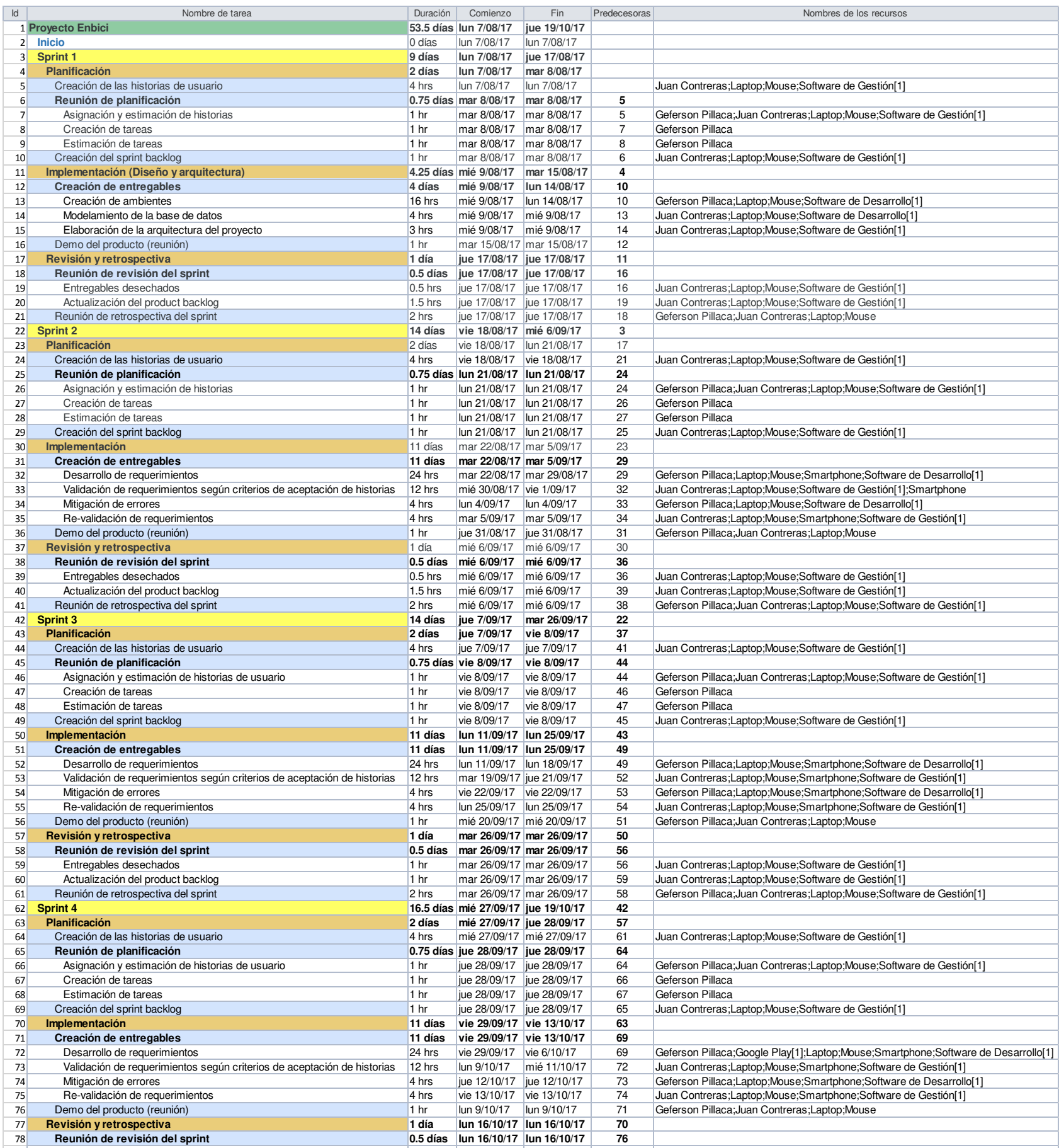

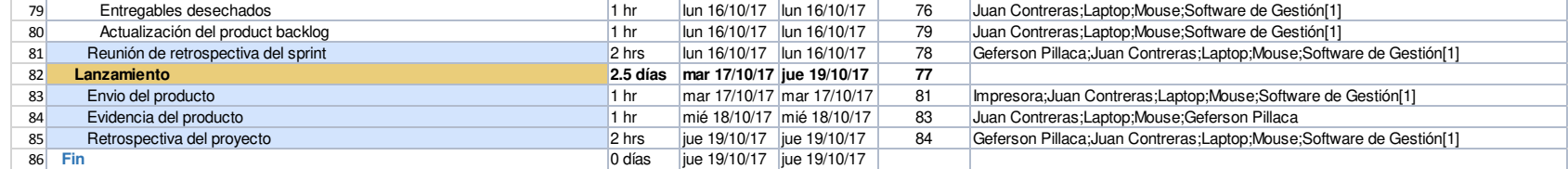

#### *Figura 11: Evolución de las tareas del proyecto*

lun 7/08/17 - jue 19/10/17

# **EVOLUCIÓN**

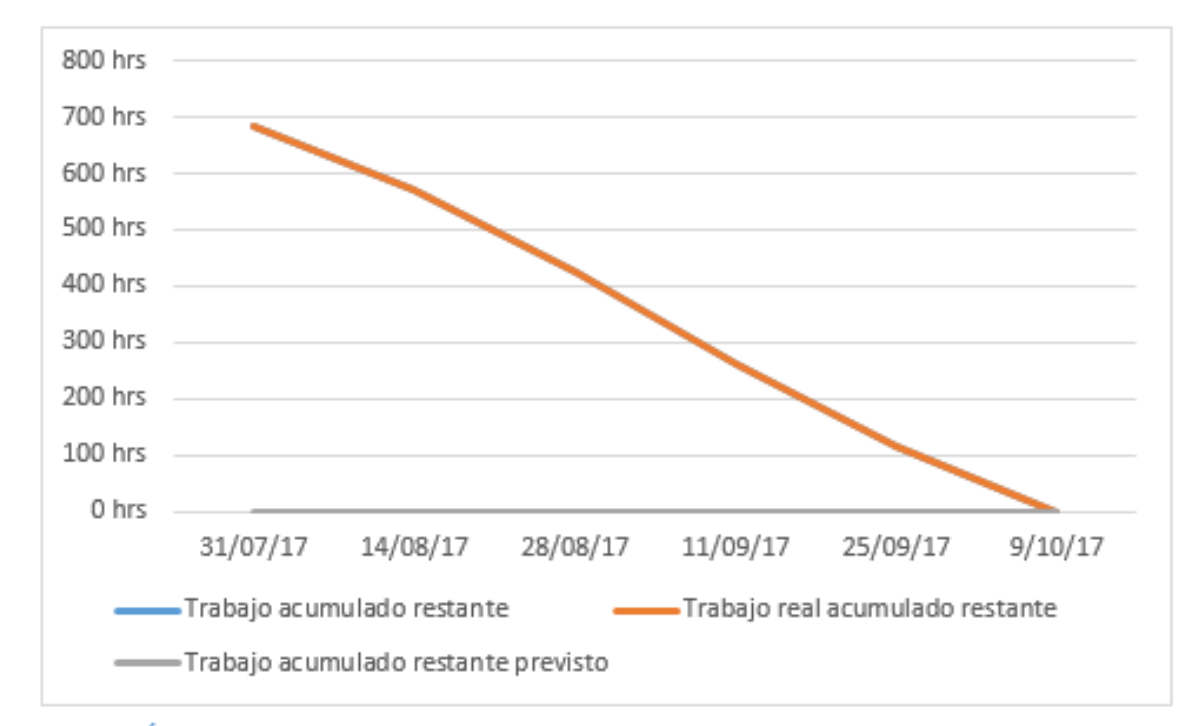

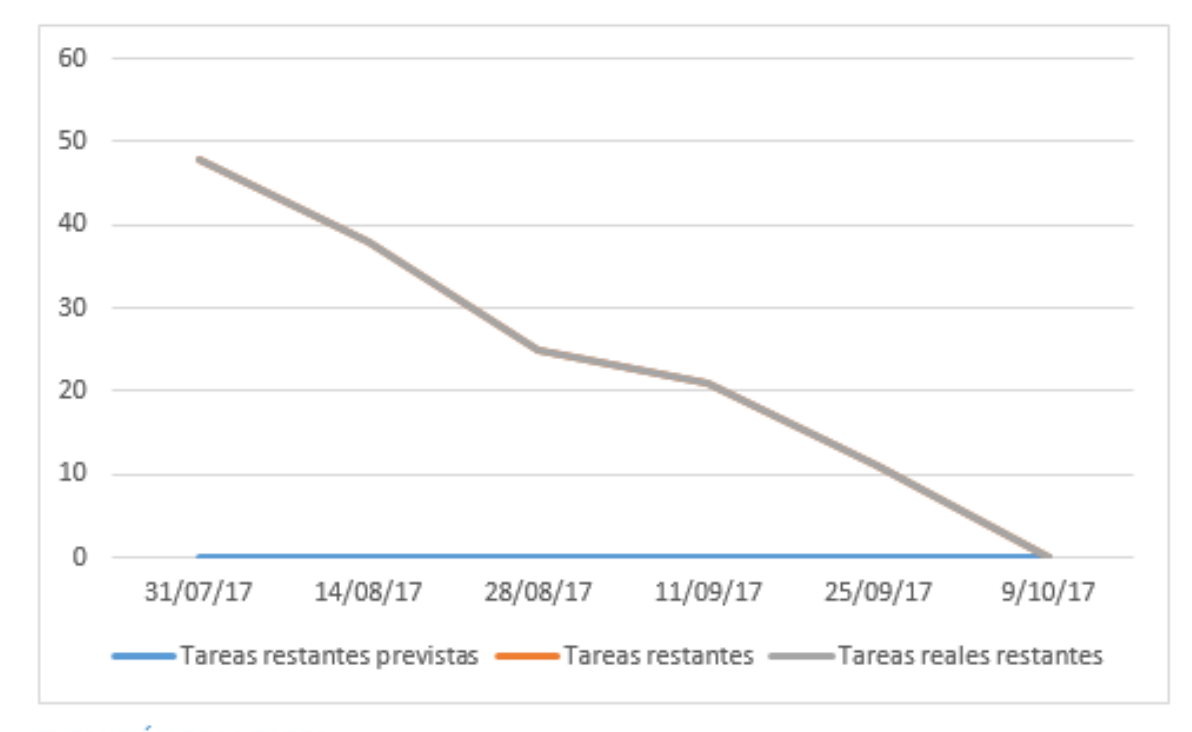

#### EVOLUCIÓN DEL TRABAJO

Muestra la cantidad de trabajo completado y la cantidad que ha quedado sin completar. Si la línea del trabajo acumulado restante es pronunciada, puede que el proyecto esté atrasado. ¿La línea base es cero?

### EVOLUCIÓN DE LA TAREA

Muestra cuántas tareas se han completado y cuántas han quedado sin completar. Si la línea de las tareas restantes es pronunciada, puede que el proyecto esté atrasado.

## **a.9) Duración del sprint**

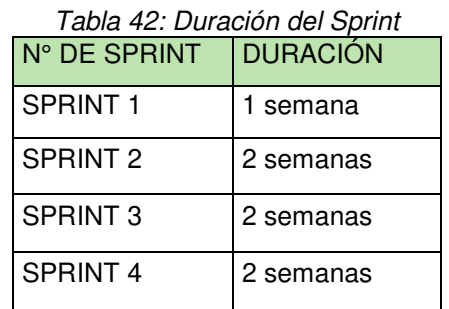

*Fuente: Elaboración de los autores* 

## **a.10) Clientes meta para el lanzamiento**

- Ciudadano de San Borja
- Usuarios del servicio

# **b) Fase de planificación y estimación**

**b.1) Creación de historias de usuario** 

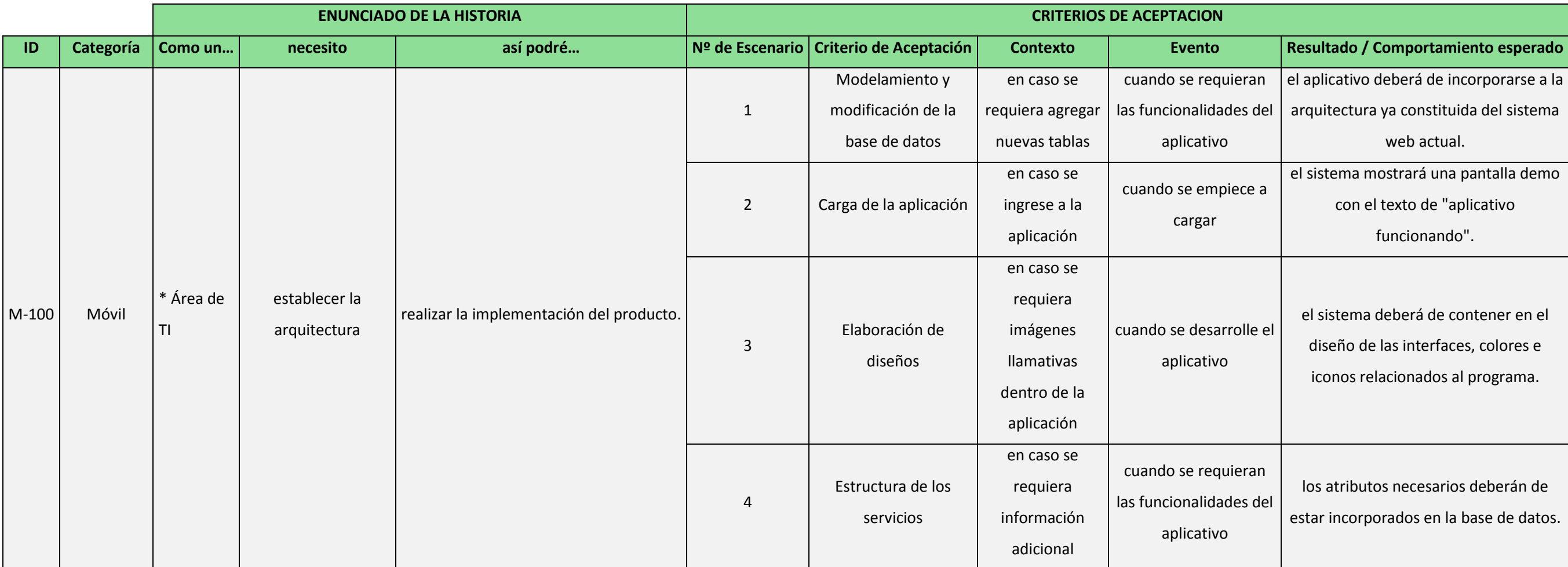

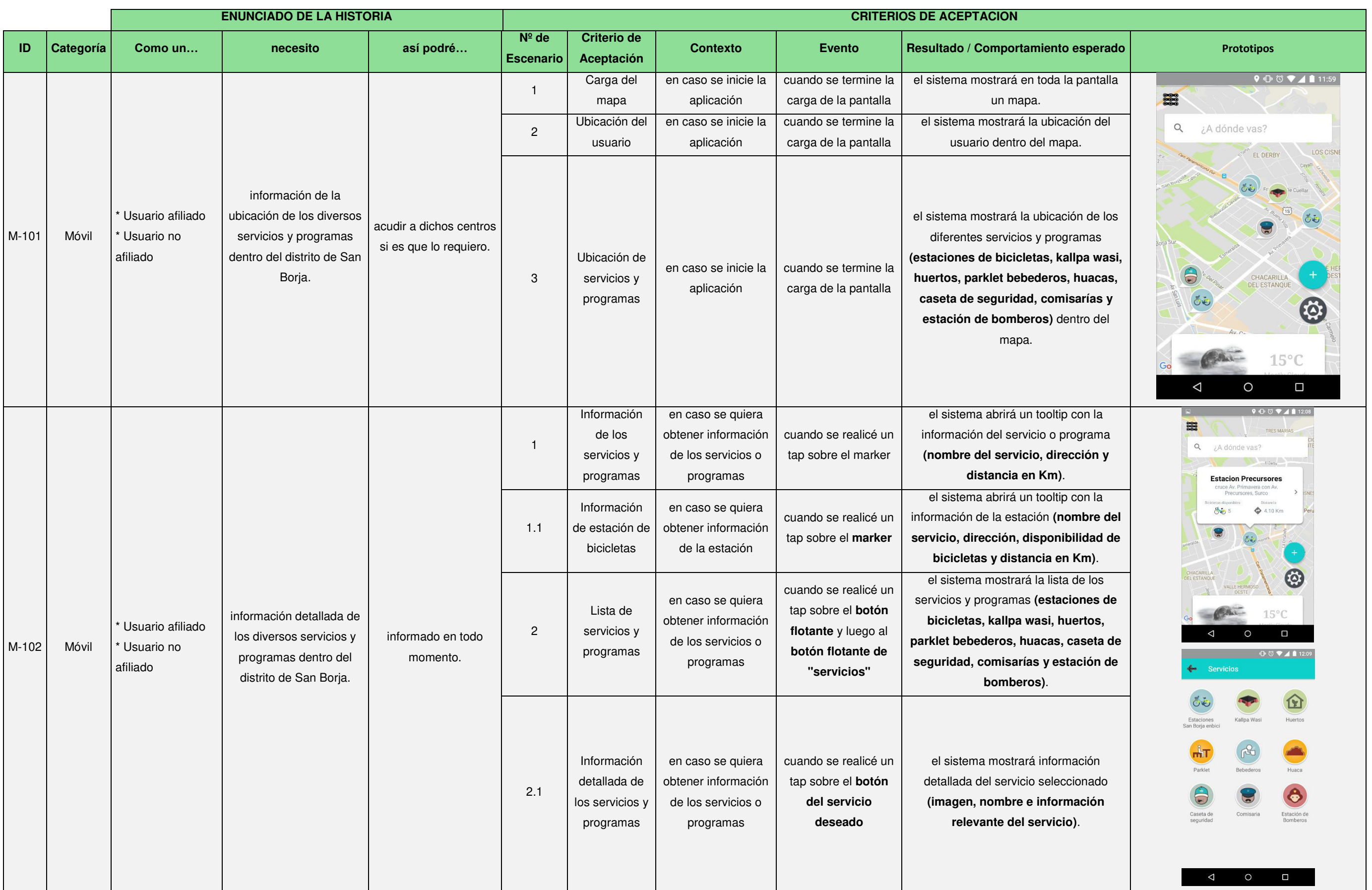

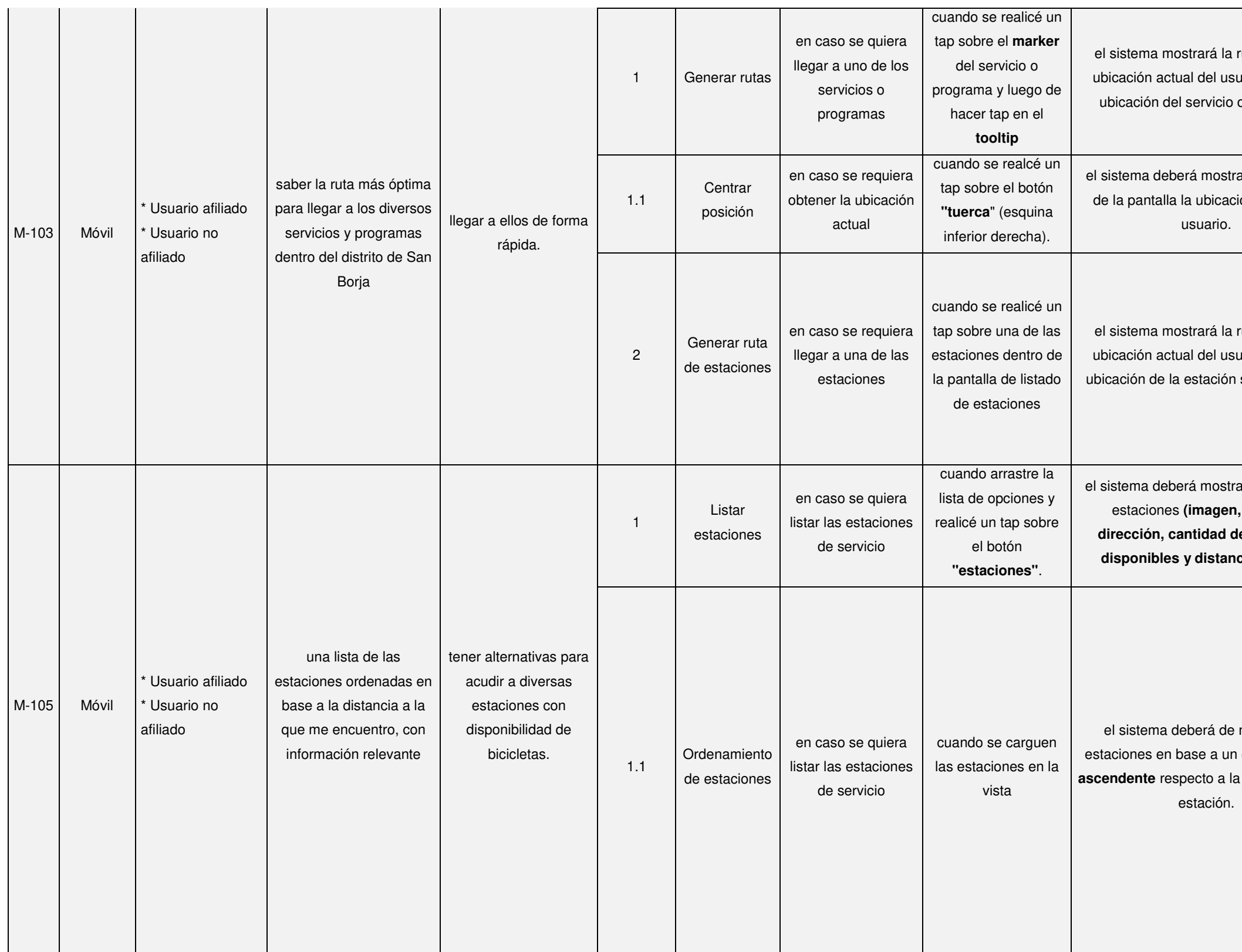

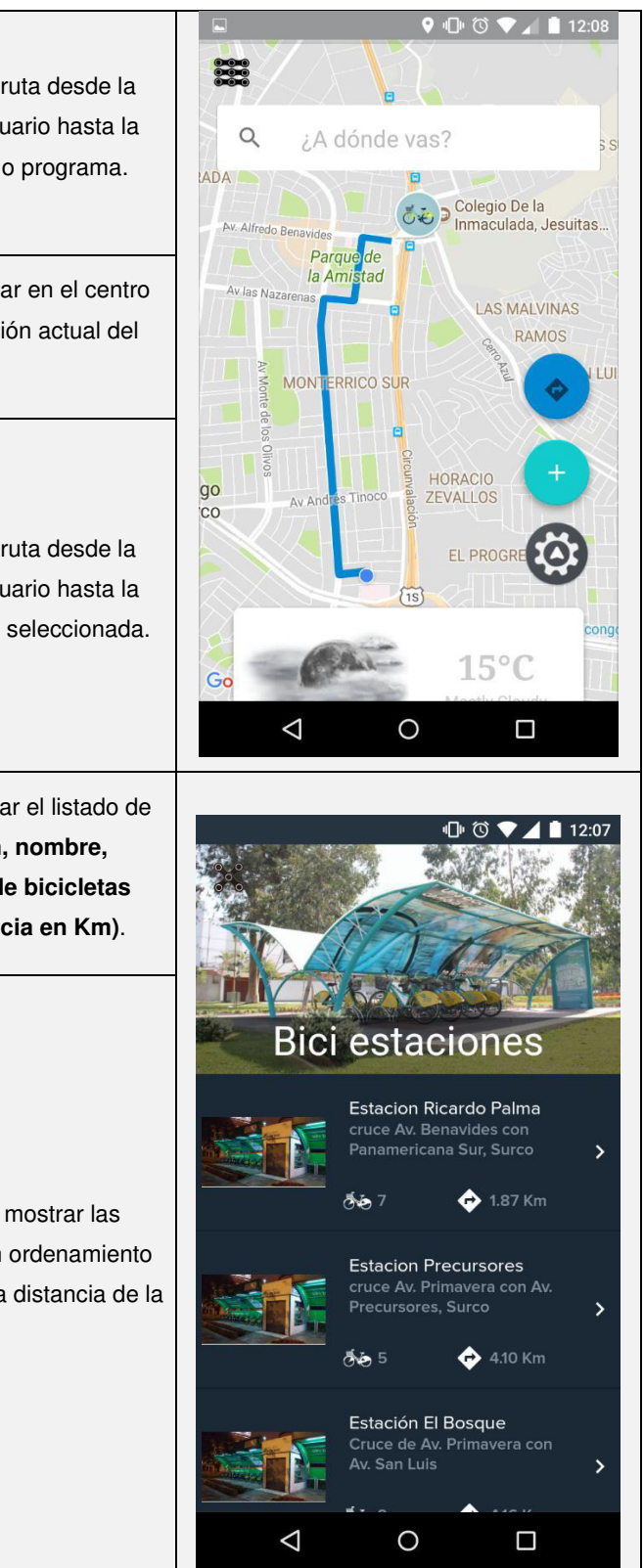

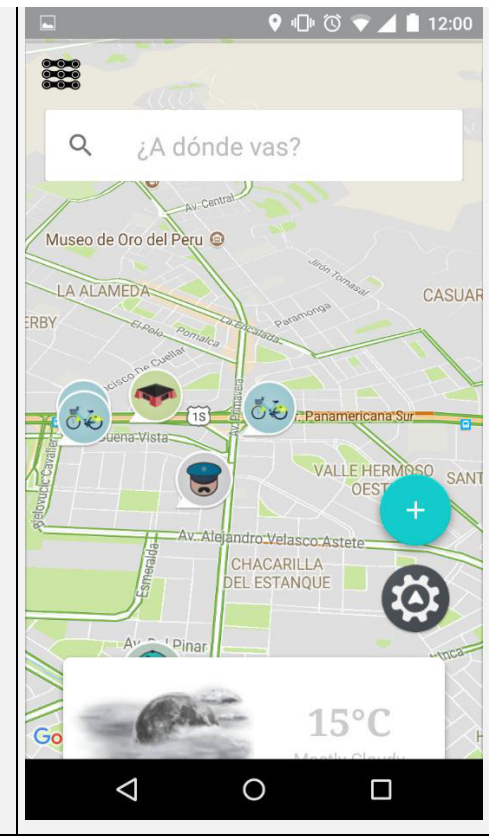

utas en donde n base al grado línea en color **do y línea en** *p* fluido).

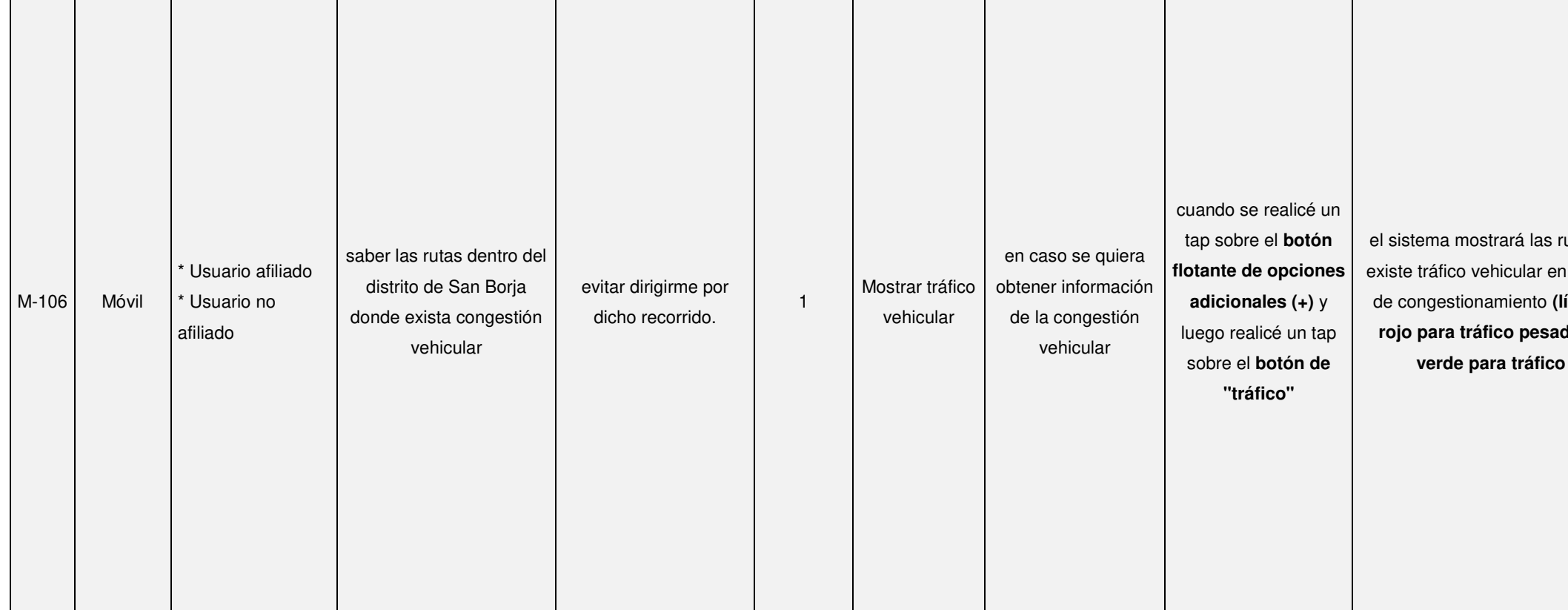

#### / Comportamiento esperado **|** Prototipo

## - **Sprint 3**

deberá de mostrar una lista de nes de lugares en base a la dirección ingresada.

na deberá mostrar una modal formación de la estación más a dicha dirección ingresada.

ma mostrará la ruta desde la ón actual del usuario hasta la n de la estación más cercana.

deberá de cerrar la modal sin ar acción adicional alguna.

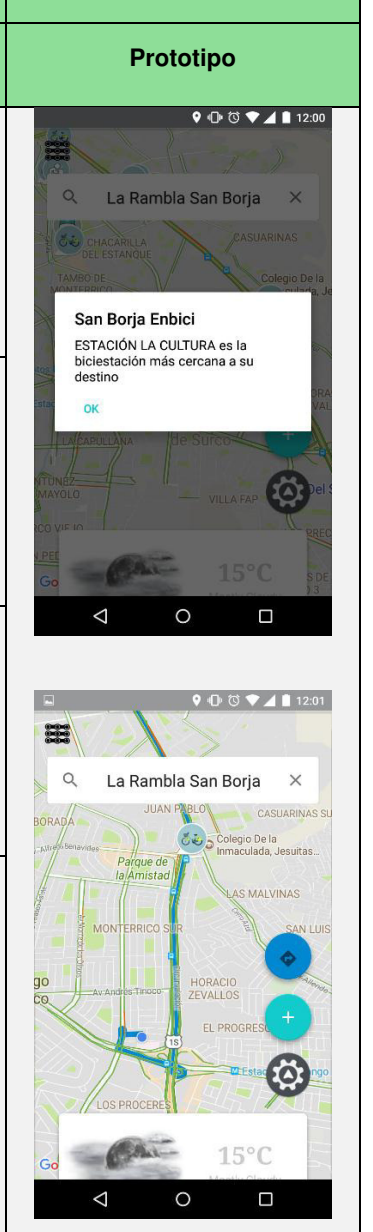

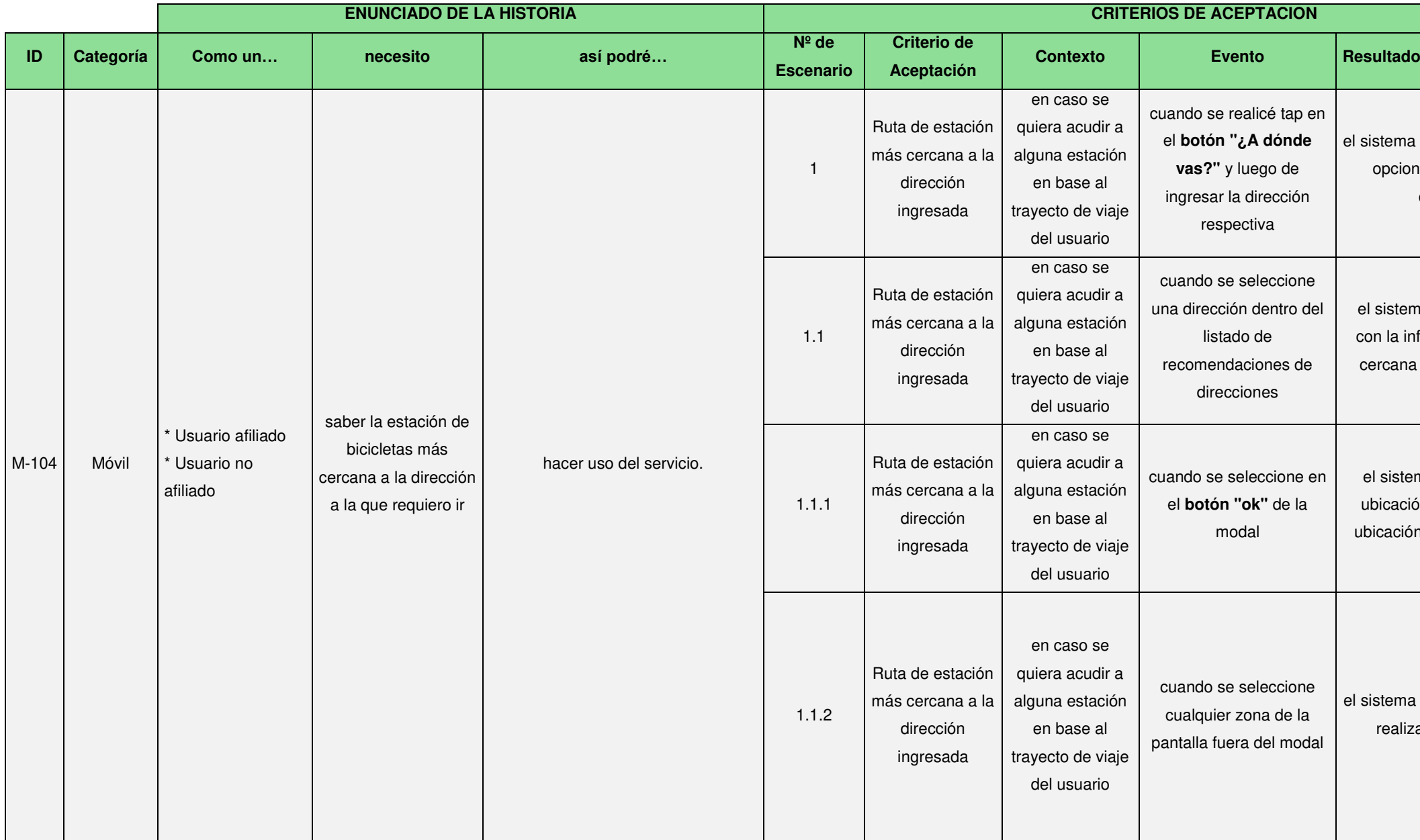

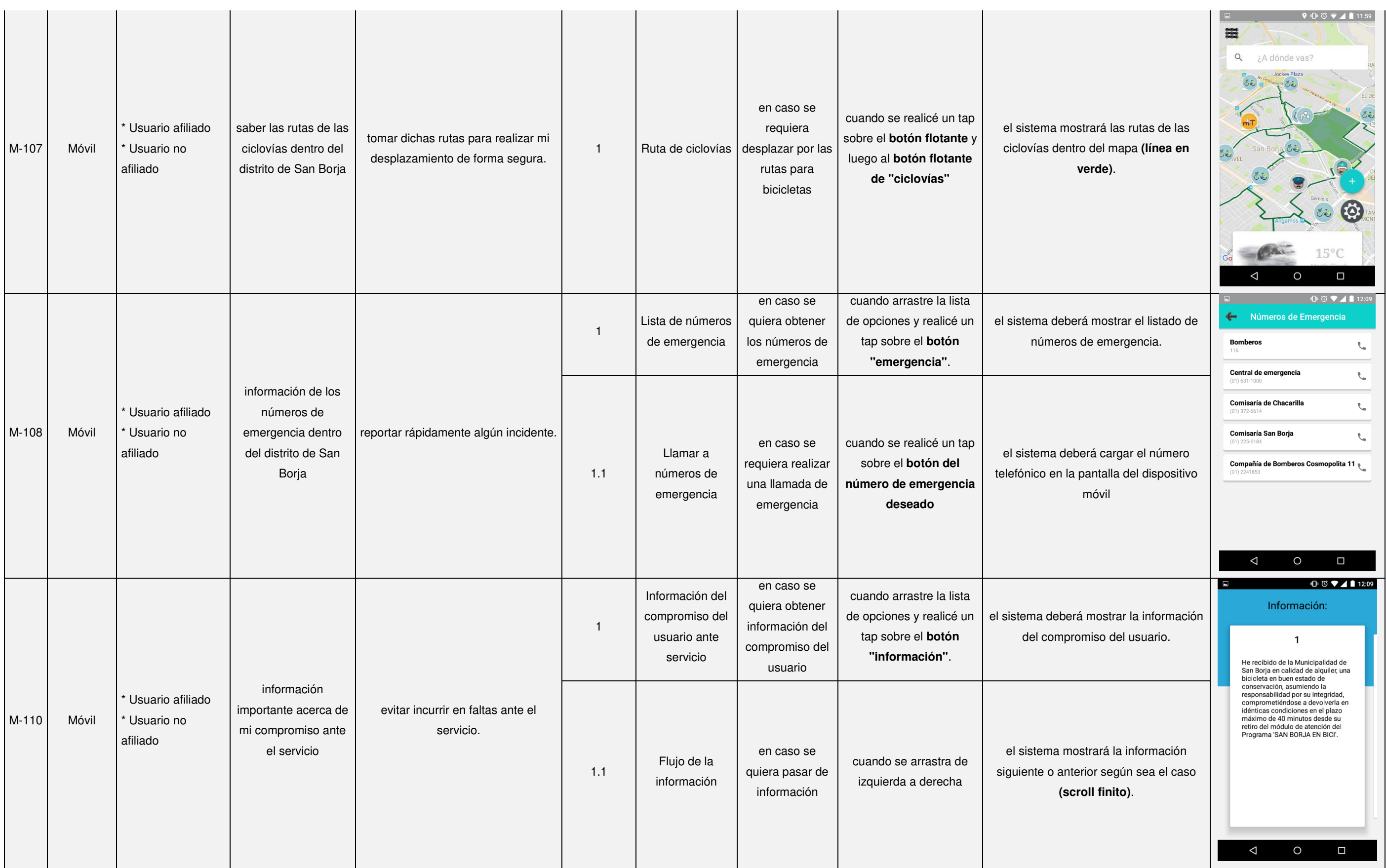

a mostrará la información del del servicio de préstamo de bicicletas **(imagen, titulo y descripción)**.

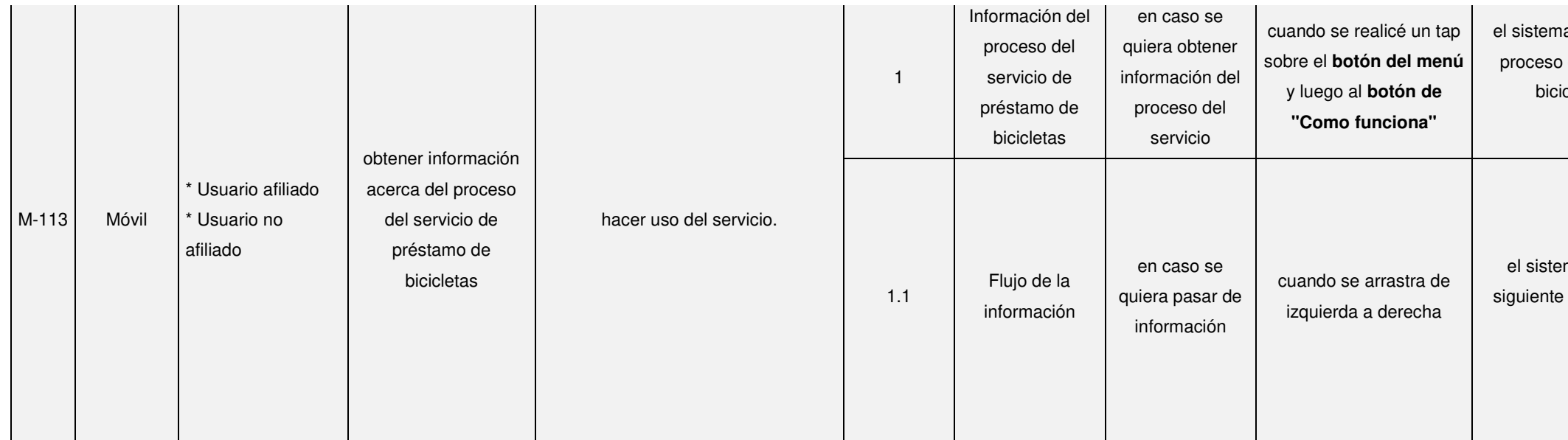

ma mostrará la información o anterior según sea el caso **(scroll finito)**.

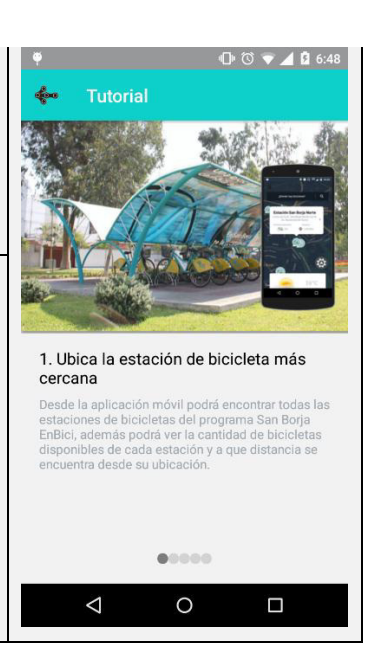

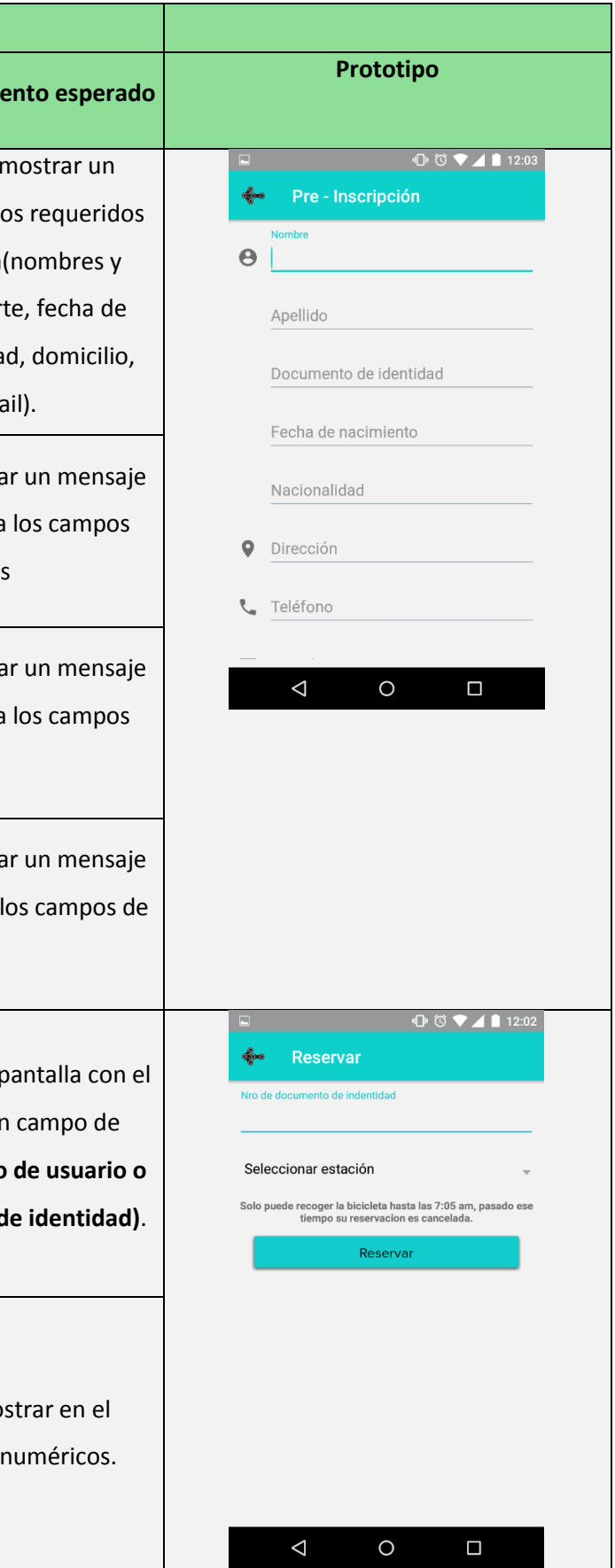

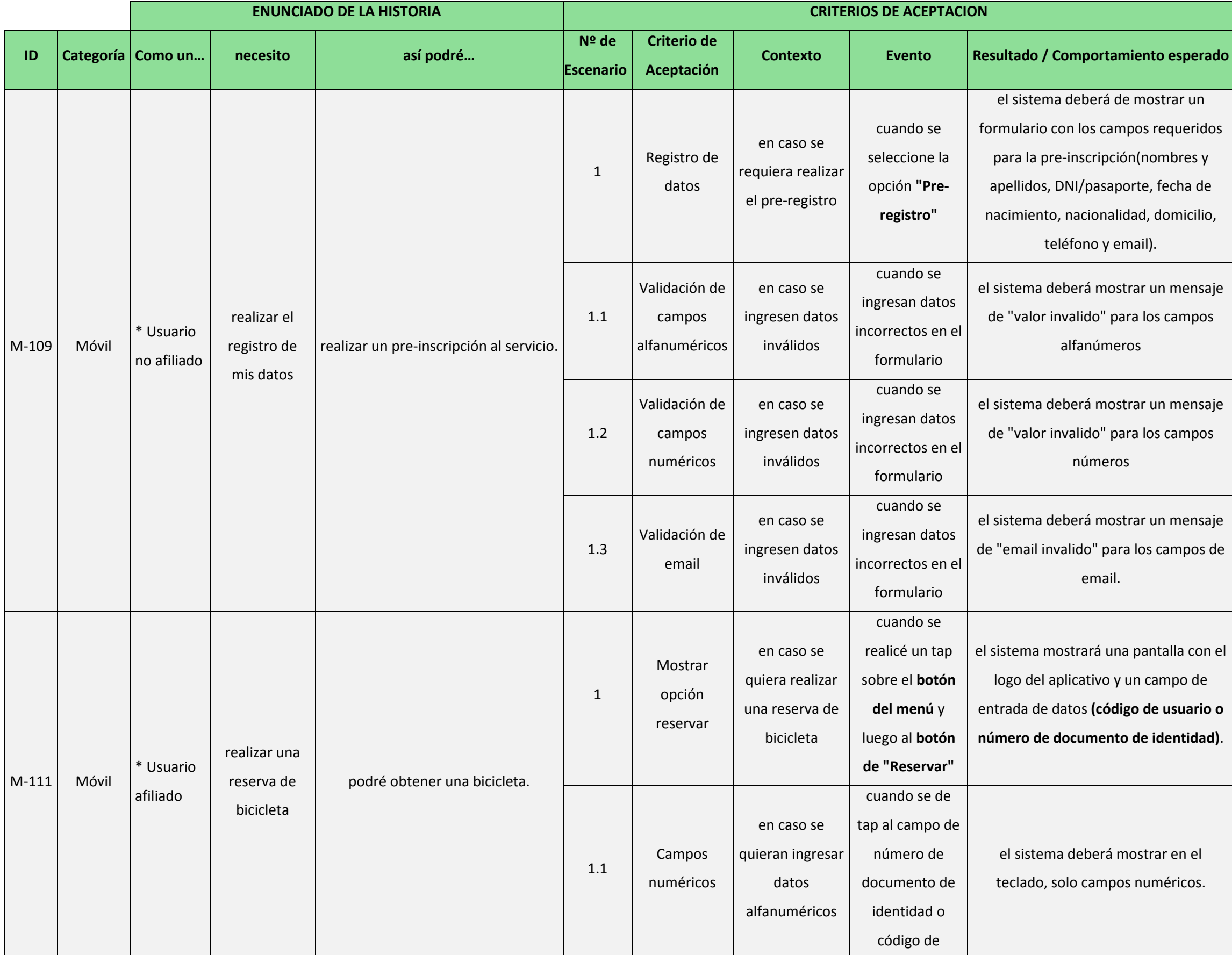

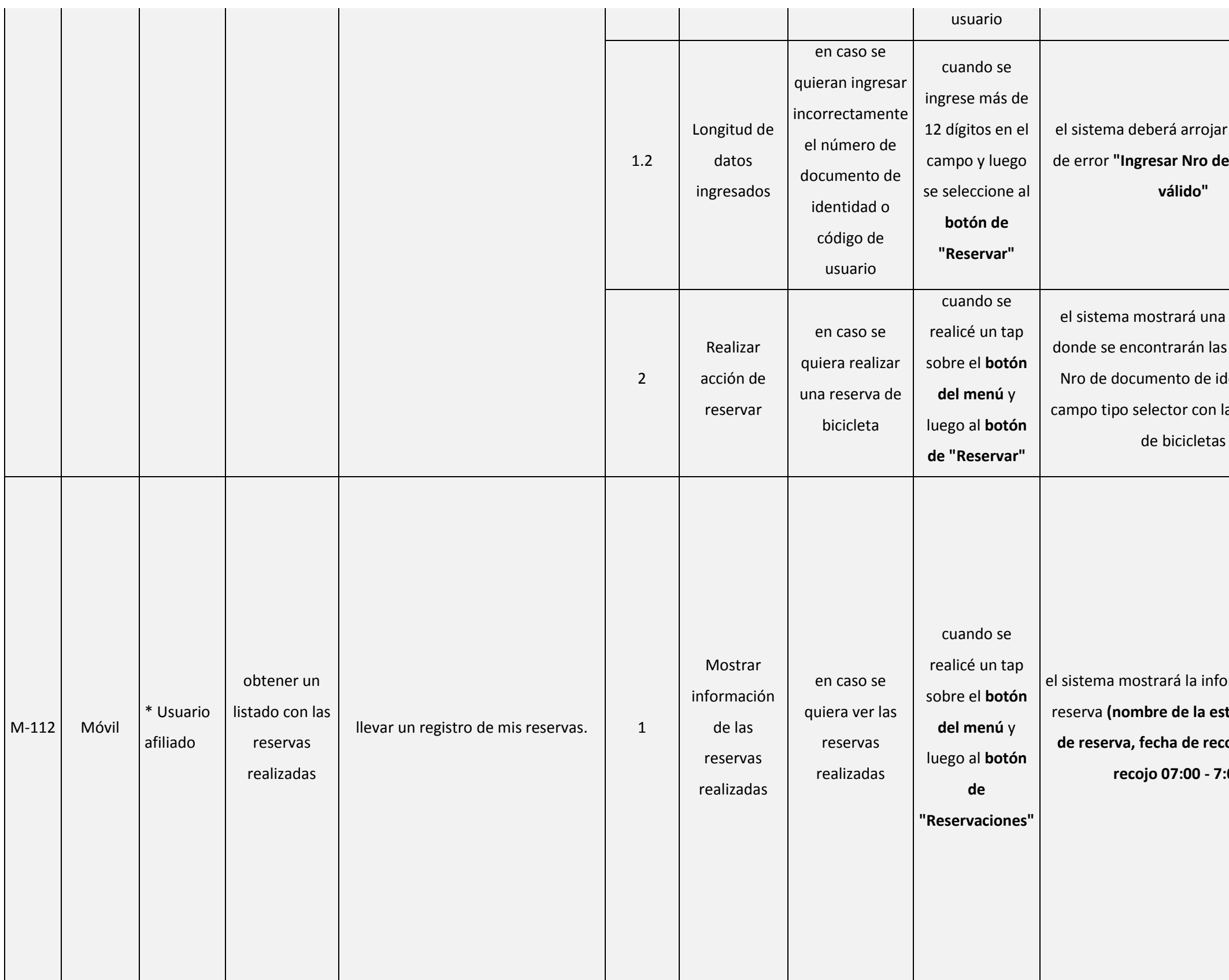

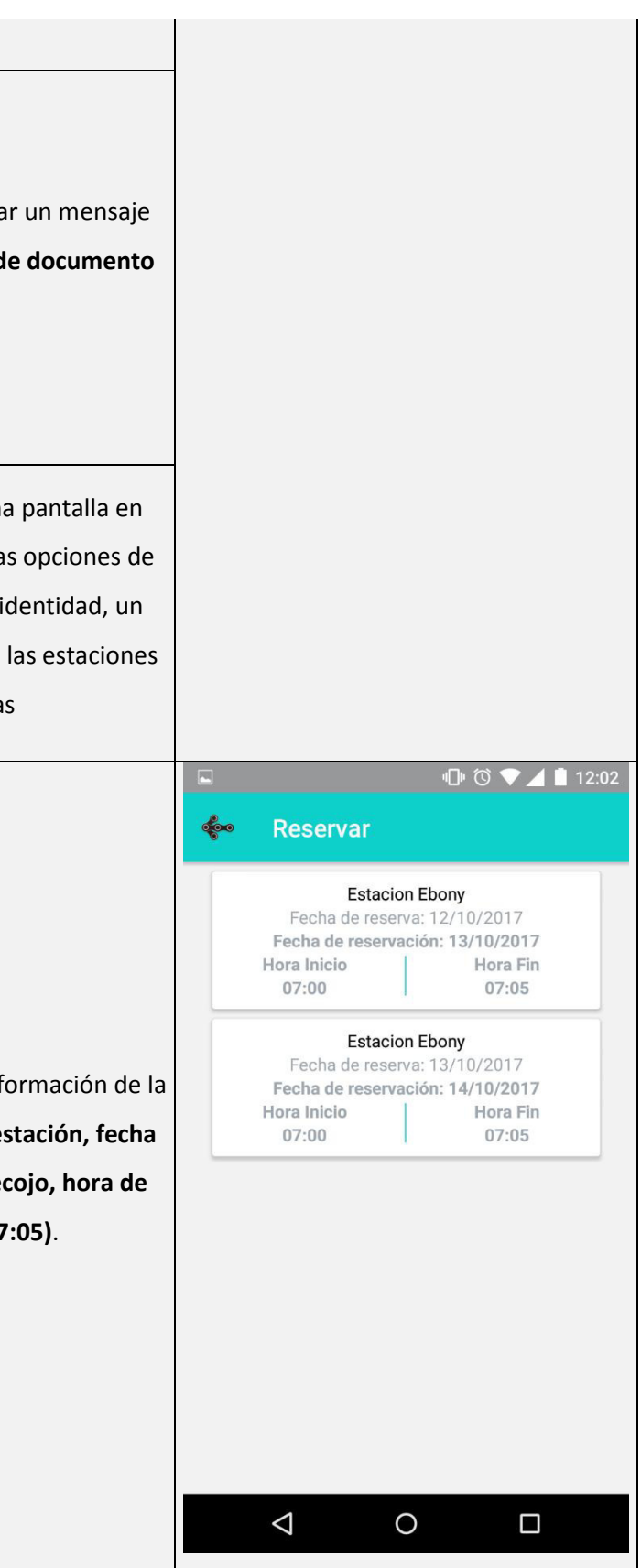

# **b.2) Creación del sprint backlog**

- **Sprint 1** 

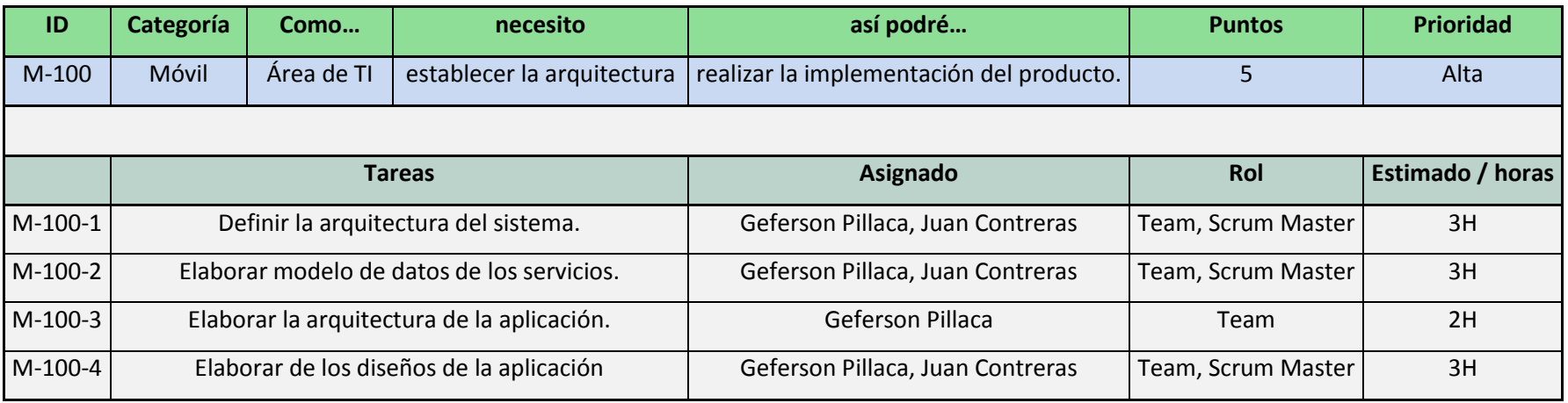

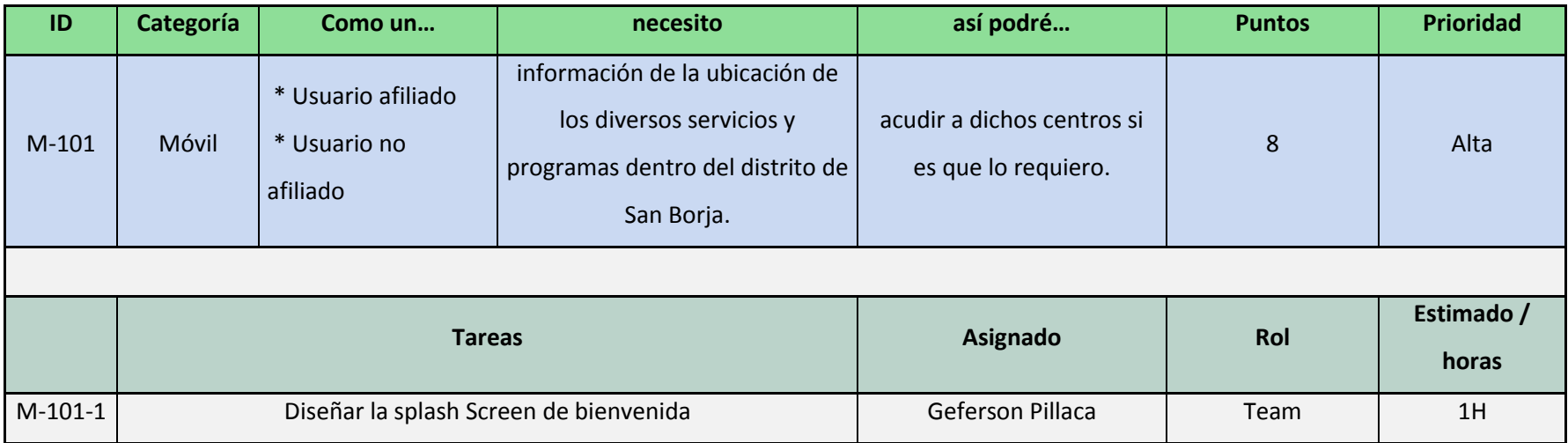

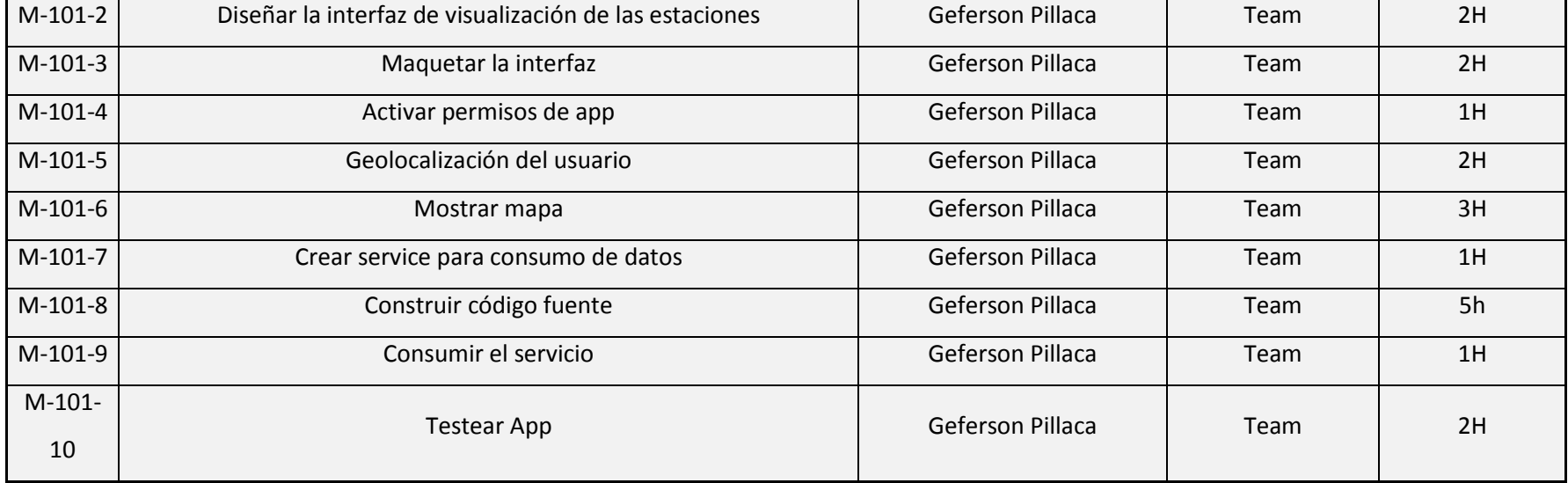

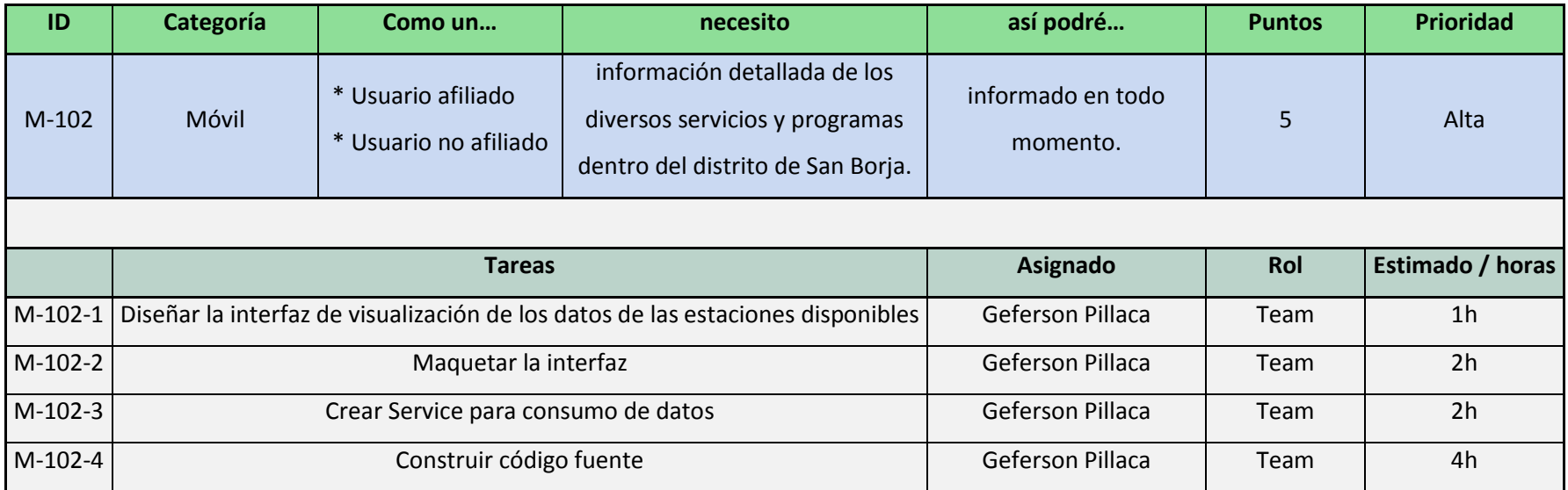

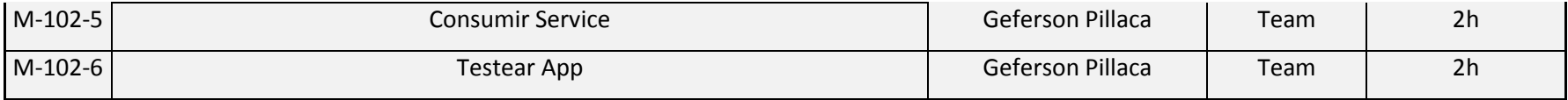

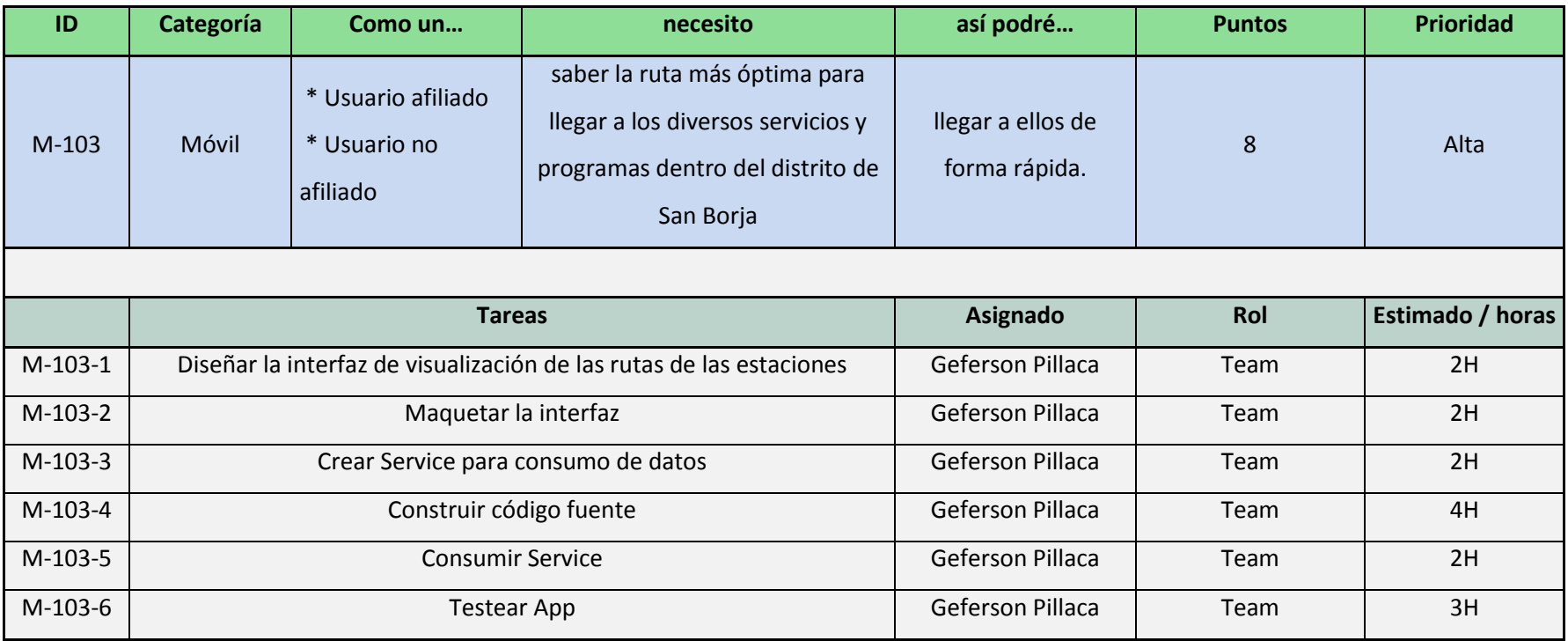

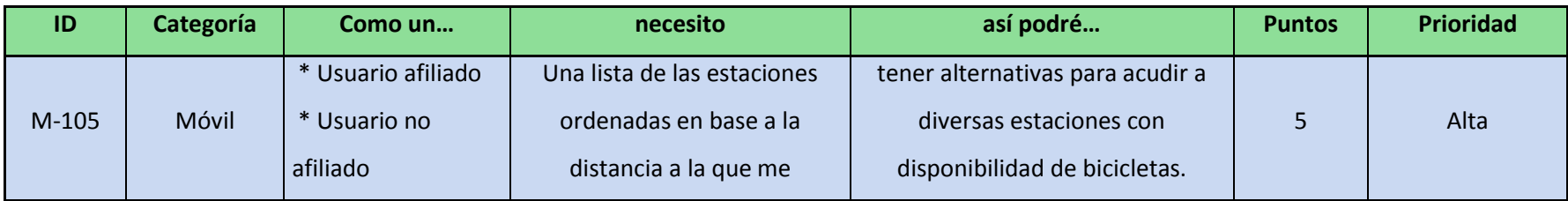

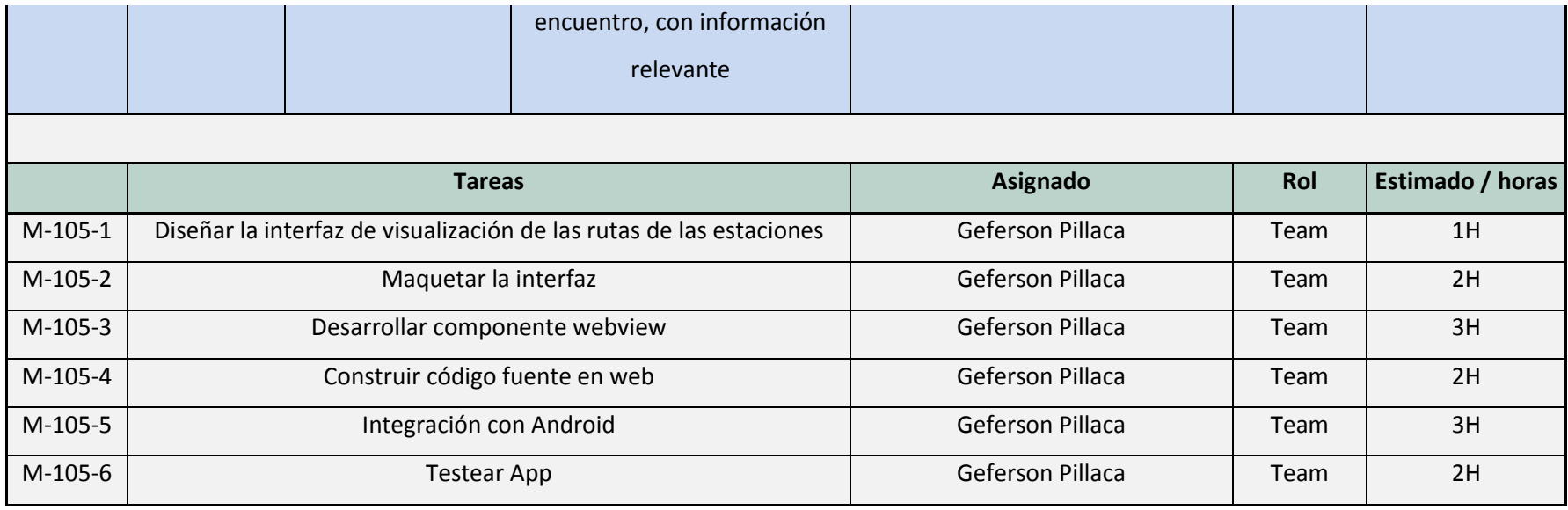

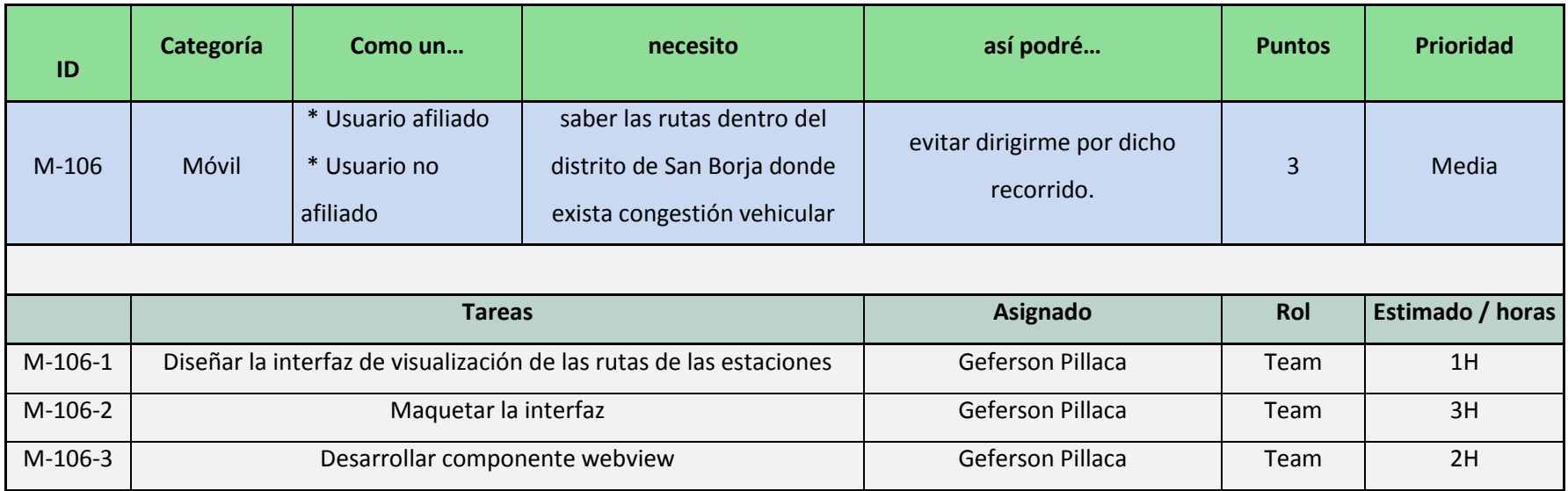

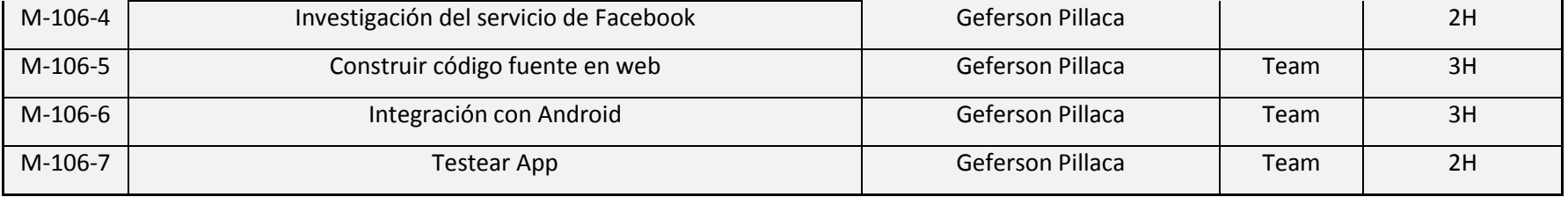

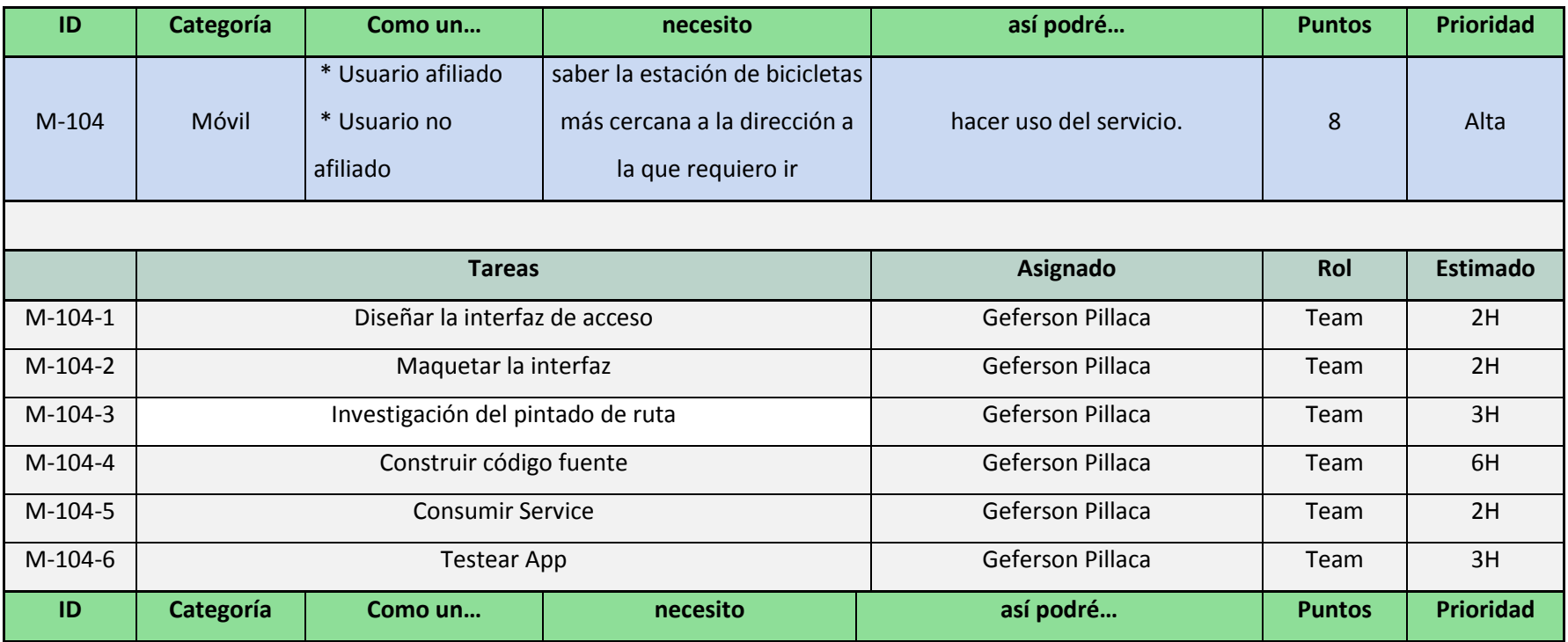

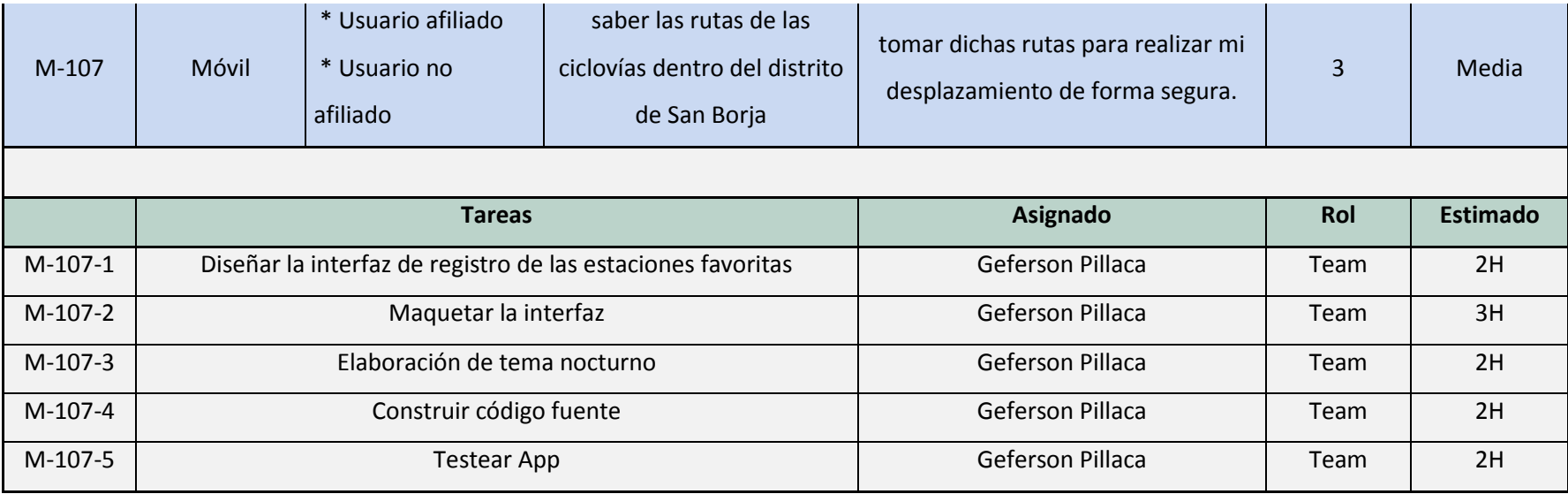

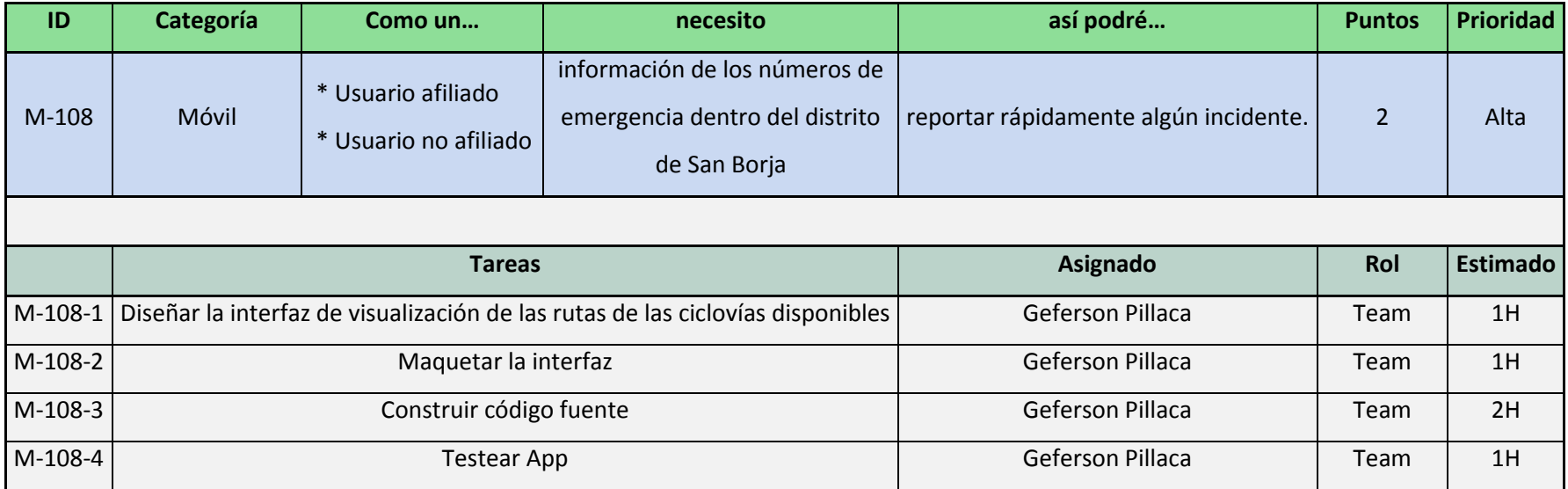

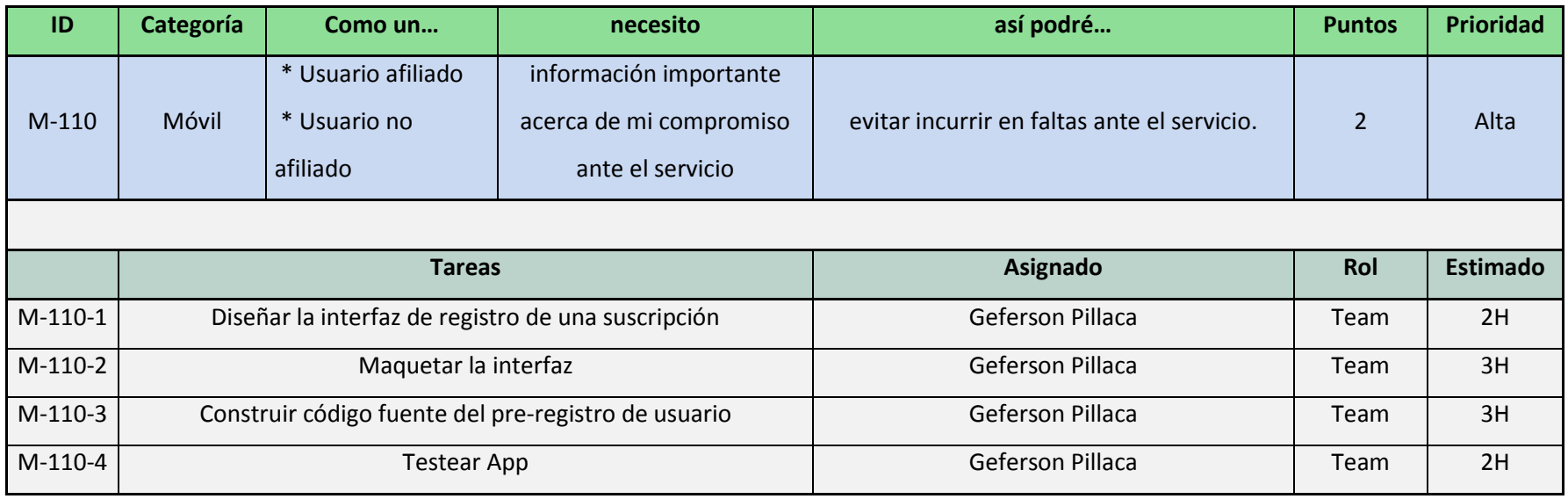

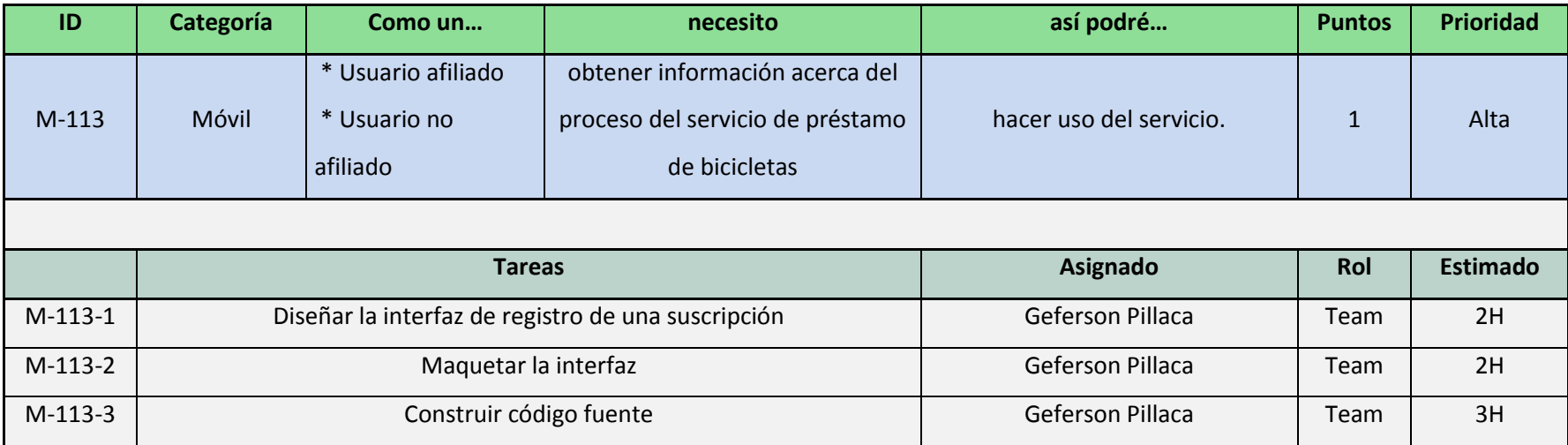

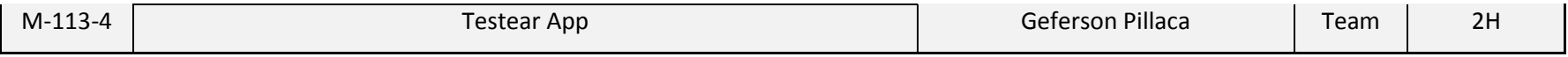

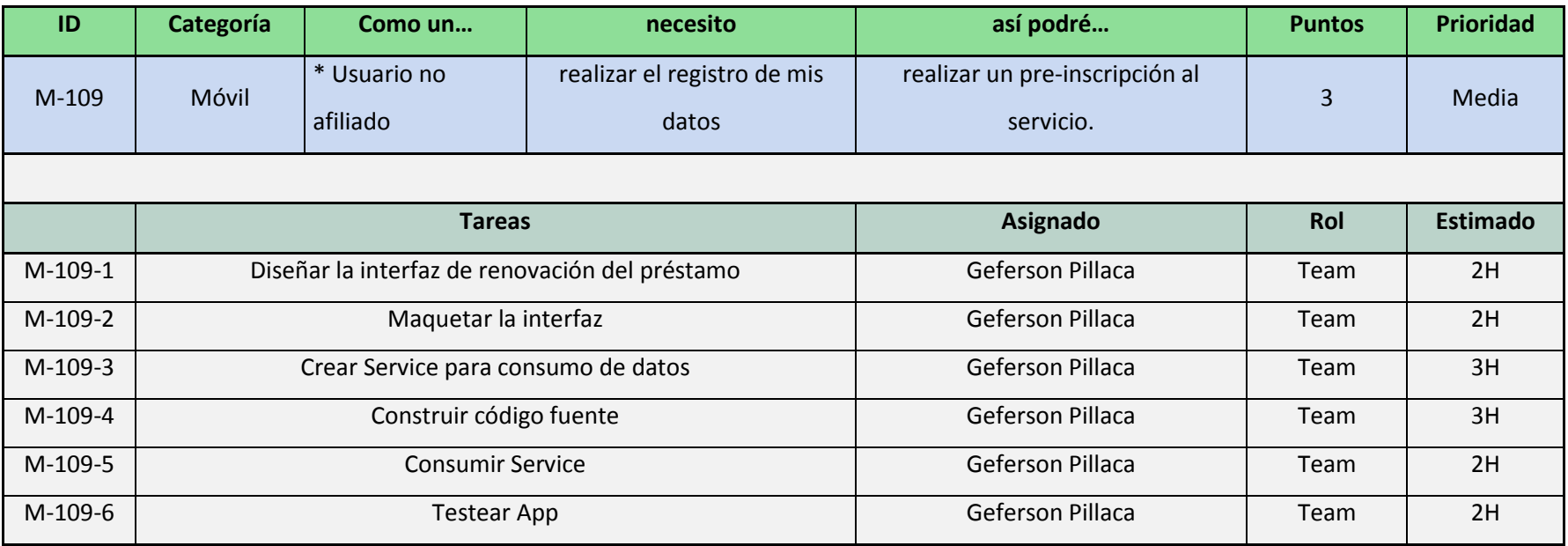

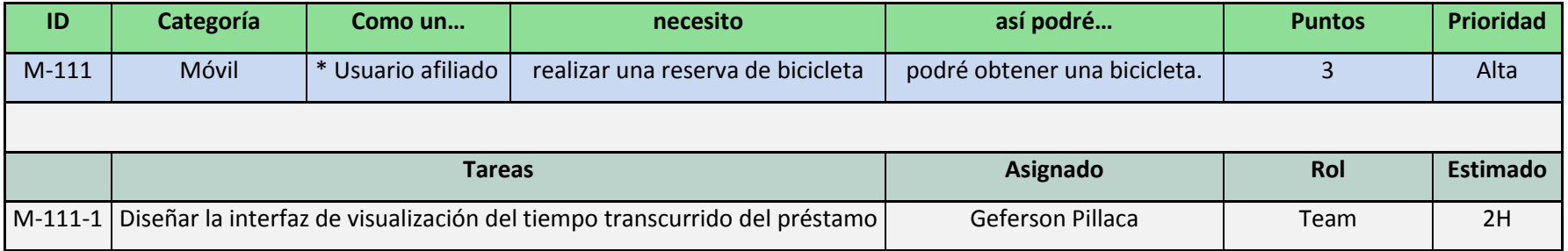

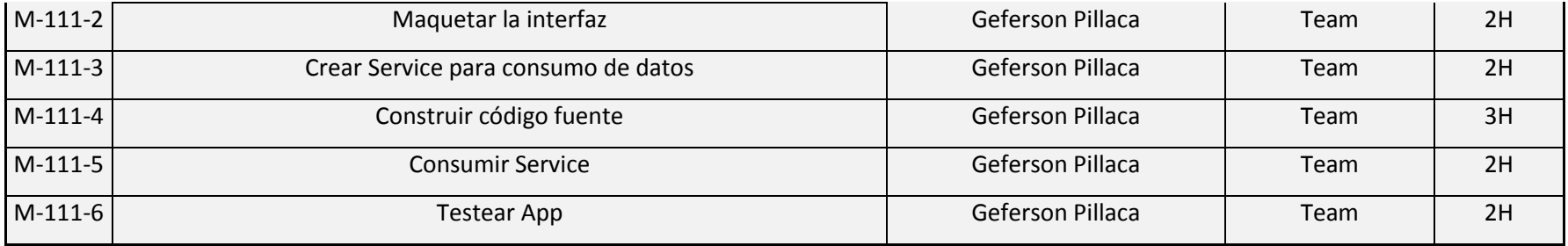

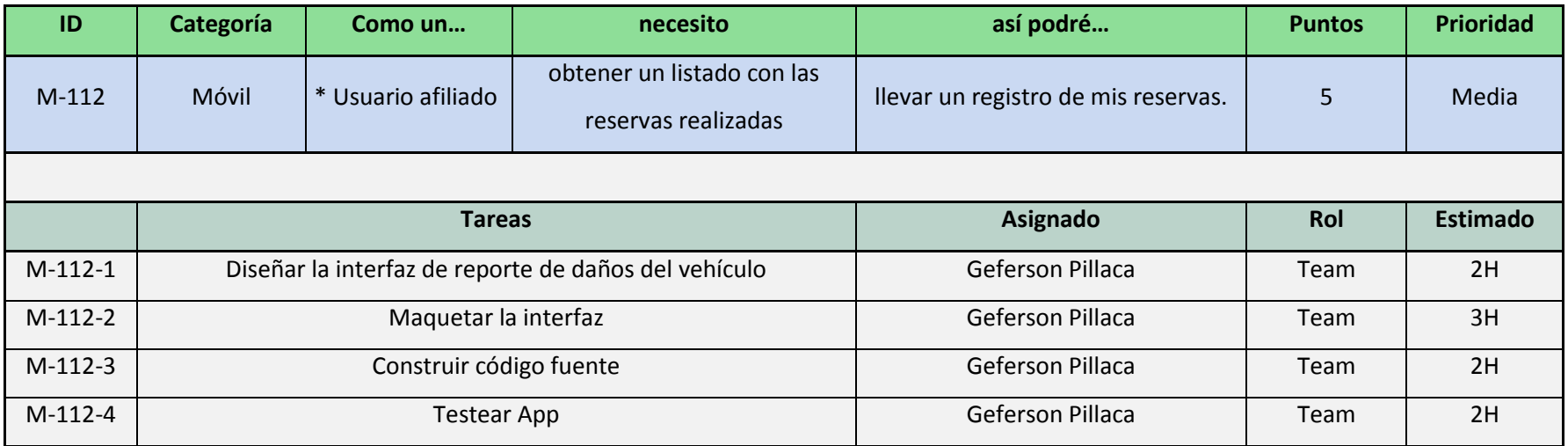

## **c) Fase de implementación**

## **c.1) Creación de entregables**

## - **Arquitectura de software**

La aplicación móvil recibe los datos mediante un web Service de tipo REST en formato JSON de la base de datos de la municipalidad de San Borja. La aplicación móvil podrá recibir y enviar información a la base de datos de la municipalidad de San Borja, además se utiliza los servicios de Google Maps, la cual nos proporciona información que se utilizará para obtener la ubicación, distancia y poder realizar el trazo de la ruta en el mapa. Cabe mencionar que el lenguaje de programación es Kotlin el cual fue elegido a través de un análisis y cuadro comparativo de dos lenguajes de programación detallada en el punto [2.2.11.](#page-47-0)

En la [Figura 12](#page-96-0) se puede observar de manera gráfica la arquitectura descrita anteriormente.

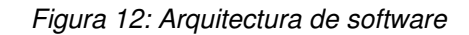

<span id="page-96-0"></span>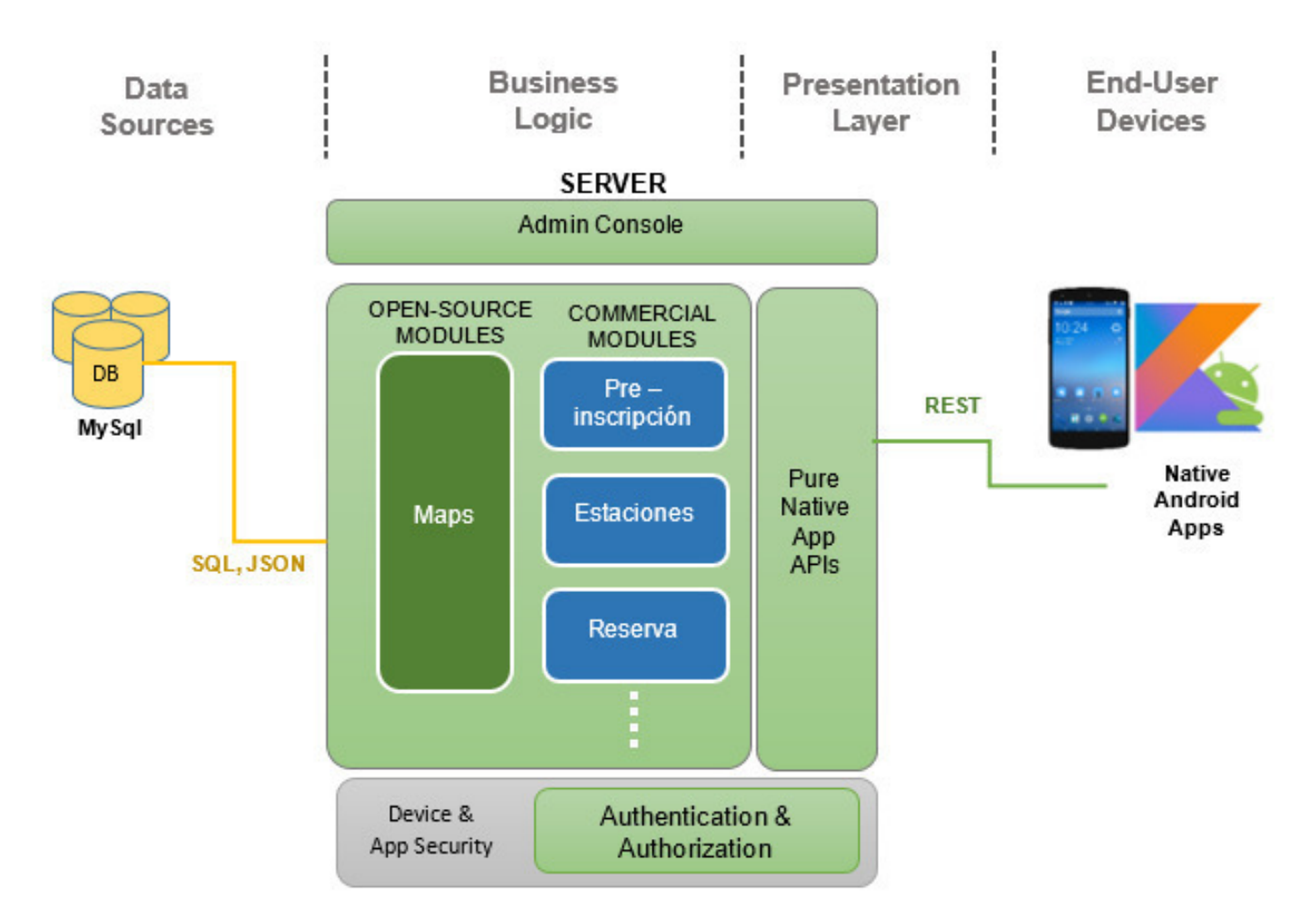

*Fuente: Elaboración de los autores* 

79

#### - **Modelo físico de la base de datos**

En la [Figura 13](#page-97-0) se muestra el modelo físico de la base de datos y el diccionario de datos se encuentra en el Anexo 3.

<span id="page-97-0"></span>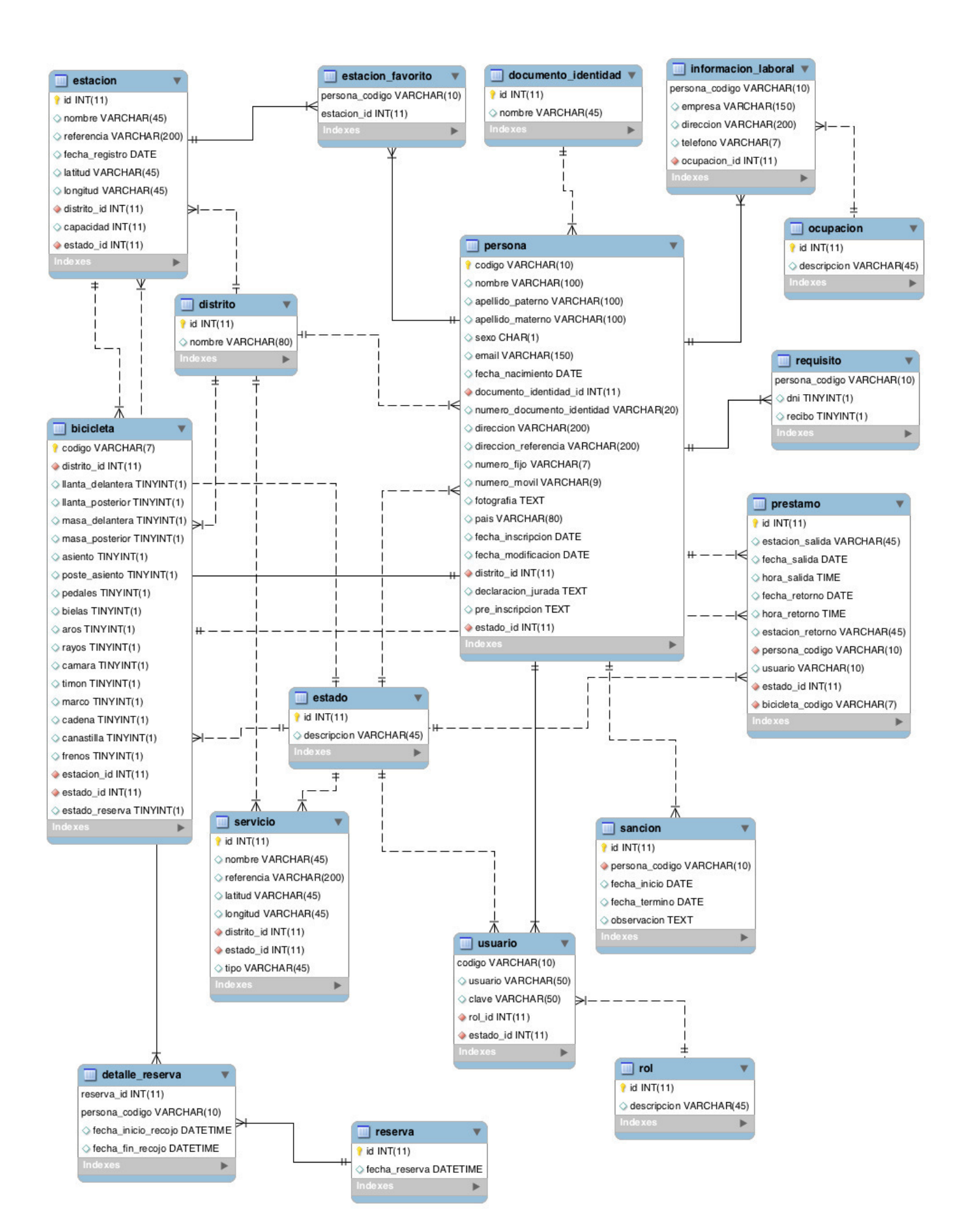

#### *Figura 13: Modelo físico de la base de datos*

## **4.3 Mejora de procesos**

<span id="page-98-0"></span>- **Proceso de registro:** En la [Figura 14](#page-98-0) se muestra la mejora del proceso de registro de usuarios que es más corto a comparación del antiguo proceso de registro que se muestra en la [Figura 10.](#page-65-0)

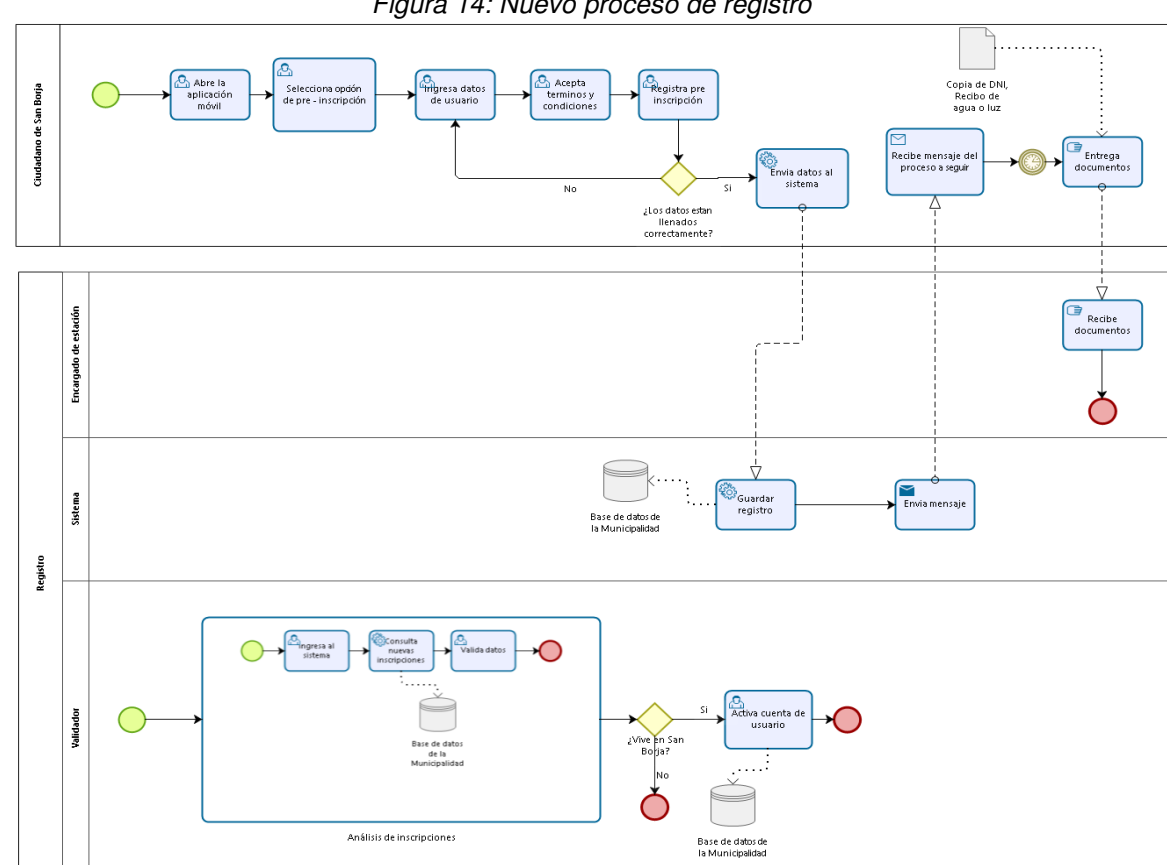

*Figura 14: Nuevo proceso de registro* 

*Fuente: Elaboración de los autores* 

- **Proceso de reserva:** En la [Figura 15](#page-99-0) se muestra el nuevo proceso de reserva.

<span id="page-99-0"></span>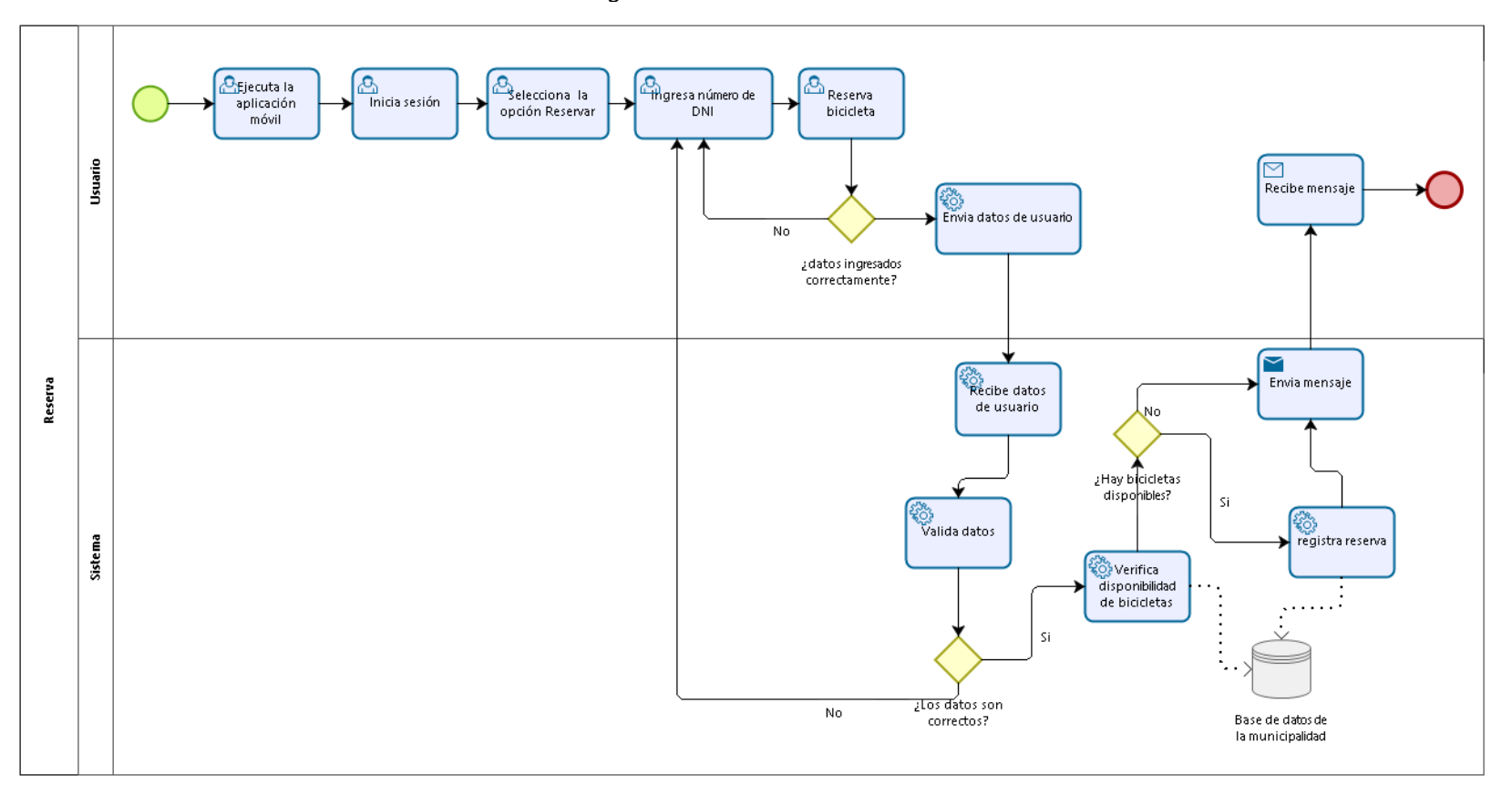

*Figura 15: Proceso de reserva* 

## **4.4 Pruebas de software**

Se realizaron pruebas durante cada uno de los sprint para evaluar el correcto funcionamiento y requerimientos establecidos dentro de las historias de usuario respectivas.

## **4.4.1 Registro de incidentes**

En la [Tabla 43](#page-100-0) se muestra los reportes de incidentes que presento la aplicación.

<span id="page-100-0"></span>

| ID<br>Incidencia                                                                                                    | <b>ID Historia</b> | <b>Tipo</b> |                                                                                                    | <b>Prioridad</b>  |                      | <b>Tipo de</b><br>prueba | S.O.   | <b>Dispositi</b><br><b>VO</b> | <b>Estad</b><br>$\mathbf{o}$ |
|----------------------------------------------------------------------------------------------------|--------------------|-------------|----------------------------------------------------------------------------------------------------|-------------------|----------------------|--------------------------|--------|-------------------------------|------------------------------|
|                                                                                                    |                    |             |                                                                                                    |                   |                      |                          | Androi | Smartpho                      | Cerrad                       |
| IC-001                                                                                                    | $M-100$            | <b>Bug</b>  |                                                                                                    | Alta              |                      | Funcional                |        |                               |                              |
|                                                                                                    |                    |             |                                                                                                    |                   | d                    | ne                       | o      |                               |                              |
|                                                                                                    | Descripción        |             |                                                                                                    | <b>Evidencias</b> |                      |                          |        |                               |                              |
| Pasos a replicar:<br>Tener el GPS desactivado.<br>1.<br>2.<br>Ingresar al aplicativo.<br>Bug:<br>Se observa que no se puede<br>1.<br>acceder al aplicativo,<br>se debería de abrir la opción de<br>"Activar" para<br>habilitar el GPS. |                    |             | ◎ ◎ 4G 4 图 10:34<br>$\Box$<br><b>○ で 4G 4 5 10:34</b><br>Lo sentimos. La aplicación enbici se<br>detuvo.<br><b>ACEPTAR</b><br><b>NOTIFICAR</b><br>$\Omega$<br>Descargas<br>enbici<br>Entel Perú ES File Expl<br>G<br>Fotos<br>Google<br>0.0.0<br>$\Delta$<br>O<br>$\Box$<br>$\triangle$<br>$\Box$<br>$\circ$ |                   |                      |                          |        |                               |                              |
| ID                                                                                                    | <b>ID Historia</b> |             |                                                                                                    | <b>Tipo</b>       | <b>Priori</b><br>dad | <b>Tipo de</b><br>prueba | S.O.   | <b>Disposit</b><br>ivo        | <b>Esta</b><br>do            |
|                                                                                                    |                    |             |                                                                                                    |                   |                      |                          | Andr   | Smartph                       | Cerr                         |
| IC-002                                                                                                    | $M-113$            |             |                                                                                                    | <b>Bug</b>        | Baja                 | Funcional                |        |                               |                              |
|                                                                                                    |                    |             |                                                                                                    |                   |                      | oid                      | one    | ado                           |                              |
| Descripción                                                                                                    |                    |             |                                                                                                    | <b>Evidencias</b> |                      |                          |        |                               |                              |
| Pasos a replicar:                                                                                                    |                    |             |                                                                                                    |                   |                      |                          |        |                               |                              |
| Ingresar al aplicativo.<br>1.<br>Seleccionar el botón del "menú lateral".                                                                                                    |                    |             |                                                                                                    |                   |                      |                          |        |                               |                              |
| 2.<br>Seleccionar la opción de "Inicio"<br>3.                                                                                                    |                    |             |                                                                                                    |                   |                      |                          |        |                               |                              |
|                                                                                                    |                    |             |                                                                                                    |                   |                      |                          |        |                               |                              |

*Tabla 43: Registro de incidentes* 

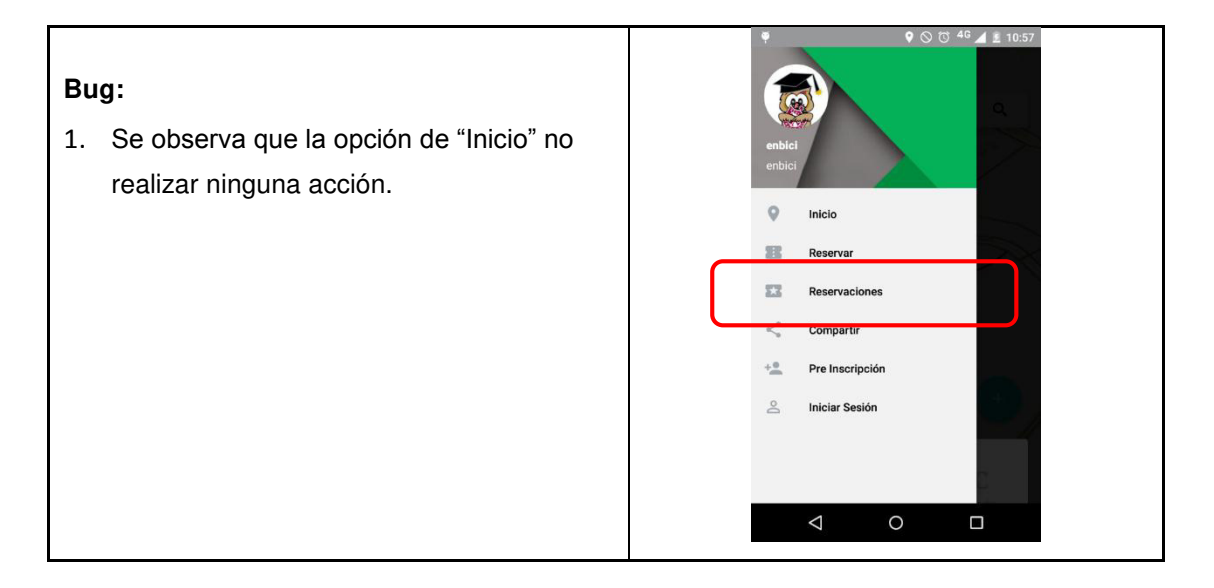

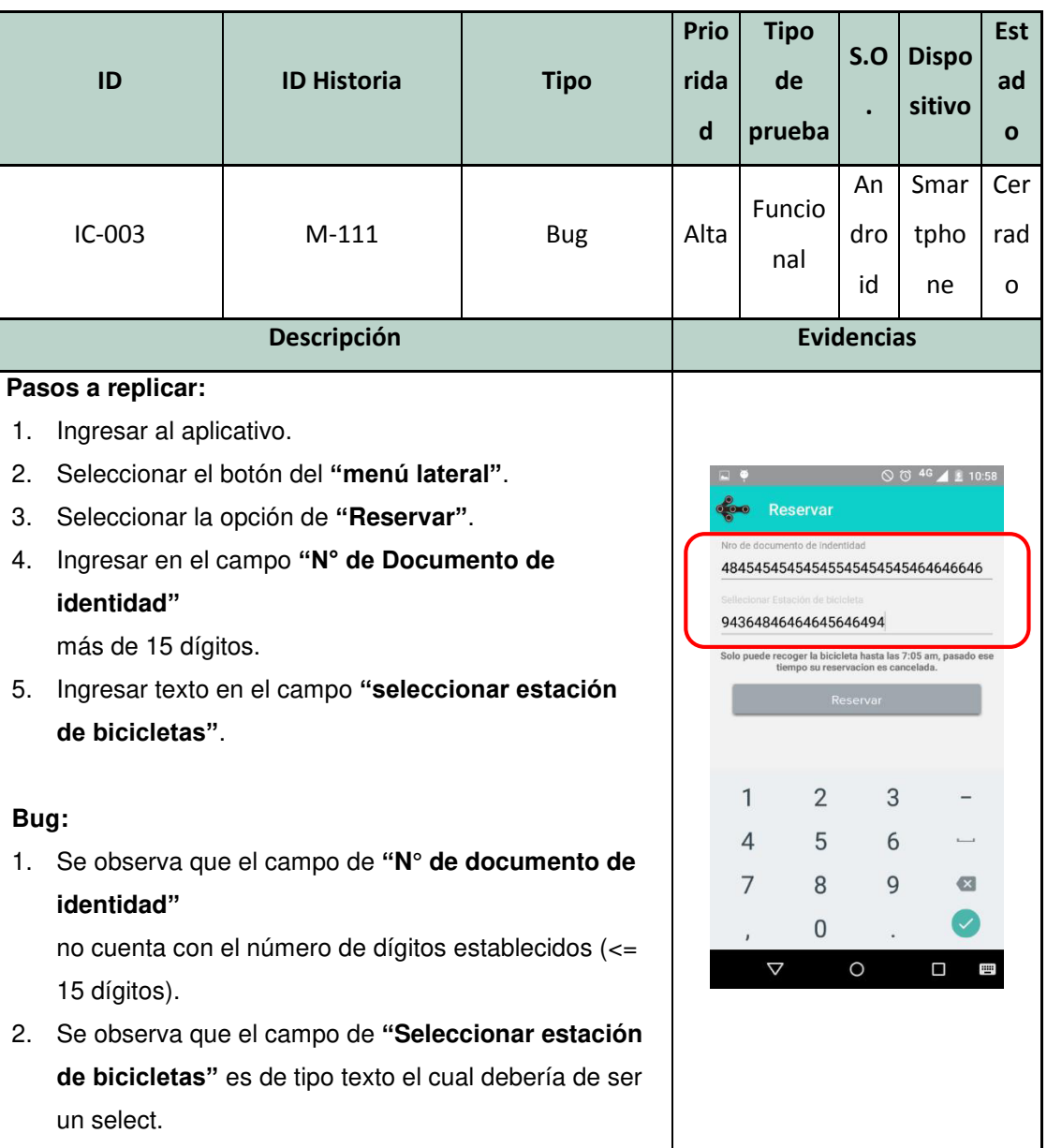

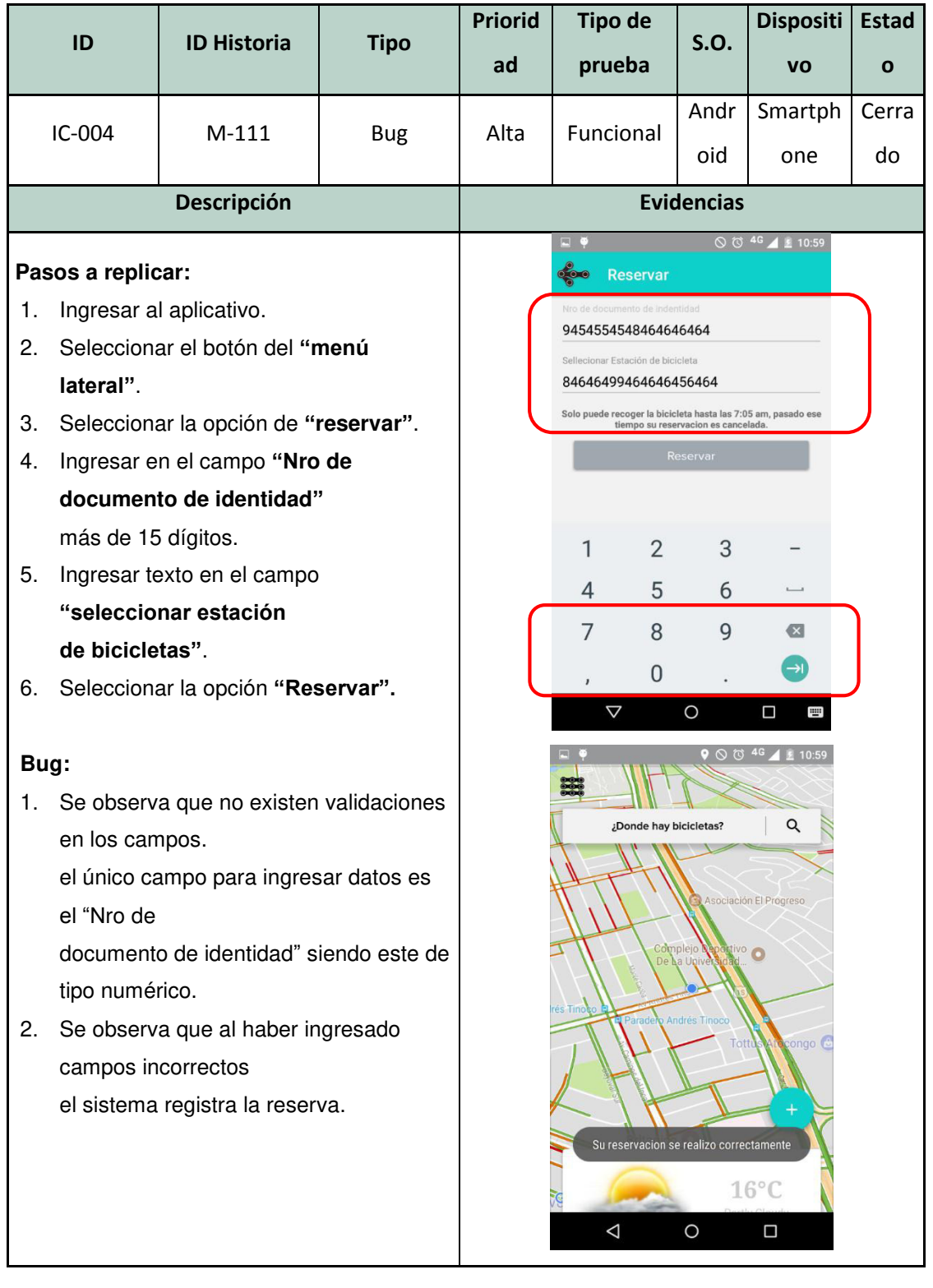

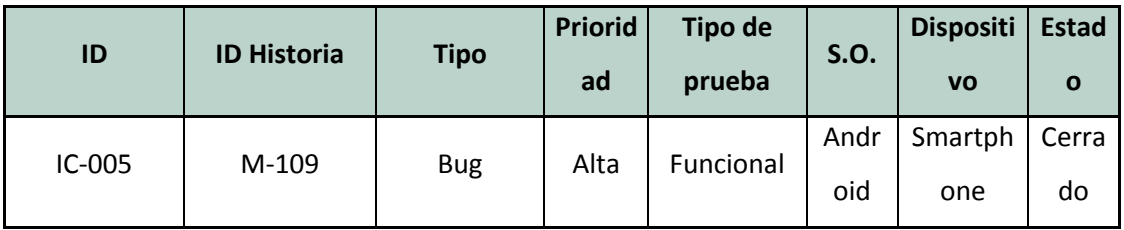

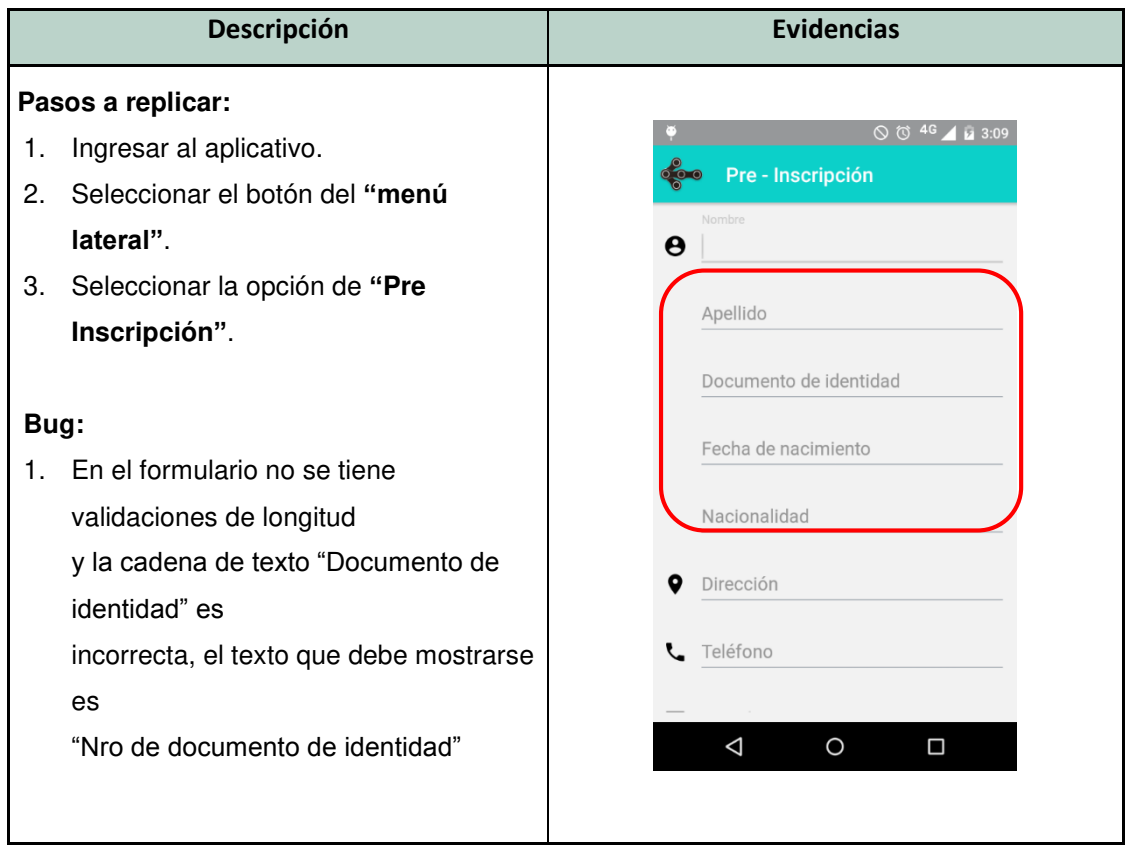

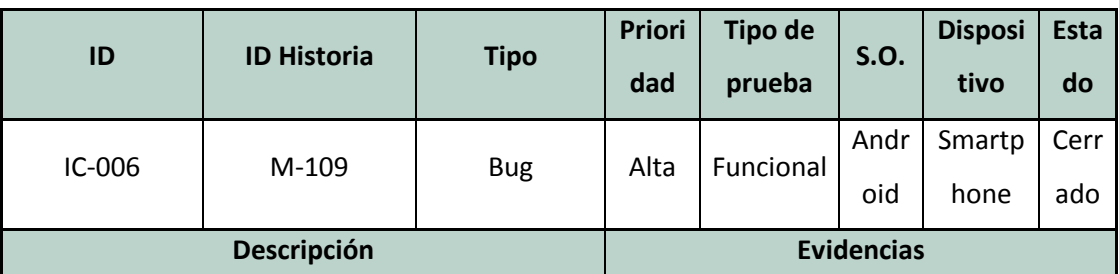

#### **Pasos a replicar:**

- 1. Ingresar al aplicativo.
- 2. Seleccionar el botón del **"menú lateral"**.
- 3. Seleccionar la opción de **"Iniciar Sesión"**.

#### **Bug:**

1. Se observa que el campo **"código o N° de documento de identidad"**

no presenta un límite máximo de 15 dígitos.

2. El texto del botón para el ingreso al App muestra **"Login"**, debería de decir **"Iniciar Sesión"**.

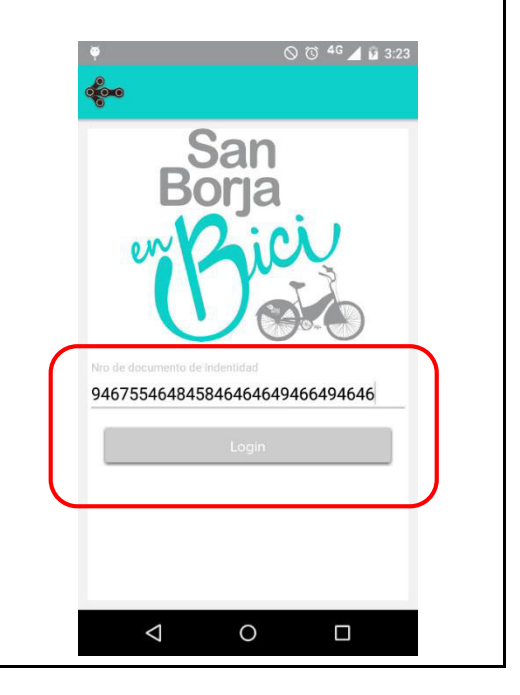

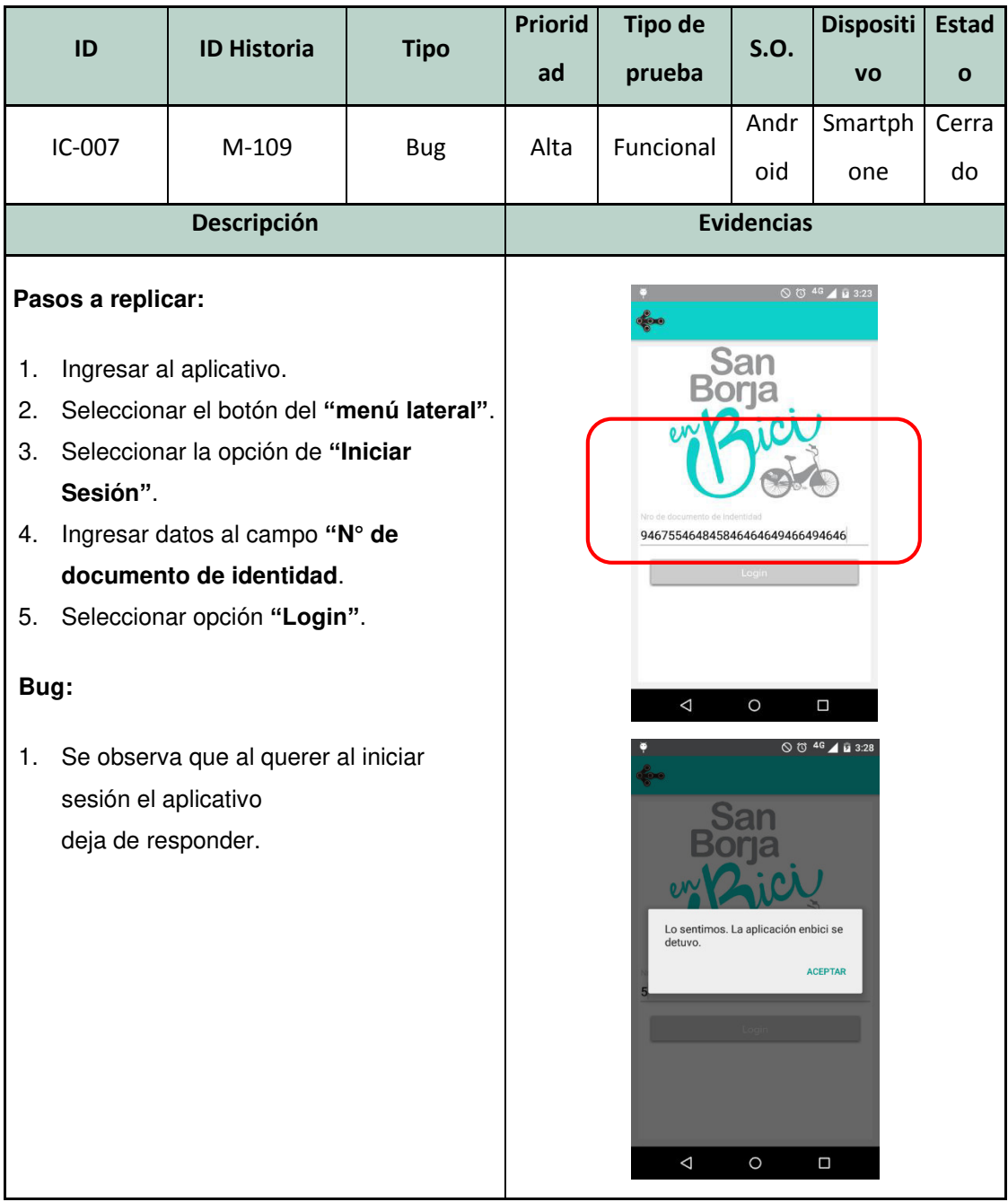

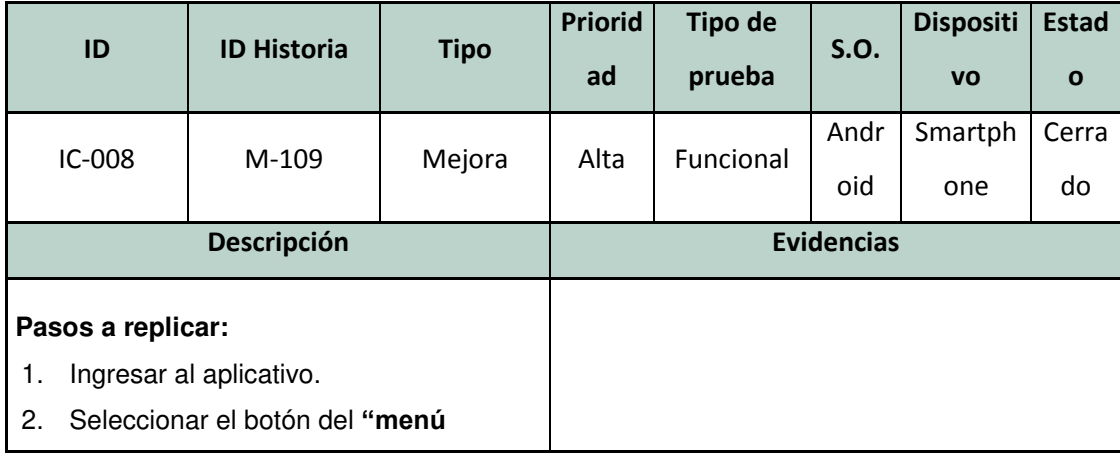

**lateral"**.

3. Seleccionar la opción de **"Iniciar Sesión"**.

#### **Mejora:**

1. Se recomienda que tanto la imagen, la caja de texto y el botón, se encuentren centrados

dentro de la pantalla.

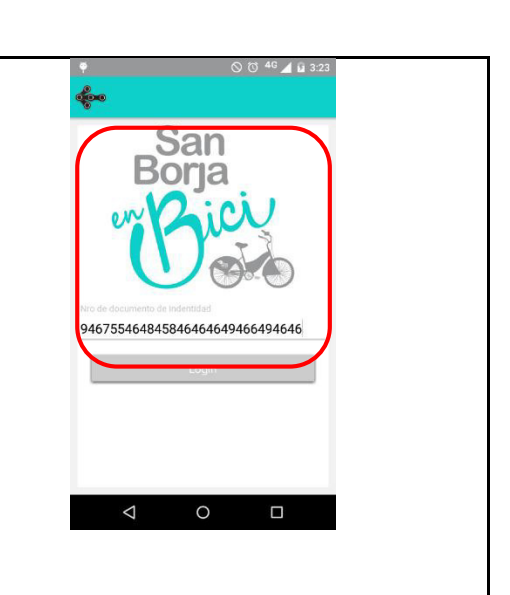

| ID                                                                                                    | <b>ID Historia</b>        | <b>Tipo</b> | <b>Priorid</b>                                                                                                | <b>Tipo de</b> | <b>S.O.</b> | <b>Dispositi</b> | <b>Estad</b> |  |
|----------------------------------------------------------------------------------------------------|---------------------------|-------------|----------------------------------------------------------------------------------------------------|----------------|-------------|------------------|--------------|--|
|                                                                                                    |                           |             | ad                                                                                                    | prueba         |             | <b>VO</b>        | $\mathbf{o}$ |  |
|                                                                                                    |                           |             |                                                                                                    |                | Andro       | Smartph          | Cerra        |  |
| IC-009                                                                                                    | $M-101$                   | <b>Bug</b>  | Baja                                                                                                    | Funcional      | id          | one              | do           |  |
| Descripción                                                                                                    |                           |             | <b>Evidencias</b>                                                                                             |                |             |                  |              |  |
| Pasos a replicar:                                                                                                    |                           |             |                                                                                                    |                |             | ◎ ◎ 4G 4 13:23   |              |  |
| 1.                                                                                                    | Tener el GPS desactivado. |             |                                                                                                    |                |             |                  |              |  |
| 2.                                                                                                    |                           |             |                                                                                                    |                |             |                  |              |  |
| Ingresar al aplicativo.<br>Bug:<br>1. Se observa que el texto del botón<br>"Activar" para<br>habilitar el GPS no se encuentra<br>centrado. |                           |             | Ups!<br>Se requiere acceso a tu ubicación,<br>enciende el GPS.<br>Activar<br>$\triangle$<br>$\circ$<br>$\Box$ |                |             |                  |              |  |

*Fuente: Elaboración de los autores* 

En el siguiente capítulo se hablará sobre las pruebas y resultados obtenidos en la implementación del proyecto.

## **CAPÍTULO V PRUEBAS Y RESULTADOS**

En este capítulo se utilizarán diversos instrumentos de recolección de información y se pondrán en evidencia para luego ser tratados para el análisis y evidenciar los resultados obtenidos en relación a los objetivos del proyecto.

A continuación, se describen los objetivos que serán utilizados para la evaluación y análisis en los puntos 5.1 y 5.2 del documento.

| N°             | <b>Objetivos</b>                                        |  |  |  |  |  |  |
|----------------|---------------------------------------------------------|--|--|--|--|--|--|
| 1              | Implementar un aplicativo móvil para el programa de     |  |  |  |  |  |  |
|                | préstamo de bicicletas en el distrito de San Borja.     |  |  |  |  |  |  |
| $\overline{2}$ | Reducir el tiempo que se incurre en el proceso de       |  |  |  |  |  |  |
|                | registro de usuarios.                                   |  |  |  |  |  |  |
| 3              | Reducir la cantidad de recursos impresos que se incurre |  |  |  |  |  |  |
|                | en el proceso de registro de usuarios.                  |  |  |  |  |  |  |

*Tabla 44: Objetivos a cumplir* 

*Fuente: Elaboración de los autores* 

## **5.1 Pruebas**

En la presente sección se detallarán los datos obtenidos en base a cada uno de los objetivos con el fin de ser utilizados en el punto 5.2.

## **5.1.1 Evaluación del objetivo 1**

### **a) Antes de la implementación del aplicativo**

Para la toma de información se utilizó el método de encuesta en donde se tomó como muestra a 100 usuarios del servicio.

| $N^{\circ}$    | rabia 40. riešuliauos de encuesta r<br><b>Preguntas</b>                                                                                      | <b>Respuestas</b> |             |  |
|----------------|----------------------------------------------------------------------------------------------------|-------------------|-------------|--|
|                |                                                                                                    | <b>SI</b>         | <b>No</b>   |  |
| 1              | ¿Posee un Smartphone?                                                                                                    | 95                | 5           |  |
| $\overline{c}$ | ¿Está conforme con el servicio de préstamo de<br>bicicletas brindado por San Borja?                                                          | 68                | 32          |  |
| 3              | ¿Conoce las estaciones para sacar o dejar bicicletas?                                                                                        | 30                | 70          |  |
| $\overline{4}$ | ¿Conoce las ciclovías que existen en el distrito de San<br>Borja?                                                                            | 15                | 85          |  |
| 5              | ¿Sabe cómo llegar a las estaciones de bicicleta más<br>cercana a su ubicación?                                                               | 17                | 83          |  |
| 6              | ¿Le gustaría que una aplicación móvil ponga a su<br>disposición toda la información del servicio de<br>préstamo de bicicletas?               | 100               | $\Omega$    |  |
| $\overline{7}$ | ¿Le gustaría saber si la estación de bicicletas cuenta<br>con bicicletas disponibles?                                                        | 100               | 0           |  |
| 8              | ¿Le gustaría poder reservar una bicicleta?                                                                                                   | 100               | $\mathbf 0$ |  |
| 9              | ¿Estaría interesado a recibir información acerca de<br>eventos de paseo en bicicleta en el distrito de San<br>Borja en su dispositivo móvil? | 72                | 28          |  |
| 10             | ¿Está a favor de la reducción del uso de papel para el<br>cuidado del medio ambiente?                                                        | 100               | 0           |  |

*Tabla 45: Resultados de encuesta 1* 

*Fuente: Elaboración de los autores* 

De acuerdo a la encuesta realizada antes de la implementación del aplicativo móvil el 32% de las personas no están conformes con el servicio debido a la falta información. Además, el 95% de encuestados posee un Smartphone y el 100% se encuentra dispuesto a utilizar un aplicativo móvil el cual les brinde información del servicio en tiempo real, por tal motivo podemos decir que es factible la implementación del aplicativo móvil.
## **b) Después de la implementación del aplicativo**

Para la toma de información se utilizó el método de encuesta en donde se tomó como muestra a 20 usuarios del servicio.

<span id="page-108-0"></span>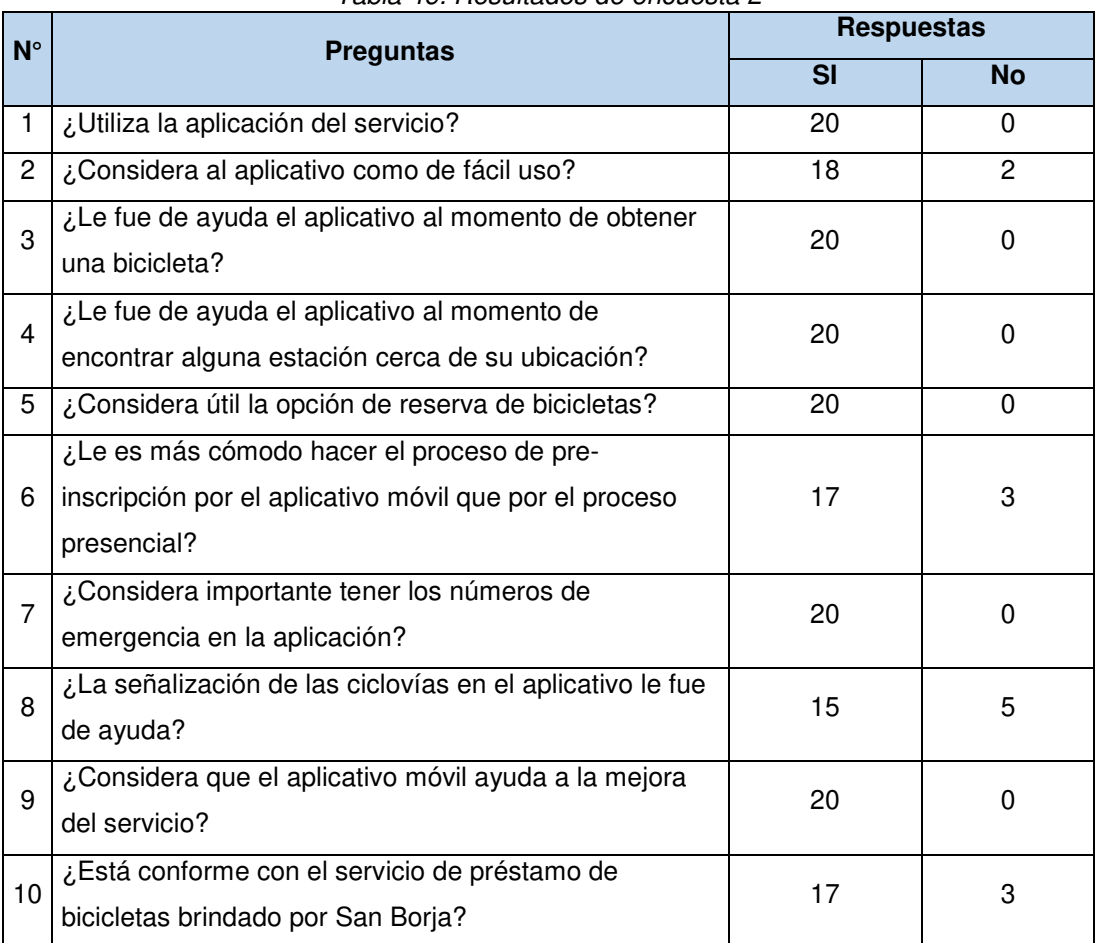

*Tabla 46: Resultados de encuesta 2* 

*Fuente: Elaboración de los autores* 

De acuerdo con la encuesta realizada después de la implementación del aplicativo móvil, la disconformidad de los usuarios disminuye del 68% al 15%. Además, el 100% de los encuestados considera que el aplicativo móvil ayuda a mejorar el servicio.

### **5.1.2 Evaluación del objetivo 2**

Para la evaluación del objetivo en mención se tomaron en cuenta dos actividades dentro del proceso de pre-inscripción las cuales son:

> Ingreso de datos por parte del ciudadano en la declaración jurada.

- Ingreso de datos de los ciudadanos al sistema.

En la [Tabla 47](#page-110-0) y [Tabla 48](#page-112-0) se pone en evidencia los resultados obtenidos respecto al tiempo que incurre cada una de estas actividades previa y posterior implementación del aplicativo móvil. Cabe mencionar que los datos fueron obtenidos en base a 4 estaciones seleccionadas las cuales son las más concurridas, además de seleccionar 10 ciudadanos del distrito y a un encargado por estación.

#### **a) Antes de la implementación del aplicativo**

En la [Tabla 47](#page-110-0) se muestra la información recolectada en base al tiempo que toma realizar las actividades principales del proceso de preinscripción sin el uso del aplicativo móvil.

<span id="page-110-0"></span>

| Proceso de pre-inscripción - Sin el aplicativo |                 |                 |             |                                                              |                                                             |                                            |  |
|------------------------------------------------|-----------------|-----------------|-------------|--------------------------------------------------------------|-------------------------------------------------------------|--------------------------------------------|--|
| $N^{\circ}$                                    | <b>Estación</b> | <b>Usuarios</b> | Encargado   | Tiempo incurrido en el ingreso<br>de datos en la declaración | Tiempo incurrido en el ingreso<br>de datos del ciudadano al | <b>Tiempo total del</b><br>proceso de pre- |  |
|                                                |                 |                 |             | jurada (Minutos)                                             | sistema (Minutos)                                           | inscripción (Minutos)                      |  |
| $\mathbf{1}$                                   | San Borja Sur   | Usuario 1       | Encargado 1 | 2.13                                                         | 2.22                                                        | 4.35                                       |  |
| $\overline{c}$                                 | San Borja Sur   | Usuario 2       | Encargado 1 | 2.51                                                         | 2.25                                                        | 4.76                                       |  |
| 3                                              | San Borja Sur   | Usuario 3       | Encargado 1 | 2.43                                                         | 2.00                                                        | 4.43                                       |  |
| $\overline{4}$                                 | San Borja Sur   | Usuario 4       | Encargado 1 | 2.10                                                         | 2.15                                                        | 4.25                                       |  |
| 5                                              | San Borja Sur   | Usuario 5       | Encargado 1 | 2.61                                                         | 2.19                                                        | 4.80                                       |  |
| 6                                              | San Borja Sur   | Usuario 6       | Encargado 1 | 2.12                                                         | 2.75                                                        | 4.87                                       |  |
| $\overline{7}$                                 | San Borja Sur   | Usuario 7       | Encargado 1 | 2.11                                                         | 2.12                                                        | 4.23                                       |  |
| 8                                              | San Borja Sur   | Usuario 8       | Encargado 1 | 1.98                                                         | 2.14                                                        | 4.12                                       |  |
| $\overline{9}$                                 | San Borja Sur   | Usuario 9       | Encargado 1 | 1.93                                                         | 2.06                                                        | 3.99                                       |  |
| 10                                             | San Borja Sur   | Usuario 10      | Encargado 1 | 2.64                                                         | 2.09                                                        | 4.73                                       |  |
| $\overline{11}$                                | San Borja Norte | Usuario 11      | Encargado 2 | 2.44                                                         | 2.15                                                        | 4.59                                       |  |
| $\overline{12}$                                | San Borja Norte | Usuario 12      | Encargado 2 | 2.56                                                         | 2.11                                                        | 4.67                                       |  |
| 13                                             | San Borja Norte | Usuario 13      | Encargado 2 | 2.12                                                         | 2.43                                                        | 4.55                                       |  |
| 14                                             | San Borja Norte | Usuario 14      | Encargado 2 | 2.14                                                         | 2.23                                                        | 4.37                                       |  |
| 15                                             | San Borja Norte | Usuario 15      | Encargado 2 | 2.12                                                         | 2.32                                                        | 4.44                                       |  |
| 16                                             | San Borja Norte | Usuario 16      | Encargado 2 | 2.15                                                         | 2.21                                                        | 4.36                                       |  |
| $\overline{17}$                                | San Borja Norte | Usuario 17      | Encargado 2 | 2.10                                                         | 2.20                                                        | 4.30                                       |  |
| 18                                             | San Borja Norte | Usuario 18      | Encargado 2 | 2.00                                                         | 2.14                                                        | 4.14                                       |  |
| 19                                             | San Borja Norte | Usuario 19      | Encargado 2 | 2.05                                                         | 2.18                                                        | 4.23                                       |  |
| $\overline{20}$                                | San Borja Norte | Usuario 20      | Encargado 2 | 2.15                                                         | 2.16                                                        | 4.31                                       |  |
| 21                                             | San Luis        | Usuario 21      | Encargado 3 | 2.23                                                         | 2.24                                                        | 4.47                                       |  |
| $\overline{22}$                                | San Luis        | Usuario 22      | Encargado 3 | 2.11                                                         | 2.23                                                        | 4.34                                       |  |
| 23                                             | San Luis        | Usuario 23      | Encargado 3 | 2.15                                                         | 2.14                                                        | 4.29                                       |  |

*Tabla 47: Tiempo del proceso de pre-inscripción sin el aplicativo* 

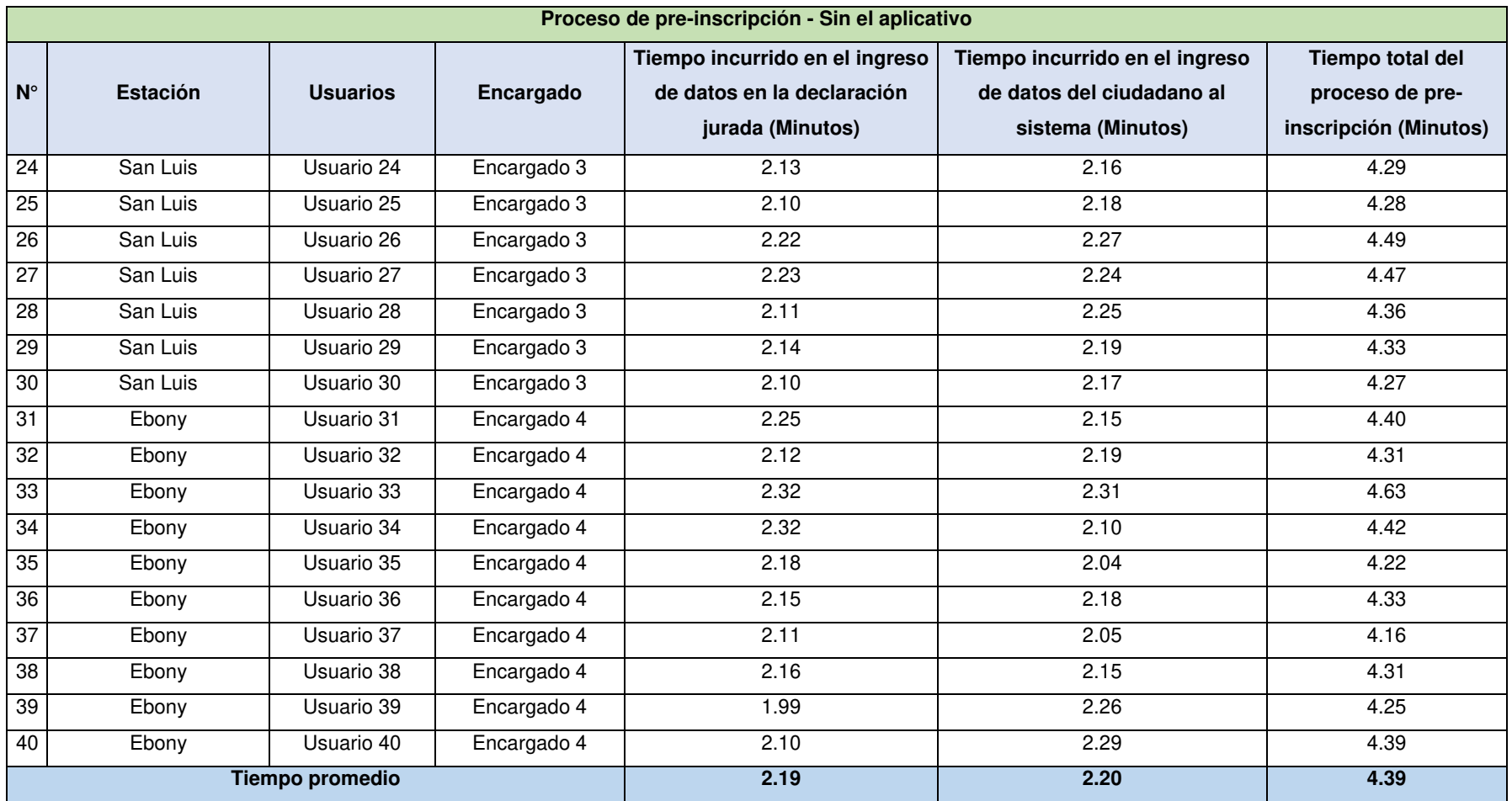

# **b) Después de la implementación del aplicativo**

En la [Tabla 48](#page-112-1) se muestra la información recolectada en base al tiempo que toma realizar las actividades principales del proceso de pre-inscripción con el uso del aplicativo móvil.

<span id="page-112-1"></span><span id="page-112-0"></span>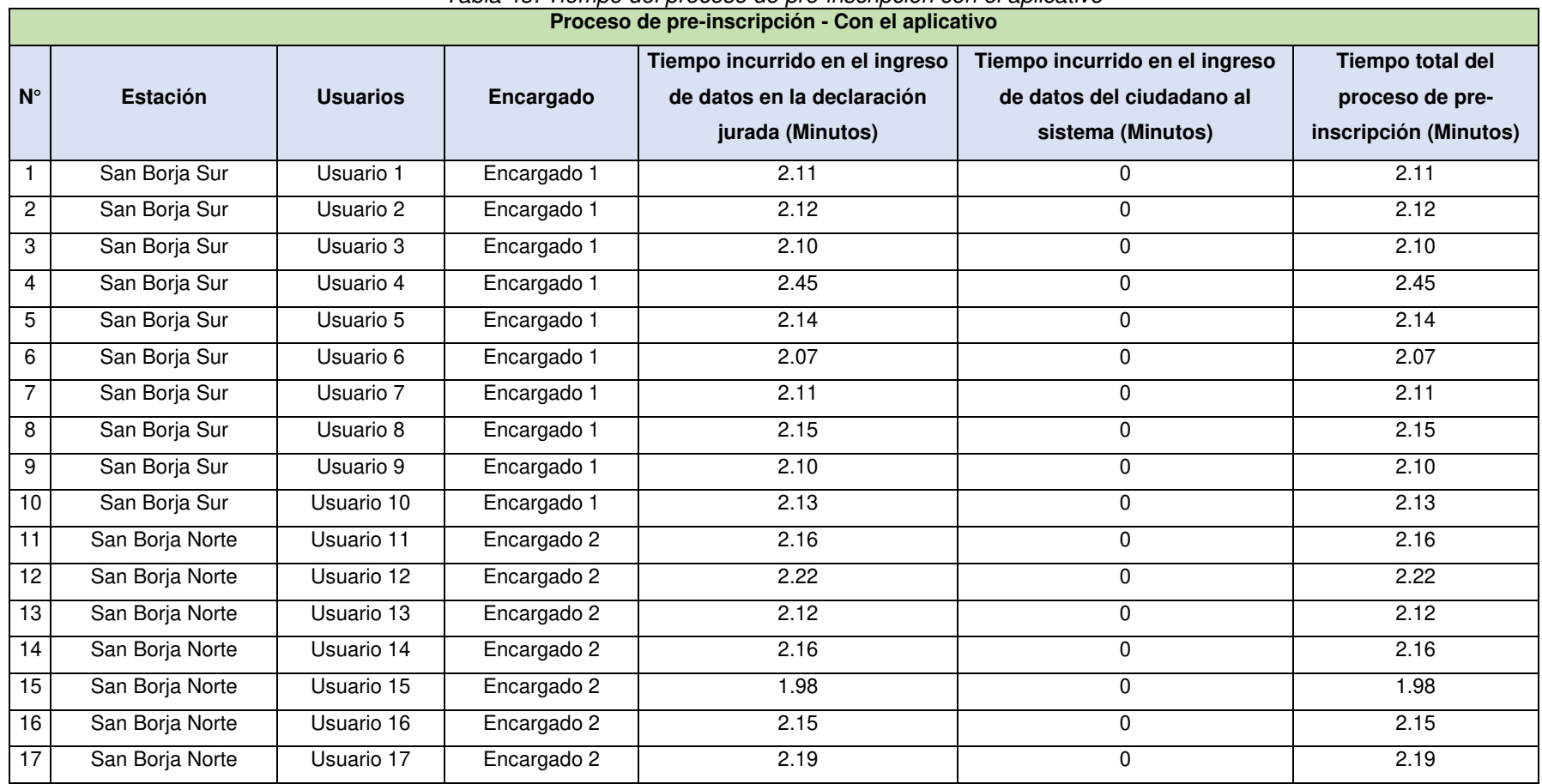

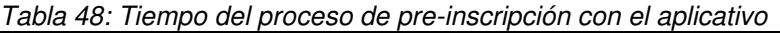

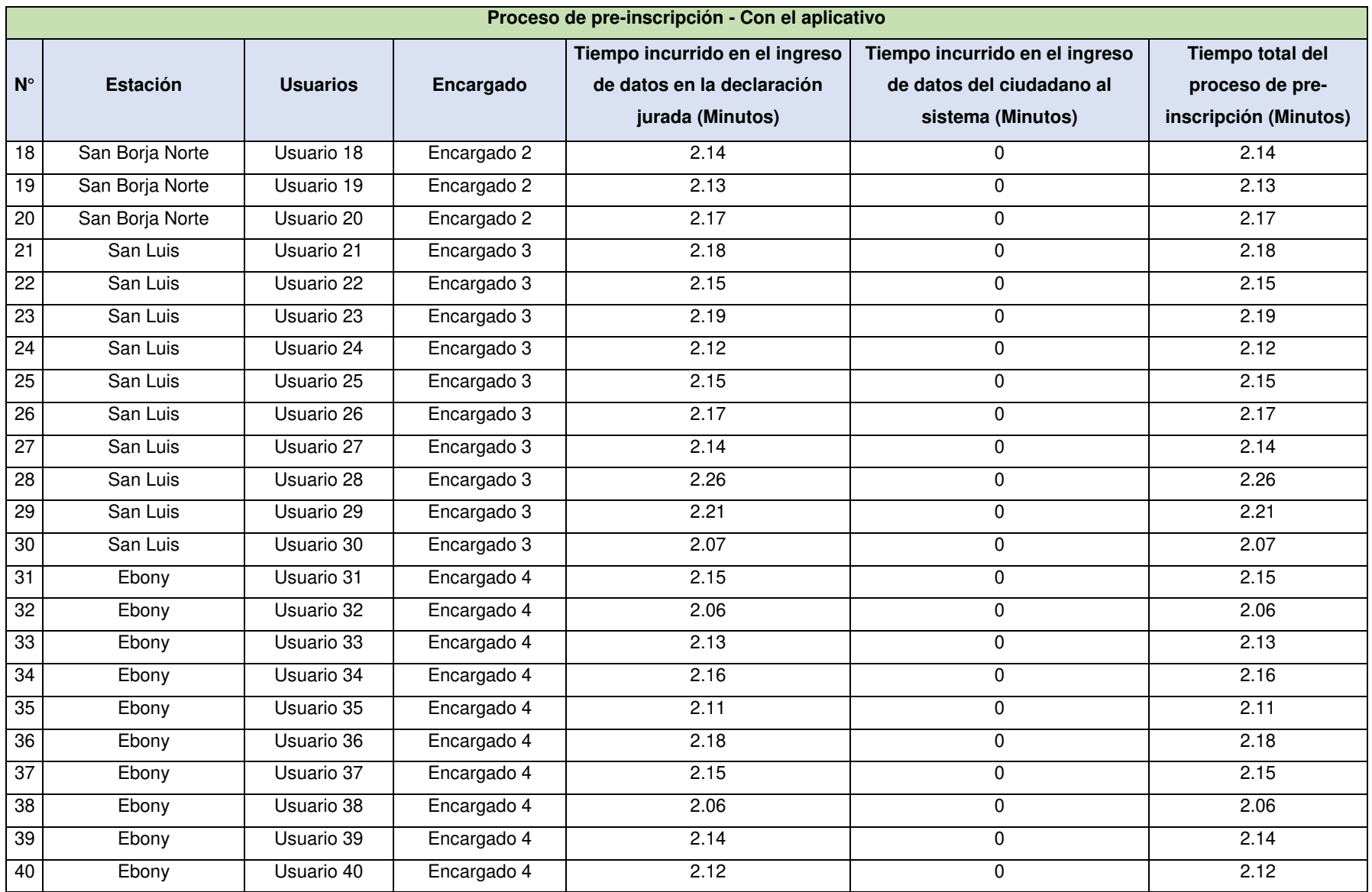

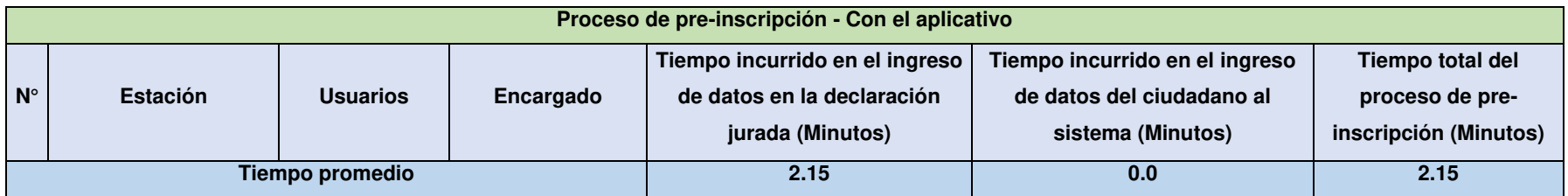

#### **5.1.3 Evaluación del objetivo 3**

Para la evaluación del objetivo en mención se tomó en cuenta el registro de pre-inscripciones realizadas en cada una de las estaciones de servicio durante el periodo julio – setiembre del presente año la cual será usada como antecedente para ser comparada con la cantidad de preinscripciones realizadas mediante el aplicativo durante el mes de octubre del presente año.

Cabe destacar que un registro de pre-inscripción en el proceso actual incurre en el uso de una hoja de papel impresa.

#### **a) Antes de la implementación del aplicativo**

En cuadro presentado a continuación (Ver [Tabla 49\)](#page-115-0) se muestra la cantidad de ciudadanos que realizaron una pre-inscripción en cada una de las estaciones durante los meses de agosto, setiembre y octubre del presente año.

<span id="page-115-0"></span>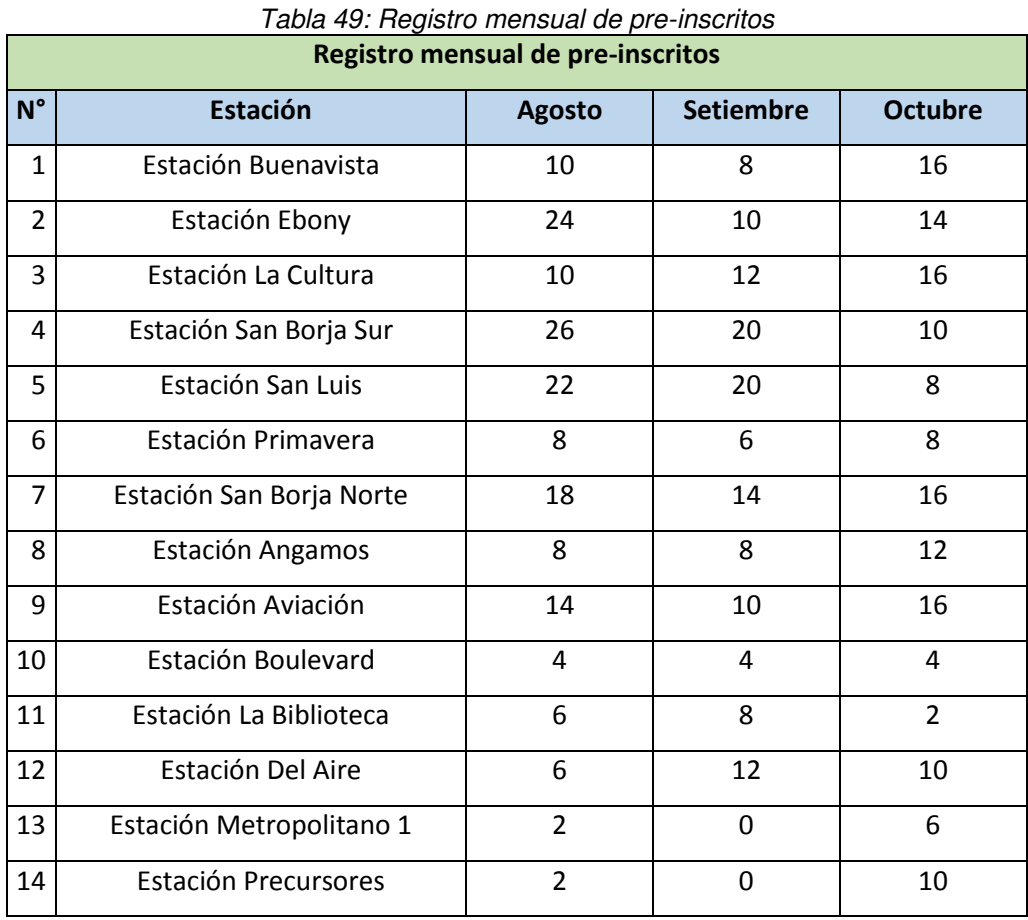

97

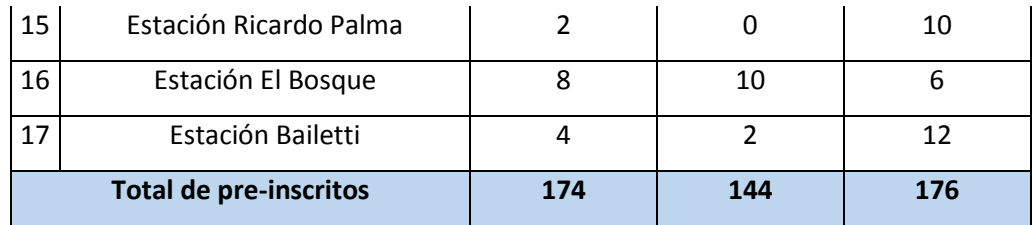

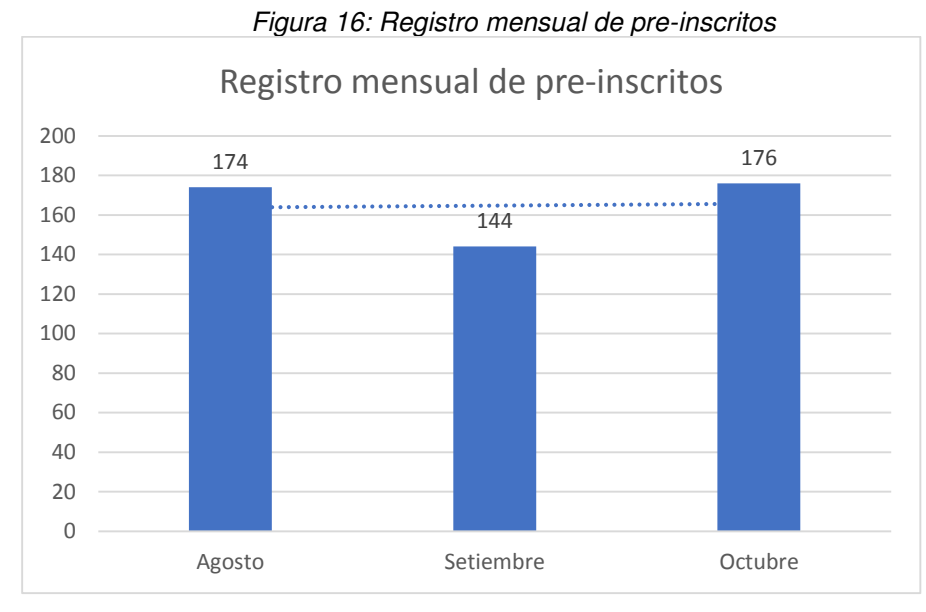

*Fuente: Elaboración de los autores* 

## **b) Después de la implementación del aplicativo**

En la presente imagen (Ver [Figura 17\)](#page-117-0) se muestra información acerca de los usuarios que realizaron una pre-inscripción mediante el aplicativo móvil.

<span id="page-117-0"></span>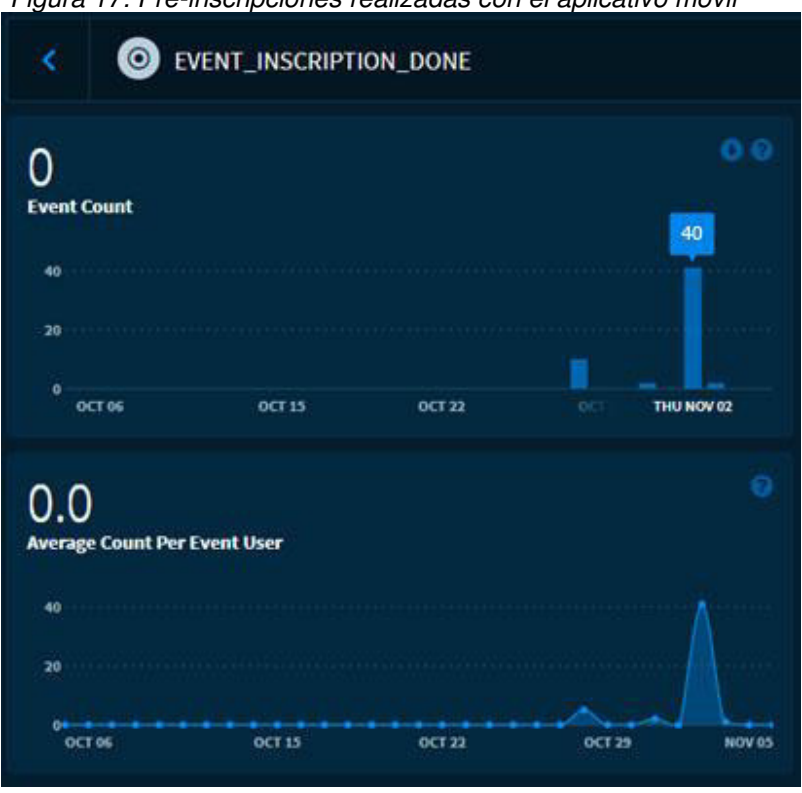

*Figura 17: Pre-inscripciones realizadas con el aplicativo móvil* 

*Fuente: Elaboración de los autores* 

#### **5.2 Resultados**

En la presente sección se realizará la descripción de los resultados obtenidos en base al análisis de la información obtenida en el punto 5.1.

#### **5.2.1 Análisis del objetivo 1**

En el presente cuadro se muestran las funcionalidades relevantes que incorpora el aplicativo móvil las cuales serán de soporte importante para la mejora del servicio de préstamo de bicicletas del distrito de San Borja (ver [Tabla 50\)](#page-117-1).

<span id="page-117-1"></span>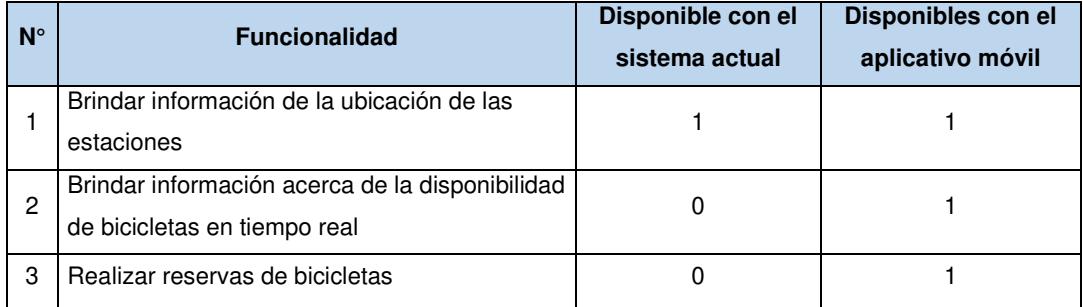

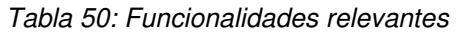

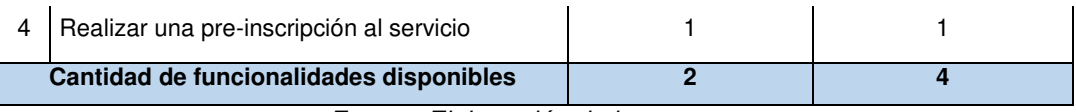

En base a las funcionalidades implementadas y en contraste con los resultados obtenidos en la [Tabla 46](#page-108-0) se observa que el 85% de los usuarios indican que se encuentran satisfechos con el servicio lo que indica que el aplicativo hizo incrementar en un 17% la satisfacción de los usuarios.

# **5.2.2 Análisis del objetivo 2**

Al hacer el proceso por medio de la aplicación móvil se observa que los empleados no incurren en ningún esfuerzo al realizar dicha tarea por lo que el tiempo en ingresar la información de los ciudadanos al sistema se reduce a 0 tal y como se muestra en la [Tabla 48.](#page-112-0)

A continuación, se muestra información resultante del análisis de los datos obtenidos y la mejora que se obtiene en la implementación del aplicativo (ver [Tabla 51\)](#page-118-0).

<span id="page-118-0"></span>

| <i>Pask of Production dor trompo on or process do promotipaion</i><br>Proceso de pre-inscripción |                                                      |                                                                                                    |                                       |  |  |
|--------------------------------------------------------------------------------------------------|------------------------------------------------------|----------------------------------------------------------------------------------------------------|---------------------------------------|--|--|
| <b>Tiempo</b><br>promedio en<br>minutos<br>(Antes)                                               | <b>Tiempo</b><br>promedio en<br>minutos<br>(Después) | <b>Formula</b>                                                                                                    | Tiempo promedio<br>reducido (Minutos) |  |  |
| 4.39                                                                                             | 2.15                                                 | $TPPR = TPPA - TPPD$<br><b>TPPR:</b> Tiempo promedio de pre-<br>inscripción antes<br>TPPA: Tiempo promedio de pre-<br>inscripción previo<br>TPPD: Tiempo promedio de pre-<br>inscripción después | 2.24                                  |  |  |

*Tabla 51: Reducción del tiempo en el proceso de pre-inscripción* 

*Fuente: Elaboración de los autores* 

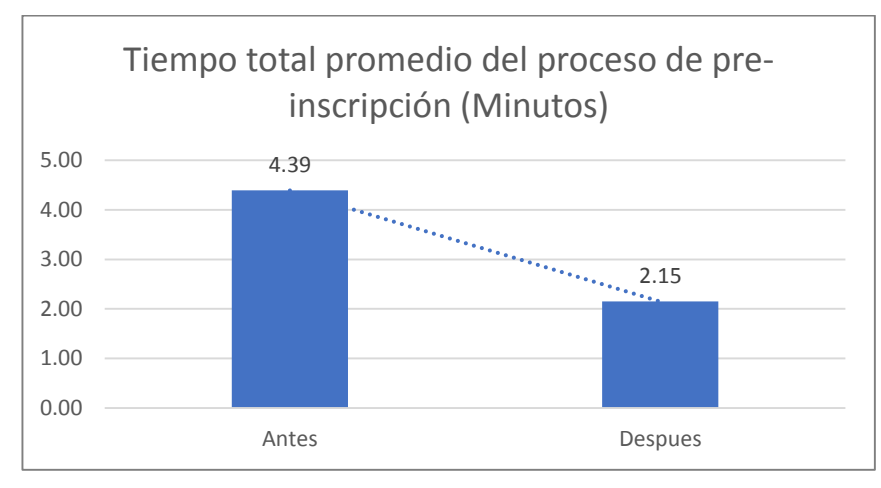

*Figura 18: Tiempo total promedio del proceso de pre-inscripción* 

Fuente: Elaboración de los autores

#### **5.2.3 Análisis del objetivo 3**

Para el análisis del presente objetivo se tomó en cuenta la información referente a la cantidad de pre-inscripciones que se realizan mensualmente en las estaciones obteniendo así un promedio el cual será evaluado ya que dicha cantidad es directamente proporcional a la cantidad de papel usado en el proceso de pre-inscripción (ver [Tabla 52\)](#page-119-0).

*Tabla 52: Resumen de registro mensual de pre-inscripción*  **Proceso de inscripción** 

<span id="page-119-0"></span>

| <b>FIULESU UP IIISUIIULIUII</b>             |               |                  |                |                                                  |  |  |
|---------------------------------------------|---------------|------------------|----------------|--------------------------------------------------|--|--|
|                                             | <b>Agosto</b> | <b>Setiembre</b> | <b>Octubre</b> | Cantidad promedio de papel<br>usado mensualmente |  |  |
| Cantidad de papel<br>usado mensual<br>mente | 174           | 144              | 176            | 165                                              |  |  |

*Fuente: Elaboración de los autores* 

A continuación, se muestra información resultante del análisis de los datos obtenidos y la mejora que se obtiene en la implementación del aplicativo (ver [Tabla 53\)](#page-120-0).

<span id="page-120-0"></span>

| Proceso de inscripción                                   |                                                              |                                                                                            |                               |  |
|----------------------------------------------------------|--------------------------------------------------------------|--------------------------------------------------------------------------------------------|-------------------------------|--|
| <b>Cantidad</b><br>promedio de<br>papel usado<br>(Antes) | <b>Cantidad</b><br>promedio de<br>papel evitado<br>(Después) | <b>Formula</b>                                                                             | Cantidad total de papel usado |  |
| 136                                                      | 40                                                           | $PCA = CPE$<br>PCA: Pre-inscripción con el<br>aplicativo<br>CPE: Cantidad de papel evitado | 40                            |  |

*Tabla 53: Reducción de la cantidad de papel usado* 

En la siguiente sección se pondrá a discusión los resultados obtenidos y además de describir las mejoras que pueda tener el aplicativo en una siguiente fase.

# **CAPÍTULO VI DISCUSIÓN Y APLICACIONES**

A continuación, se muestra la interpretación de los resultados con los objetivos específicos contrastados con lo que se espera y lo que se obtiene con los mismos.

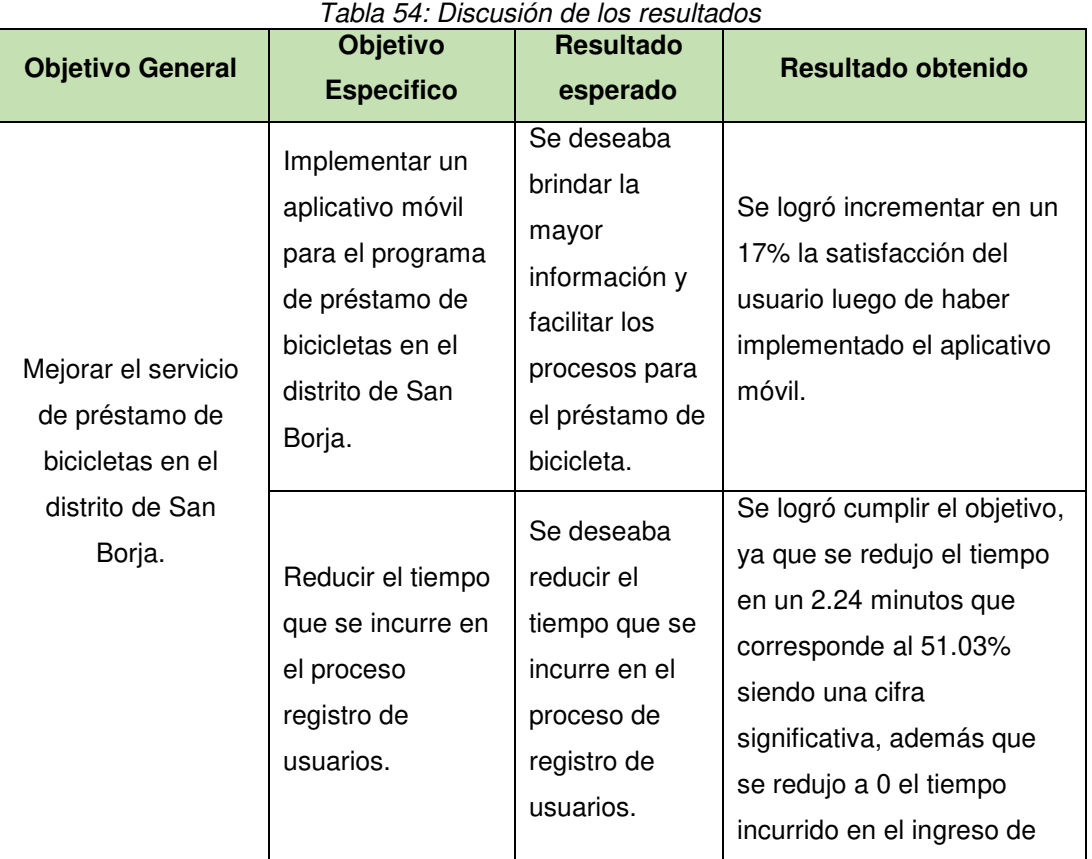

## **6.1 Discusión**

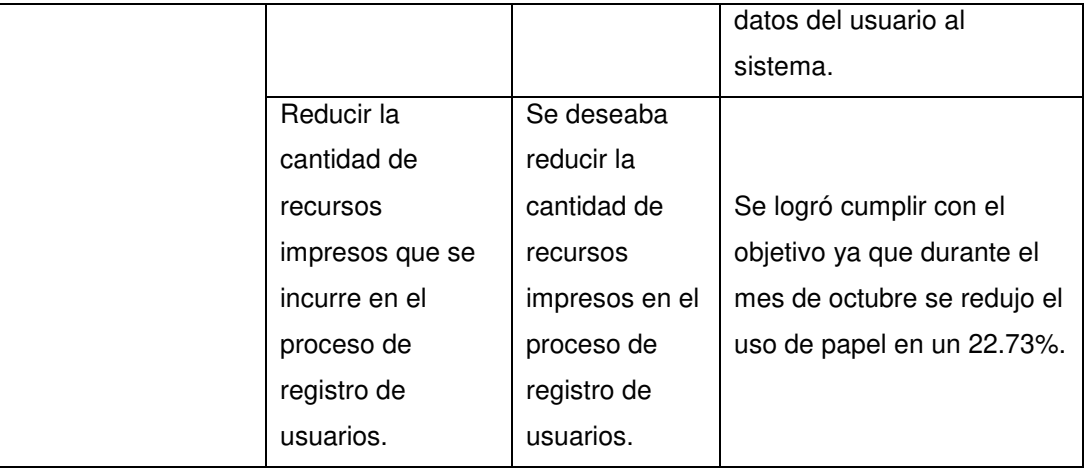

#### **6.2 Aplicaciones**

En la siguiente fase del aplicativo se incorporará los siguientes módulos como mejora continua del producto.

- Incorporar aplicación para dispositivos IOS de tal forma que se llegue a la a una mayor cantidad de usuarios.
- Generación de rutas con guía de voz.
- Compartir ubicación de mi recorrido.
- Renovación del préstamo.
- Información de eventos dentro del distrito.
- Ubicación de los centros de reparación de bicicletas dentro del distrito.
- Integración con redes social.

#### **CONCLUSIONES**

1. Se logró desarrollar el aplicativo móvil para ser usado por los usuarios del servicio del programa San Borja EnBici utilizando la plataforma Android.

2. Se determinó la contribución del aplicativo con respecto a la satisfacción de los usuarios ya que hubo un incremento de 17% de usuarios satisfechos con el programa.

3. El proceso de registro realizado por el aplicativo reduce la cantidad de recursos impresos, así como también la reducción del tiempo empleado en el proceso de registro en un 51.03% debido a que se eliminó el proceso de ingreso de datos del encargado al sistema.

105

#### **RECOMENDACIONES**

1. Incorporar la versión para plataformas IOS de modo que se pueda llegar a una mayor cantidad de usuarios del servicio.

2. Realizar un seguimiento a las necesidades de los usuarios del servicio en periodos trimestrales con el fin de obtener información de necesidades adicionales.

3. Incentivar a los usuarios a realizar la pre-inscripción por medio del aplicativo para mitigar el uso de papel y de esa forma reducir gastos en materiales.

#### **FUENTES DE INFORMACIÓN**

#### **Bibliográficas**

- Leiva, A. (2016). *Kotlin for Android developers.* CreateSpace Independent Publishing Platform.
- Yaghmour, K. (2013). *Embedded Android: Porting, Extending, and Customizing.* O'Reilly Media.

#### **Electrónicas**

Albert, L. (2012). *Contaminación ambiental. Origen, clases, fuentes y efectos.* Obtenido de http://www.bvsde.opsoms.org/bvstox/fulltext/toxico/toxico-01a4.pdf

Android. (2017). Obtenido de https://developer.android.com/kotlin/index.html

Banco Interamericano de Desarrollo. (2015). *Ciclo-Inclusión ofrece datos e información sobre políticas de movilidad urbana en la región.* Obtenido de http://www.iadb.org/es/noticias/comunicados-deprensa/2015-03-16/promocion-de-la-bicicleta-en-america-latina-y-elcaribe,11087.html

- Cano, E. (Octubre de 2015). *BiciPark: Web App con Ionic y acceso a servicios Rest.* Obtenido de http://rua.ua.es/dspace/handle/10045/49988
- Canós, J., Letelier, P., & Penadés, c. (2012). *Métodologías Ágiles en el Desarrollo de Software.* Obtenido de http://roa.ult.edu.cu/bitstream/123456789/476/1/TodoAgil.pdf
- Carol, A. (Setiembre de 2016). *Bicing Stats.* Obtenido de https://upcommons.upc.edu/bitstream/handle/2117/90448/108297.pdf
- Comscore. (2014). *Futuro Digital Perú 2014.* Obtenido de http://www.comscore.com/lat/Prensa-y-Eventos/Presentaciones-ylibros-blancos/2014/2014-Peru-Digital-Future-in-Focus
- Durall, E., Gros, B., Maina, M., Johnson, L., & Adams, S. (2012). *Perspectivas Tecnólogicas: Educación Superior en Iberoamérica 2012-2017.* Obtenido de http://openaccess.uoc.edu/webapps/o2/bitstream/10609/17021/6/horiz on\_iberoamerica\_2012\_ESP.pdf

Ecobi CDMX. (2017). Obtenido de https://play.google.com/store/apps/details?id=com.smartbikeapp.ecobi ci&hl=es

- EcoBici. (2014). *Encuesta Ecobici 2014.* Obtenido de https://www.ecobici.cdmx.gob.mx/sites/default/files/pdf/ecobici\_2014\_ encuesta.pdf
- EuroTest. (2012). *Sistema de bicicletas públicas en 40 ciudades europeas.* Obtenido de http://imagenes.w3.racc.es/uploads/file/31711\_RACC\_- \_Comparativa\_bicis\_publicas\_full\_v120625\_Def.pdf
- Figueroa, C., & Sabando, P. (2016). *Diseño de una aplicación móvil para la operación del servicio de alquiler de bicicletas.* Obtenido de http://www.dspace.espol.edu.ec/xmlui/handle/123456789/37420
- Fombona, J. (2013). *La interactividad de los dispositivos móviles geolocalizados, una nueva relación entre personas y cosas.* Obtenido de http://revistas.ucm.es/index.php/HICS/article/view/44007/41613
- García, C., García, J., & Vaca, M. (2012). *Políticas en la salud ambiental, con enfasis en contaminacion atmosferica e infancia, en ciudades colombianas.* Obtenido de http://www.scielosp.org/pdf/rsap/v14s2/v14s2a09
- Gobierno abierto CDMX. (2017). *Ecobici CDMX.* Obtenido de https://www.ecobici.cdmx.gob.mx
- González, J. (Octubre de 2015). *JonBike. Aplicación Android para bicicletas basada en geolocalización.* Obtenido de https://addi.ehu.es/handle/10810/15917
- González, S. (2015). *UNA NUEVA REVOLUCIÓN EN LA MOVILIDAD URBANA: LOS SISTEMAS DE BICICLETAS PÚBLICOS.* Obtenido de http://erevistas.uacj.mx/ojs/index.php/decumanus/article/view/1283/11 21
- Guihua, J. (2014). *Information query for public bicycle service based on Andriod.* Obtenido de https://ieeexplore.ieee.org/document/6982671
- IAB Perú. (2014). *El Ecosistema Móvil en el Perú: preparándonos para el futuro inmediato.* Obtenido de http://www.quantita.pe/documentos/IABWhitePaperMoviles.pdf
- ITDP. (2012). *Planes Integrales de Movilidad-Lineamientos para una movilidad urbana sustentable.* Obtenido de http://mexico.itdp.org/wpcontent/uploads/Planes-integrales-de-movilidad-lineamientos.pdf
- ITDP. (2015). *Guía de planeación del sistema de bicicleta pública.* Obtenido de http://mexico.itdp.org/wp-content/uploads/Gu%C3%ADa-Bici-P%C3%BAblica-ITDP-Mexico.pdf

JonBike. (2015). Obtenido de

https://play.google.com/store/apps/details?id=com.pfc.jonbike&hl=es

Ljungblad, S. (2012). *OPENbike: The design craft of future bike sharing.* Obtenido de https://www.researchgate.net/profile/Sara\_Ljungblad/publication/2604 35662\_OPENbike\_The\_design\_craft\_of\_future\_bike\_sharing/links/0de ec5314a67bcebeb000000.pdf

- Lozano, C. (Junio de 2015). *BioCicleta.* Obtenido de http://openaccess.uoc.edu/webapps/o2/bitstream/10609/43146/7/cloz anomacTFG0715memoria.pdf
- Mahalakshmi, M., & Sundararajan, M. (2013). *Traditional SDLC vs Scrum Methodology - A comparative study.* Obtenido de https://pdfs.semanticscholar.org/7740/829e70c028a75780d3b7bd034 345beb940c4.pdf
- Maida, E., & Pacienzia, J. (2015). *Metodologías de desarrollo de software.* Obtenido de http://bibliotecadigital.uca.edu.ar/repositorio/tesis/metodologiasdesarrollo-software.pdf

Miralles, C. (2012). *Las encuestas de movilidad y los referentes ambientales de los transportes.* Obtenido de http://www.scielo.cl/pdf/eure/v38n115/art02.pdf

- Municipalidad de San Borja. (2015). Obtenido de http://piap.msb.gob.pe/webbici/
- Organización Panamericana de la Salud. (2012). *Recomendaciones mundiales sobre actividad física para la salud.* Obtenido de http://www.paho.org/arg/index.php?option=com\_content&view=article &id=952:recomendaciones-mundiales-sobre-actividad-fisicasalud&Itemid=234
- Pérez, R. (2013). *El sistema de bicicletas públicas "Ecobici":del cambio modal al cambio social.* Obtenido de http://www.redalyc.org/html/4195/419545120004/
- Rad, K., & Frank, T. (2013). *The Scrum Master Training Manual.* Obtenido de https://mplaza.pm/downloads/Scrum%20Training%20Manual.pdf
- Singla, A., Santoni, M., Bartók, G., Mukerji, P., Meenen, M., & Krause, A. (2015). *Incentivizing Users for Balancing Bike Sharing Systems.* Obtenido de https://www.aaai.org/ocs/index.php/AAAI/AAAI15/paper/viewFile/9942/ 9319
- Suárez, H., Verano, D., & García, A. (2016). *La movilidad urbana sostenible y su incidencia en el desarrollo turístico.* Obtenido de https://revistas.unal.edu.co/index.php/gestion/article/view/57205
- Tarazona, E. (2016). *Regulación de la Movilidad Urbana Sostenible en el Perú.* Obtenido de http://repositorio.udh.edu.pe/bitstream/handle/123456789/353/1704% 2011 Tesis%20Ellioth%20Tarazona%20Alvarez.pdf?sequence=1&isA llowed=y
- Villalobos, J. (2016). *La bicicleta como media para la disminución de contaminación ambiental, accidentes de trabajo y enfermedades laborales en las organizaciones.* Obtenido de http://unimilitardspace.metabiblioteca.org/handle/10654/15511
- Zaigham, M., & Rizwan, J. (2012). Novel Hybrid Model: Integrating Scrum and XP. https://www.researchgate.net/publication/265542294\_Novel\_Hybrid\_M odel Integrating Scrum and XP.
- Zhao, Y., Chen, L., Teng, C., Li, S., & Pan, G. (2013). *GreenBicycling: A Smartphone-Based Public Bicycle Sharing System for Healthy Life.* Obtenido de http://ieeexplore.ieee.org/abstract/document/6682245

#### **ANEXOS**

#### **ÍNDICE DE ANEXOS**

Página Anexo 1: Documentos de aceptación de proyecto de 113 [Anexo 2: Diagrama de Gantt 115](#page-133-0) [Anexo 3: Diccionario de datos 116](#page-134-0) [Anexo 4: Declaración jurada 122](#page-140-0) Anexo 5: Reporte de daños **124** [Anexo 6: Usuarios del piloto 125](#page-143-0) [Anexo 7: Declaración jurada de usuario 126](#page-144-0) [Anexo 8: Acta de constitución del proyecto 127](#page-145-0) [Anexo 9: Manual de usuario 132](#page-150-0)

<span id="page-131-0"></span>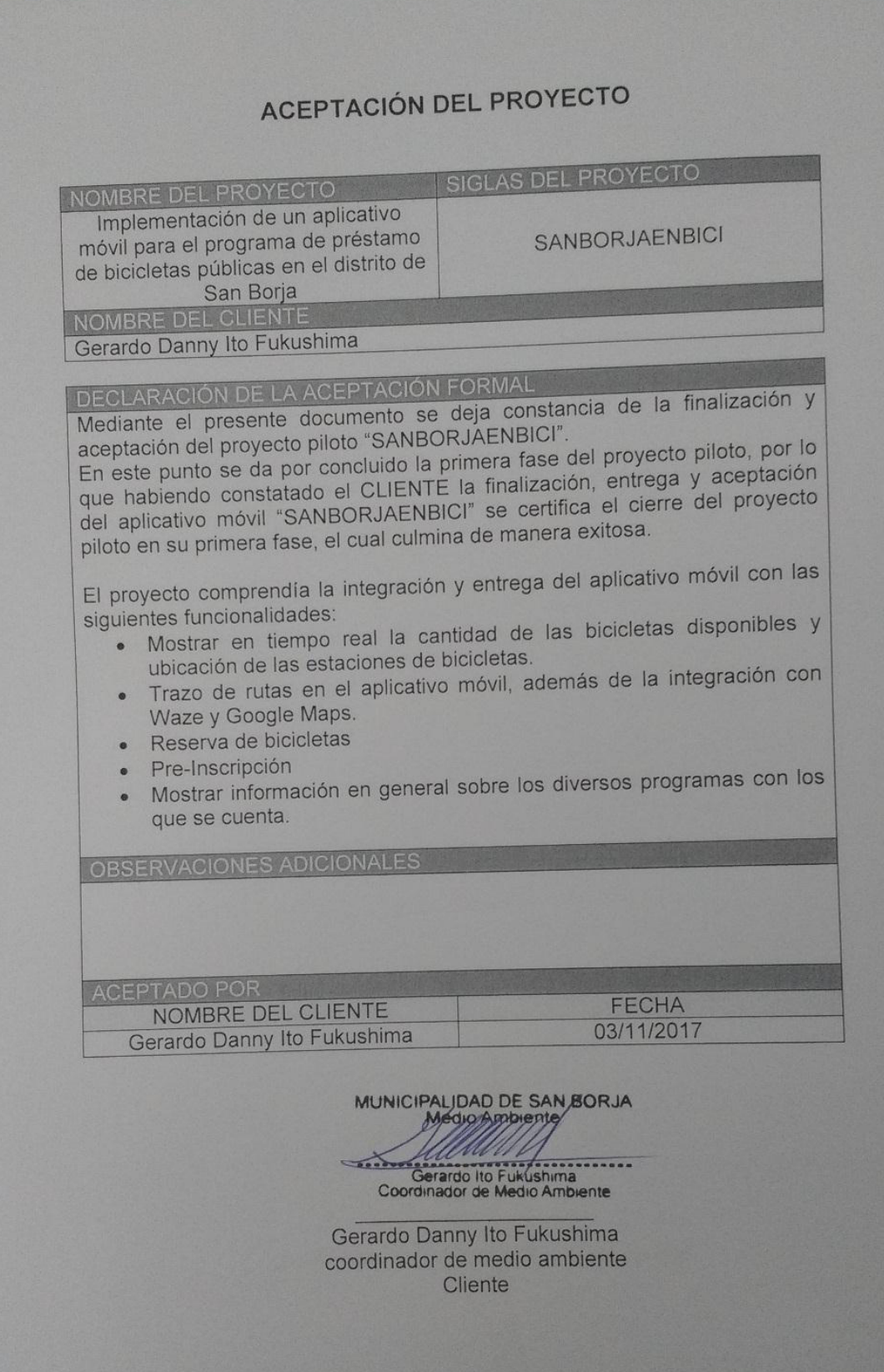

# **Anexo 1: Documentos de aceptación de proyecto**

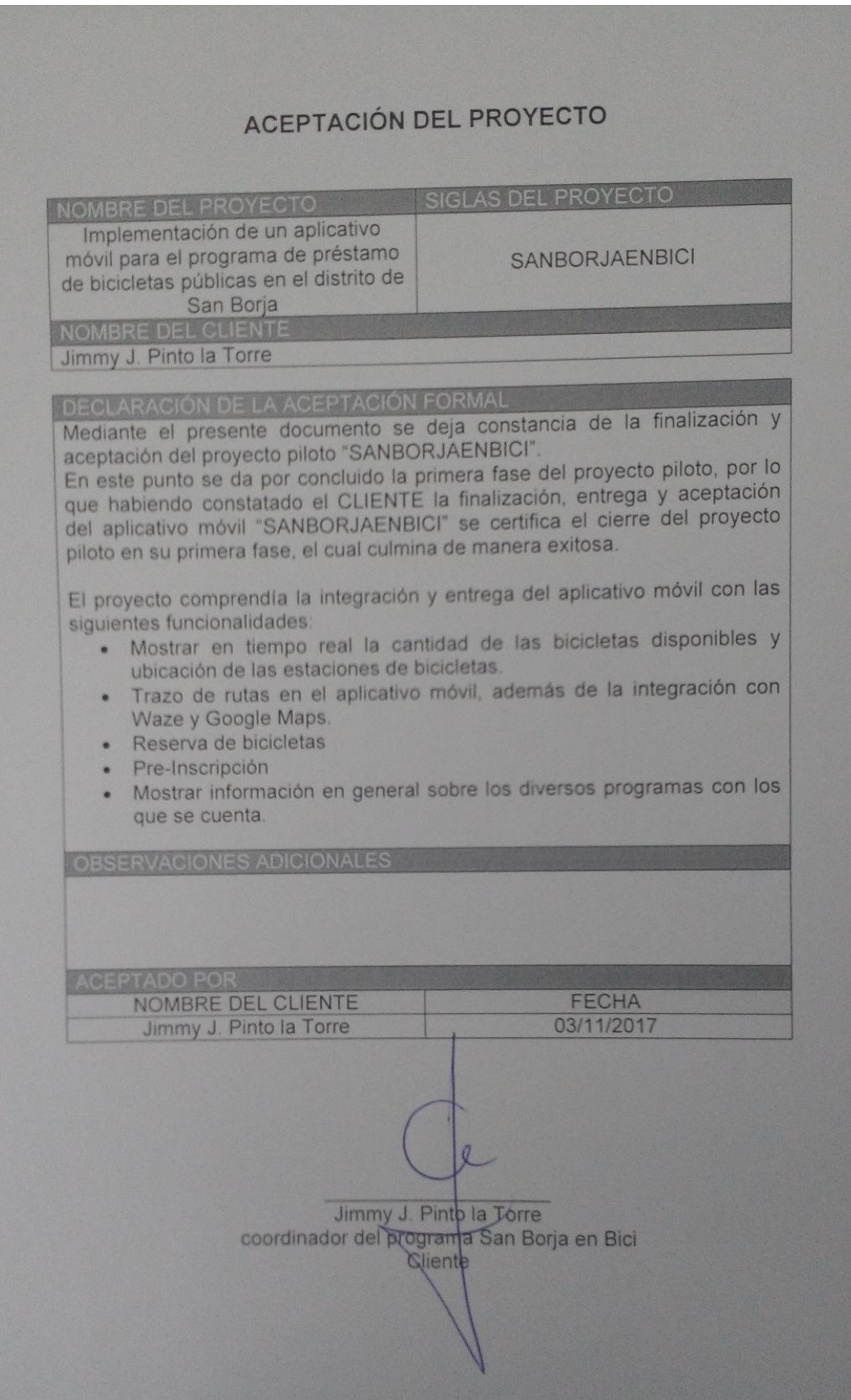

# **Anexo 2: Diagrama de Gantt**

<span id="page-133-0"></span>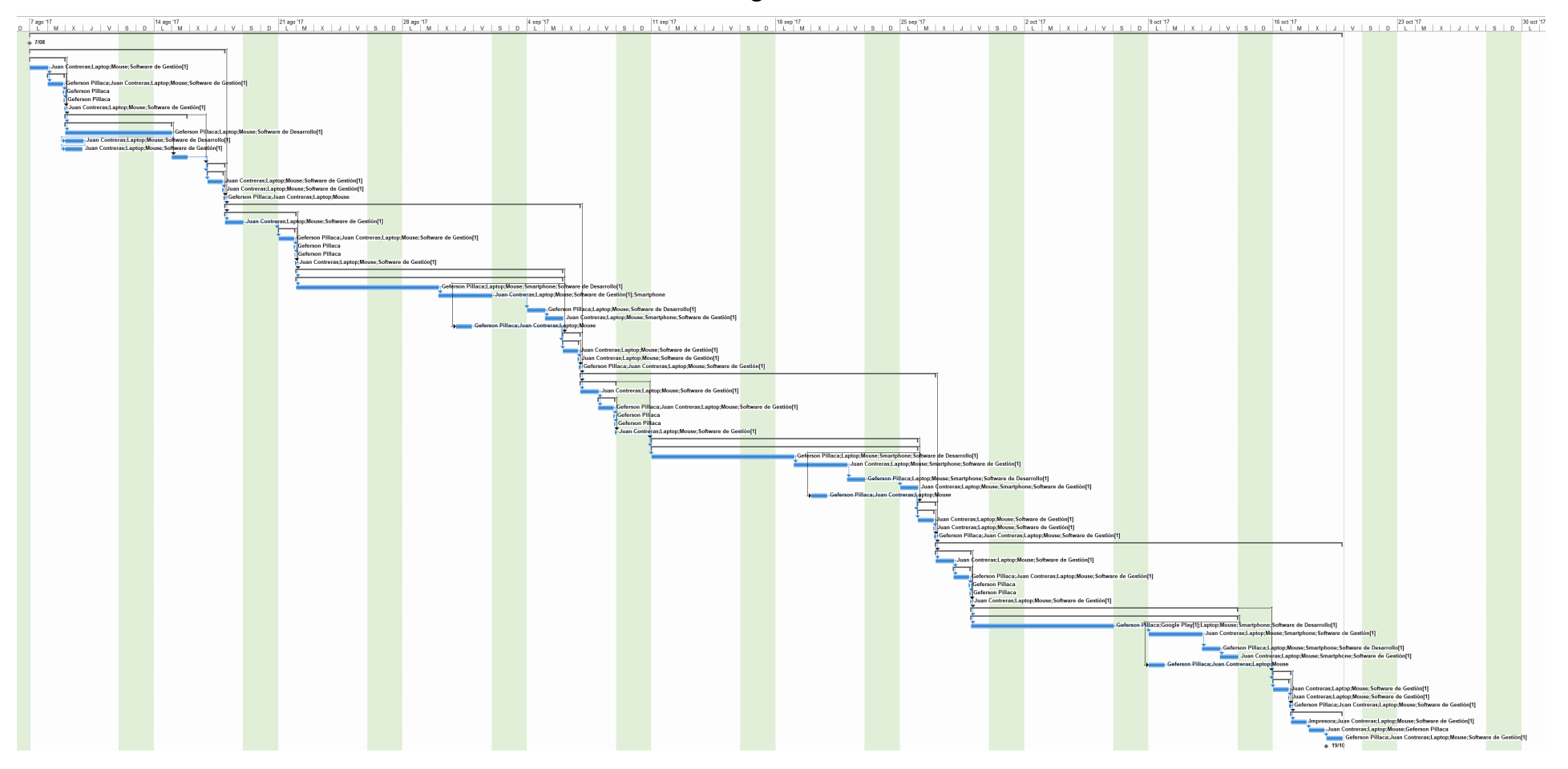

# **Anexo 3: Diccionario de datos**

<span id="page-134-0"></span>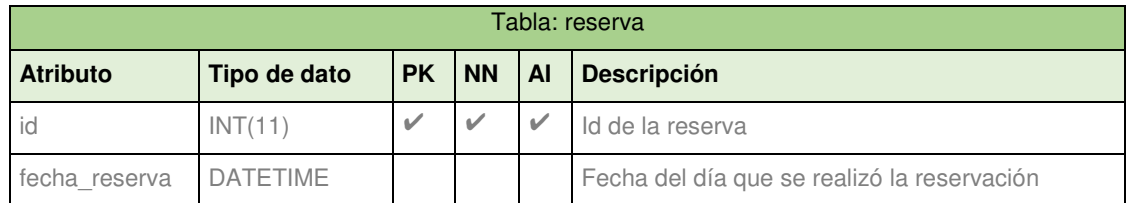

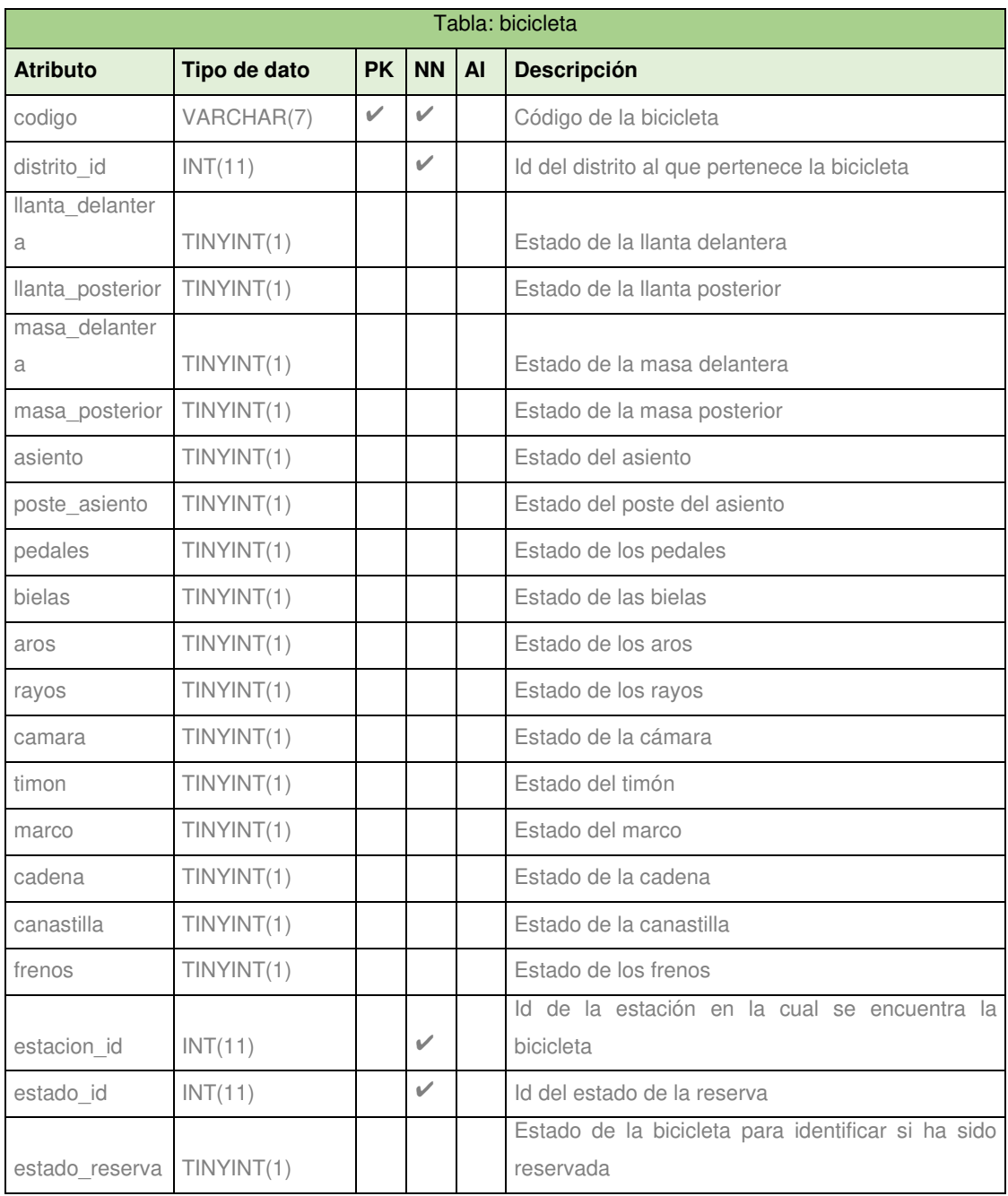

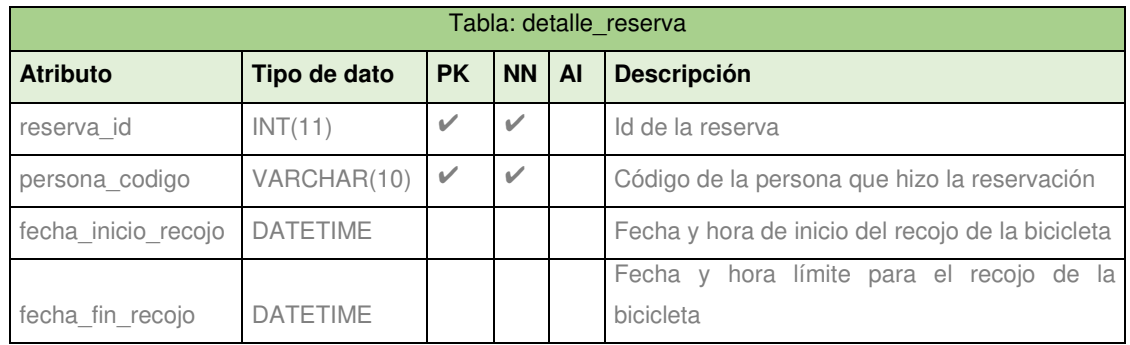

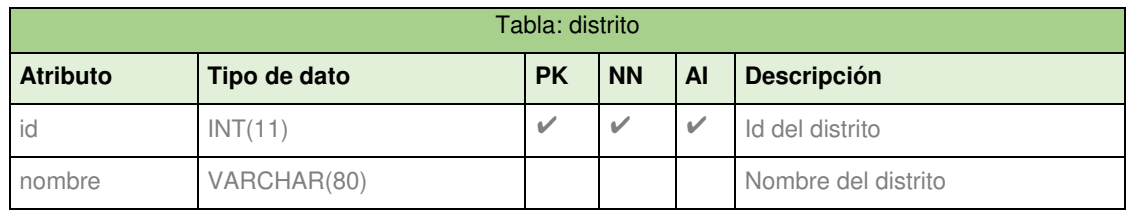

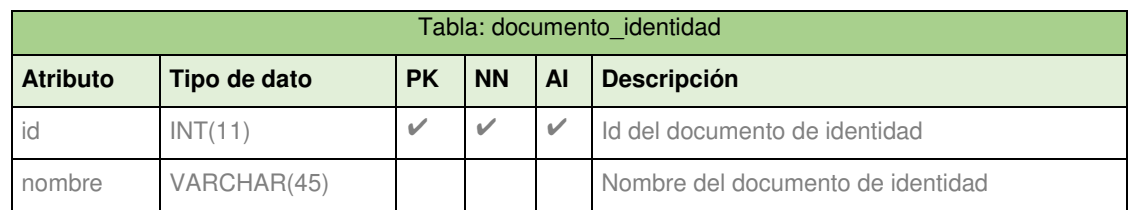

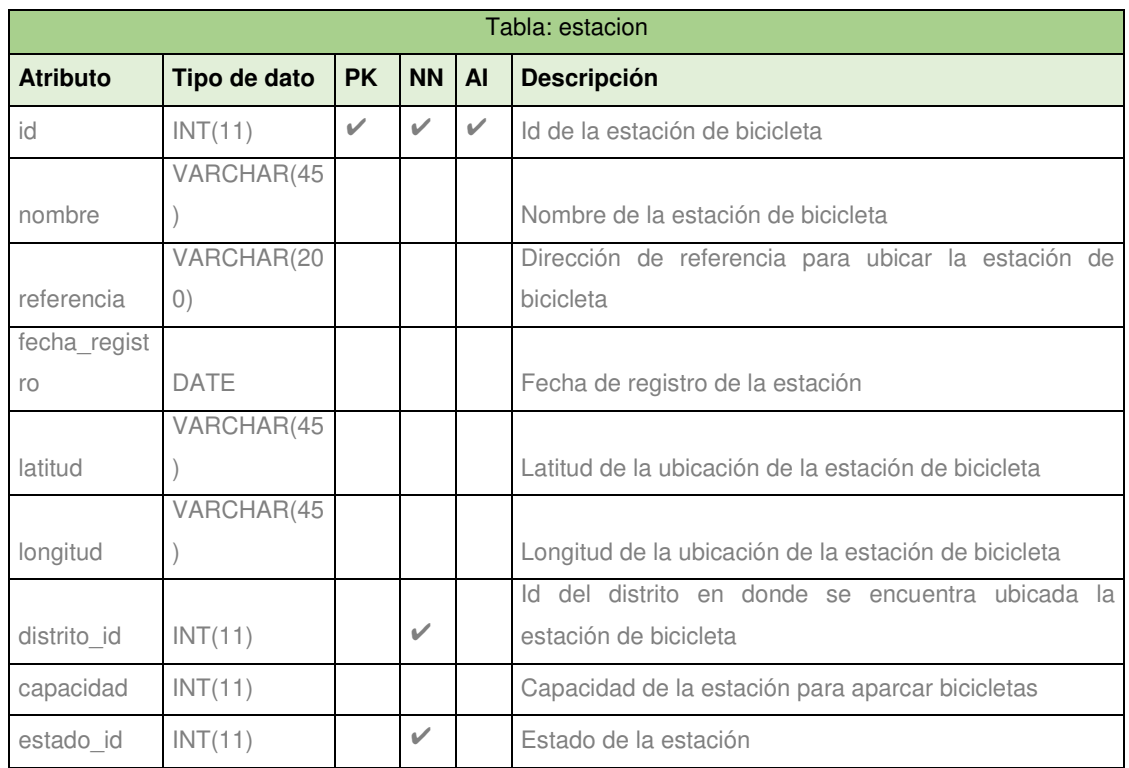

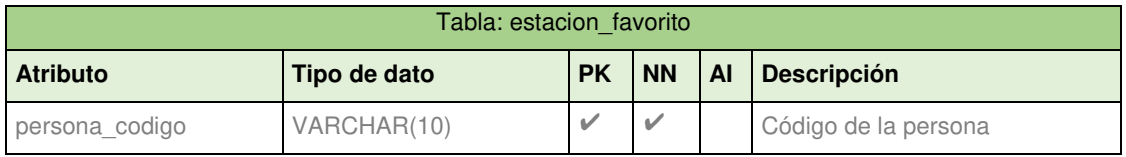

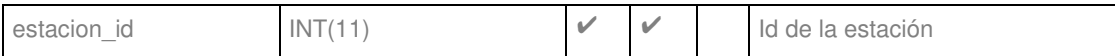

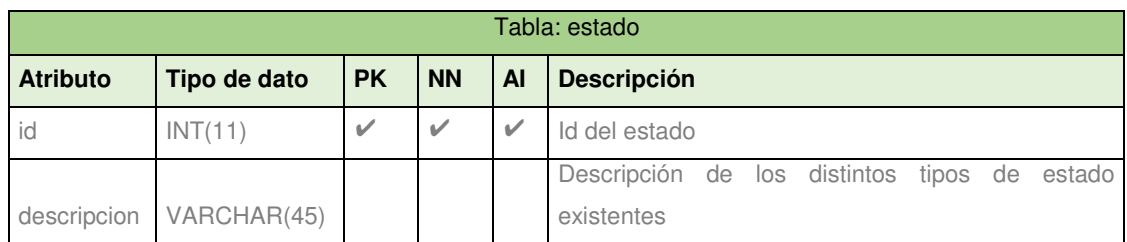

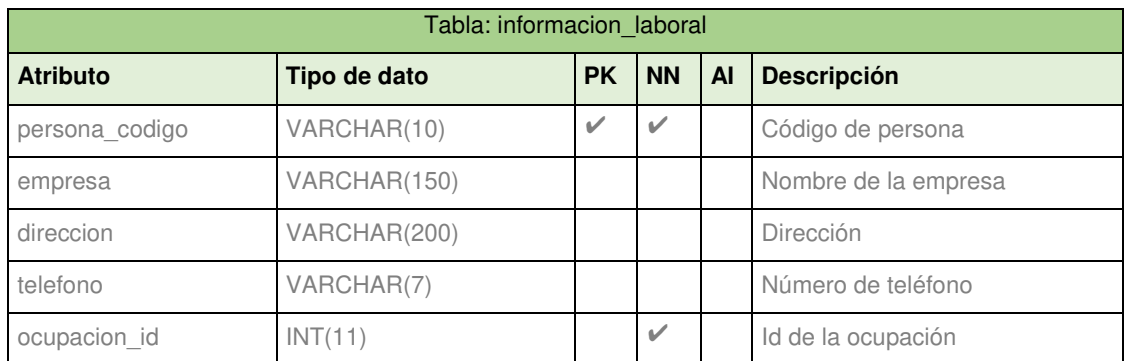

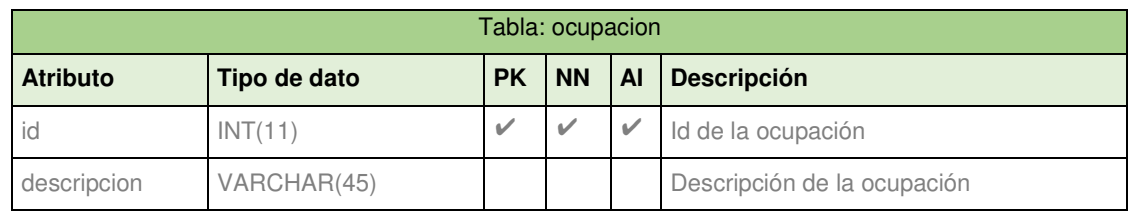

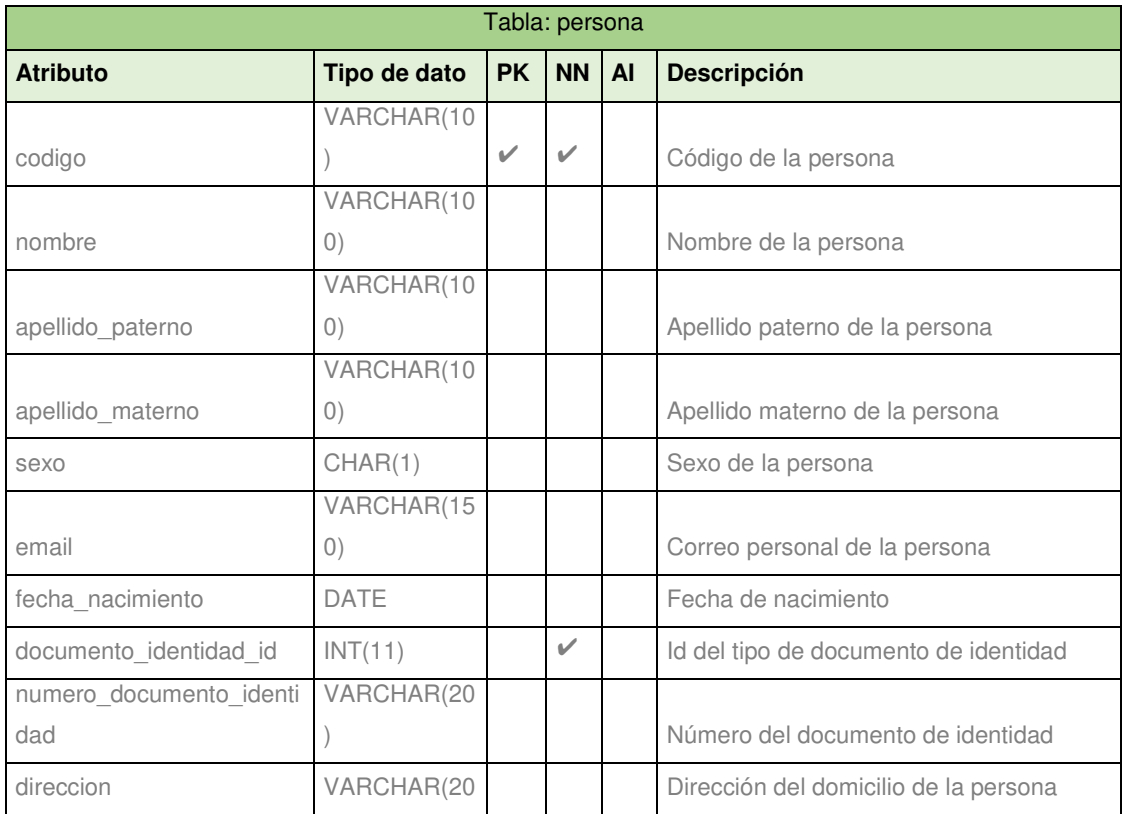

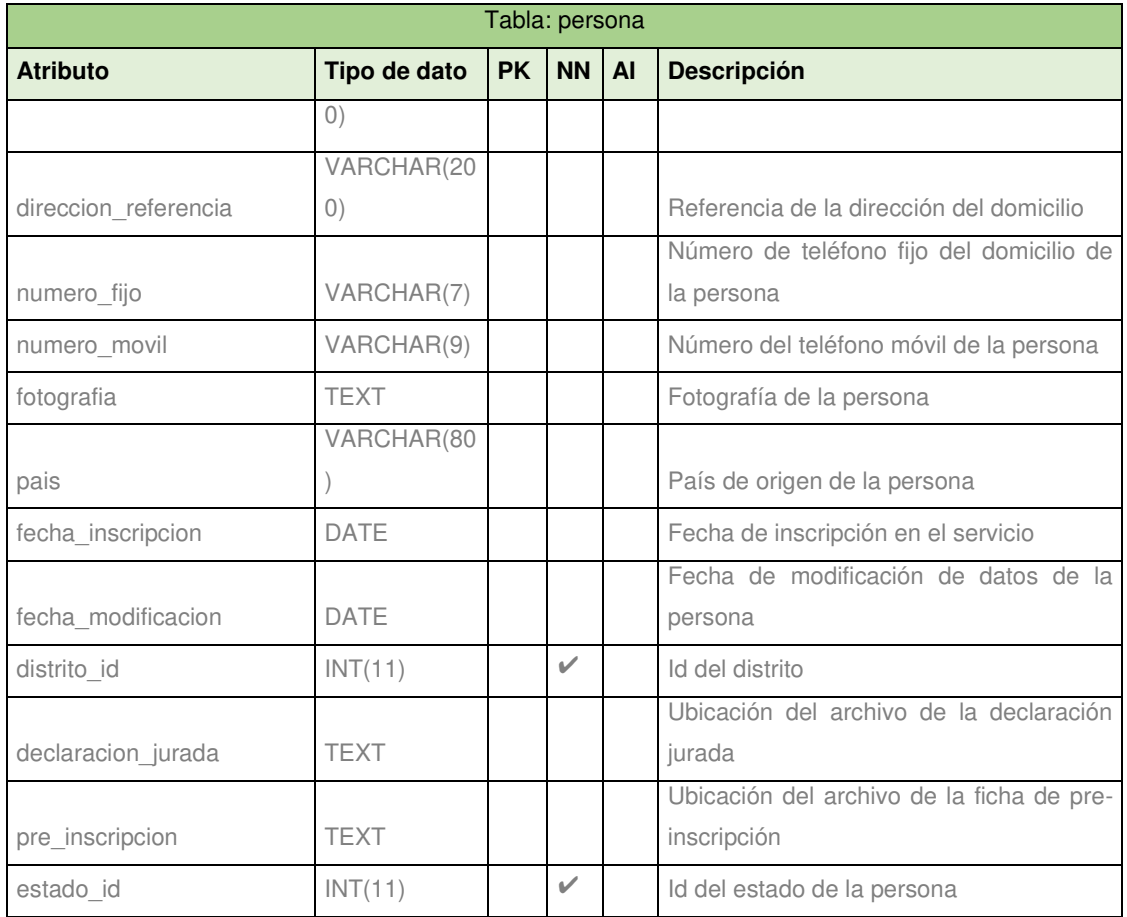

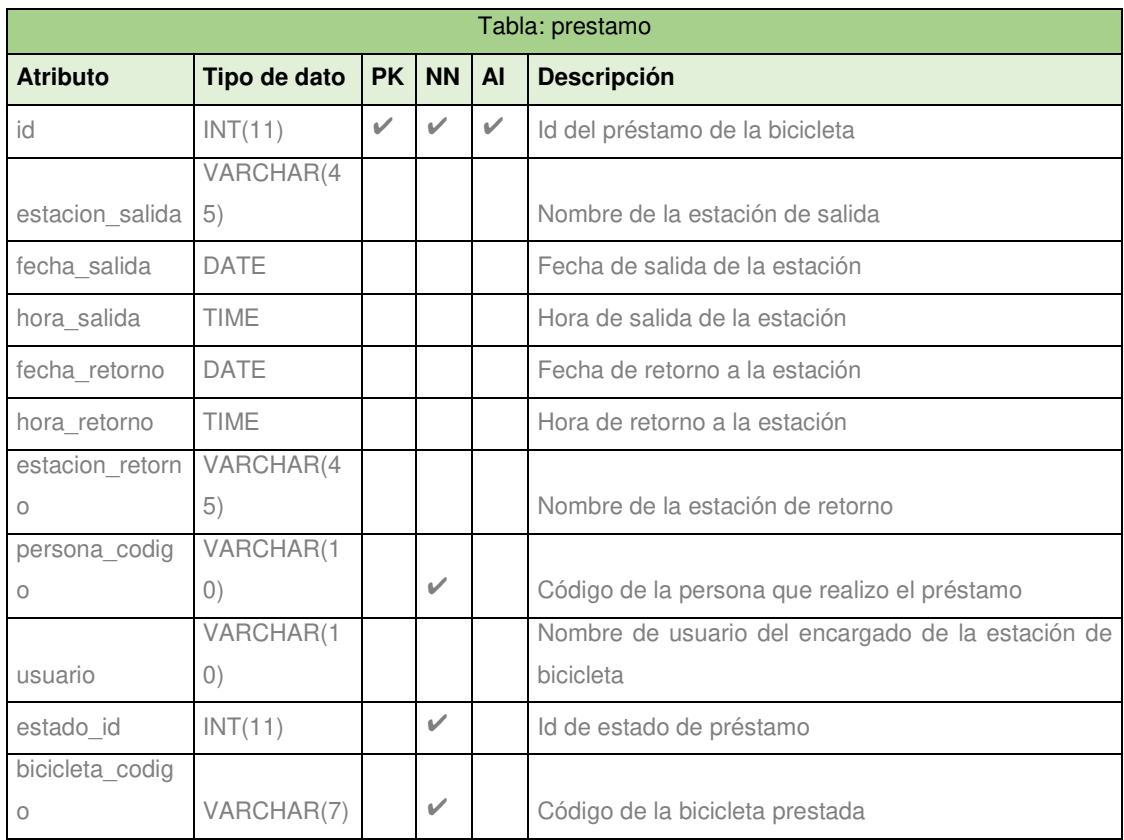

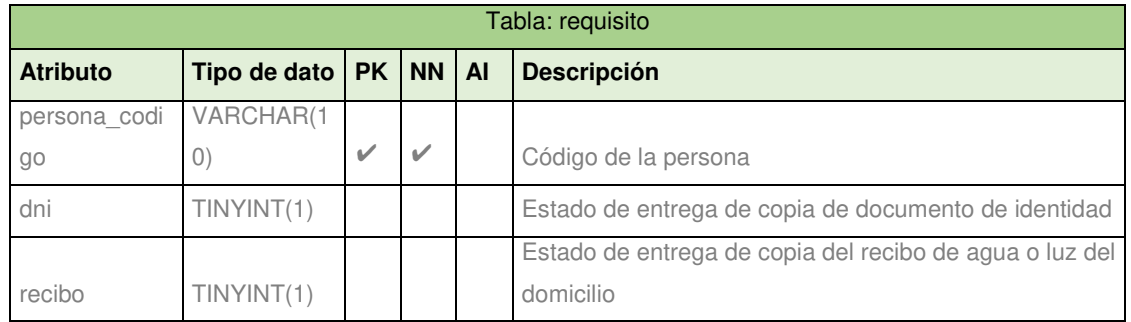

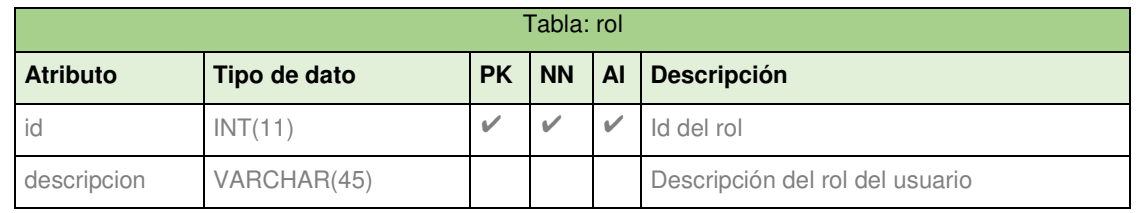

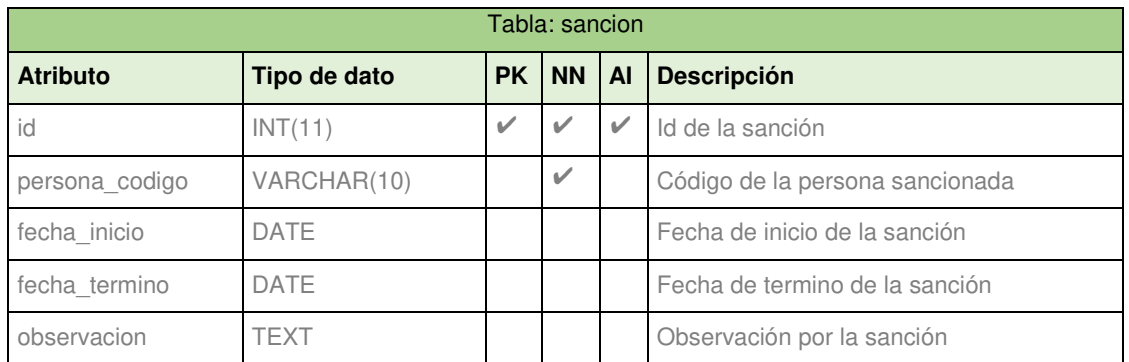

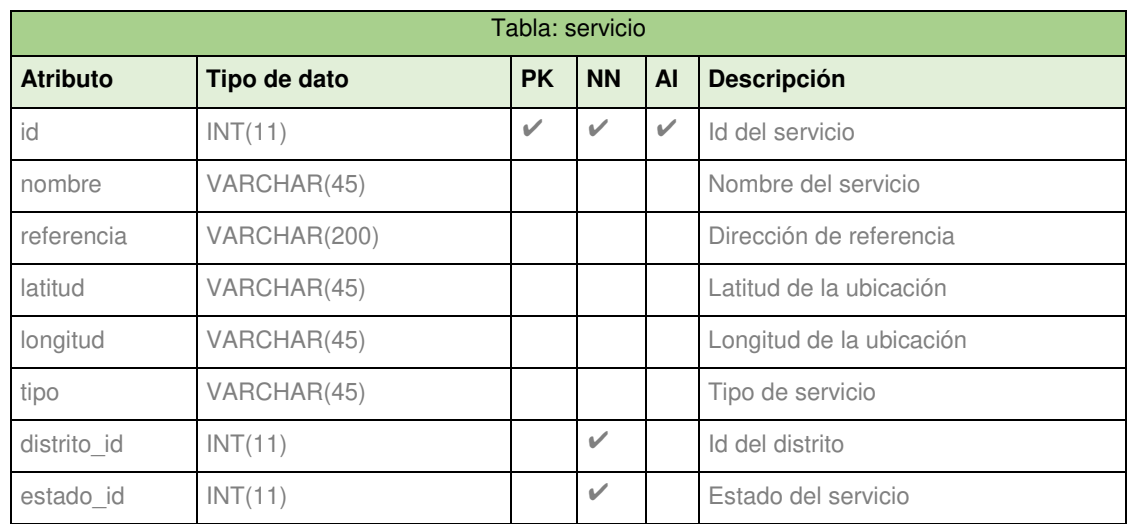

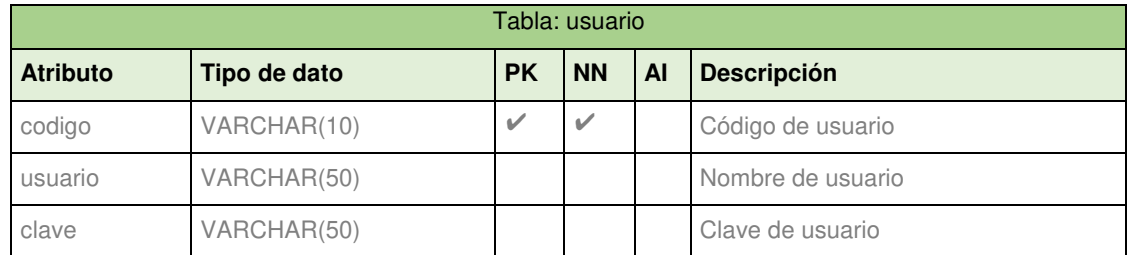

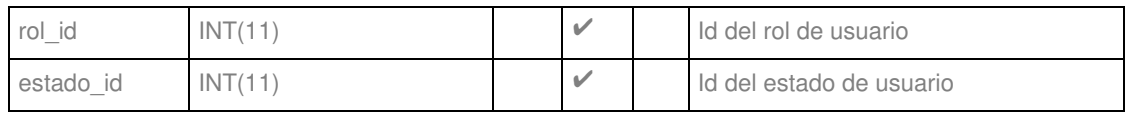

#### **Anexo 4: Declaración jurada**

<span id="page-140-0"></span> $\leftarrow$ 

#### MUNICIPALIDAD DE SAN BORJA SISTEMA SAN BORJA EN BICI

El programa "San Borja en bici" en un programa público local, creado en beneficio de los vecinos de San Borja, con el fin de que el ciudadano sanborjino pueda acercarse y conectarse con su comunidad sin necesidad de trasladarse en auto o vehículo de transporte público. "San Borja en Bici" es un sistema de transporte urbano basado en el uso compartido de la bicicleta. Un servicio sencillo y práctico que se puede utilizar en trayectos cortos por San Borja. Para ir donde se quiera y cuando quiera, sin humos ni ruido, contribuyendo al desarrollo sostenible de la ciudad.

#### DECLARACION JURADA

Por el presente, manifiesto que los datos declarados en el presente documento son verdaderos, así como mi domicilio real, de conformidad con lo establecido en el numeral 1.3) artículo 41° de la Ley Nº 27444. Ley del Proce comprometo a cumplin

#### 1 Datos Personales:

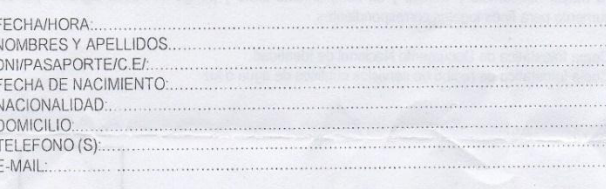

La dirección que señalo líneas arriba; es mi domicilio actual y verdadero donde tengo vivencia real, fisica La direccion que senaio innesa arios de comprobárseme falsedad declaro haber incurrido en el delito Contra La<br>Pe Pública, falsificación de Documentos, (Art. 427º del Código Penal, en concordancia con el Artículo IV<br>Inciso Administrativo General, Ley Nº 27444.

Il Conocer y comprometerme a cumplir las siguientes condiciones de uso:

- 2.1 Acepto que la bicicleta, todos sus componentes y, cuando corresponda, el casco, me son entregados<br>en calidad de préstamo. Por lo tanto, asumo la exclusiva responsabilidad de los mismos hasta el momento de su devolución y me comprometo a devolverlos en idénticas condiciones a las que me hubieren sido entregados.
- 2.2 A no prestarla a terceras personas, bajo mi responsabilidad, asumiendo los daños ocasionados y la pérdida del bien.
- persiona dei bien.<br>Asimismo, conozco que el tiempo perentorio de uso establecido es de cuarenta (40) minutos,<br>debiendo solicitar se me renueve el registro, por el mismo período de tiempo, por lo que al concluir el<br>tiempo d  $2.3$ "San Borja en Bici", no siendo necesario comunicación notarial para restituirla bicicleta, dándose por "San Borja en Bici", no siendo necesario comunicación hotarial para restituira bicideia, trancose por<br>concluido el préstamo. Fuera del plazo y no habiendo renovado el registro de préstamo, la bicicleta se<br>encontrará reteni
- 2.4 El no devolver la bicicleta y/o bien mueble dentro del horario establecido, en los módulos de "San Borja en Bici", constituye delito de apropiación ilícita, conducta que se encuentra debidamente tipificado en el artículo 190º del Código Penal vigente
- 2.5 A asumir la total y exclusiva responsabilidad por cualquier daño que pudiere ocasionarme con el uso<br>de la misma así como cualquier daño que pudiere llegar a ocasionar a terceros.<br>2.6 Acepto que el incumplimiento de las
- penalidades, independientemente de las consecuencias legales que de mi accionar pudieren llegar a resultar:
	- e Suspensión por un (1) dia cuando se realice la devolución de la bicicleta y/o casco pasado el tiempo establecido de cuarenta (40) minutos.
	- $\bullet$ Suspensión por siete (7) días, cuando la devolución de la bicicleta y/o casco se realice una (1) hora después del tiempo establecido.
	- Suspensión por treinta (30) días, cuando la devolución de la bicicleta y/o casco se realice de  $\ddot{\phantom{a}}$ 2 a 5 horas del tiempo establecido.
	- · Suspension indefinida cuando la devolución de la bicicleta y/o casco se realice después de más de cinco (5) horas del tiempo establecido.

2.7 No adolezco de ninguna enfermedad física ni psiquica que me impida o limite en el uso de este sistema de transporte

sisema de vanapone.<br>2.8 Me comprometo a usar casco y a no viajar con acompañantes en el vehículo no motorizado.<br>2.9 Me comprometo a usar la Bicicleta respetando toda normatividad vial, circular por las ciclovias en los trayectos que las hubiere y exclusivamente dentro del ámbito del Distrito de San Borja.

Formulo la siguiente Declaración Jurada para los fines legales de inscripción en el programa "San Borja" en Bici". Para mayor constancia y validez y en cumplimiento firmo y pongo mi huella digital al pie del presente documento para fines legales correspondientes.

Se adjunta: Copia fotostática de Documento Nacional de Identidad. Copia fotosfática de recibo de servicios públicos de aqua o luz.

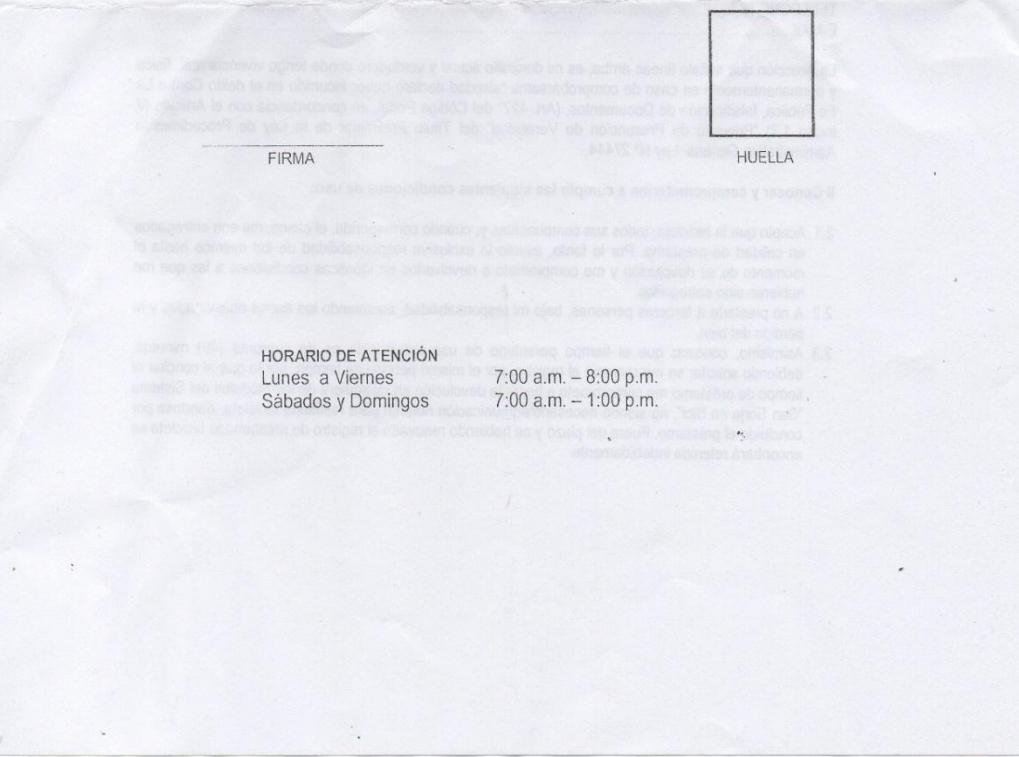

<span id="page-142-0"></span>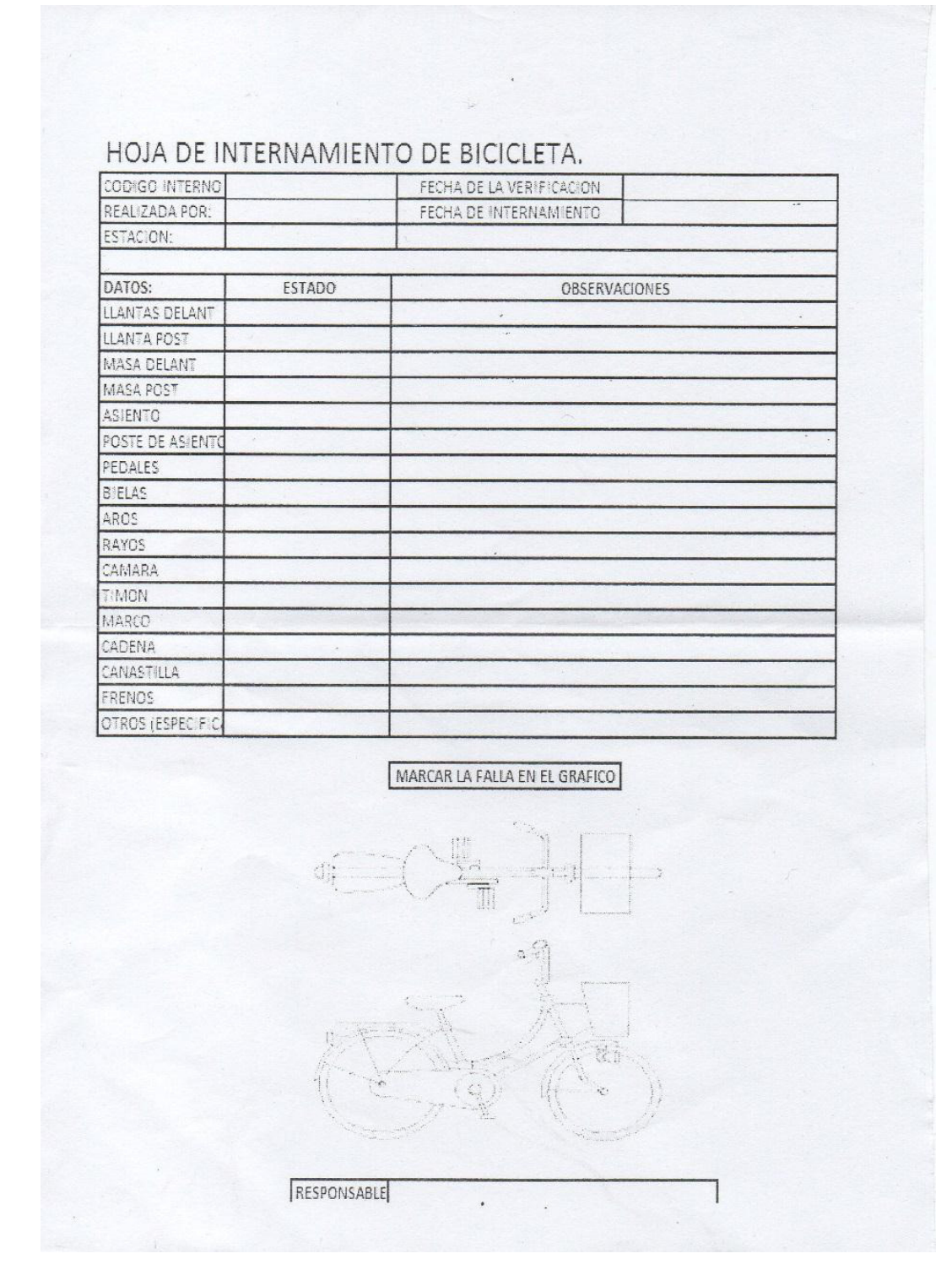

#### **TESTERS - APP SAN BORJA EN BICI**

## <span id="page-143-0"></span>Fecha: 05/11/2017

TESIS: IMPLEMENTACIÓN DE UN APLICATIVO MÓVIL PARA EL PROGRAMA DE PRÉSTAMO DE BICICLETAS PÚBLICAS EN EL DISTRITO DE SAN BORJA

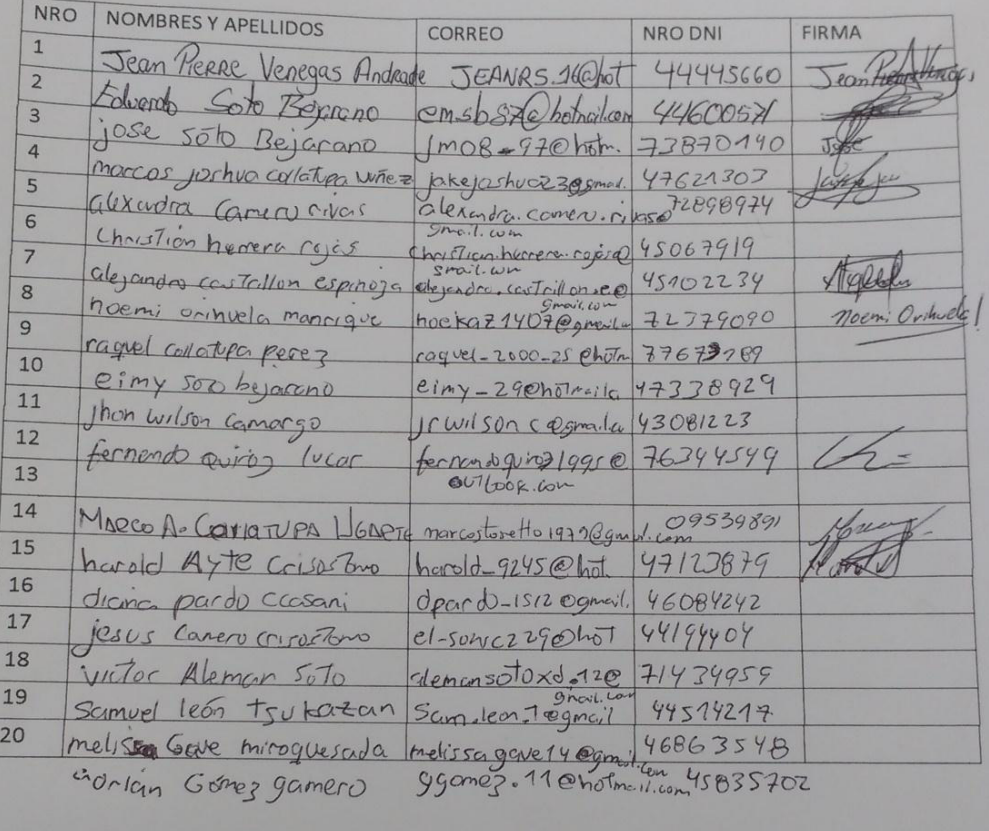
#### **Anexo 7: Declaración jurada de usuario**

#### **MUNICIPALIDAD DE SAN BORJA** SISTEMA DE SAN BORJA EN BICI (SBS)

#### **DECLARACION JURADA**

Horario: 20:14:50

Fecha: 04/09/2015 Nombre y Apellido : PILLACA GONZALES, GEFERSON FRANS Documento de identidad válido (DNI / Pasaporte / CE) : 45452084 Dirección : JR, PASEO DEL BOSQUE (EX CA.) Cdr. 1 Mz, A Lt. 5 Fecha de nacimiento: 21/07/1988 Nacionalidad: PERU Teléfono: 3720733-NO E-Mail: gpilacag@gmail.com

Me considero con capacidad física y psiquica para utilizar la bicicleta como medio de transporte, y dedaro con carácter de<br>declaración jurada que:

1. He recibido de la Municipalidad de San Borja en calidad de alquiler, una bicidata en buen estado de conservación, asumiendo<br>la responsabilidad por su integridad, comprometéndose a devolvería en idénticas condiciones en

2.- Me abstendré de introducir mejoras, cambios o alteracio<br>consentimiento expreso y por escrito de LA MUNICIPALIDAD. raciones internas y externas en la bicicleta y sus accesorios, sin el

3.- Asumo, por cuenta y costo propio, las reperaciones que sean necesarias para conservar la bicicleta en el mismo estado en<br>que fue recibida, en cuyo caso de ser necesario optare por repuestos originales.

4.- Eximo a la Municipalidad de San Borja y asumo la total y exclusiva responsabilidad por cualquier daño que pudiera<br>ocasionarme a mí o a un tercero como corsecuencia del uso de la bicicleta se encuentre en mi posesión re oública.

5.- Me comprometo a usar la bicicleta única y exclusivamente para transporte particular.

6.- Me comprometo a viajar sin acompañantes.

7.- Me comprometo a no conducir ni trasladar la bicicleta fuera de los límites del distrito de San Borja.

8.- Me comprometo a dar aviso inmediato a la MUNICIPALIDAD de cualquier usurpación, perturbación que se intente contra el bien.

9.- Me someto a las acciones penales que la Municipalidad de San Borja pueda iniciarme como resultado del incumplimiento del<br>horario establecido, lo que configura el delito de hurto de uso, tipificado en el artículo 187<sup>+</sup>

10.- En caso que, como consecuencia de haberle dado un uso indebido a la bicicleta, se generen daños que alteren su estado de<br>conservación volviéndola inservible, me comprometo a pagar un monto de SETENCIENTOS NUEVOS SOLES favor de la Municipalidad de San Borja.

- a. Si al usuario manifestara su intención de pago del monto señalado, sin que medie al inicio de un procedimiento de<br>cobranza por parte de la Municipalidad de San Borja, se efectuara un descuento del 50% a su favor.
- b.- En este caso el usuario deberá enviar un comeo electrónico a sanborjaenbici@msb.gob.pe, indicando en el asunto<br>"pago voluntario" y en el cuerpo del e mail su nombre completo, número y tipo de documento de, domicillo y

11.- Acepto que el incumplimiento o demora en el plazo de entrega de la bicideta me acarreanio

a.- Demora de 41 a 59 minutos: Imposibilidad de utilizar la bicicleta por un dia (01).

b.- Demora de 1 a 2 horas Imposibilidad de utilizar la bicicleta por siete (07) días.

c.- Demora de 2 a 5 horas

**Anexo 8: Acta de constitución del proyecto** 

# **Acta de constitución del proyecto EnBici**

### **Información del proyecto**

### **Datos**

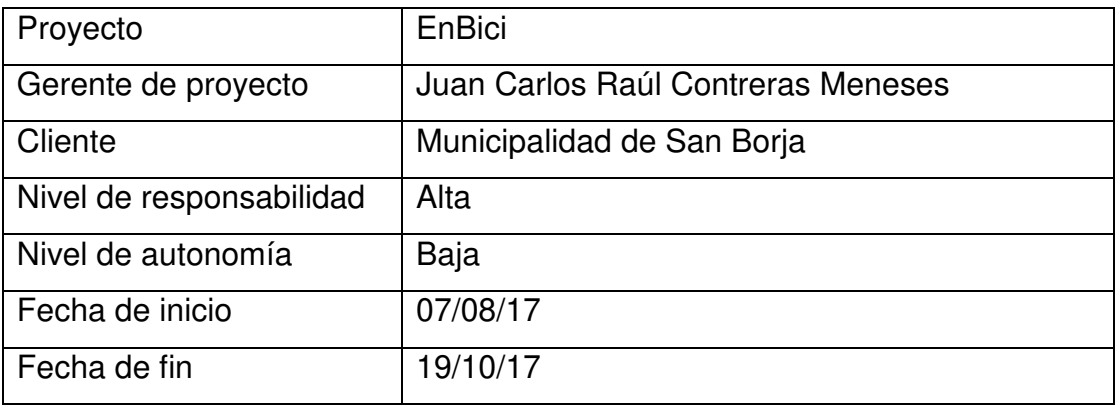

### **Patrocinador / Patrocinadores**

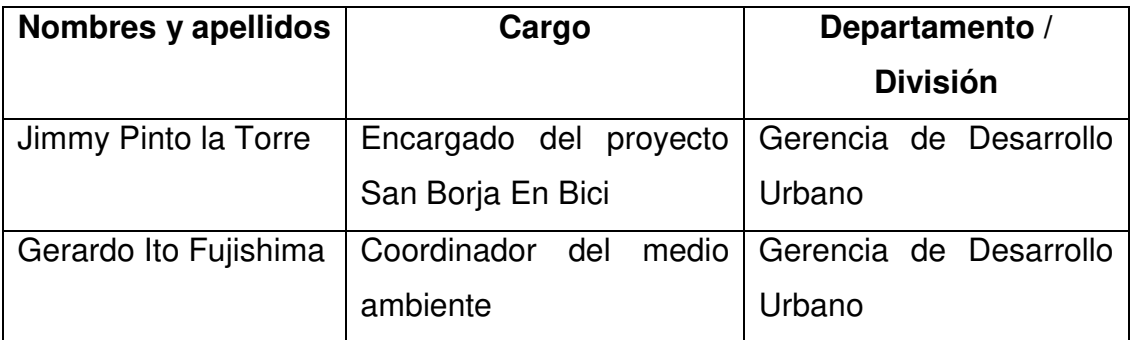

### **Enunciado del trabajo del proyecto**

### **Descripción del proyecto**

El presente proyecto consiste en la creación de una aplicación móvil que permita mejorar el servicio de préstamo de bicicletas públicas en el distrito de San Borja, y de esa forma poder ser un herramienta de apoyo para poder cumplir con los objetivos a gran escala del programa "San Borja En Bici", tales como, impulsar el uso de la bicicleta como servicio complementario al transporte público, reducir la congestión vial, mejorar la calidad del aire y mejorar la salud de los residentes del distrito.

### **Propósito del proyecto**

El presente proyecto se enfocará en el análisis, desarrollo e implementación de un aplicativo móvil para el servicio de préstamo de bicicletas del distrito de San Borja. El propósito del proyecto consiste en mejorar el servicio actualmente brindado, teniendo como base diversas problemáticas surgidas durante la puesta en marcha del servicio y tomando como referente de solución algunos casos de éxito de modelos similares en diversos países del mundo. Dicha solución nos permitirá cubrir la problemática de la disponibilidad de información frente a los usuarios finales mediante el uso de la tecnología.

### **Objetivos**

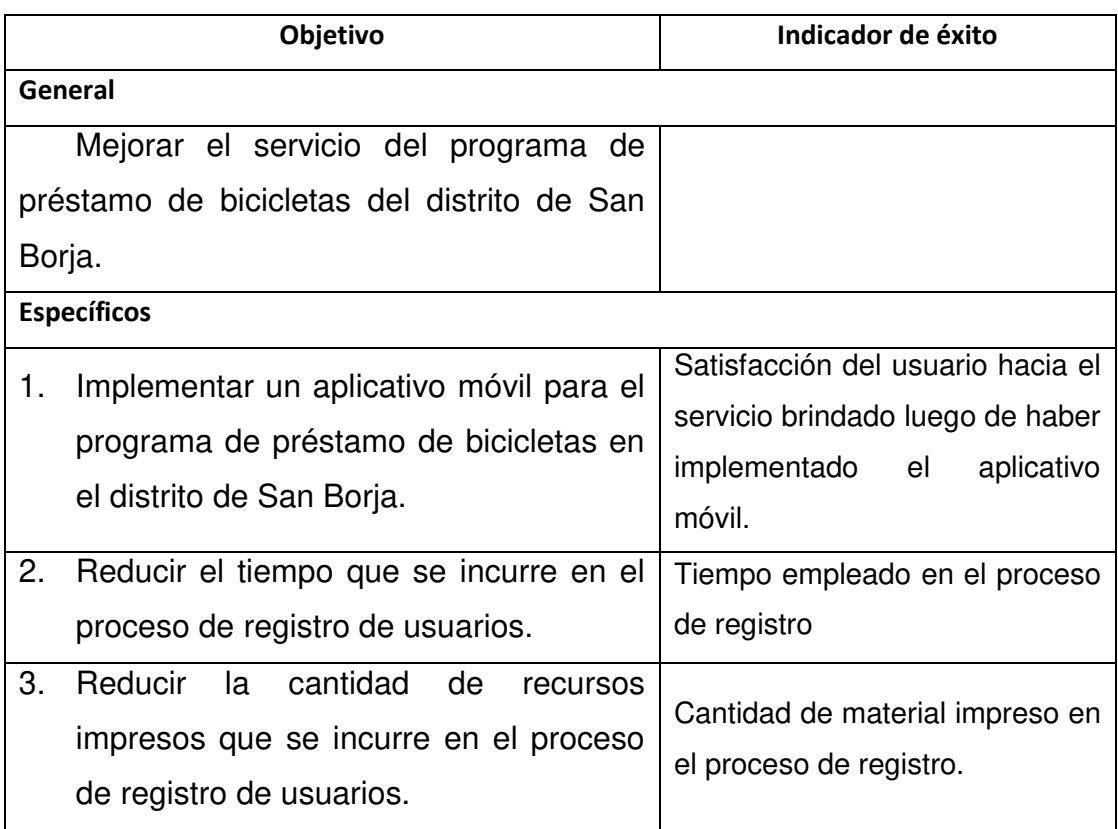

### **Supuestos y restricciones**

Basados en el auge de los medios electrónicos y medios interactivos se enfocará la comunicación por medio de un aplicativo móvil, el cual es de fácil acceso a los usuarios de hoy en día.

### **Descripciones de alto nivel**

Mejorar el servicio de préstamo de bicicletas y así promover el uso dicho vehículo como medio de transporte alternativo para distancias cortas, el cual esté disponible para todos los ciudadanos del distrito de San Borja.

### **Riesgos de alto nivel**

- $\checkmark$  Acceso a un Smartphone.
- $\checkmark$  Disponibilidad de internet.
- $\checkmark$  Rechazo al uso de productos digitales.
- $\checkmark$  Nuevos productos digitales.

### **Cronograma de hitos principales**

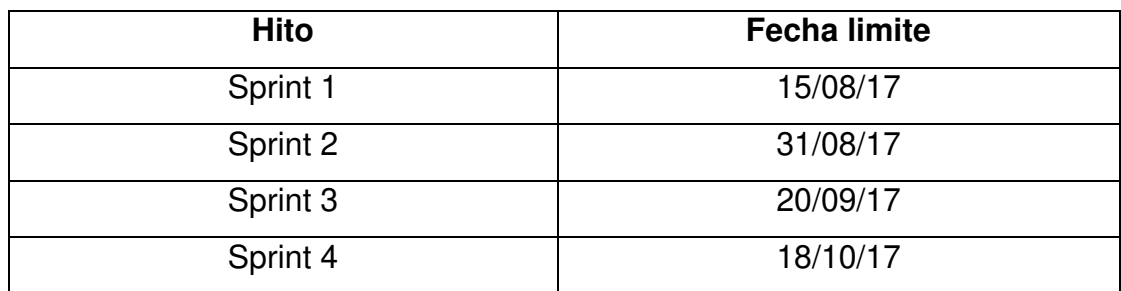

### **Resumen de presupuesto**

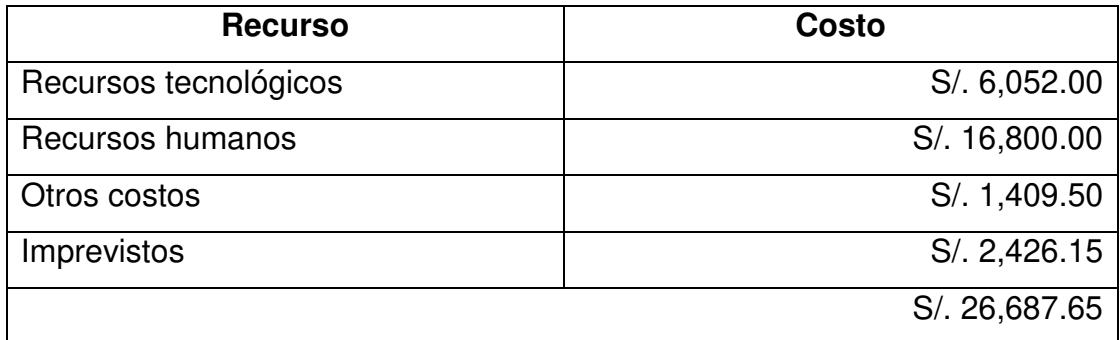

### **Lista de Interesados**

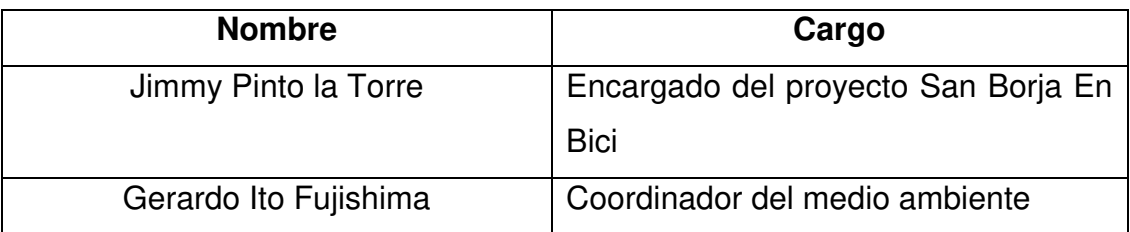

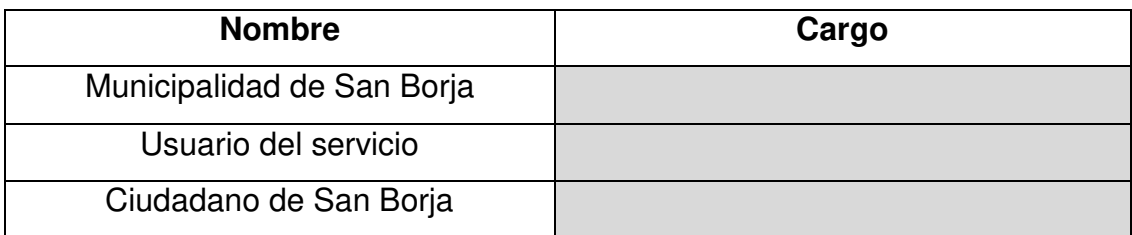

### **Requisitos de aprobación del proyecto**

El acta de entrega del proyecto debe de estar firmada por el Encargado del Programa y el Coordinador del medio ambiente, así mismo, contar con las validaciones y el cumplimiento de todos los módulos establecidos dentro del aplicativo desarrollado, además de su correcta integración con el sistema actual del servicio.

### **Aprobación**

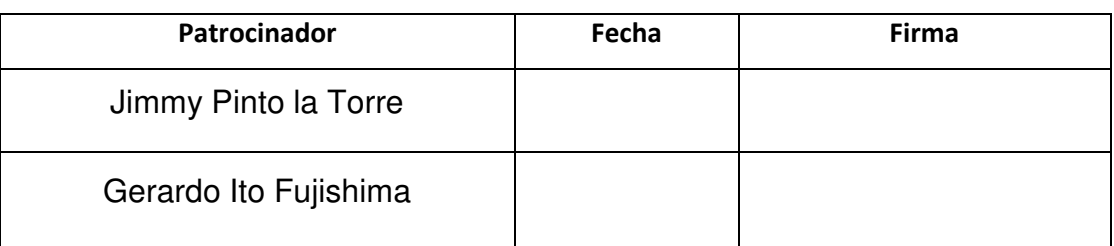

**Anexo 9: Manual de usuario** 

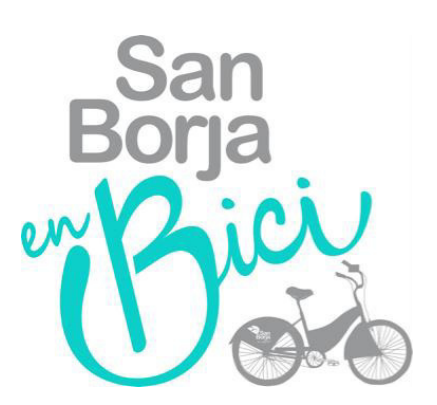

# **Manual de usuario SAN BORJA ENBICI Versión 1.0**

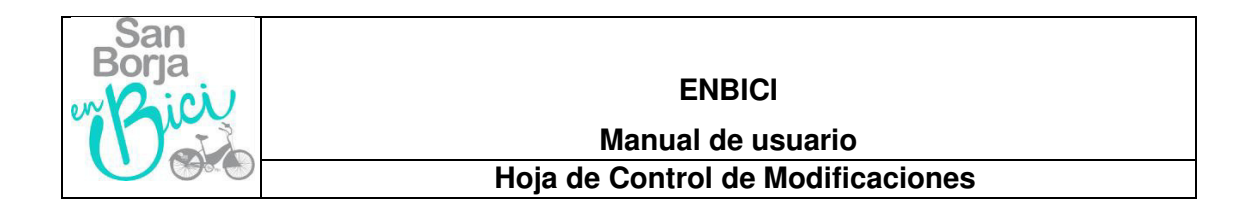

## **Hoja de Control de Modificaciones**

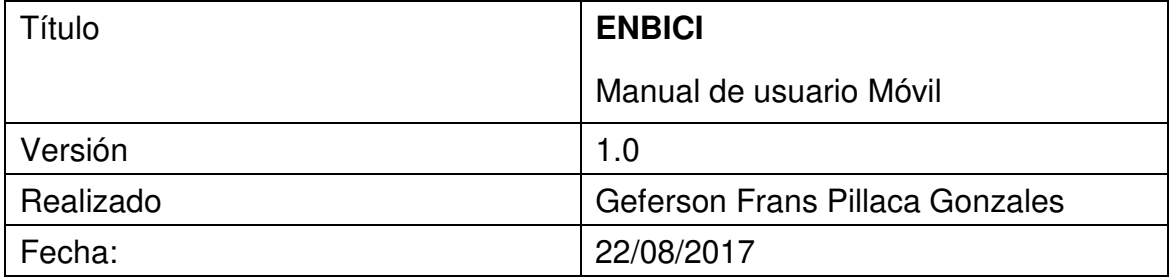

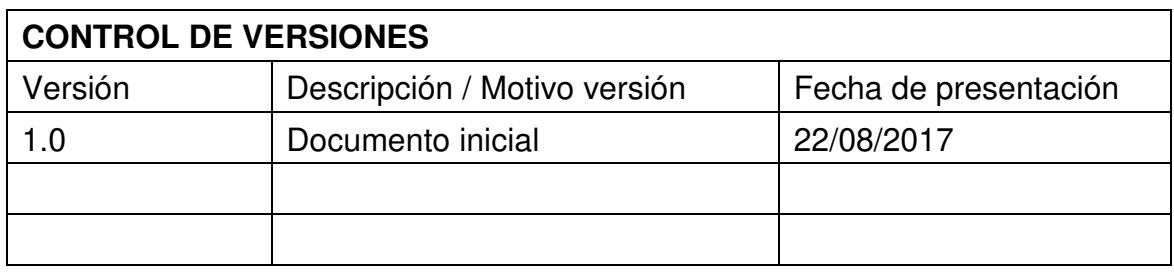

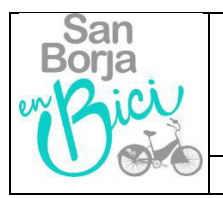

### **SAN BORJA ENBICI**

**Manual de usuario** 

### **Objeto del documento**

El presente documento pretende mostrar al usuario el funcionamiento del aplicativo Móvil de SAN BORJA ENBICI.

### **Participantes**

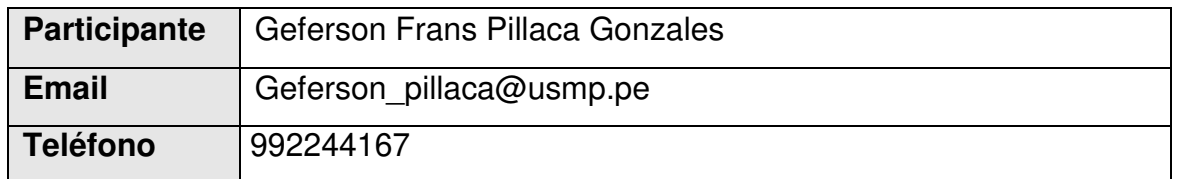

### **Objetivos**

Se pretende mostrar de una manera clara y concisa el funcionamiento de la aplicación SAN BORJA ENBICI (módulo de usuario).

## **MANUAL DE USUARIO MÓVIL**

### **PANTALLAS GENERALES**

Capturas de pantalla con los elementos comunes a todos los usuarios de la aplicación móvil.

### **PRESENTACION**

La siguiente pantalla se mostrará al abrir la aplicación

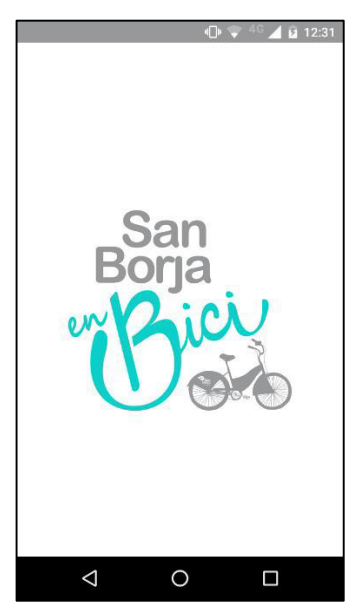

### **NUEVO USUARIOS**

La siguiente pantalla se muestra la primera vez que se abre la aplicación, tap en **Ok** para continuar.

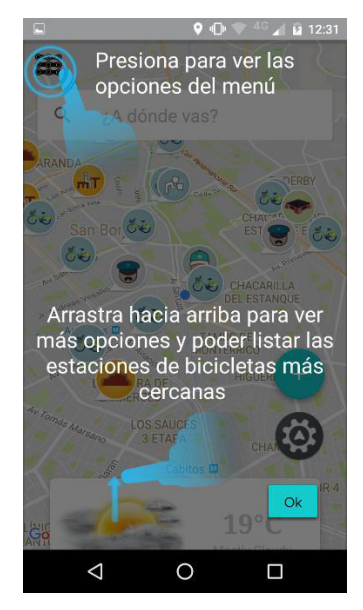

### **MAPA**

La pantalla inicial es la opción **INICIO** en donde se muestra un mapa con la ubicación de las estaciones de bicicletas y el clima actual, además de su ubicación actual.

**\*No es necesario haber iniciado sesión para poder utilizar esta funcionalidad.** 

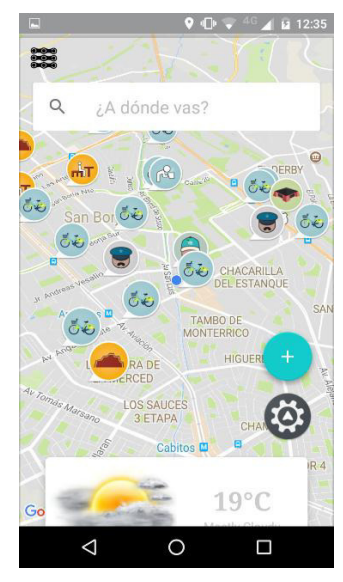

### **VER LA CANTIDAD DE BICICLETAS DISPONIBLES Y TRAZAR LA RUTA Opción 1**

- 1. Seleccionar una de las estaciones del mapa y se mostrará el detalle de la estación.
- 2. Tap en el popup y se trazará la ruta hacia la estación.

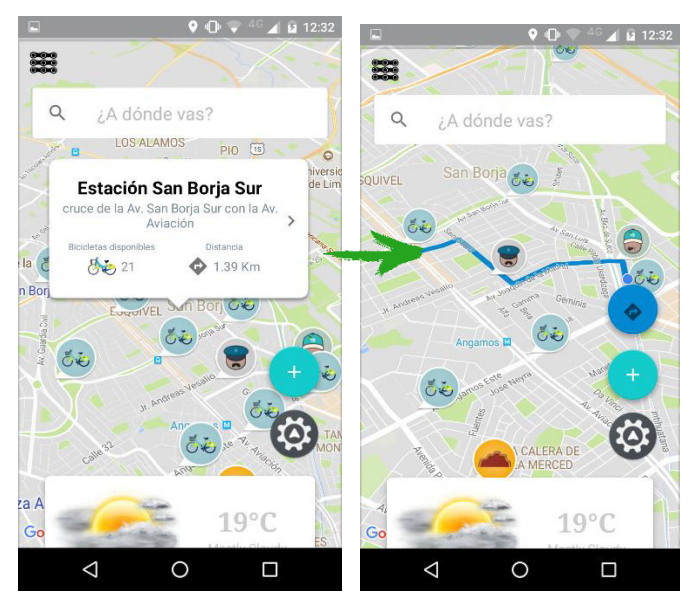

### **Opción 2**

- 1. Deslizar el menú hacia arriba
- 2. Seleccionar la opción **ESTACIONES** y se mostrará el listado de estaciones más cercanos a su ubicación
- 3. Seleccionar la estación de su preferencia y se trazara la ruta hacia la estación seleccionada

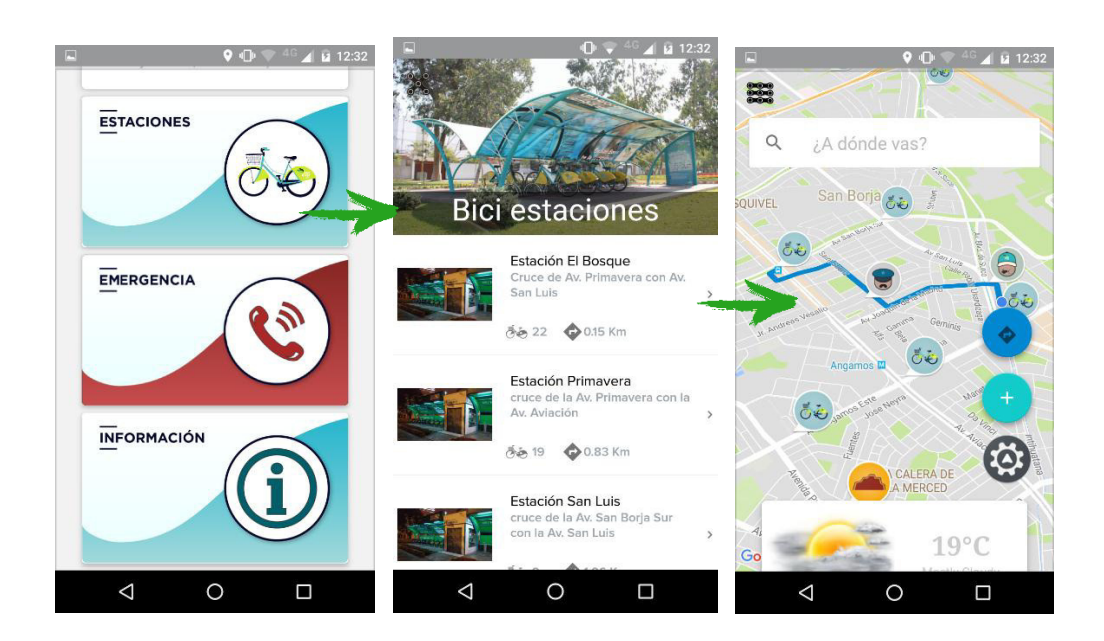

### **BUSCAR ESTACIÓN MÁS CERCANA A MI DESTINO**

Ingresar su destino en el buscador, el aplicativo le mostrará un mensaje con el nombre de la estación más cercana a su destino y le trazará la ruta.

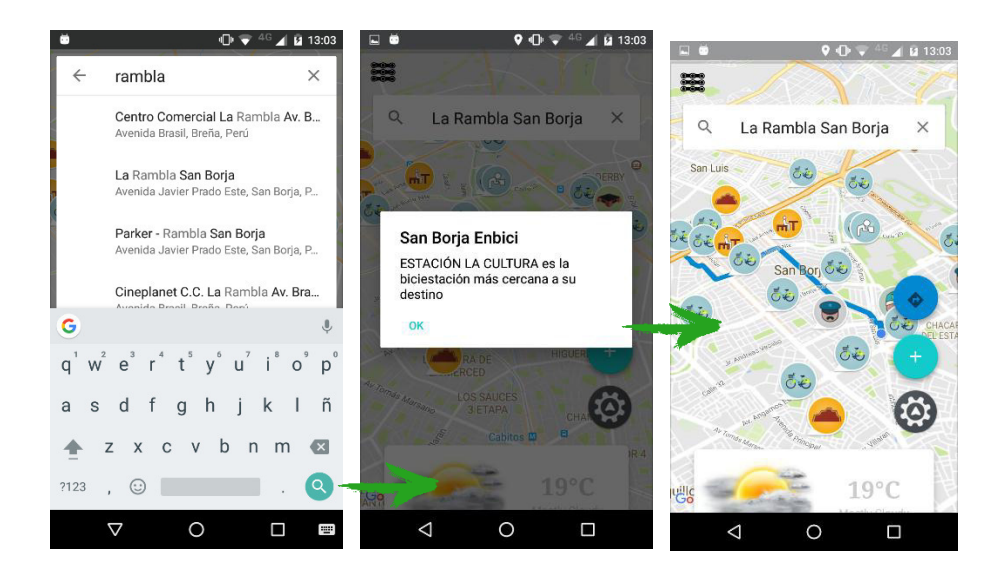

### **RESERVAR UNA BICICLETA**

Para poder reservar una bicicleta necesita:

- 1. Iniciar sesión
- 2. Seleccionar la opción reservar
- 3. Ingresar su documento de identidad, seleccionar la estación de su preferencia y reservar

Para ver su reserva, debe seleccionar la opción reservaciones.

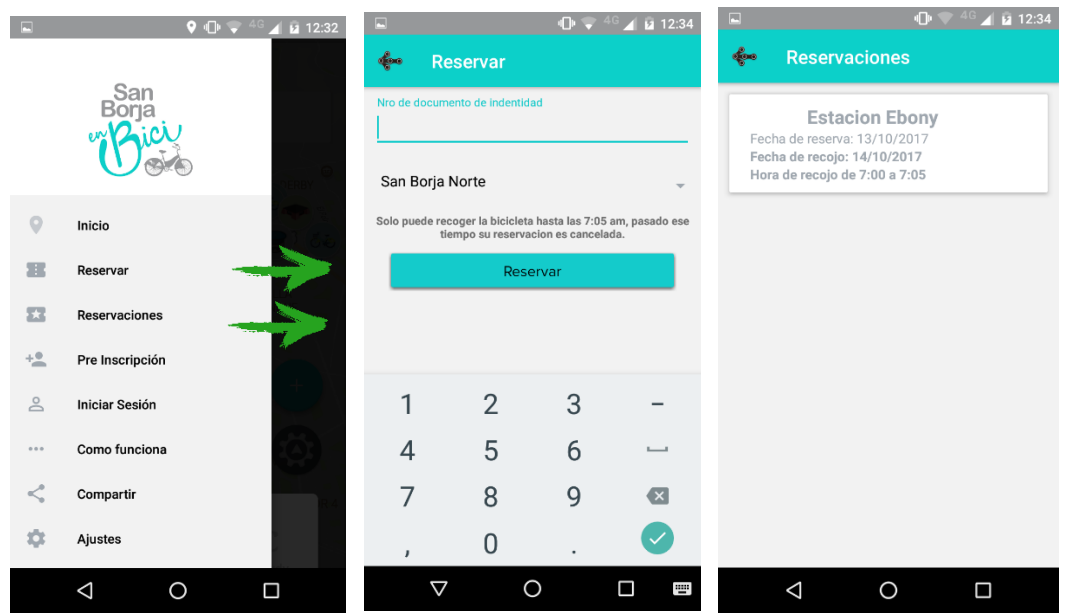

**\*La reservación es para el día siguiente y solo se puede reservar entre las 9:00 pm y 9:15 pm.** 

**\*La hora de recojo es entre las 7:00 am y 7:05 am.**

### **PRE INSCRIPCIÓN**

### **\*Es solo para vecinos del distrito de San Borja.**

Para poder pre inscribirse debe seleccionar la opción Pre Inscripción y llenar el formulario.

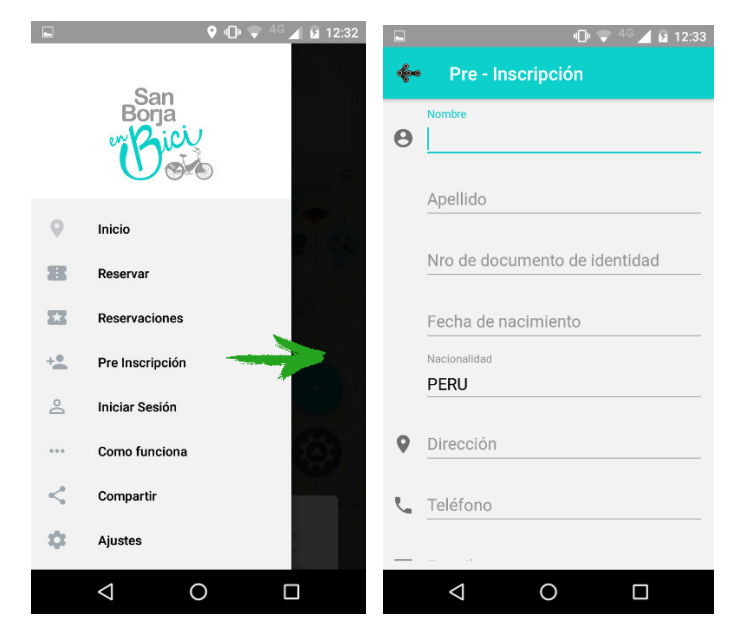

### **OTRAS OPCIONES**

La aplicación también te brinda las siguientes opciones:

- 1. Mostrar el tráfico, ciclovías y servicios del distrito de San Borja
- 2. Números de emergencia
- 3. Listado de servicios
- 4. Información sobre el servicio de préstamo de bicicletas de San Borja enBici
- 5. Tutorial
- 6. Cambiar el tema de la aplicación en modo día, modo noche o que cambie automáticamente.

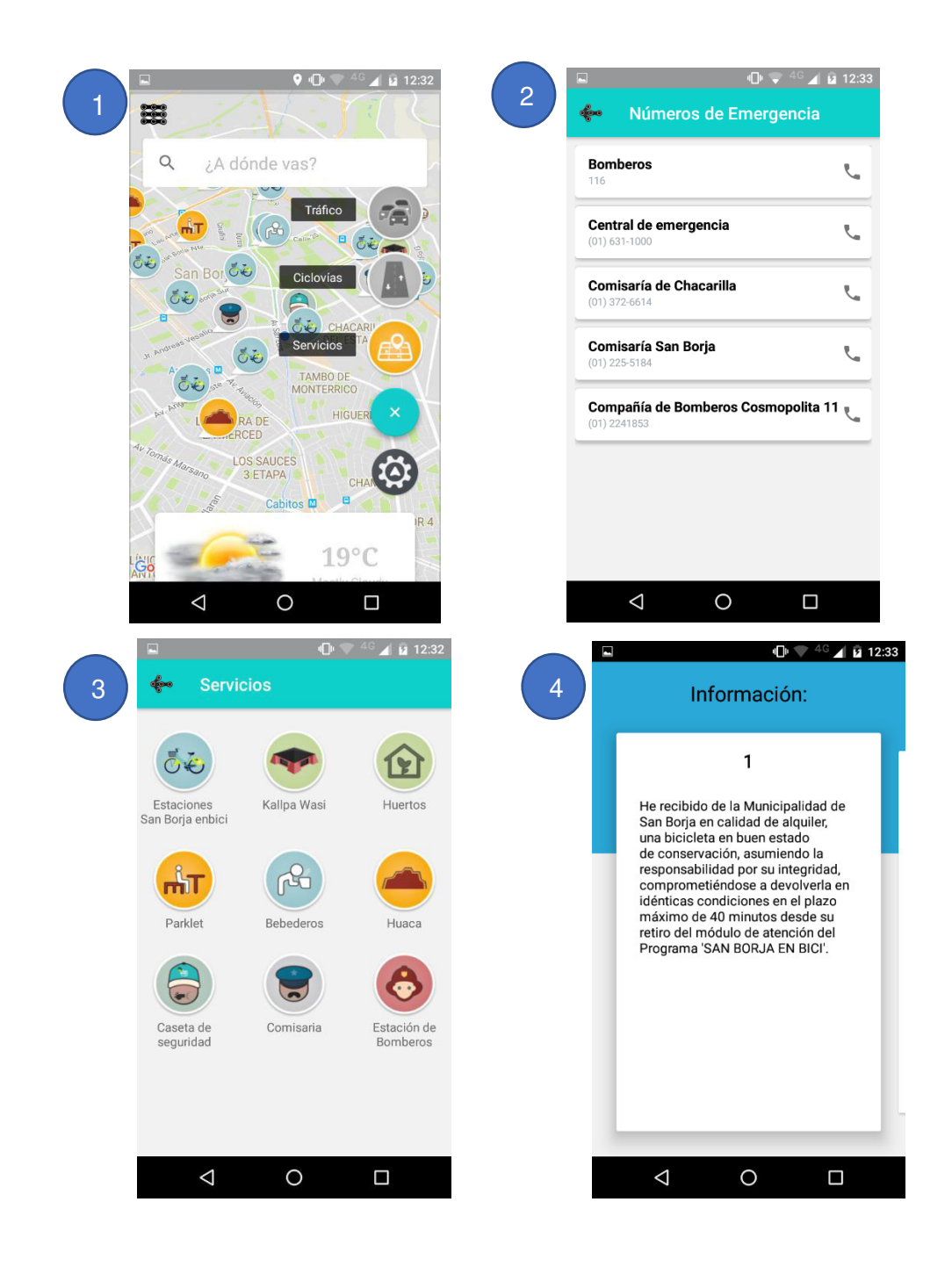

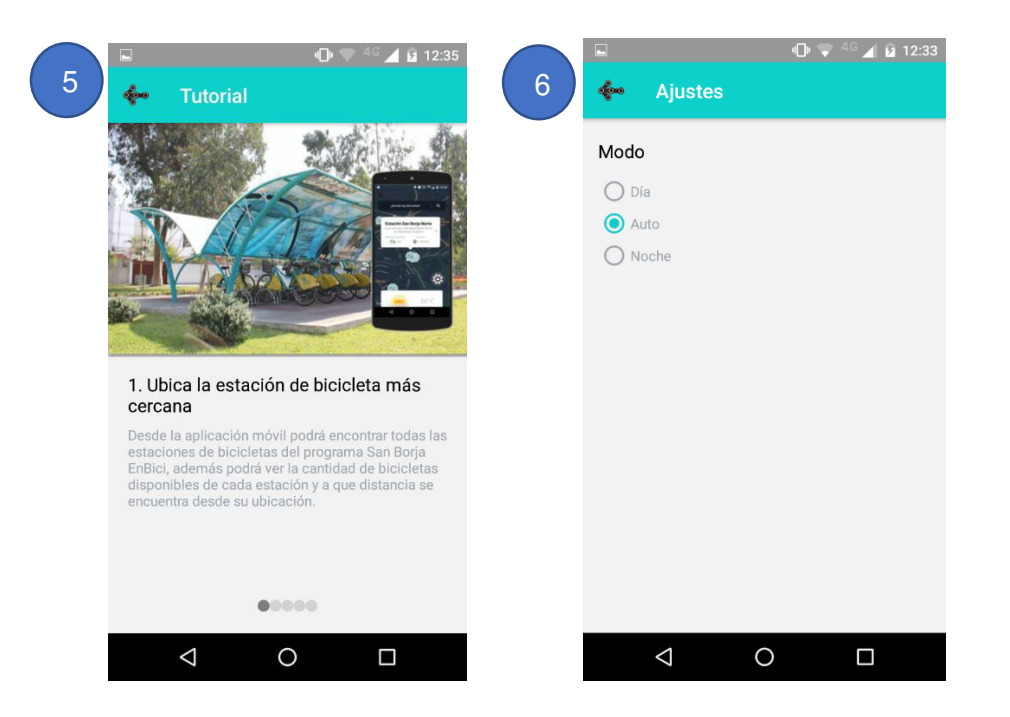